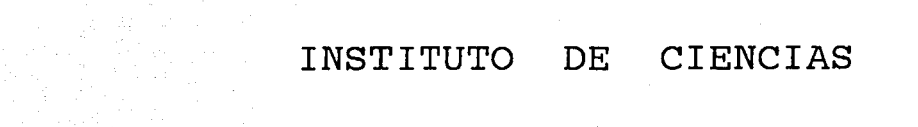

 $U$ ,  $N$ ,  $A$ ,  $M$ .

FALLA DE CR'G":

agreeming a committee of the committee and the  $\label{eq:2.1} \mathcal{L}_{\mathcal{A}}(\mathbf{r}) = \mathcal{L}_{\mathcal{A}}(\mathbf{r}) = \mathcal{L}_{\mathcal{A}}(\mathbf{r}) = \mathcal{L}_{\mathcal{A}}(\mathbf{r}) = \mathcal{L}_{\mathcal{A}}(\mathbf{r})$ 

#### TESIS PROFESIONAL QUE PARA OBTENER EL TITUL

.<br>Waliozaju pod oblasti se objavlja od stanovnika i stanovnika i stanovnika i objavlja se oblasti se obiti se ob MIGI FEL: CANI RAF/

DEL MAI

and the control

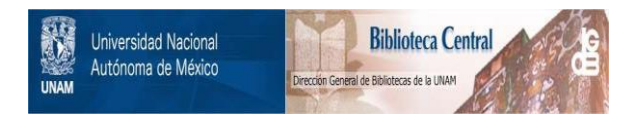

# **UNAM – Dirección General de Bibliotecas Tesis Digitales Restricciones de uso**

# **DERECHOS RESERVADOS © PROHIBIDA SU REPRODUCCIÓN TOTAL O PARCIAL**

Todo el material contenido en esta tesis está protegido por la Ley Federal del Derecho de Autor (LFDA) de los Estados Unidos Mexicanos (México).

El uso de imágenes, fragmentos de videos, y demás material que sea objeto de protección de los derechos de autor, será exclusivamente para fines educativos e informativos y deberá citar la fuente donde la obtuvo mencionando el autor o autores. Cualquier uso distinto como el lucro, reproducción, edición o modificación, será perseguido y sancionado por el respectivo titular de los Derechos de Autor.

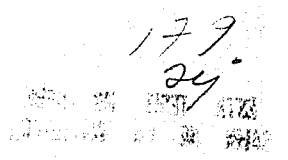

#### DEL MAR Y LIMNOLOGIA **CIENCIAS DE**

 $U$  .  $N$  .  $A$  .  $M$  .

OBTENER EL TITULO DE "ARQUITECTO" **PRESENTAN:** PARA TЕ.

> MIGUEL ANGEL MEAVE VILLASEÑOR. FELIPE ALEJANDRO NOGUEZ ESPINOZA. CANDIDO VENTURA HERNANDEZ. RAFAEL ZAMBRANO NUÑEZ.

1992

- 
- **ii.** JUSTIFICACION DEL TEMA  $\blacksquare$ . PROYECTO ARQU OBJETIVOS SERVICIOS A PRESTAR USUARIO
- N. ANALISIS DEL LUGAR INSTALACIONES EL TERRENO LOCALIZACION ACCESOS Y VIALIDADES 11. BIBLIOGRAFIA INFRAESTRUCTURA Y SERVICIOS USO DEL SUELO CARACTERISTICAS DEL SUELO CONSIDERACIONES DEL MEDIO AMBIENTE

# INDICE

1. INTRODUCCION V. PROGRAMA ARQUI

./

- I. ANTECEDENTES **VI. MEMORIA DESCR** 
	-
	- VI. CRITERIOS GEN ESTRUCTURA
	-

# **INDICE**

Ĩ.

V. PROGRAMA ARQUITECTONICO .

VI. MEMORIA DESCRIPTIVA DEL PROYECTO

**VI.** PROYECTO ARQUITECTONICO

**ft.** CRITERIOS GENERALES ESTRUCTURA INSTALACIONES

**ll.** BIBLIOGRAFIA

 $\sim 10^{-1}$  m  $^{-1}$  $\phi \rightarrow \pi$  $\sim$  $\mathcal{L}^{\mathcal{L}}$ Ħ.  $\mathbb{R}^+$ 

### LAS CIENCIAS DEL MAR Y EL DESARROLLO

Al percatarse del potencial oceánico, las naciones industrializadas invirtieron fuertemente en investigación pura, en universidades y centros de investigación y en la preparación de cientificos altamente califlcados. En cambio, en los paises en vias de desarrollo. por la falta de recursos no se ha realizado un esfuerzo semejante, por• lo que su capacidad cientifica es incipiente y les ha impedido alcanzar plenamente objetivos socioeconómicos nacionales.

Los recursos marinos son vastos, pero finitos. -Se corre el riesgo de sobrexplotarlos. Es necesario administrarlos con todo cuidado si se les quiere aprovechar - cabálmente. Su explotación racional requiere de conocimientos e información tecnológica. de instalaciones, de recursos humanos, de financiamiento amplio, de una legislación apropiada, de un compromiso nacional y de cooperación internacional; requiere también de una ciencia capaz de desentrañar los procesos oceánicos y de identificar los recursos y usos del mar de manera que el aprovechamiento del océano cumpla adecuadamente con el desarrollo nacional.

En la última década se ha despertado un gran interés por los asuntos del mar debido al desorbitado creci miento de la pobl riqueza, a las gr cas, y a la neces de alimentación <sup>y</sup>

#### Como re

ferencia de la o. bleciendo un nuev económica exclusj la que el pais rj los recursos del marino, pero taml: pues obliga a es $\epsilon$ a evitar el detem

#### A raiz

ción Politica de la zona económic; ta de 200 millas el país amplió s na ya es mayor q· 2'000,000 Km2 r·

## ARROLLO

ánico, las naciones en investigación stigación y en la iflcados. En cam- , por la falta de semejante, por• lo e y les ha impedido micos nacionales.

bs, pero finitos. -Es necesario admiiere aprovechar - equiere de conocistalaciones, de reo, de una legislaal y de cooperación ciencia capaz de identificar los reaprovechamiento del rrollo nacional.

spertado un gran al desorbitado creci miento de la población, a la distribución desigual de la - riqueza, a las grandes disparidades cientificas y tecnológicas, y a la necesidad de encontrar nuevas y mejores fuentes de alimentación y energéticos.

Como resultado de esto, a partir de la Tercera Con ferencia de la O.N.U. sobre Derecho del Mar. se ha ido estableciendo un nuevo régimen oceánico que incluye una zona económica exclusiva de 200 millas naúticas (370.4 Km). en la que el pais ribereño tiene derecho a explorar y explotar los recursos del espacio oceánico, del fondo y del subsuelo marino, pero también implica muy serias responsabilidades, pues obliga a ese pais a conservar los recursos naturales y a evitar el deterioro del ambiente.

A raiz de ésta disposición, en 1975, la constitu- ción Politica de los Estados Unidos Mexicanos estableció que la zona económica exclusiva abarcaria una faja oceánica hasta de 200 millas naúticas. o sea 370.4 Km. con ésta medida el pais amplió su espacio de tal manera que la porción marina ya es mayor que la terrestre ( 2'892,000 Km<sup>2</sup> y  $2'000,000$  Km<sup>2</sup> respectivamente).

Por razones de indole geológica, geográfica, ocea nográfica, climatológica, hidrológica, biológica, etc., se reconoce que los mares mexicanos poseen riquezas con dimensiones particularmente significativas. que se cuentan entre las más cuantiosas del mundo. Sin embargo. una y otra vez se ha insistido en que la amplitud de la zona marina no es garantia de una riqueza equivalente, sino que significa sólo un beneficio económico potencial para el pais que lo posee. Por lo que, para aprovechar sus mares. México tendrá que conocerlos, lo cual requiere de un intenso y sostenido esfuerzo de exploración interdisciplinaria. bajo la premisa de que el aumento del conocimiento del mar y sus re cursos es directamente proporcional al. jncremento de las posibilidades de su más adecuada y racional utilización para el provecho nacional.

La Universidad Nacional Autónoma de México (UNAM). ha realizado investigaciones marinas en diversos aspectos de las ciencias del Mar, desde hace más de 35 años, no obstante en la última década, se ha efectuado con mayor esfuer. zo la colaboración interdisciplinaria. logrando as1 un avance considerable. además la importante contribución ·del Plan Nacional para crear una infraestructura en Ciencias y Tecnologias del Mar del Gobierno de México, y el Programa de las Naciones Unidas para el Desarrollo (PNUD-UNESCO) - coordinado por el CONACYT y los fondos del Proyecto Multina cional de Ciencias del Mar de la OEA. han permitido contar con elementos suficientes para ofrecer formalmente apoyo - económico, educativo, y de investigación.

En 1973, se crea el Instituto de Ciencias del - Mar y Limnología (ICML). con la finalidad de aprovechar - institucionalmente las investigaciones de la UNAM, en las diversas disciplinas de las ciencias marinas.

Este Instituto cuenta en la actualidad con estaciones de investigación marina situadas en Mazatlán, Sina- loa (Litoral del Pacifico). Ciudad del Carmen, Campeche y Puerto Morelos, Quintana Roo (Golfo de México).

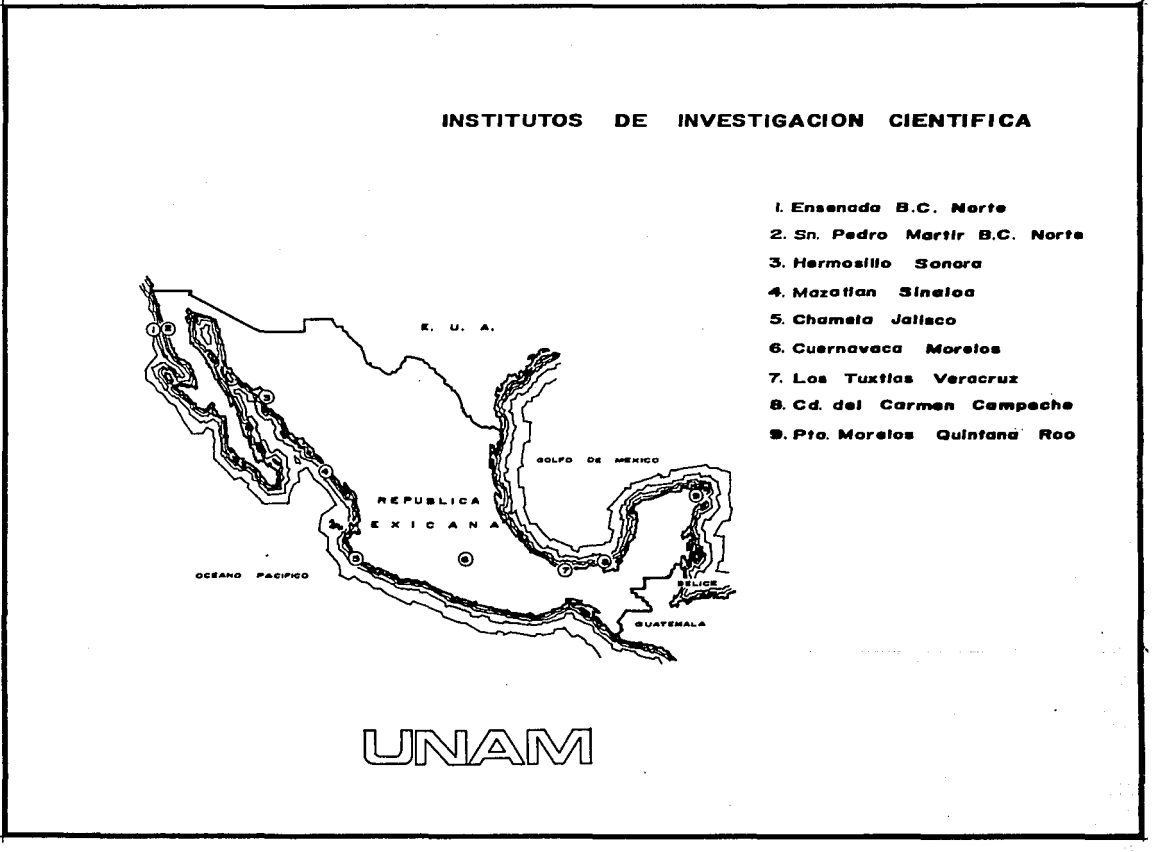

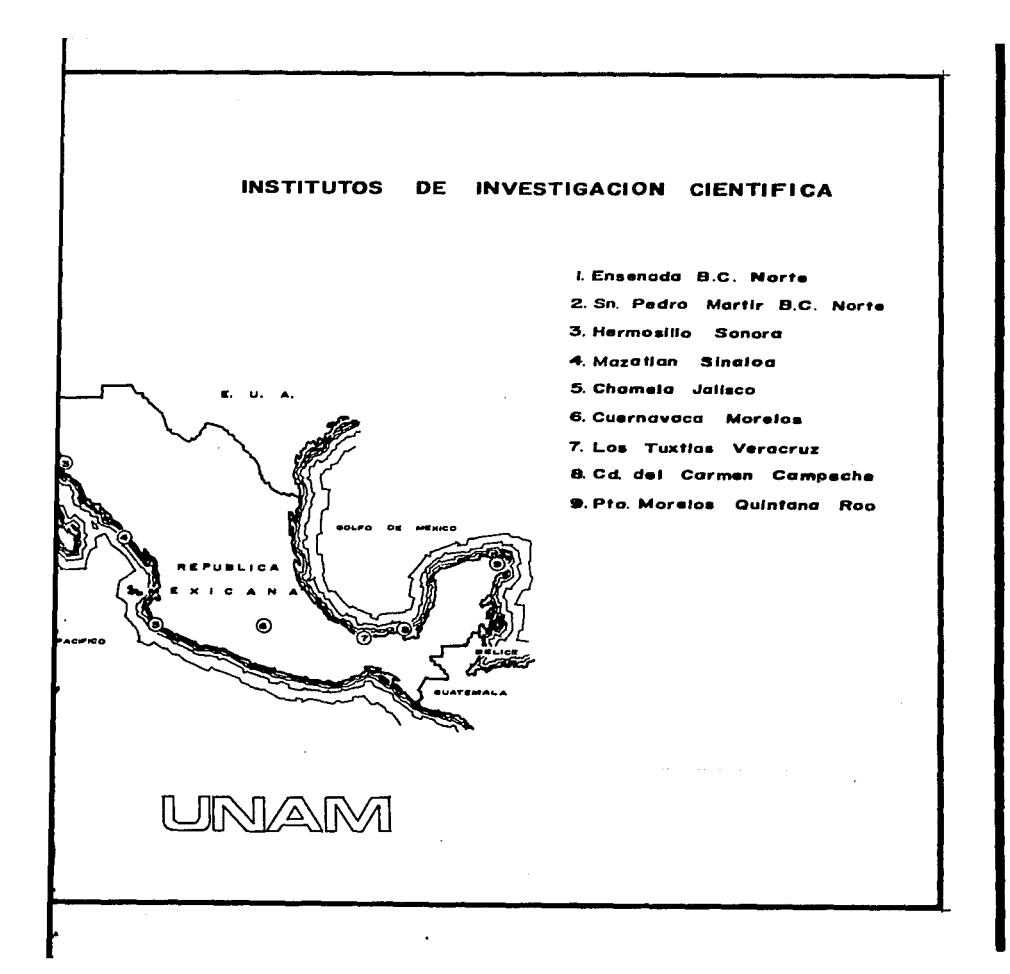

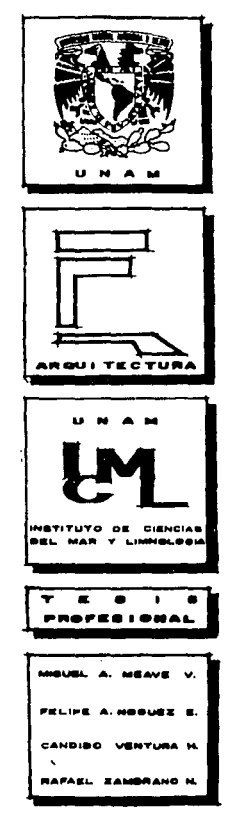

# **JUSTIFICACION**

and the company of the contract of the company of the company of

n dan telu

and flee surgives an

न्य सुराण कर

of the Story and

医小牙科 暗视 医前身 a saa ahkiin jiraanka.<br>Lihat

아들은 영화를 떨었다.

e a constituir de la constitución de la constitución de la constitución de la constitución de la constitución<br>En 1997 en la constitución de la constitución de la constitución de la constitución de la constitución de la c

.<br>Se estado provincia de porto de la pro

El actual Instituto de Ciencias del Mar y Limnologia. se encuentra ubicado en el conjunto de edificios que forman el Instituto de Biologia. ya que en un principio. el estudio de las Ciencias del Mar no tenian los alcances de ahora y estaba muy relacionado con las actividades que se desempeñan en este Instituto. Al irse desarrollando las investigaciones sobre los mantos acuiferos, tanto de los mares, como de los lagos de México; se hizo necesario dividir en diferentes especialidades las investi gaciones, por lo tanto, los laboratorios y en general todas las instalaciones, se hicieron insuficientes; al grado de que ahora se utilizan los pasillos para albergar refrigeradores y estanteria con material y equipo de estudio.

Actualmente el Instituto de Ciencias del Mar y Limnologia, ocupa dos niveles del edificio ubicado en la zona norte del conjunto que forma el Instituto de Biologia ocupando un area aproximada de 2010  $m^2$  entre laboratorios, bodegas, servicios, area administrativa y circulaciones.

El Instituto se realizará en Ciudad Universita- ria, ya que se necesita una sede en la UNAM, que controle

 $\bullet$ 

las demás institu el interior de la Puerto Morelos).

las demás instituciones que se encuentran distribuidas en el interior de la República (Mazatlán, ciudad del carmen <sup>y</sup> Puerto Morelos) •

cias del Mar y Limno<sup>j</sup>unto de edificios ya que en un princiar no tenian los alado con las actividahto. Al irse desarromantos acuiferos. s de México; se hizo cialidades las investi rios y en general -insuficientes; al -asillos para albergar rial y equipo de

e Ciencias del Mar <sup>y</sup> dificio ubicado en la l Instituto de Biologia m2 entre laboratorios, tiva y circulaciones.

en ciudad Universita- h la UNAM, que controle

#### **OBJETIVOS**

Proveer de instalaciones propias al Instituto de Ciencias del Mar y Limnologia. Principalmente de los labQ ratorios necesarios para cada especialidad.

Proporcionar instalaciones adecuadas para la realización de las actividades de investigadores y alumnos del Instituto.

### SERVICIOS A PRESTAR

Los servicios a prestar por el Instituto serán de dos tipos: El primero educativo a nivel Licenciatura. Maestría y Doctorado. El segundo será a nivel de apoyo a los investigadores.

#### USUARIO

El Institu nas. repartidas de

AR E A

## $-$  DIRECCION Dirección

Consejo Interno Secretaria Académ Secretaria Técnic. Secretaria Técnic• Buques Maestría y Doctor. Secretaria Admini: Contabilidad y Fi Administración Ge1

#### - BIBLIOTECA: Acervo, Diaposite copiado y Control dado

# USUARIO

pias al Instituto de ipalmente de los labo idad.

adecuadas para la stigadores y alumnos

el Instituto serán de hivel Licenciatura. rá a nivel de apoyo a

El Instituto cuenta con una capacidad de 368 personas. repartidas de la siguiente manera:

A R E A

P E R S O N A L

<sup>~</sup>DIRECCION Dirección

> consejo Interno Secretaria Académica secretaria Técnica secretaria Técnica de Buques Maestria y Doctorado secretaria Administrativa contabilidad y Finanzas Administración General

Director, 2 secretarias, 2 men sajeros. 10 miembros secretario. 2 secretarias. Secretario, 2 secretarias.

secretario. 2 secretarias. 100 estudiantes secretario, 2 secretarias. B Administrativos 6 Administrativos

#### <sup>~</sup>BIBLIOTECA:

Acervo, Diapositeca, Foto copiado y control y Guardado

4 Empleados

#### Jefe de la Biblioteca 1 Jefe de biblioteca.<br>
Fotografía

Oficina de compras 1 Jefe de compras Personal Ac Fotocopiado para el personal académico 1 Empleado Trámites varios para el personal académico 1 Empleado - TECNICOS AC Coordinador de Servicios Técnicos Ac Intendencia y reloj checador 1 Empleado

Generales 1 Coordinador

# - SERVICIOS ACADEMICOS GENERALES:  $-$  INVESTIGACI

Taller eléctrico y elec- **Ll**  tr6nico 1 Encargado Responsable de la Instru-<br> **Cuímica Martia de la Instru-** de la Instrumentaci6n científica del ICML Cartografía y Dibujo Microscopia Electrónica

1 Responsable

3 Personas

1 Encargado

- SERVICIOS INTERNOS: - PERSONAL AC

Contaminac Físico-qui

**Biologia Mé**  Farmacolog

لو

1 Jefe de biblioteca. Fotografia y Revelado 1 Encargado - PERSONAL ACADEMICO: 1 Jefe de compras Personal Académico 21 Titulares 37 Asociados 1 Empleado 1 Empleado - TECNICOS ACADEMICOS: Técnicos Académicos 16 Titulares 1 coordinador 31 Asociados 4 Auxiliares 1 Empleado - INVESTIGACION: ALES: LABORATORIOS: INVESTIGAOORES ENCARGADOS 1 Encargado Química Marina y Contaminación: contaminación Quimica Marina. B 1 1 Responsable 1 and 1 responsable 1 and 1 and 1 and 1 and 1 and 1 and 1 and 1 and 1 and 1 and 1 and 1 and 1 and 1 3 Personas 1 Encargado **Biología Marina:** 

Farmacología Marina  $1$ <sup>1</sup>

#### Microbiología  $1 - 1$  1 1  $\mathbb{Z} \setminus \{1\}$ Genética de organismos acuáticos Ictiologia y Ecología Malacología Eco logia de equinodermos Ecología de Bentos Ecologia Costera Fitoplancton y productibilidad primaria zooplancton Protozoologia Marina

Física y Oceanografía: Oceanografía Fisica

#### Geología:

الرواح العيانية فتتلف

Geología y Geofísica Marina

#### Limnología:

Limnología

Jefaturas de Departamento secretarias para dar servicio a laboratorios

8 Jefes de Departamento

2 – 1950 provinci $\,$  $\mathbf{1}$ n in de gester een  $\mathbf{1}$  $5$  1

 $1$  is a set  $1$ 1 1  $\mathbf{1}_{\mathbb{R}^{n}}$  is a set of  $\mathbf{1}_{\mathbb{R}^{n}}$ 

NG T

6 1

6 1

2 2

 $2$  , and the set of the set of  $1$  , and the set of the set of the set of the set of the set of the set of the set of the set of the set of the set of the set of the set of the set of the set of the set of the set of the

3. 1913. Archaeold Concording to the

s an ceimige an

#### 12 Secretarias

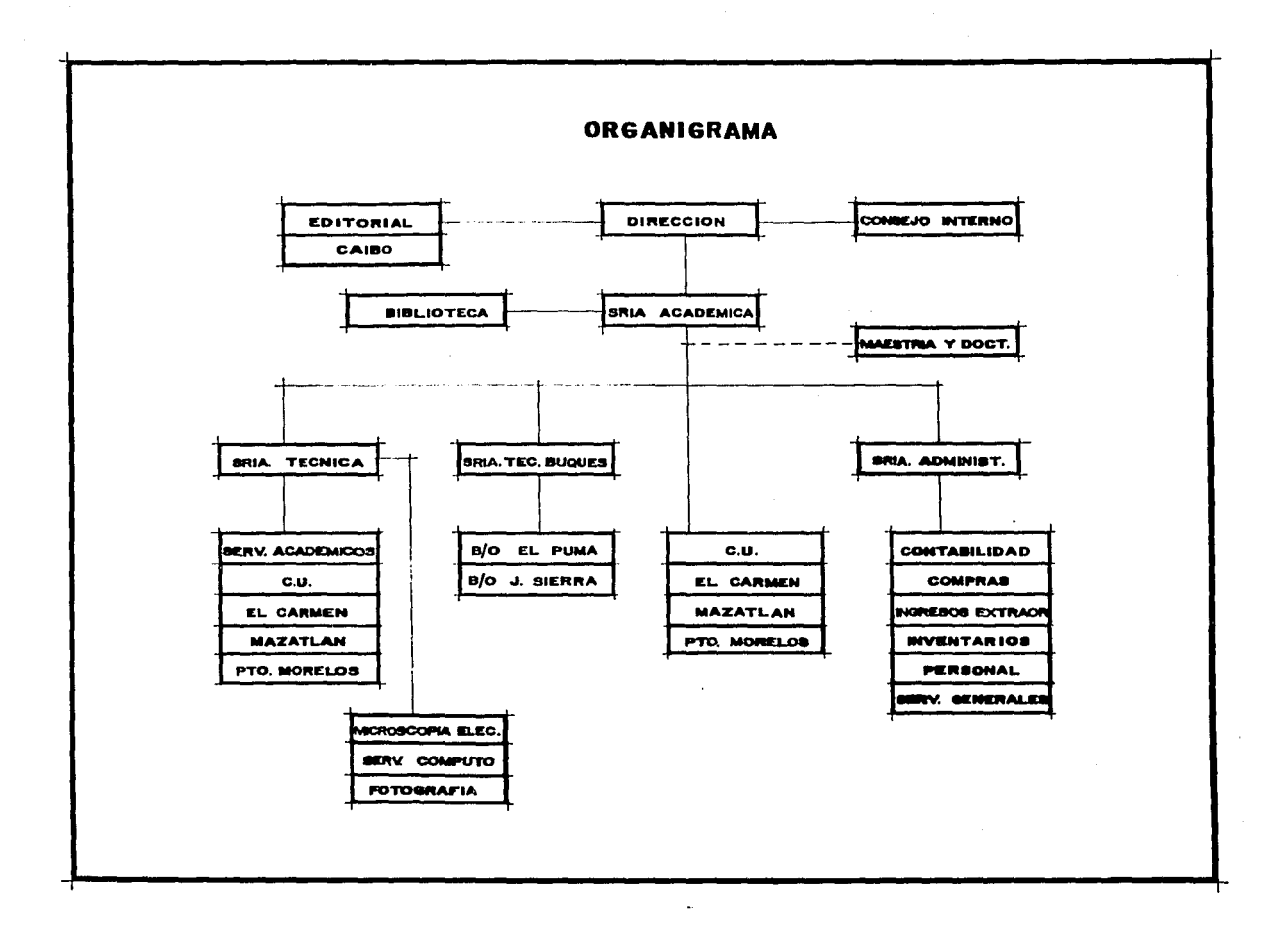

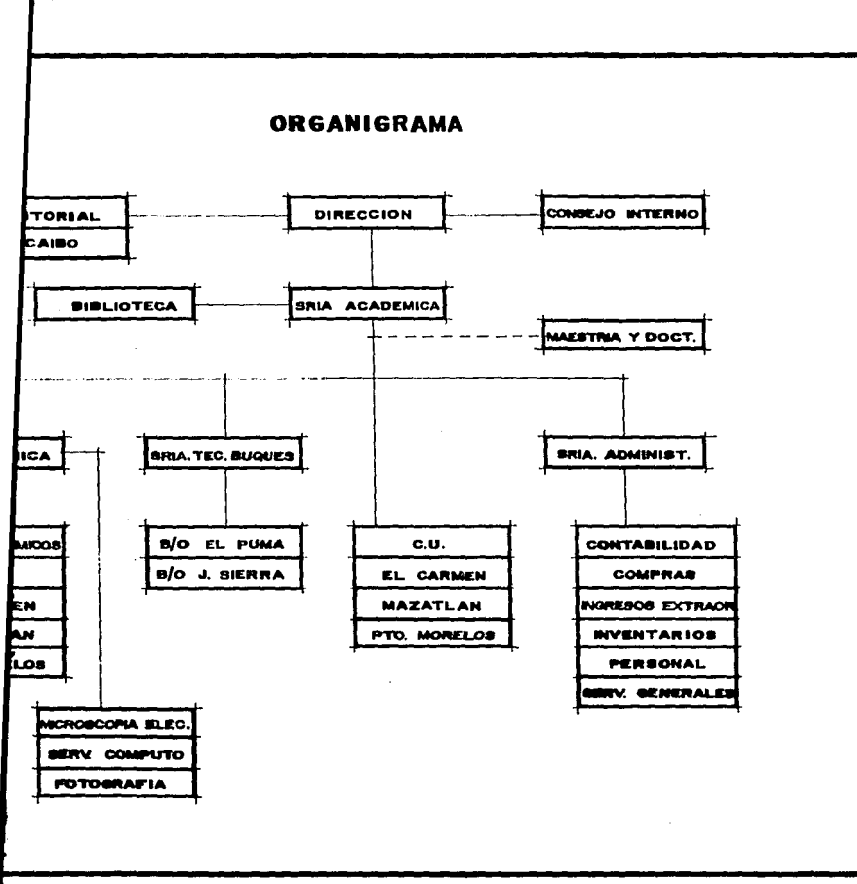

 $\mathbf{r}$ 

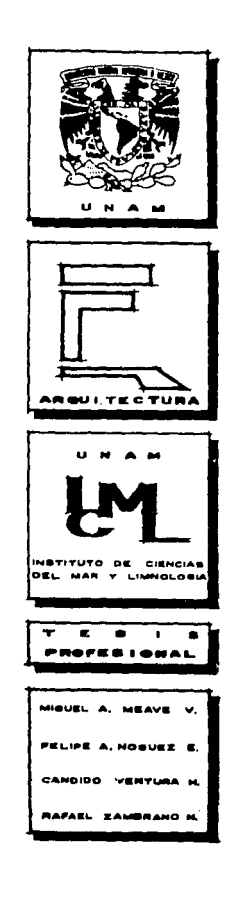

**ANALISIS** 

ા અને જોવા પણ પાકની જેવી તેમ જ પશુપાલન શુદ્ધ જણાવ્યું હતો. તેની તેને તેને જ પશુપાલન

is a se

a sa mga bayang sa kalawang sa mga bayang kalawang kalawang sa mga bayang sa mga bayang sa pagkalaysig.<br>Ang mga mga mga bayang sa pag-ang sa sa mga mambig kanalaysig ng mga bayang sa pag-agalang sa pag-agal na tina المستورد والمستقرض والمواقف المتعارف والمتواطئ والمستقر والمتحدث والمتحدث والمستند والمستقر المتناول والمستقر 

kan tahun 1992 di kacamatan tanggal salah sahiji di kacamatan dan di kacamatan dan di kacamatan dan di kacamat<br>Kacamatan dan di kacamatan dan di kacamatan dan di kacamatan dan di kacamatan dan di kacamatan dan di kacamata<br>

e se político de la production de la production de la production de la production de la production de la produ<br>La production de la production de la production de la production de la production de la production de la produ<br>

Wallen are all the state of

المناصر والمتحدث ووالمناس كالمراس والمتعلم والمستحد والمتعارض والمشعب والسلامية المستمر وأنسان المعارف

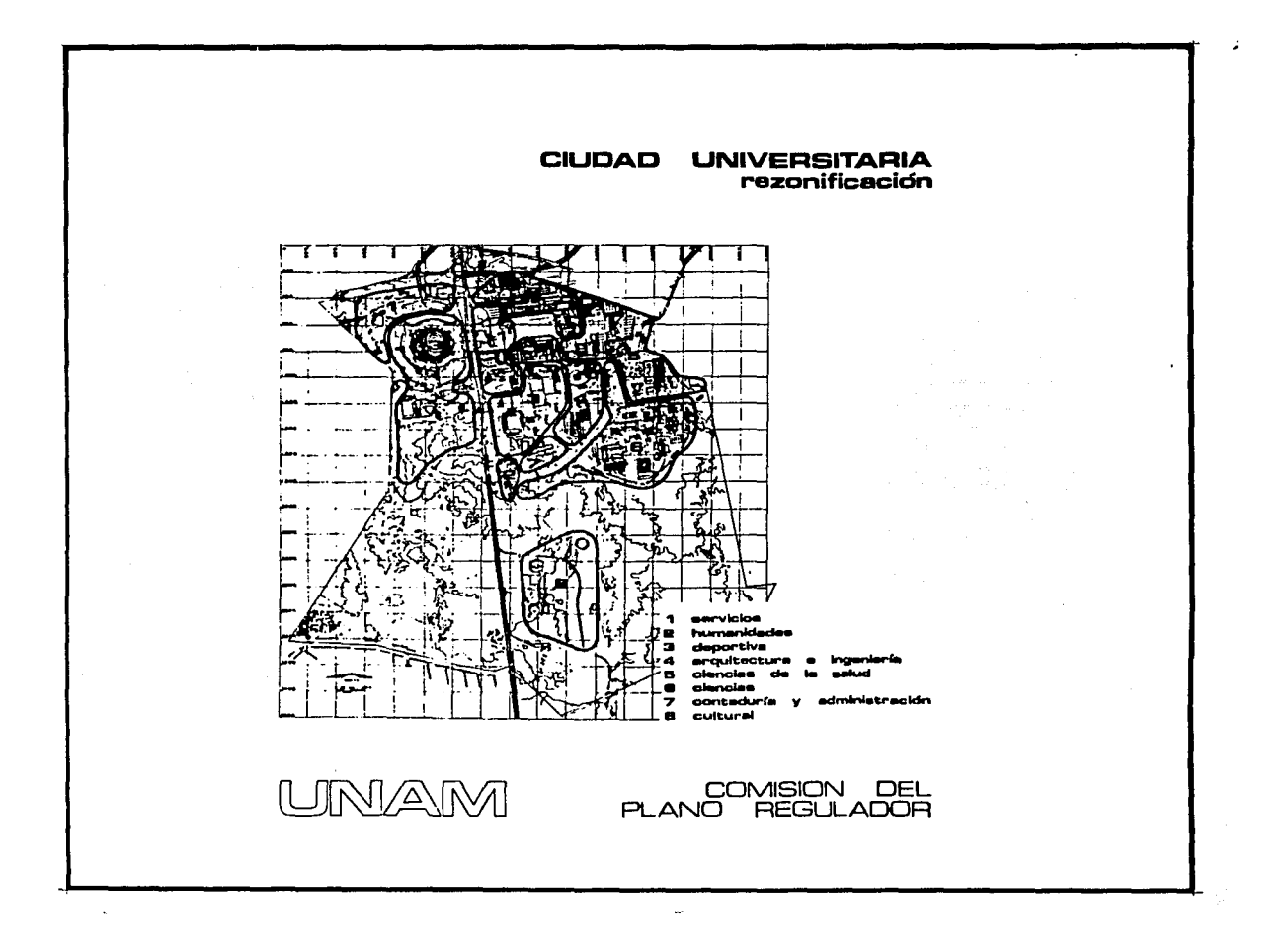

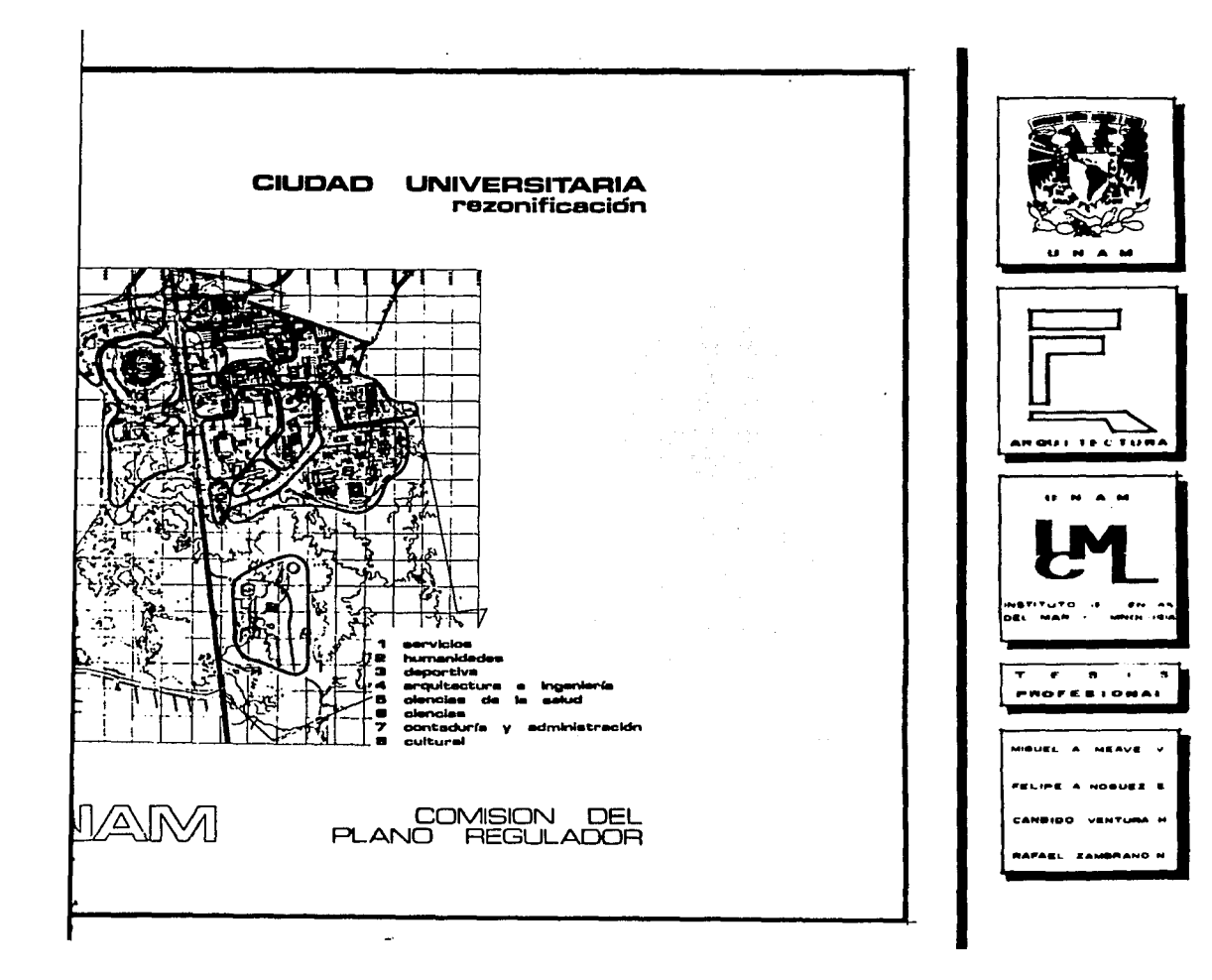

#### ANALISIS TIPOLOGICO DE CIUDAD UNIVERSITARIA

PRIMERA ETAPA (1949-1952)

La Ciudad Universitaria debia ser una expresión de México en su tiempo, pero asi mismo una interpretación de la modernidad realizada por México.

Development of the

Se pensó en el uso de materiales de la región. - como la piedra volcánica. y contrastes bruscos de acabados. como los vidriados. y tratamientos modernos sofisticados de estructuras de concreto con los realizados en piedra.

Se utilizó para el conjunto, el concepto de "la supermanzana". con circulación periférica. que permite el uso exclusivo por el peatón de los espacios delimitados. - creando grandes pórticos. Los accesos a los edificios son siempre periféricos, prescindiendo de monumentalidad.

Existe la utilización de escalinatas y muros de contención para acentuar el claroscuro y delimitar espacios

Los edificios destinados a escuelas no exceden de cuatro niveles, por lo que predomina la horizontalidad.

Los edifi toria. por no tene1 rres.

J

Como los el tratamiento en :

El pavim1 posición general, 1 para separar o uni: cuenta el uso.

#### PINTURA

Es tradi la escultura en su Universitaria. se ' expresiones plásti presentamos algunc ésta tipología:

## **TTARIA**

Los edificios de Investigación, Biblioteca *y* Rec- toria, por no tener acceso a alumnos. se construyeron en torres.

Como los edificios no tienen la misma orientación, el tratamiento en fachadas es diferente en todos.

la región. - s de acabados. ofisticados de h piedra.

na expresión terpretación -

> El pavimento es un elemento importante en la composición general, diferenciando su material, color *y* diseño para separar o unir espacios según conviniera, tomando en - cuenta el uso.

#### cepto de "la ue permite el delimitados, - s edificios son  $\mathsf{h}$ talidad.  $\blacksquare$

as *y* muros de imitar espacios

s no exceden de zontalidad.

### PINTURA Y ESCULTURA

Es tradicional en México el empleo de la pintura <sup>y</sup> la escultura en sus edificios. En el proyecto de la Ciudad Universitaria. se procuró en todo momento el integrar éstas expresiones plásticas a la arquitectura. A continuación presentamos algunos de los edificios más representativos de ésta tipología:

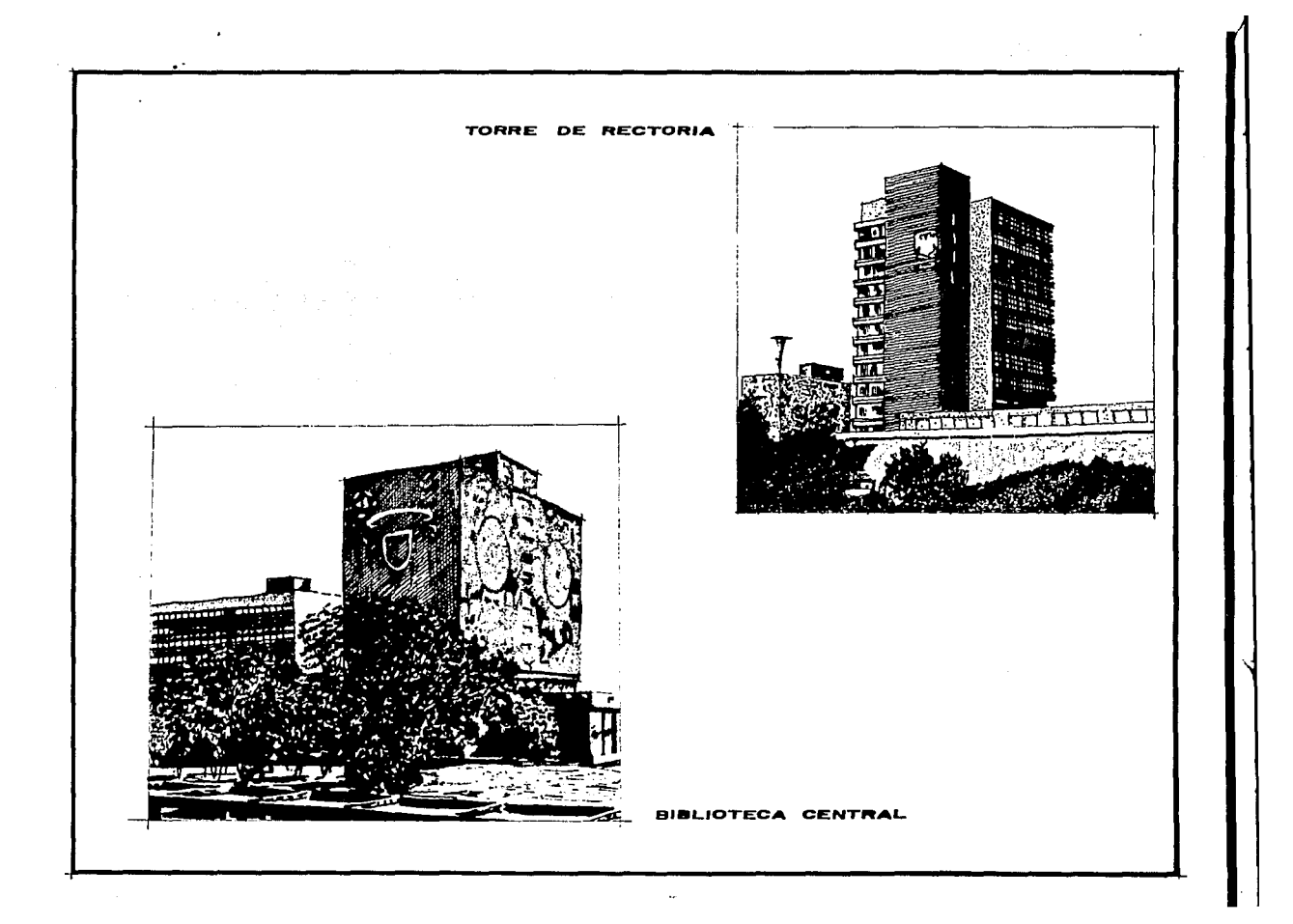

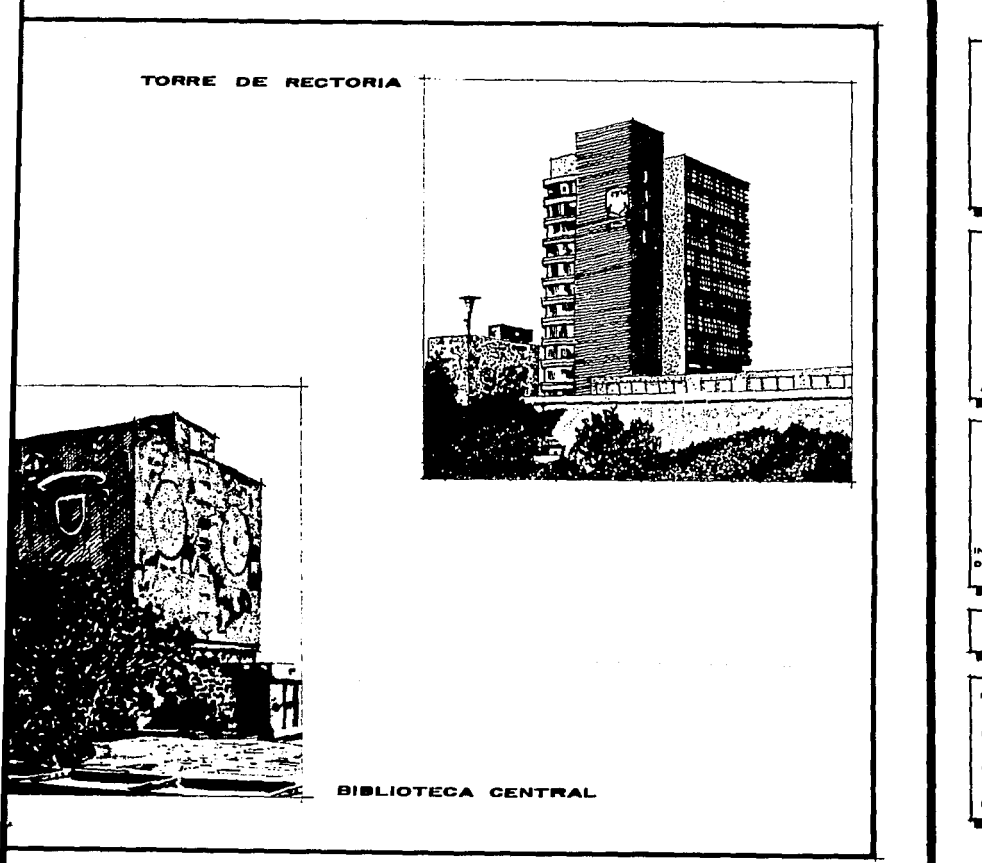

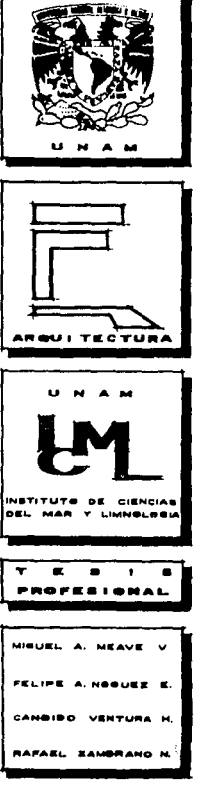

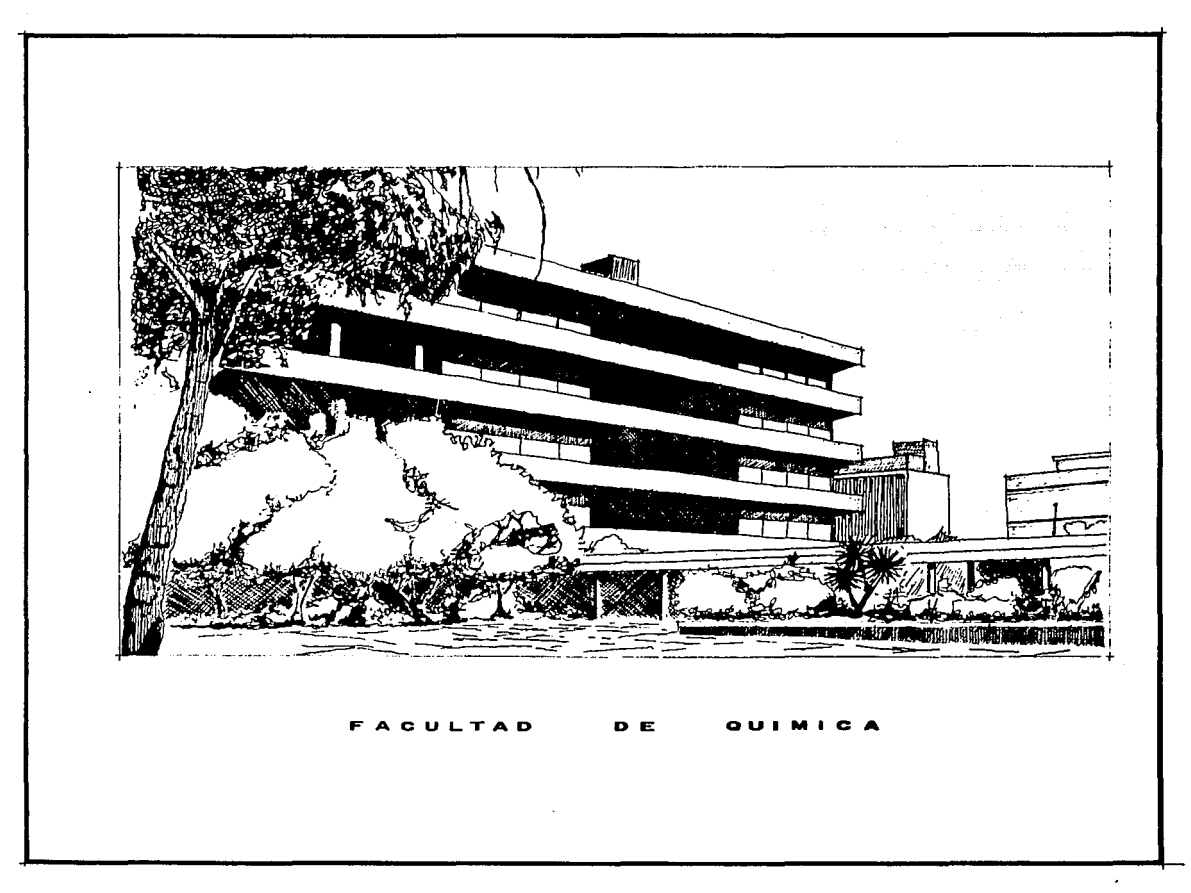

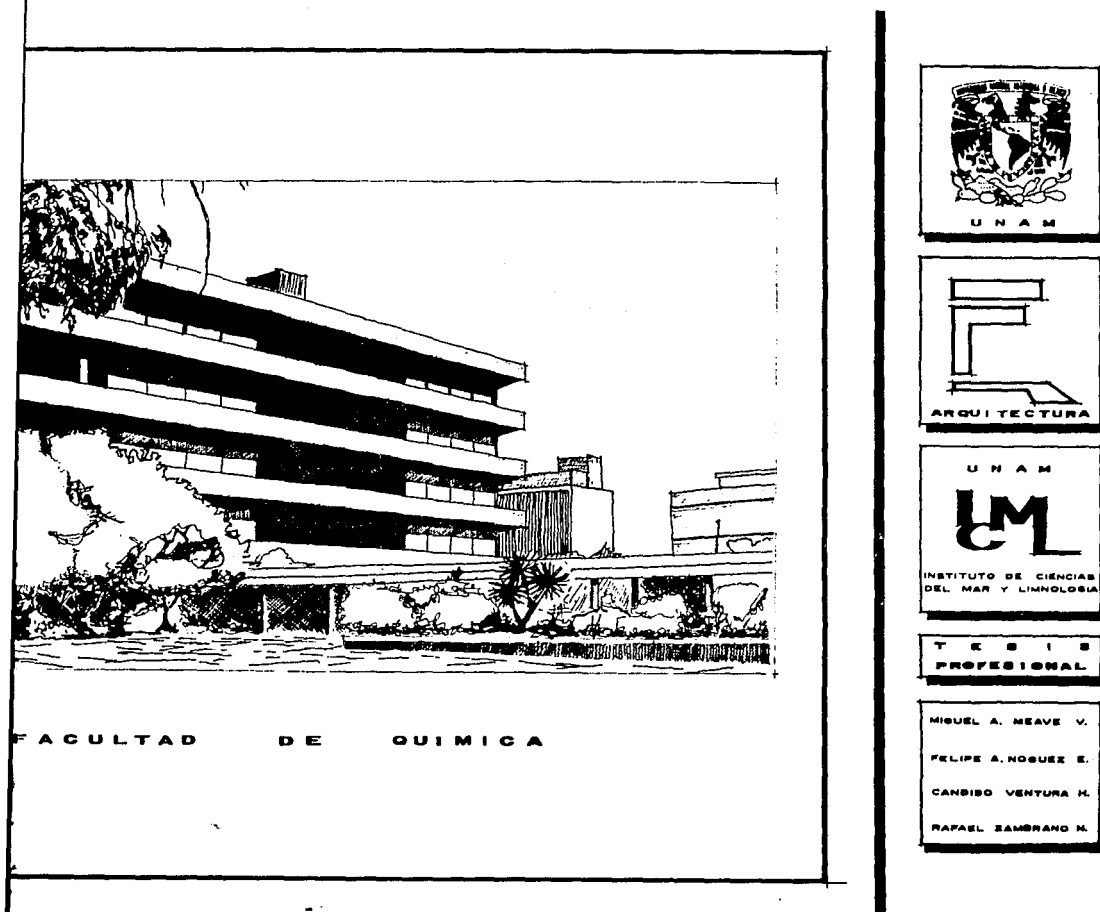

MIGUEL A. MEAVE V.

FELIPE A. NOBUEZ E.

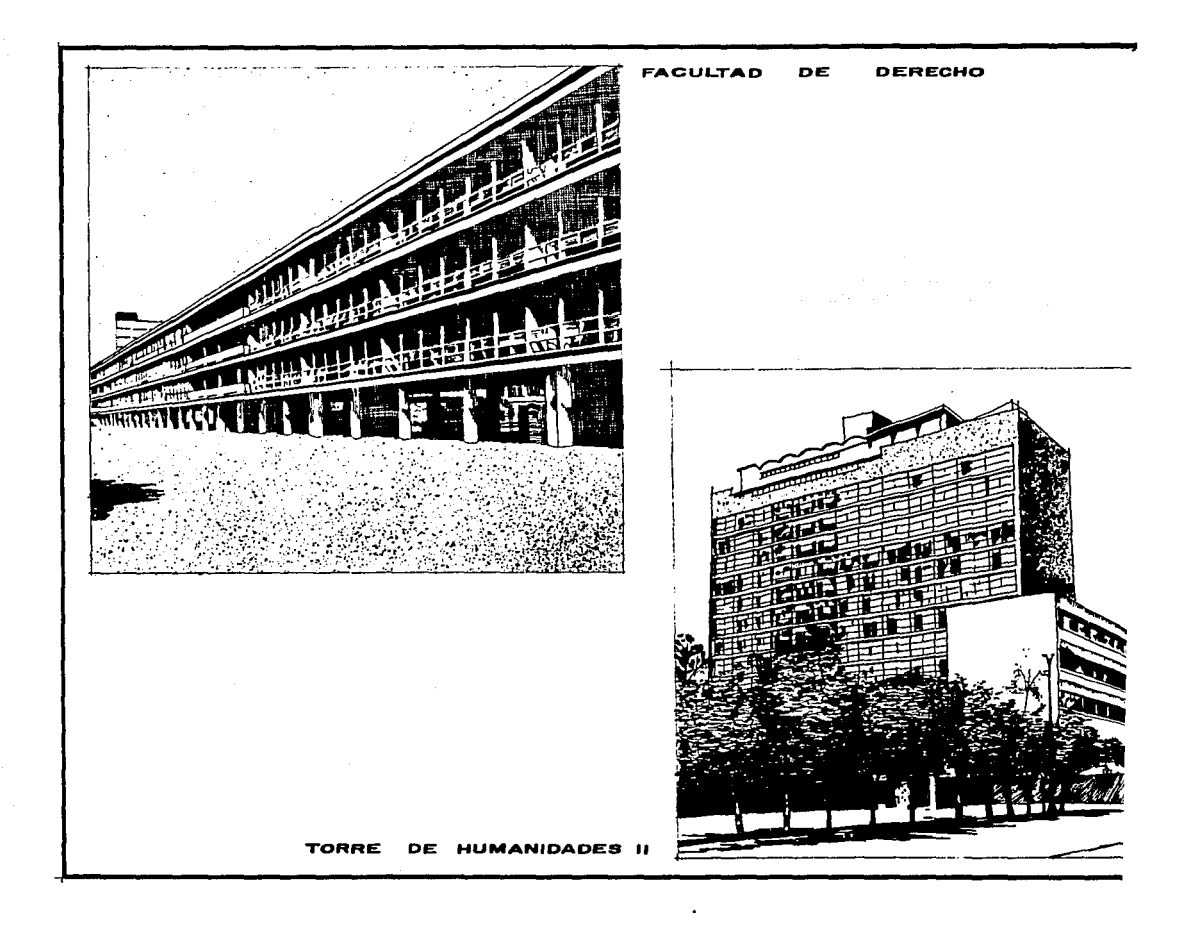

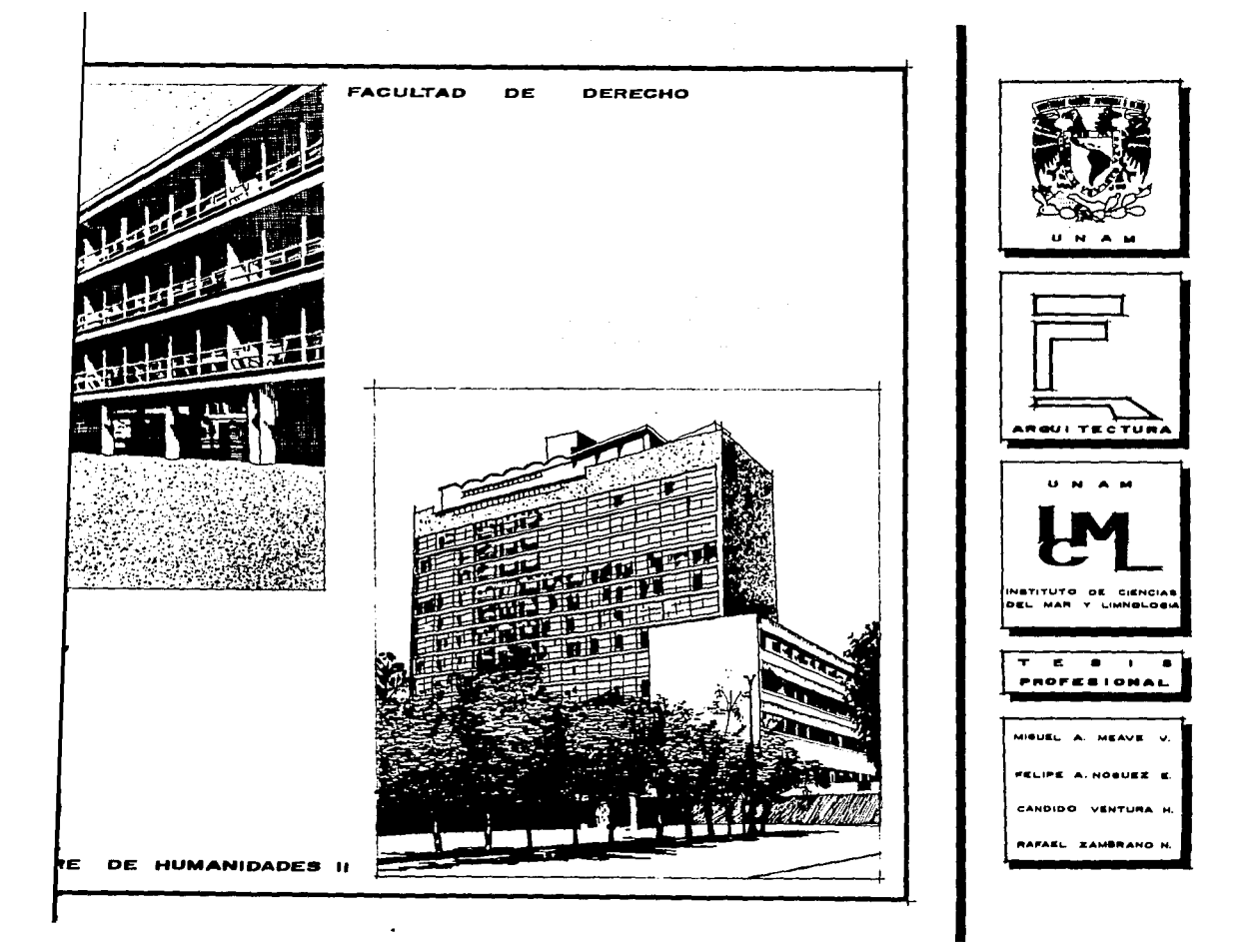

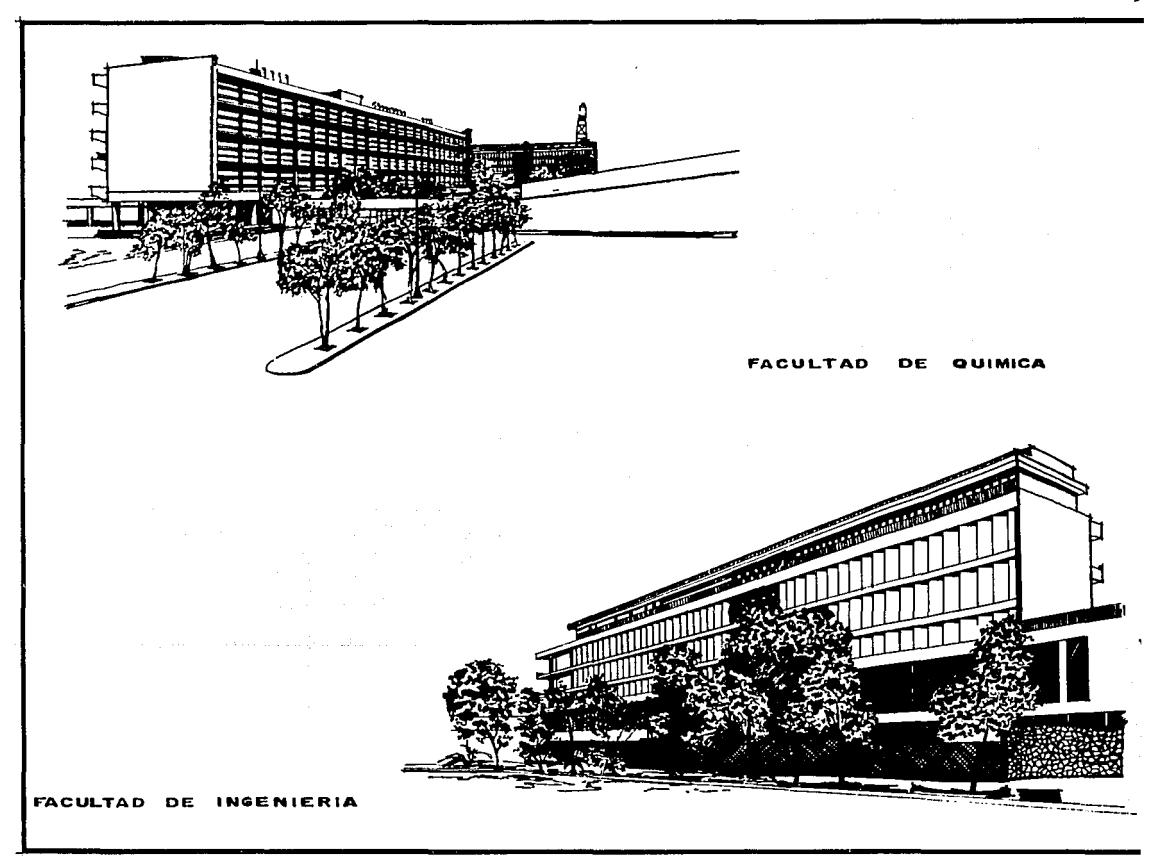

لا

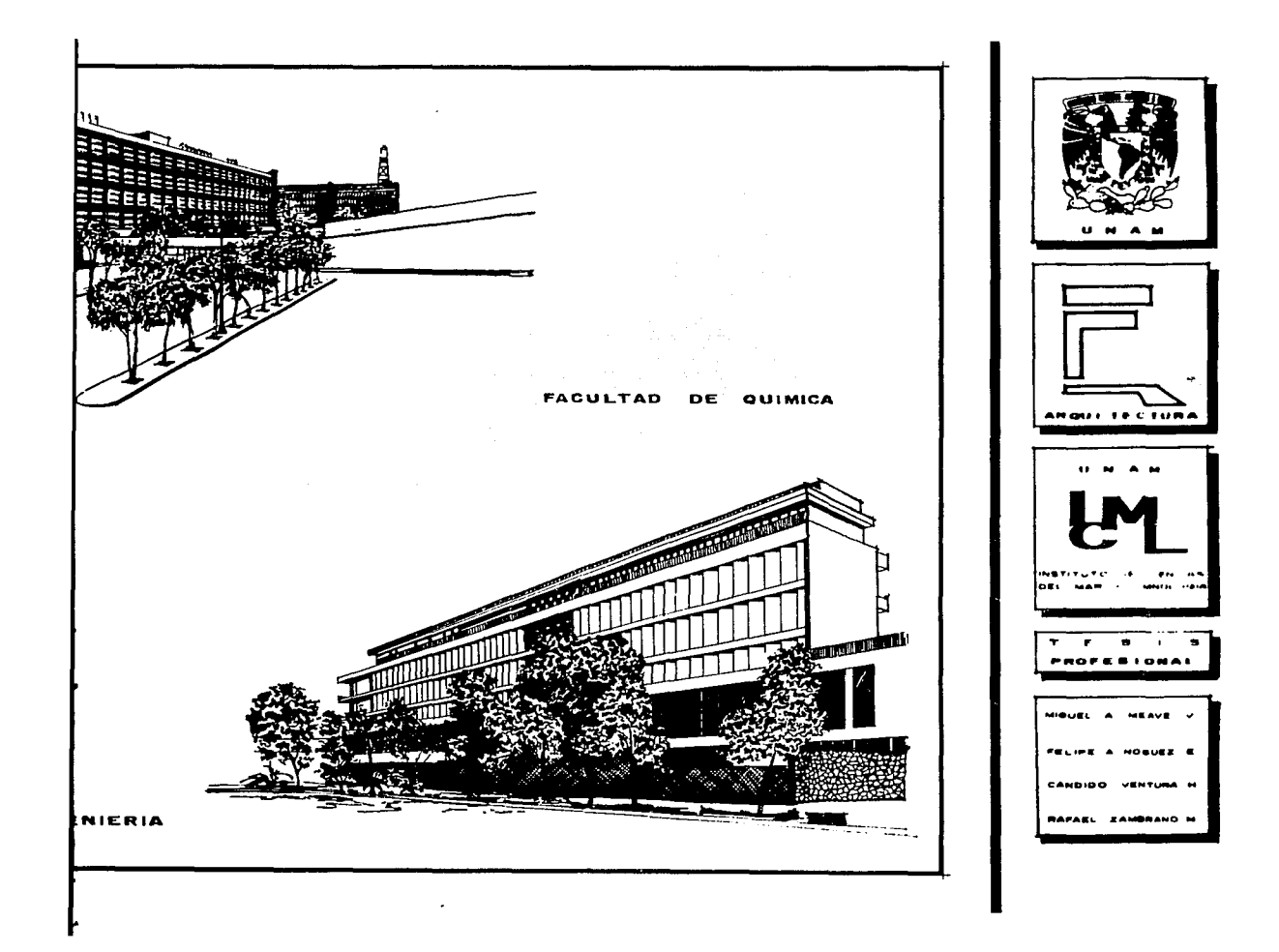
#### REMODELACION DEL CAMPUS DE CIUDAD UNIVERSITARIA

Crecimiento del volumen edificado de 1.5 veces - respecto de la Ciudad Universitaria de 1954.

Población: cercana a los 20,000 estudiantes y cerca de 50,000 trabajadores. Para ello fué preciso aumen tar la superficie edificada, primero reutilizando los espacios ya construidos, después con anexos. y finalmente alterando el plan maestro original.

Existe una progresiva desvinculación en torno al Centro (Campus) Universitario.

Se crearon escuelas afuera de Ciudad Universita- ria: CCH. ENEP. ENP. etc.

A partir de 1973, se inicia la construcción de la nueva área de ciencias, en la que se integran todos los Institutos de Investigación Científica girando en torno a la nueva Facultad de Ciencias.

المتارك وتفيير الأسا

Asi, se destina una superficie muy importante, si milar al campus original de C.U., que alberga a los Institutos de Biologia, Astronomia, Fisica, Geofisica, Matemáticas, Ouimica, Geo de Ciencias y la 1

Los sis rígidos de concre tamiento, y muros hace uso de prefa

A conti cios característi

#### UNIVERSITARIA

 $b$ ado de 1.5 veces --954. cas. Quimica. Geografia y Geologia. asi como la coordinación de Ciencias y la Unidad de Bibliotecas y servicios comunes.

00 estudiantes y lo fué preciso aumen utilizando los espa-. y finalmente alte-

Los sistemas constructivos son a base de marcos - rigidos de concreto armado aparente, a veces con algún tratamiento, y muros divisorios de tabique, en algunos casos se hace uso de prefabricados en cubiertos.

A continuación, presentamos algunos de los edifi-cios caracteristicos de ésta tipologia.

المناطق المتحدة المناطق المناطق المناطق المناطق المناطق المناطق المناطق المناطق المناطق المناطق المناطق المناطق

ulación en torno al

Ciudad universita--

 $\sim$ 

a construcción de la tegran todos los - girando en torno a -

e muy importante, si lberga a los Insti-Geofisica. Matemáti-

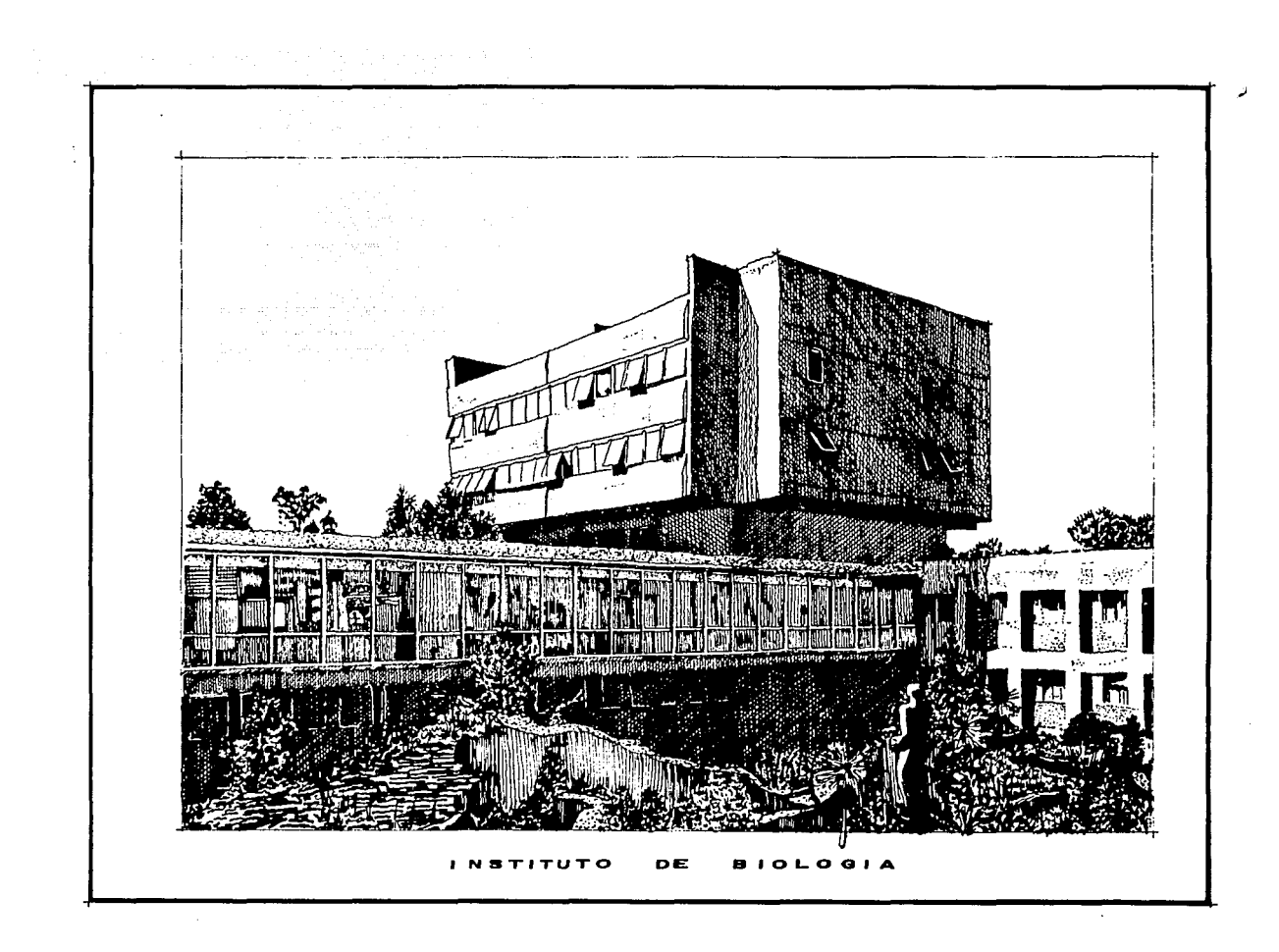

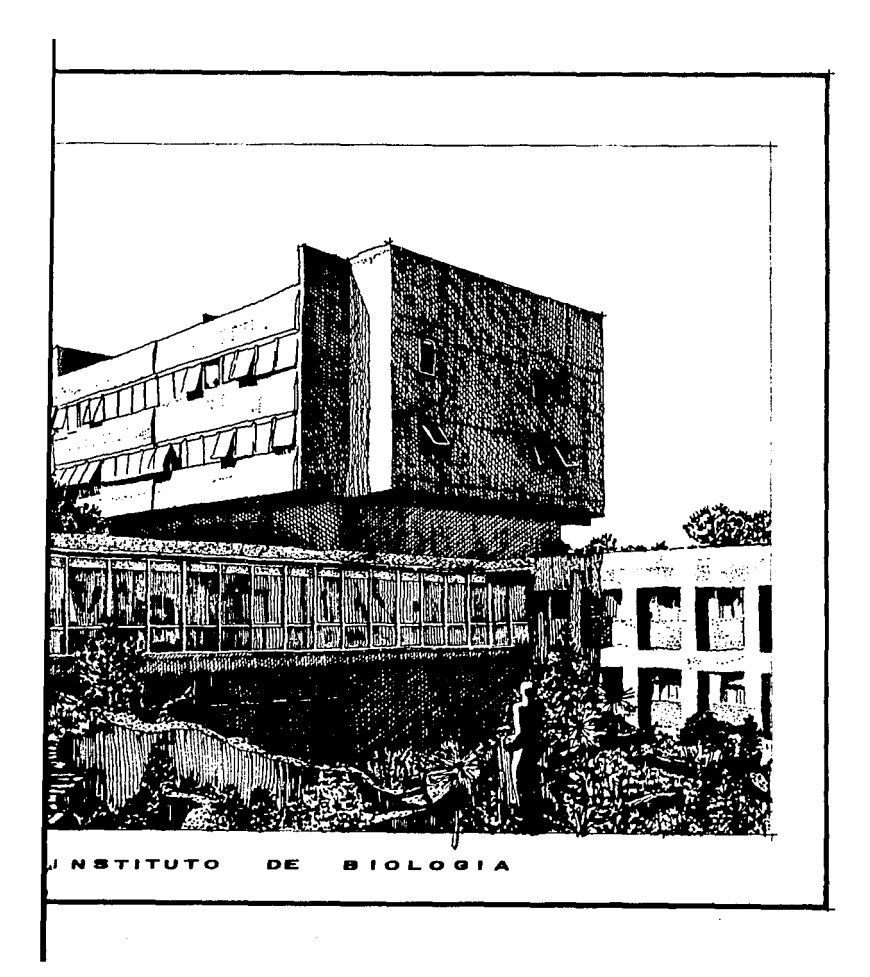

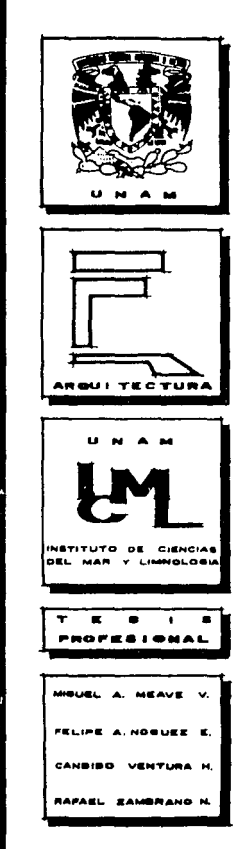

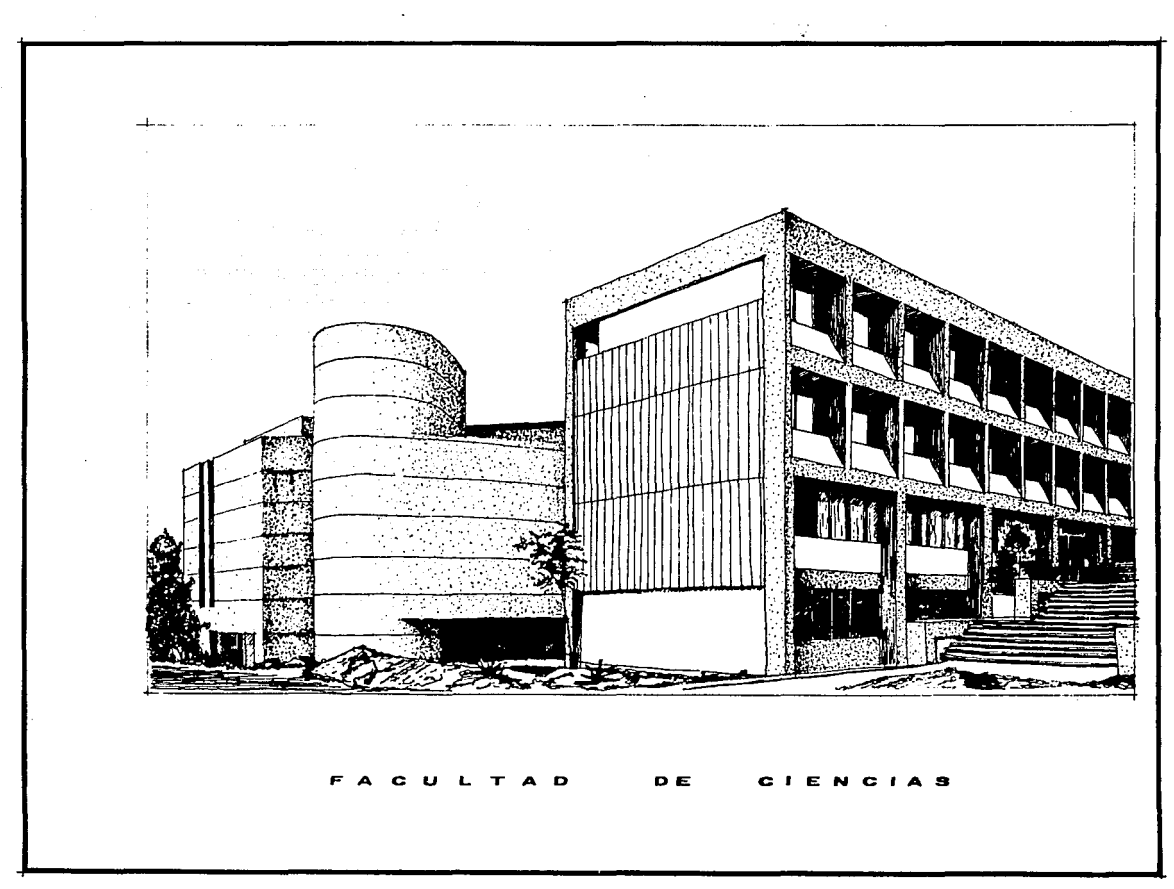

 $\sim 100$ 

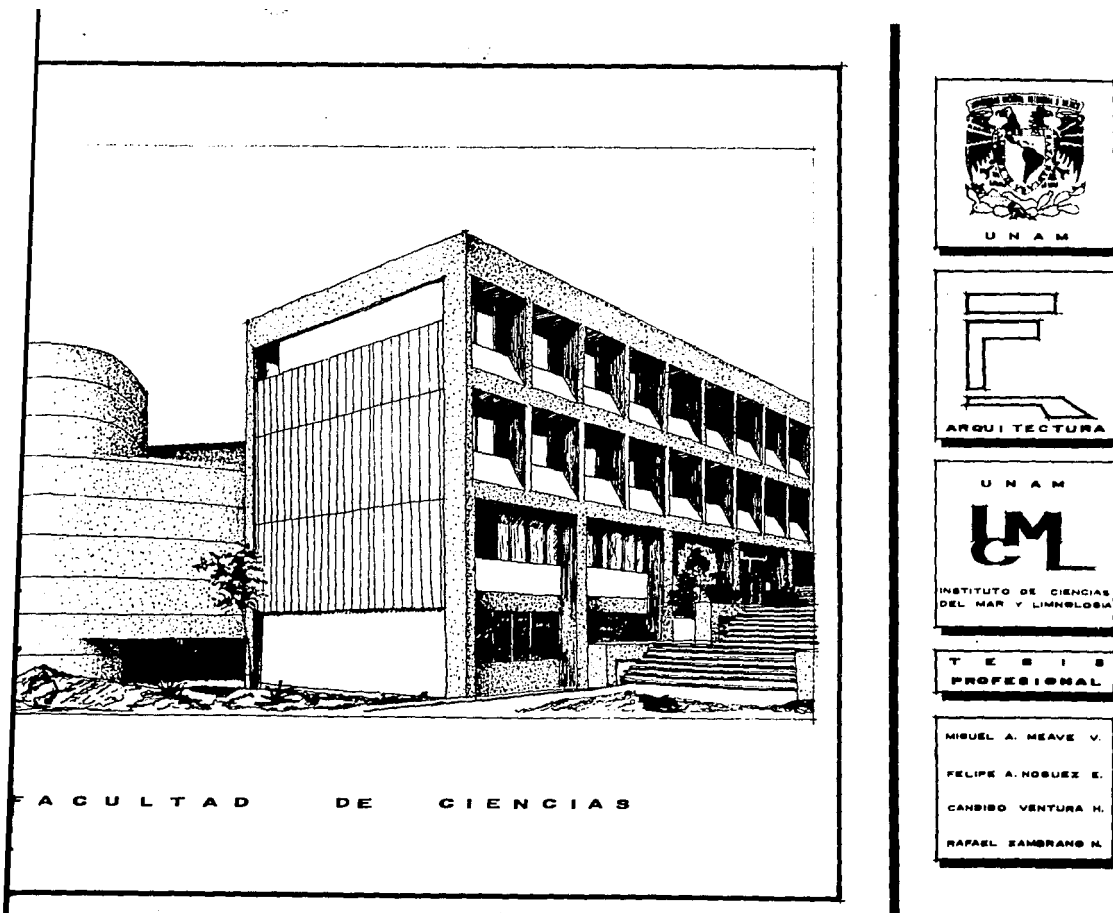

 $\overline{\phantom{a}}$ 

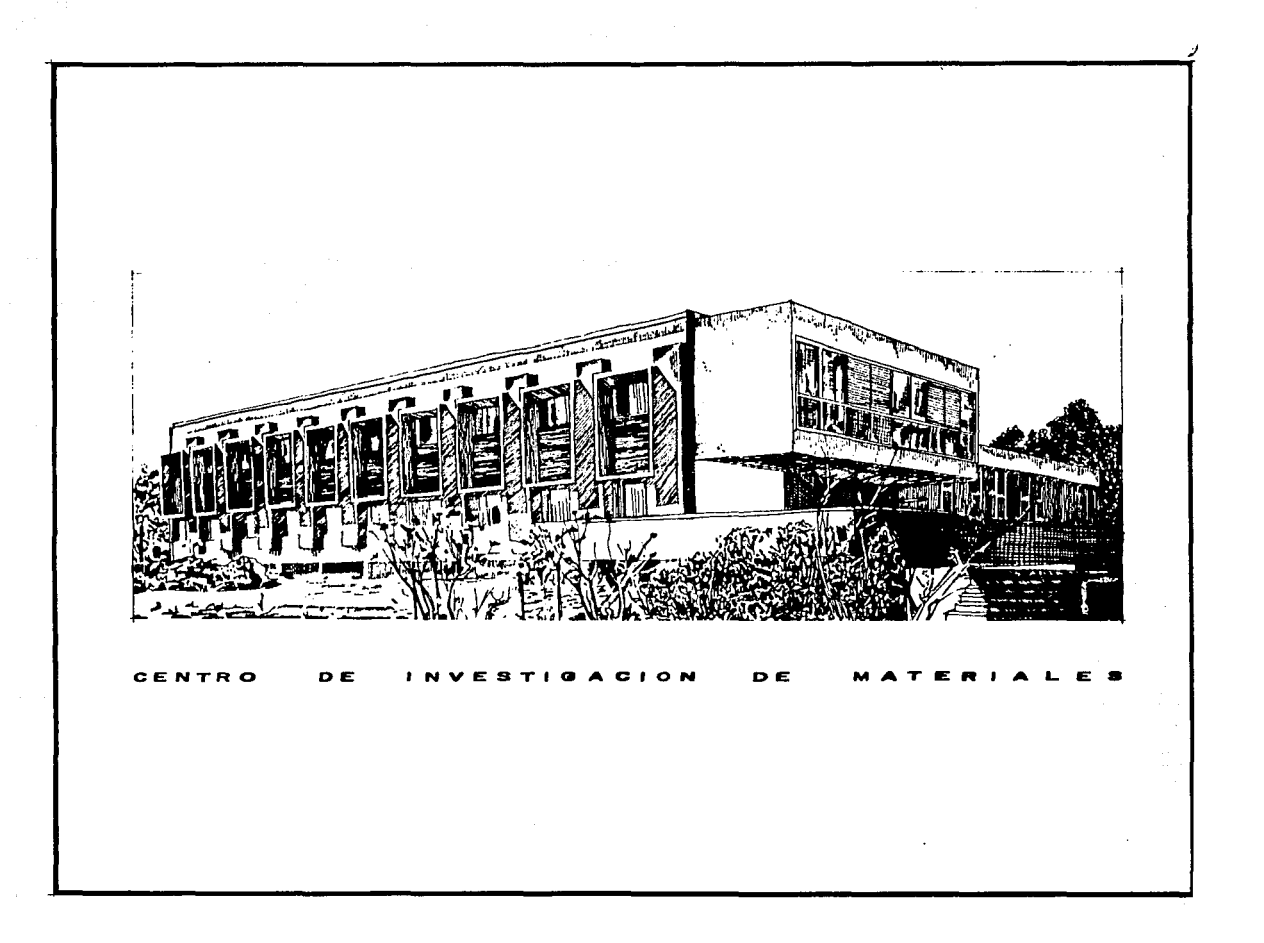

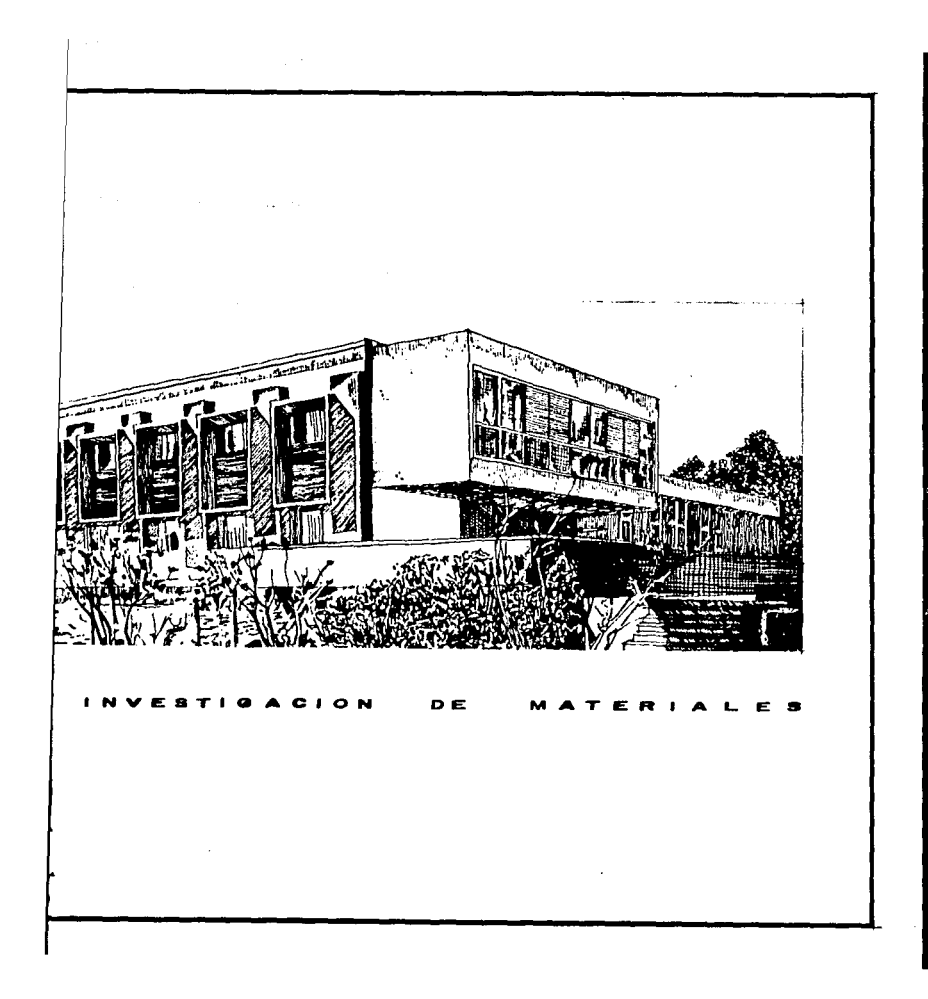

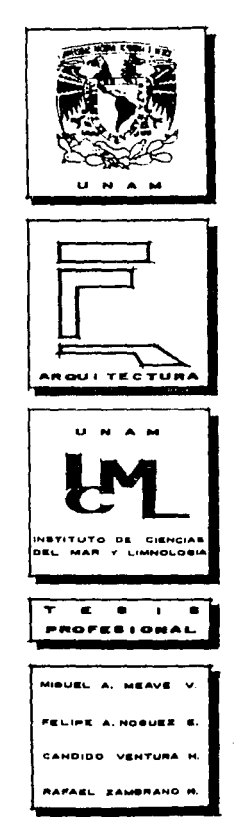

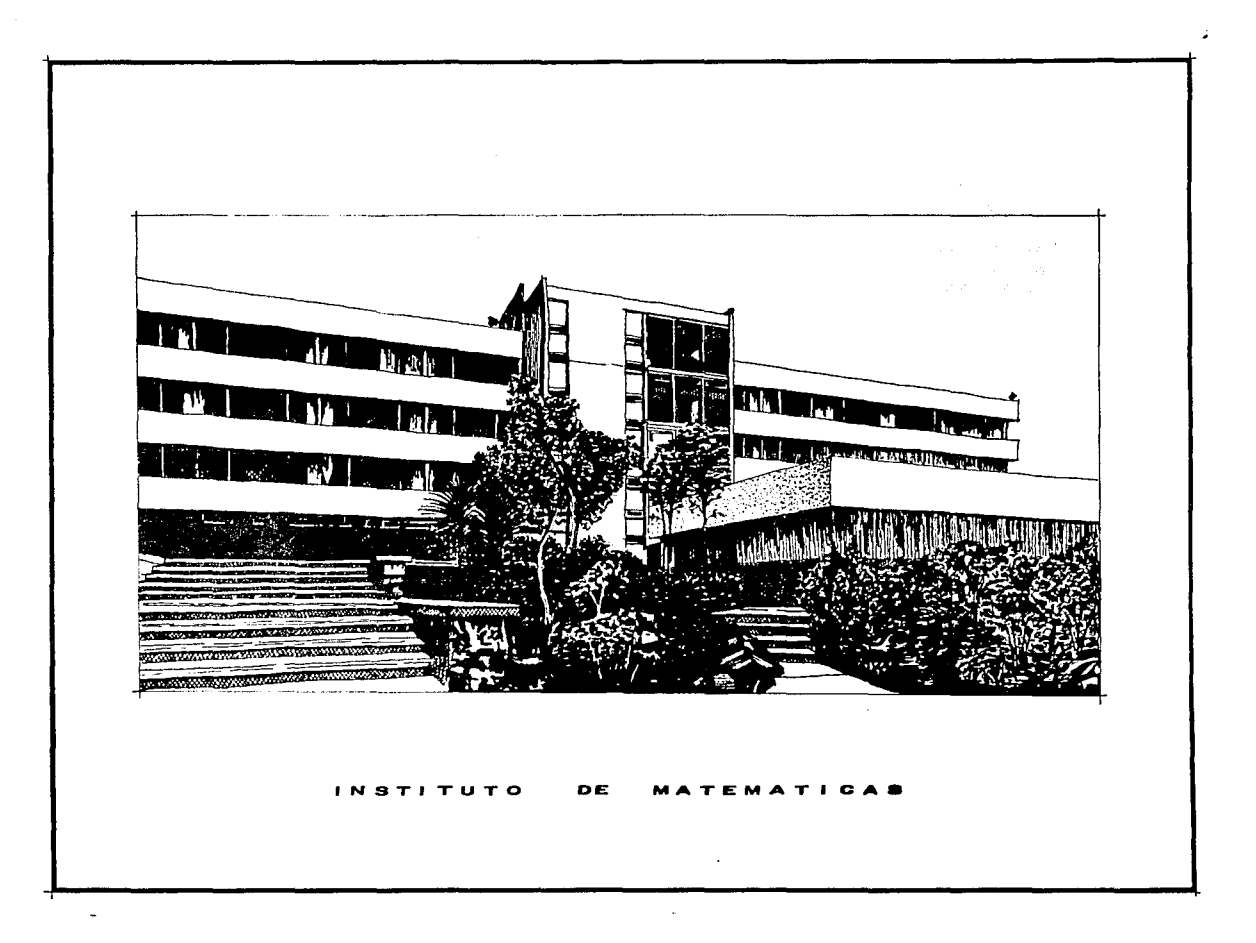

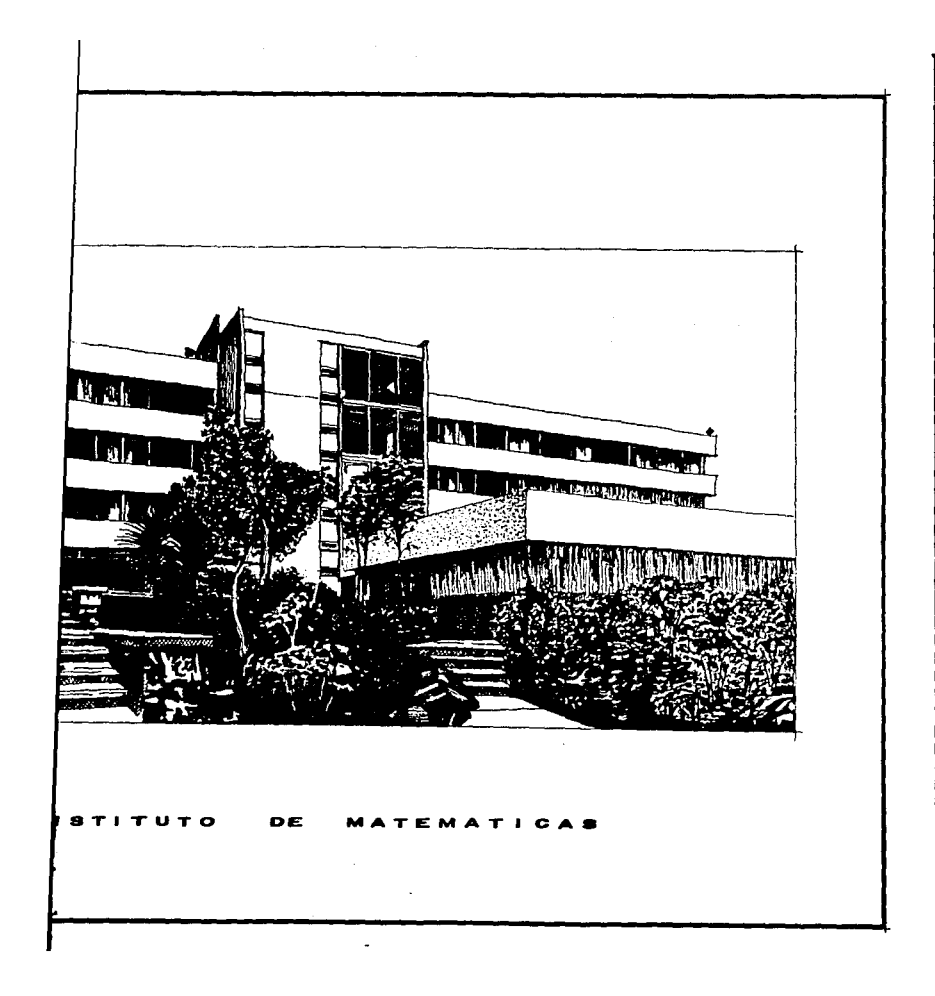

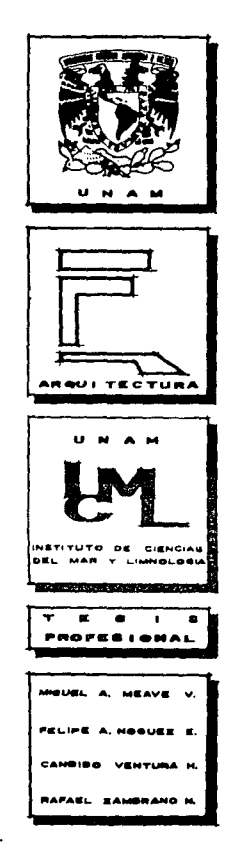

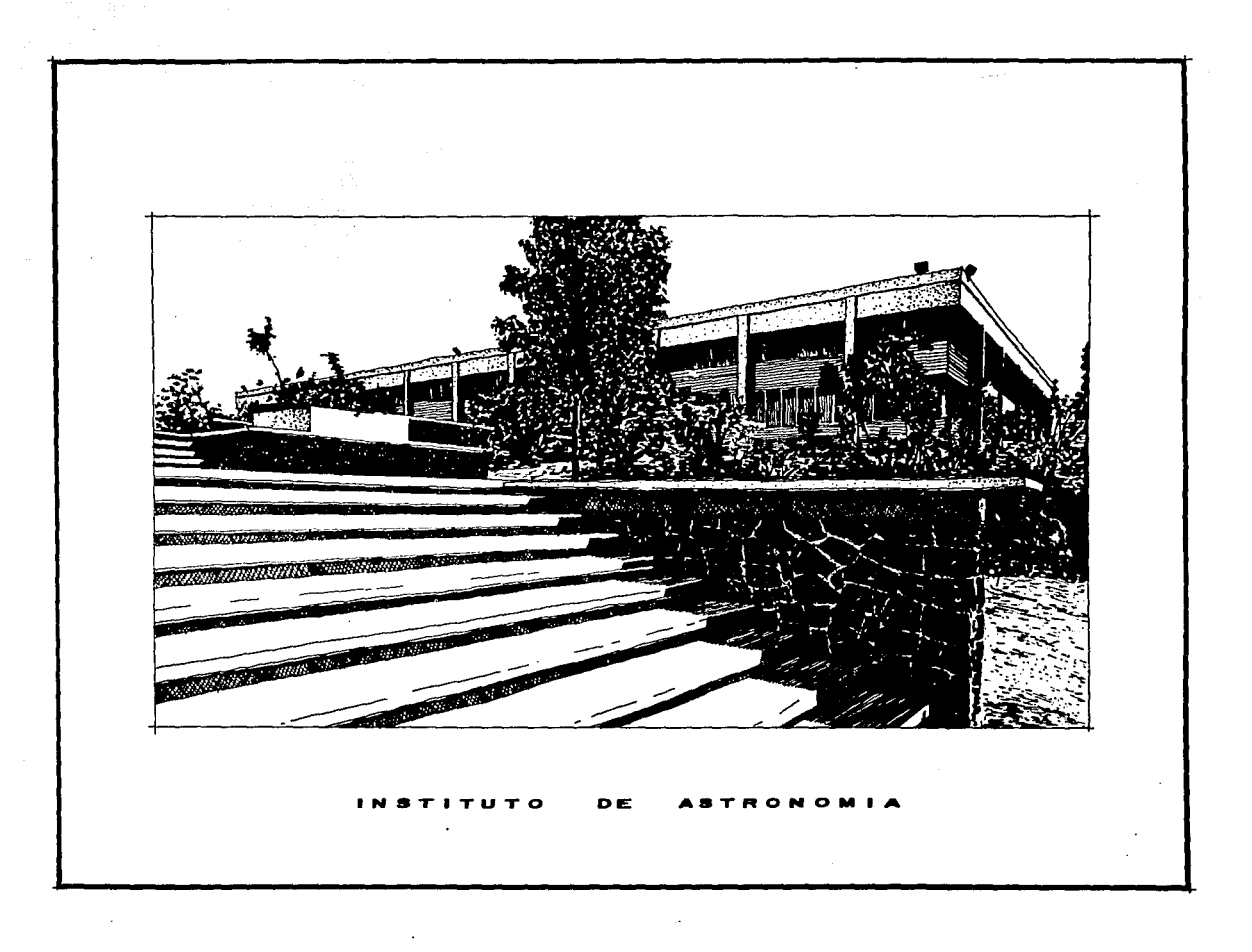

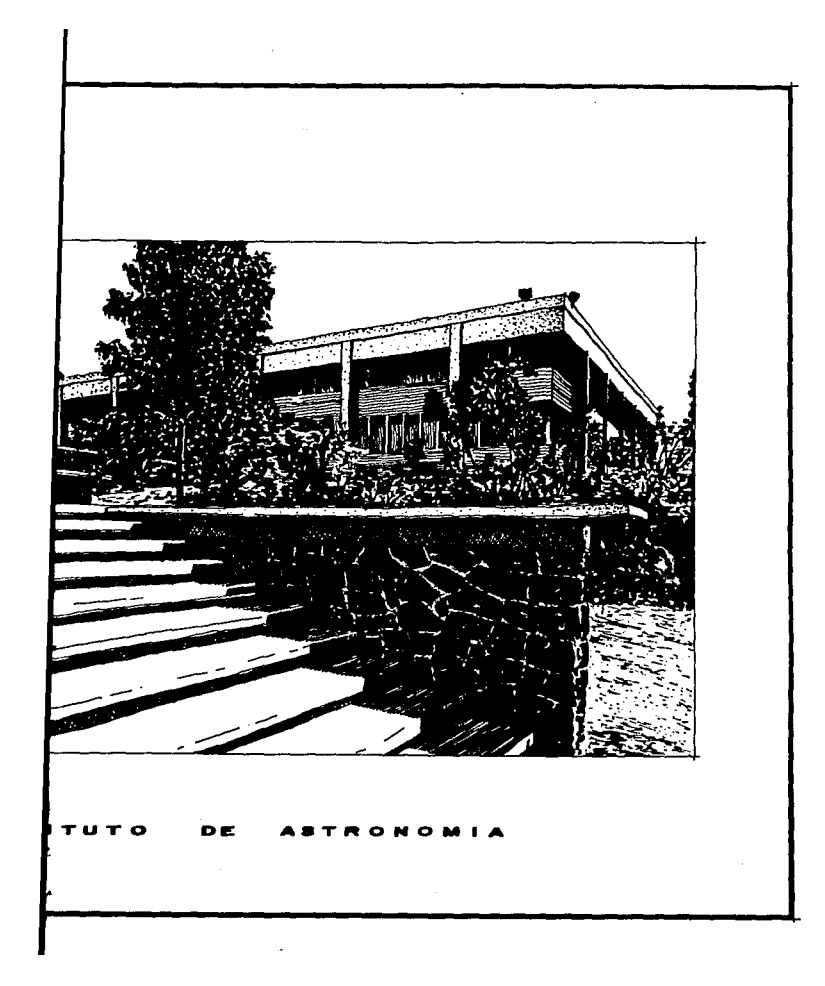

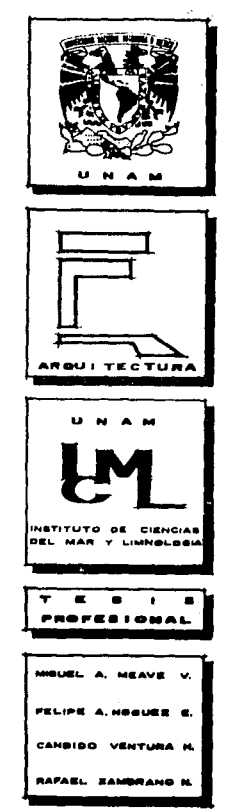

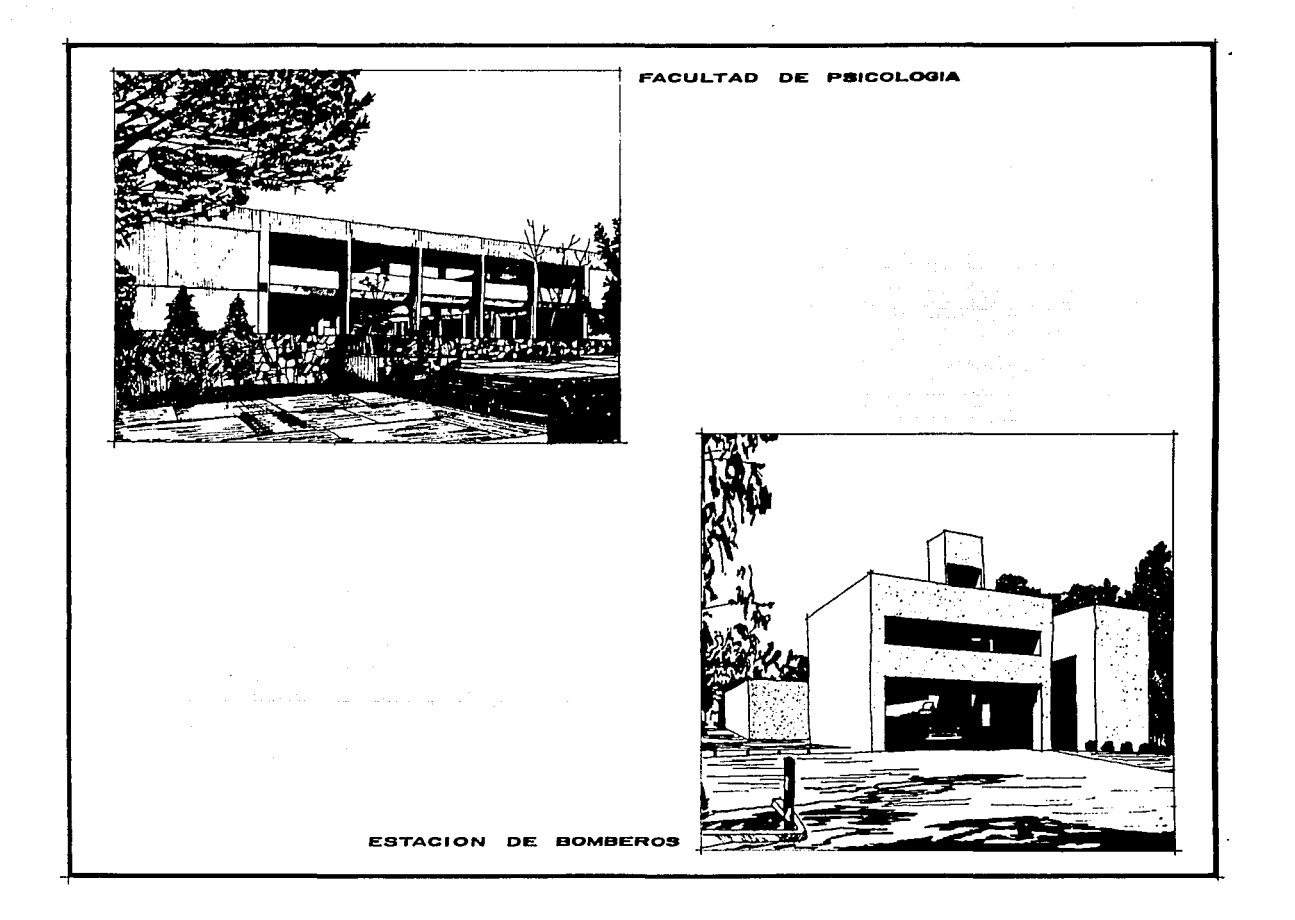

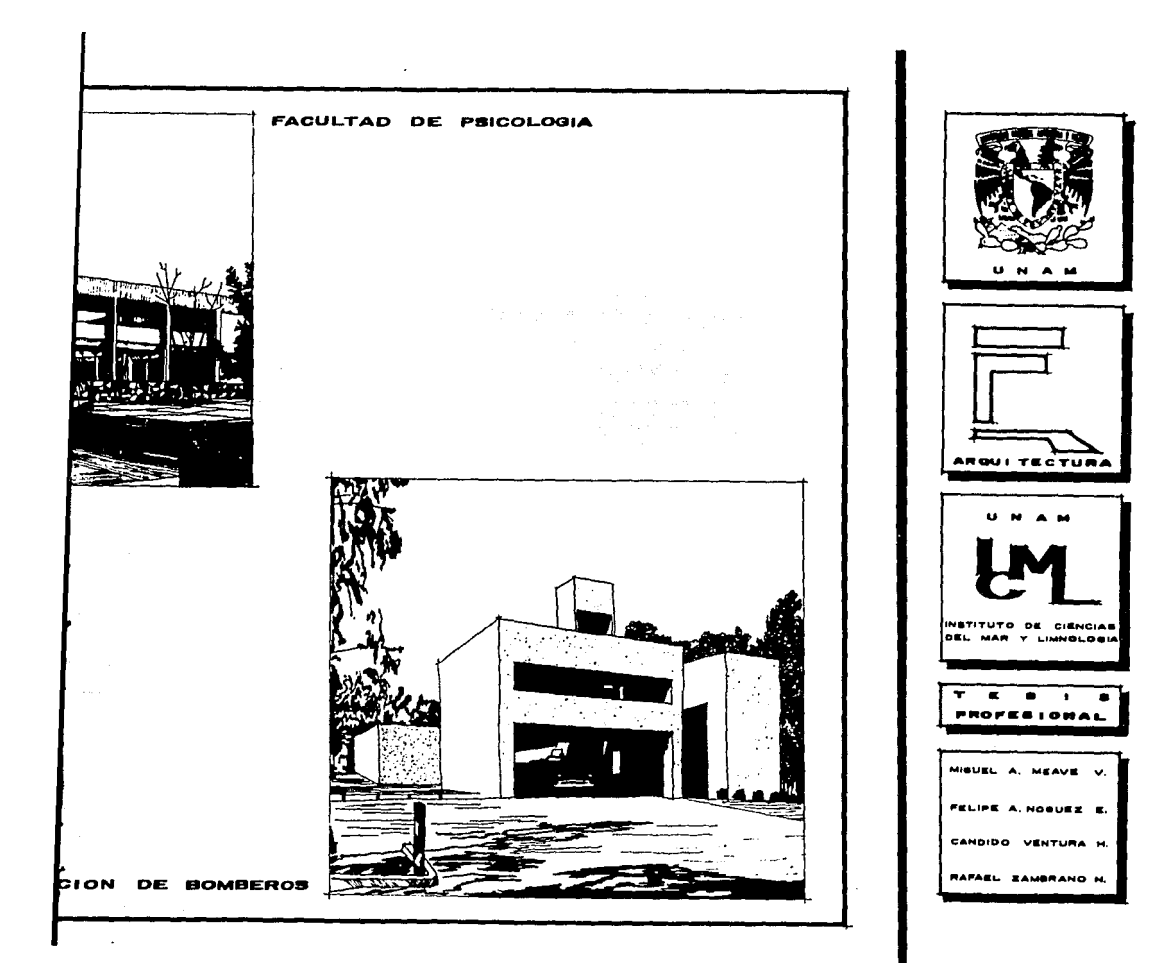

En 1900, se crea el Centro Cultural Universitario. El foco nodal es la sala de conciertos Nezahualcóyotl, con acabados exteriores en concreto rayado y martelinado.

 $\sim$ 

A continu¡ cios más respresent<

*)* 

La Unidad Hemerográfica. de tajos posmodernistas a 45", tiene una paradoja que parece común a todas las obras de éste periodo: por su exterior la masa gris de con creto se abocina en las cristaleras diagonales sugiriendo entradas por todos lados, aunque sólo tenga un acceso.

La Unidad de Teatros y cines. con una visión de lo más cercana a sus tipologias comerciales de origen.

Los edificios de éste período muestran como crite rio constante una desarticulación entre los espacios de una función completa, tendiendo a separar las actividades propiamente docentes de las de intercambio y discusión.

En general, las edificaciones son paralelepipedos pesados de concreto *y* vidrio, cuya tipologia básica separa espacios de uso por medio de pasillos conectores y escale- ras. sin mayor búsqueda de transiciones ambientales y de - usos intermedios.

o CUltural Universitario. tos Nezahualcóyotl, con ado y martelinado.

de tajos posmodernistas ce común a todas las erior la masa gris de con s diagonales sugiriendo ólo tenga un acceso.

ines, con una visión de merciales de origen.

eriodo muestran como crite entre los espacios de una rar las actividades proambio y discusión.

clones son paralelepipedos a tipologia básica separa llos conectores y escale- ciones ambientales y de --

A continuación, presentamos algunos de los edifi-cios más respresentativos de ésta tipologia.

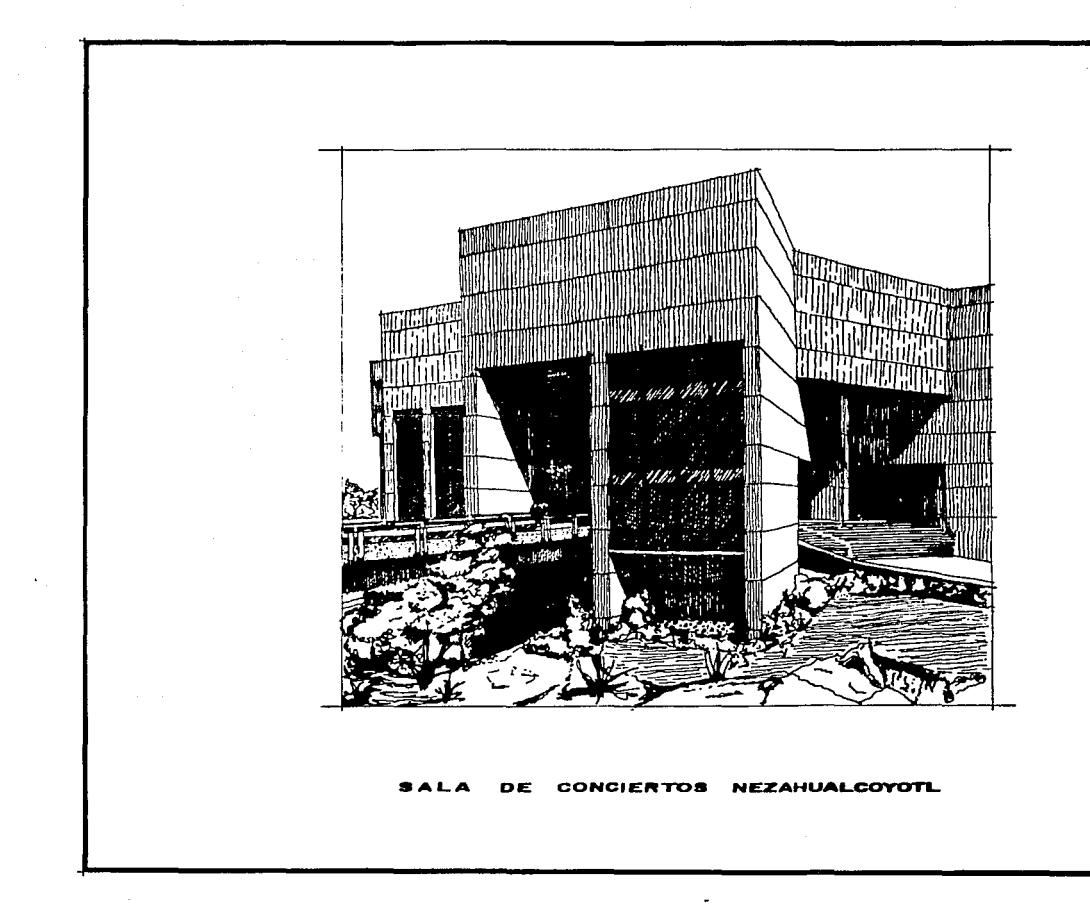

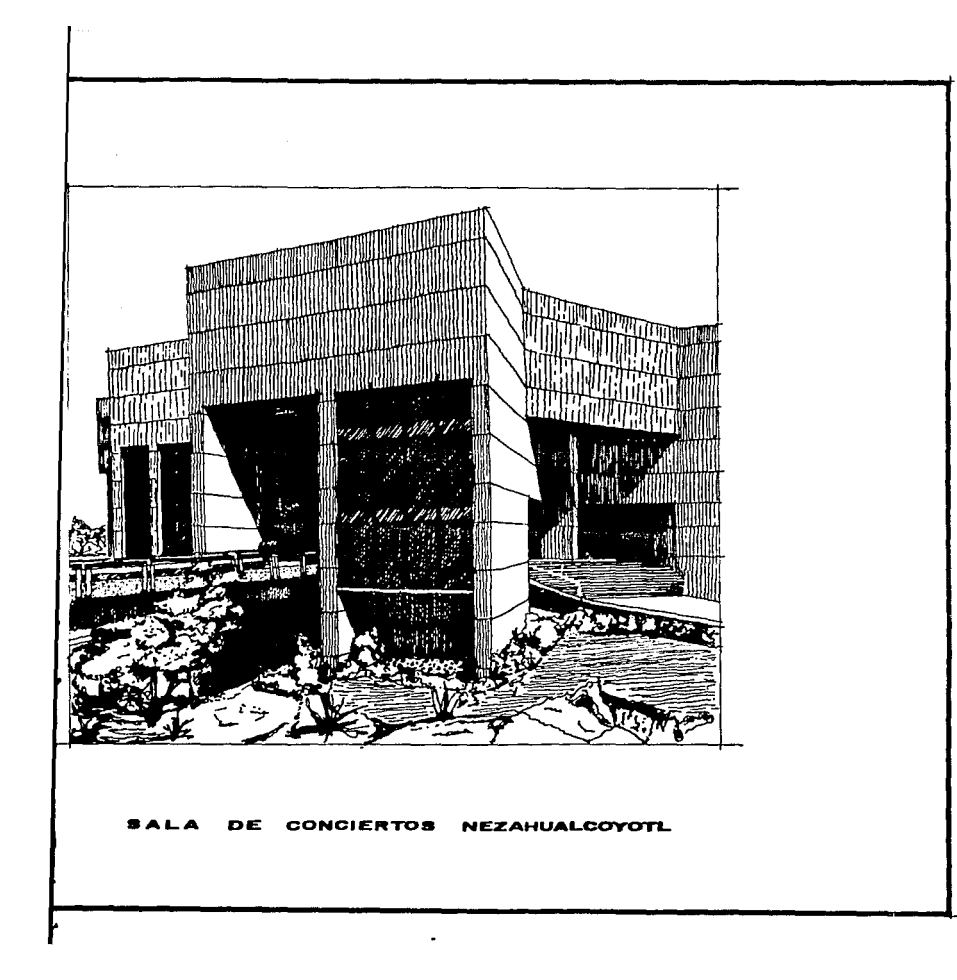

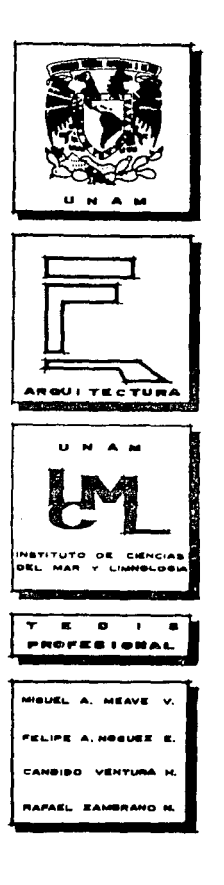

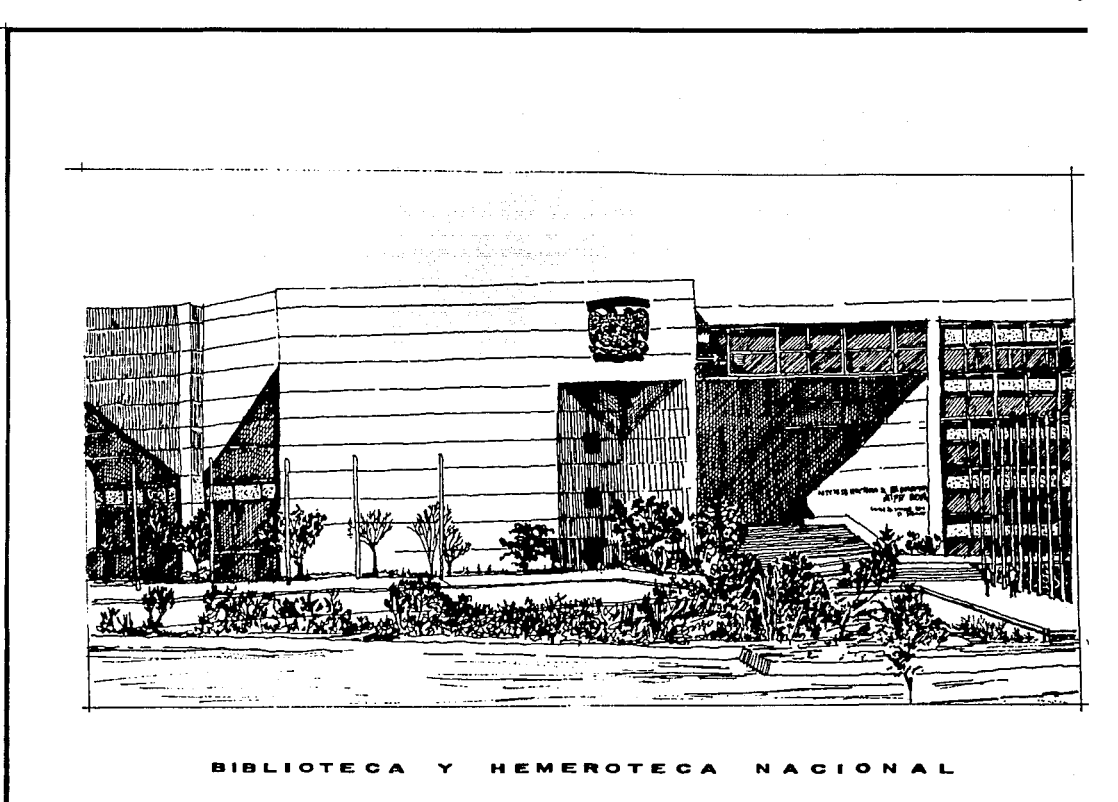

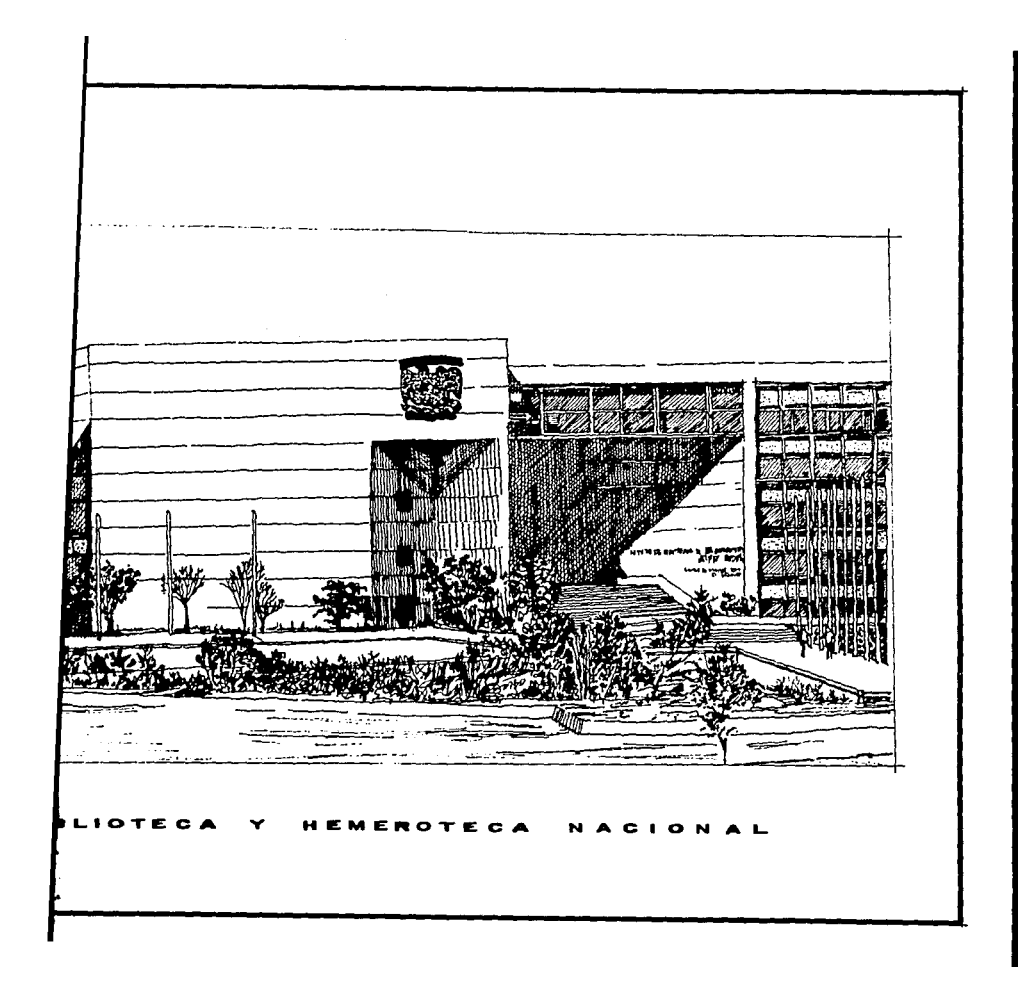

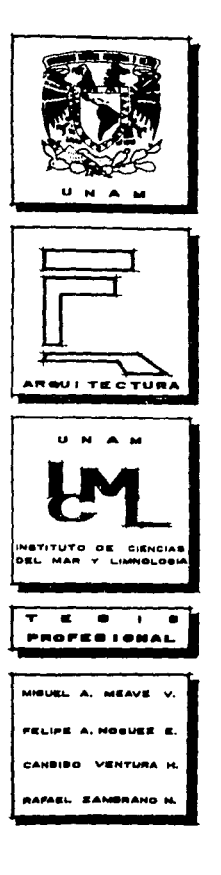

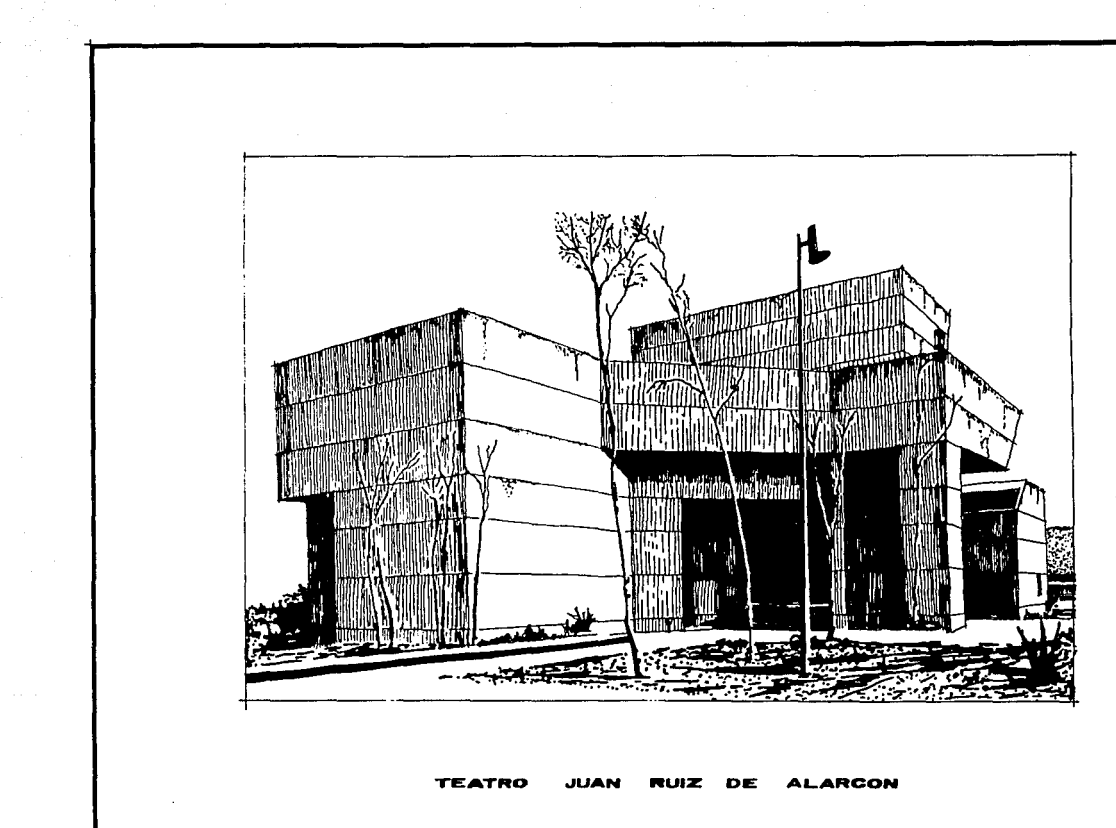

 $\alpha$ 

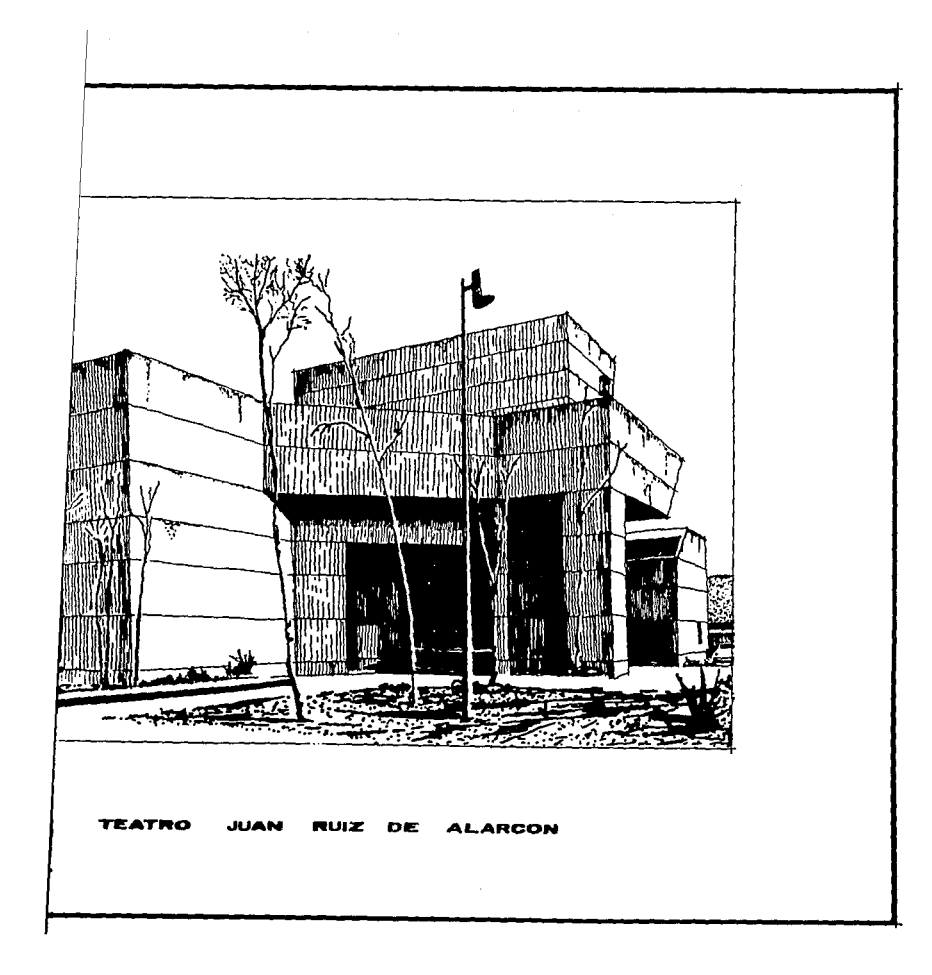

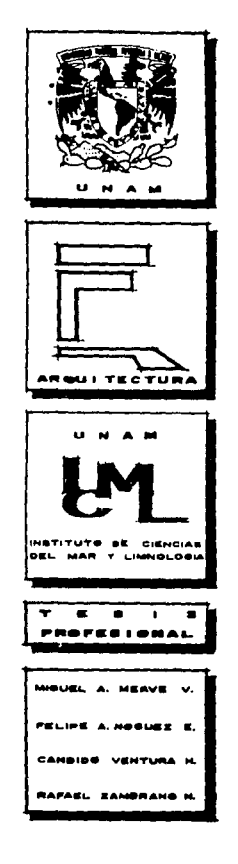

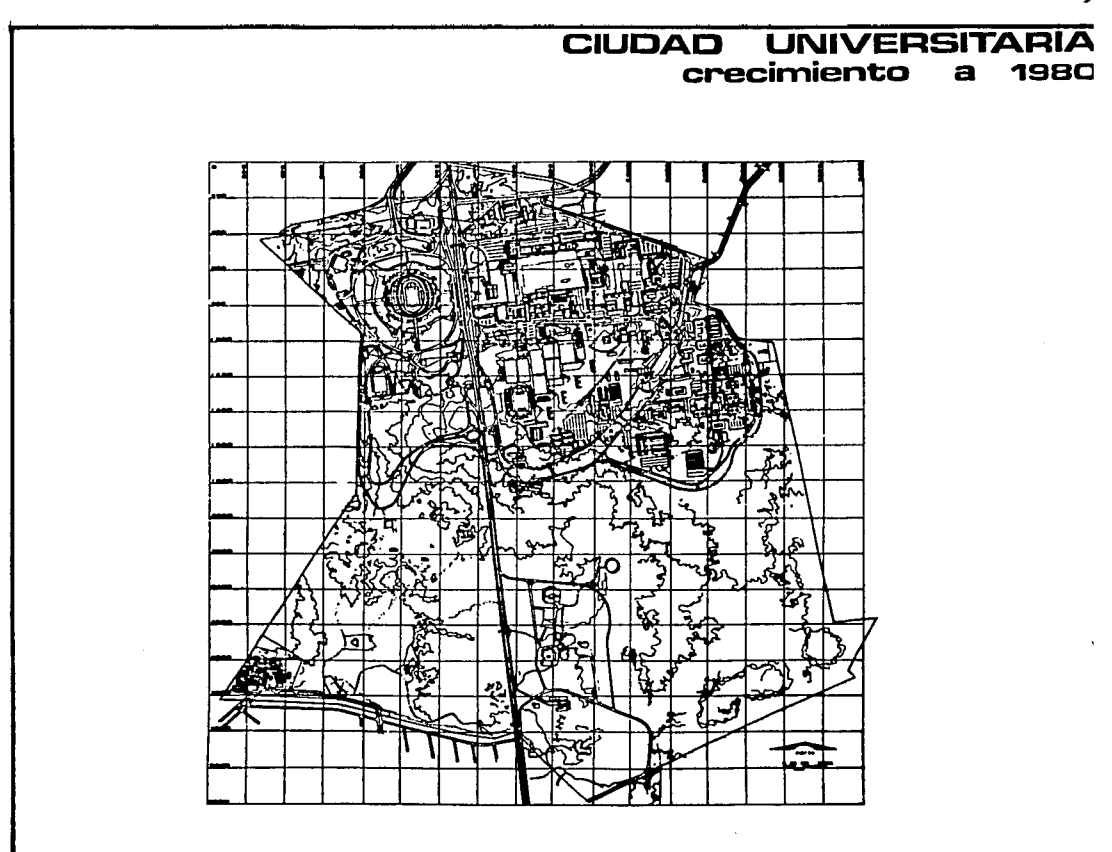

لا

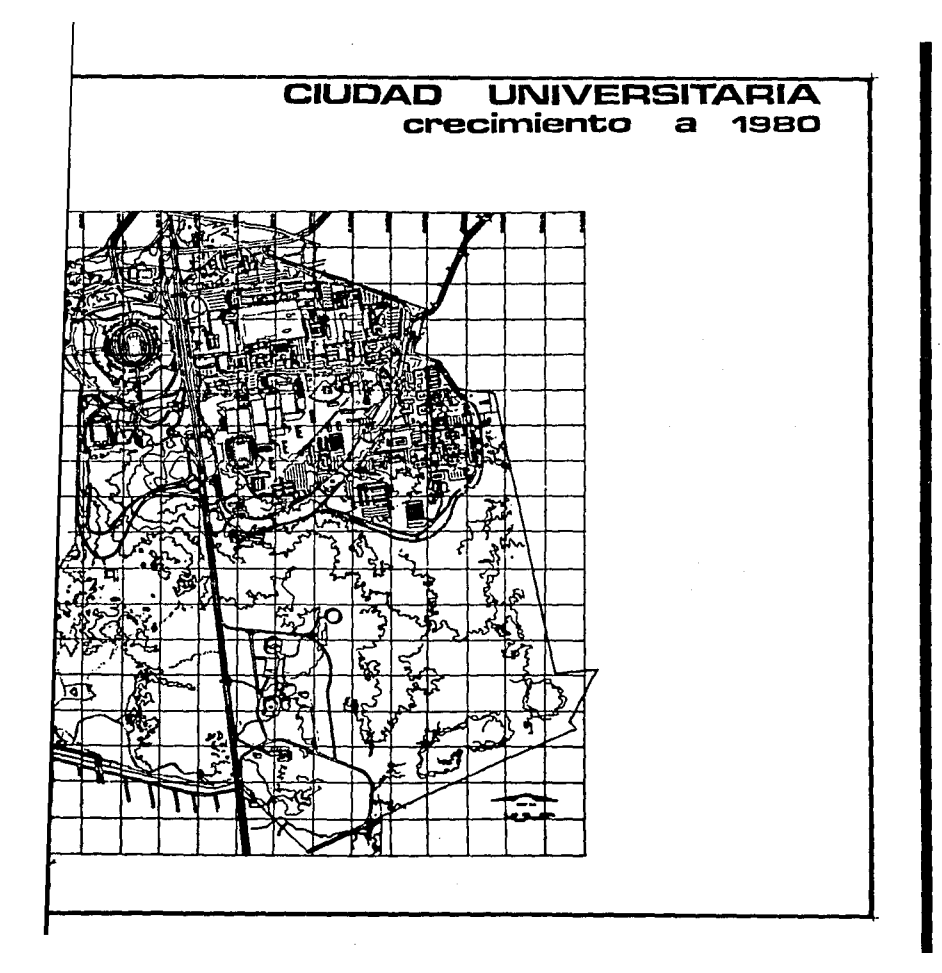

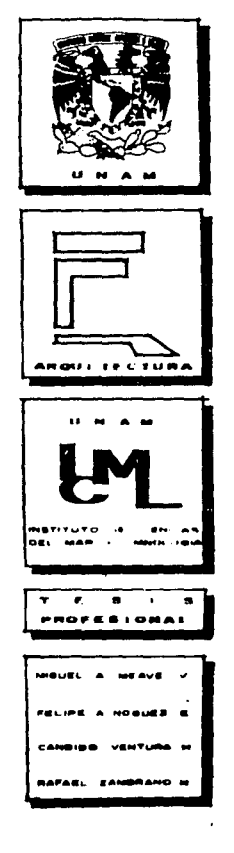

### EL TERRENO

### LOCALIZACION

El terreno propuesto por la Dirección General de Obras de la UNAM, se encuentra al sureste de la Ciudad Universitaria, en la Ciudad de México, cercano a la estación del metro Universidad, entre la Facultad de Ciencias Poli- ticas y el Instituto de Investigaciones Antropológicas. frente a la tienda No. 3 de la UNAM.

## ACCESOS Y VIALIDADES

ma di sebagai di sebagai di sebagai di sebagai di sebagai di sebagai di sebagai di sebagai di sebagai di sebag

El terreno cuenta únicamente con un acceso. que se encuentra del lado de la tienda No. 3 de la UNAM. Como vias importantes está el Circuito Interior Universitario y un acceso rápido hacia la Av. Insurgentes sur. Desde

El te bano que cuents energia eléctri tar con un acce

Al se está destinado de investigaci6

**CARAC** 

**uso e** 

México se divid de transición, sitaria en la z

### INFR1

# INFRAESTRUCTURA Y SERVICIOS

El terreno se encuentra en un medio totalmente urbano que cuenta con todos los servicios, como agua potable. energia eléctrica, lineas telefónicas. etc. Además de contar con un acceso rápido a la Av. Insurgentes.

a Dirección General de reste de la Ciudad Unicercano a la estación ltad de Ciencias Poli- ones Antropológicas. --

# USO DEL SUELO

Al ser propiedad de la UNAM. el uso del terreno - está destinado a la construcción de instituciones educativas. de investigación. o culturales.

### CARACTERISTICAS DEL SUELO

Desde el punto de vista topográfico, la Ciudad de México se divide en tres grandes zonas: zona lacustre, zona de transición, zona pedregal; encontrándose la Ciudad Univer sitaria en la zona de lomerias, con un suelo de gran resis--

nte con un acceso, que No. 3 de la UNAM. Como nterior Universitario <sup>y</sup> dentes Sur.

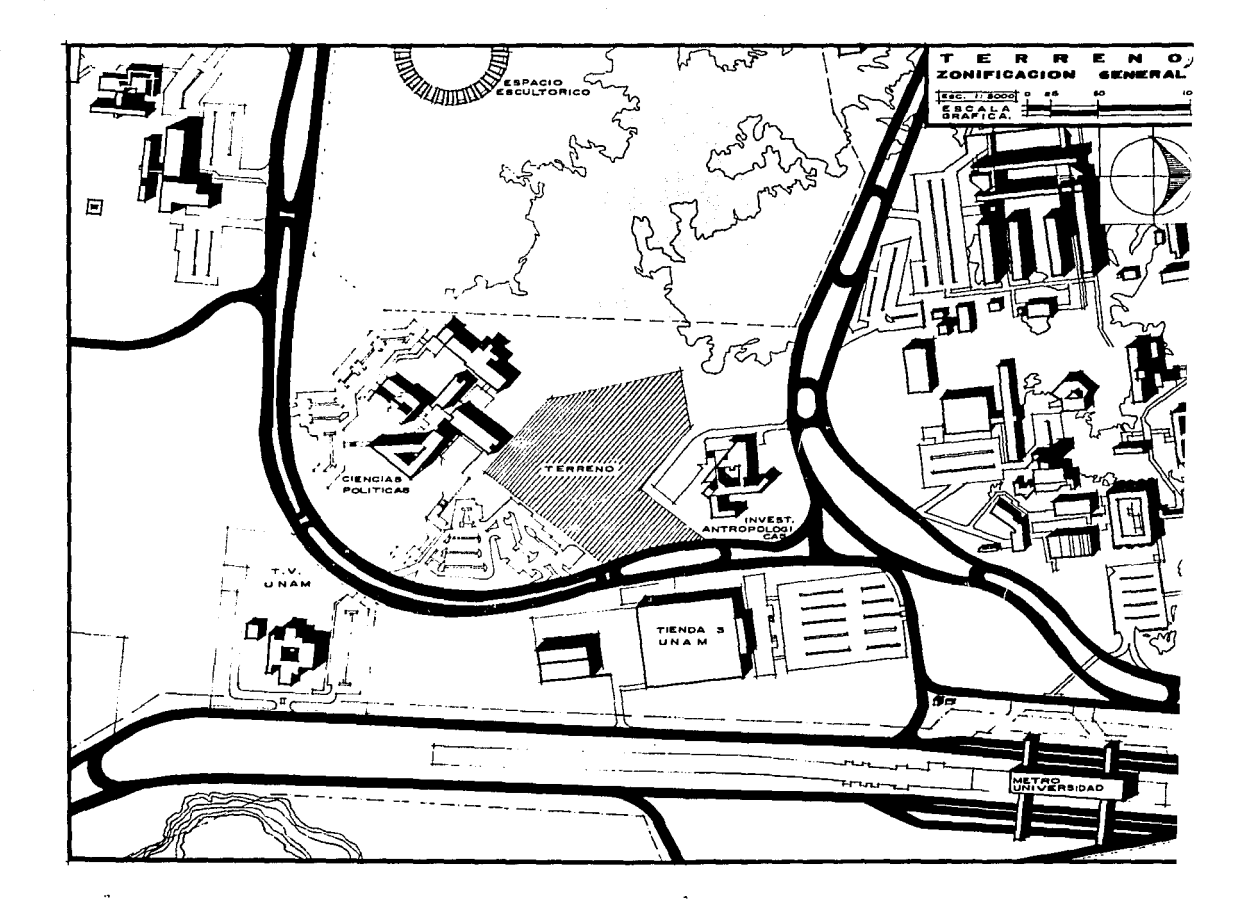

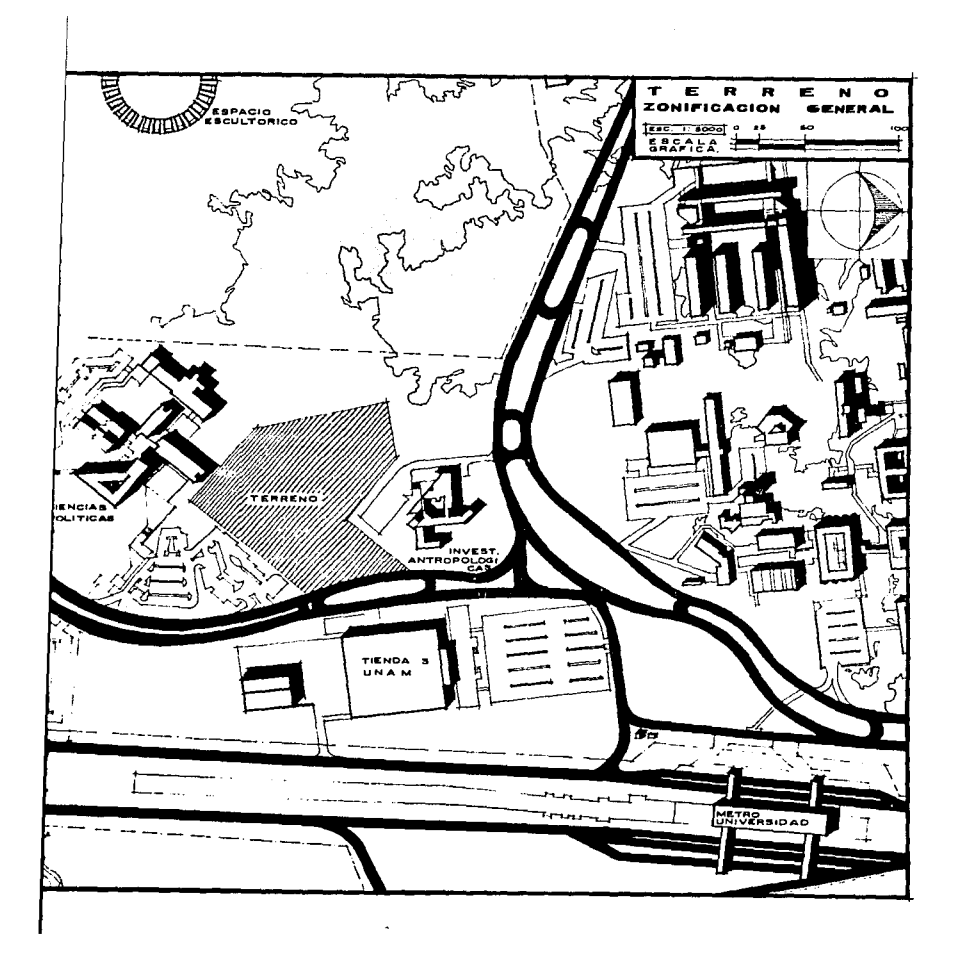

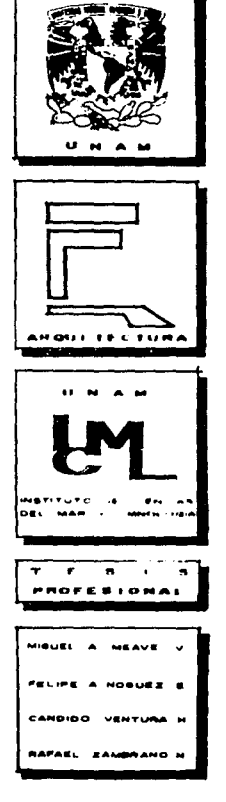

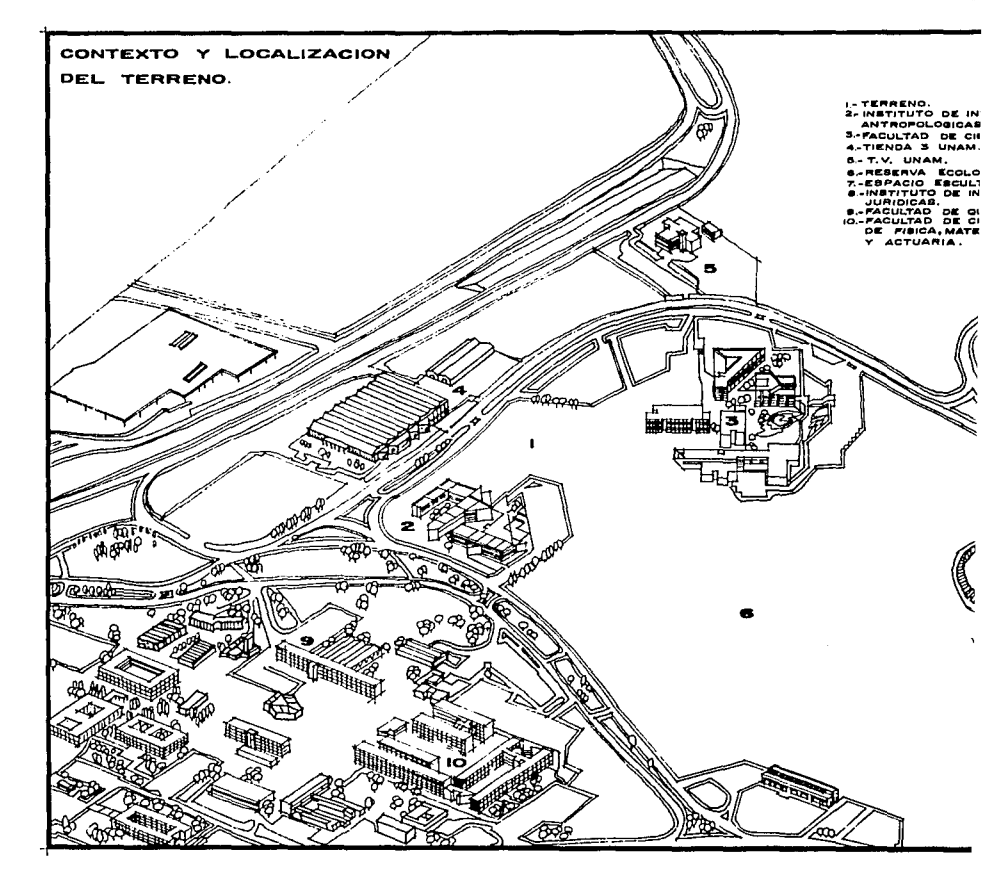

 $\epsilon$ 

mando Car

 $\label{eq:2} \frac{1}{2}\sum_{i=1}^{n-1} \frac{1}{2}\sum_{j=1}^{n-1} \frac{1}{2}\sum_{j=1}^{n-1} \frac{1}{2}\sum_{j=1}^{n-1} \frac{1}{2}\sum_{j=1}^{n-1} \frac{1}{2}\sum_{j=1}^{n-1} \frac{1}{2}\sum_{j=1}^{n-1} \frac{1}{2}\sum_{j=1}^{n-1} \frac{1}{2}\sum_{j=1}^{n-1} \frac{1}{2}\sum_{j=1}^{n-1} \frac{1}{2}\sum_{j=1}^{n-1} \frac{1}{2}\sum_{j=1}^{n$ 

 $\overline{J}$ 

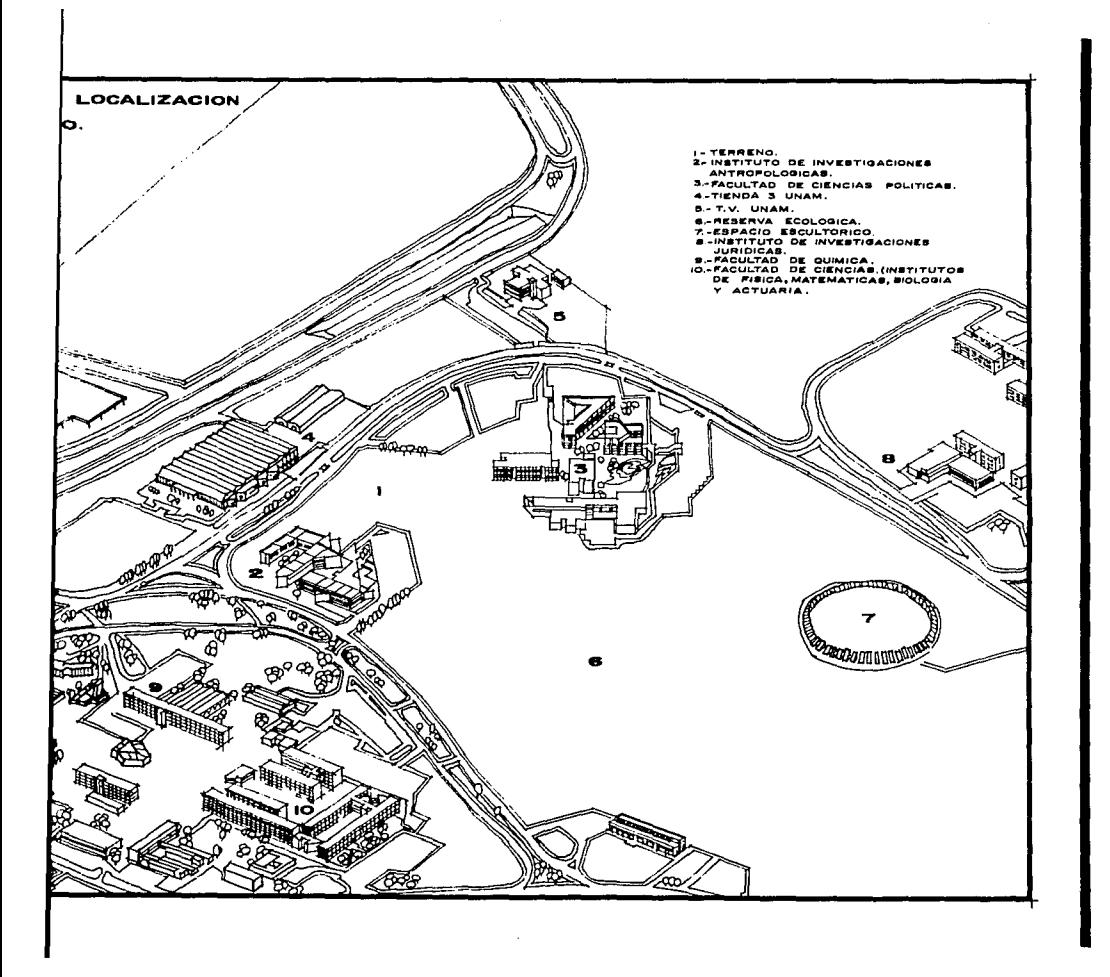

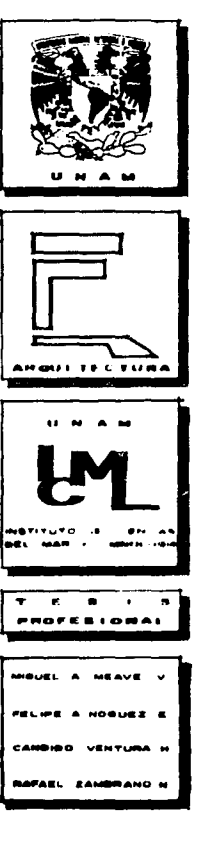

e eller som at samme eller som at samme<br>1990 – Samme Berlin, som at samme eller<br>1990 – Samme Berlin, som at samme eller

 $\label{eq:2.1} \begin{split} \mathcal{C}^{(1)}(z) &= \mathcal{C}^{(1)}(z) \quad \text{and} \quad \mathcal{C}^{(2)}(z) &= \mathcal{C}^{(1)}(z) \quad \text{and} \quad \mathcal{C}^{(1)}(z) &= \mathcal{C}^{(1)}(z) \quad \text{and} \quad \mathcal{C}^{(2)}(z) &= \mathcal{C}^{(2)}(z) \quad \text{and} \quad \mathcal{C}^{(2)}(z) &= \mathcal{C}^{(2)}(z) \quad \text{and} \quad \mathcal{C}^{(2)}(z) &= \mathcal{C}^{(2)}(z$ 

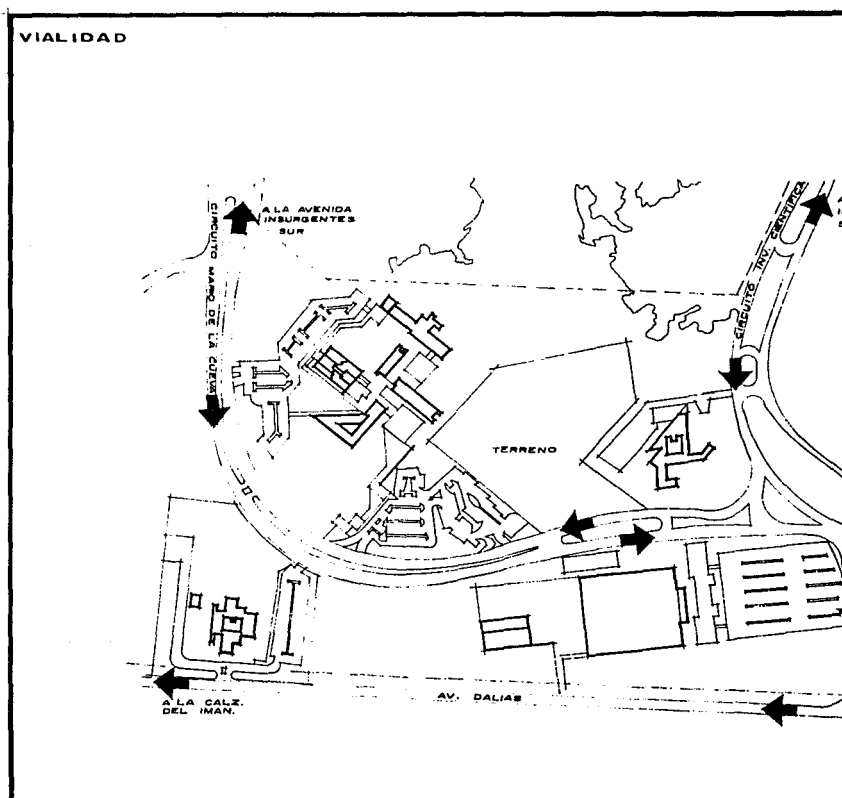

 $\bullet$ 

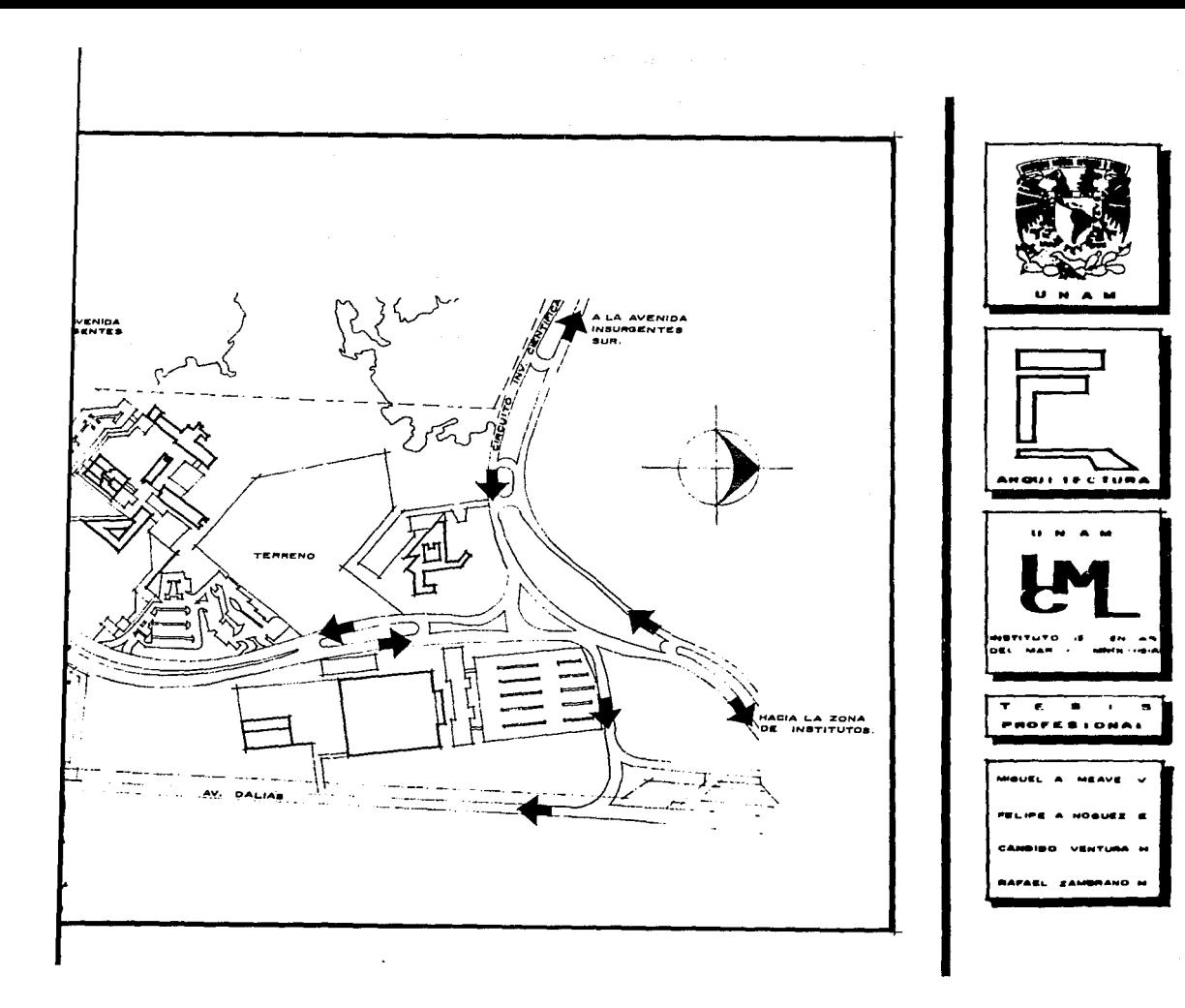

tencia. formado por un manto irregular de roca volcánica. sobre una capa de arcilla de profundidad variable.

아이는 어떻게 하는 일이 들어오는 것이 없었다. 이 사회의 의견이 아니 것 같은 것이 되는 것이 아니 아이를 하다

Los suelos de ésta zona no plantean problemas de asentamiento importante y su resistencia es elevada. capacidad de carga del terreno es de 40 ton/ $m^2$ . La

#### CONSIDERACIONES DEL MEDIO AMBIENTE

Clima: templado húmedo con lluvias en verano.

Temperatura: la Ciudad Universitaria tiene una temperatura promedio anual de 14°C, siendo la máxima de 18°C, y la minima de 3t bajo cero.

Regímenes Pluviales: en cuanto a la precipitación pluvial, por tener un clima templado húmedo su régimen es de todo el año (aumentando en verano), con un porcentaje de lluvia invernal de 18 mm. El promedio anual de precipi tación del mes más seco se conserva mayor a los 40 mm, su

humedad relativa

**Vientos** noroeste. y su ve

Vegetac coniferas que no sideradas en el c

humedad relativa tiene un promedio de 24%. ca volcánica, iable. Vientos: los vientos dominantes provienen del - noroeste, y su velocidad media es de 6.5 a 12.0 Km/h. n problemas de elevada. Vegetación: existen en el terreno varios tipos de La coniferas que no son de importancia, por lo que no serán con  $\sqrt{m^2}$ . sideradas en el desarrollo del proyecto. as en verano. aria tien'e una a máxima de lB'C. la precipitaúmedo su régimen on un porcentaje anual de precipi  $\Delta \omega$  . los 40 mm. su

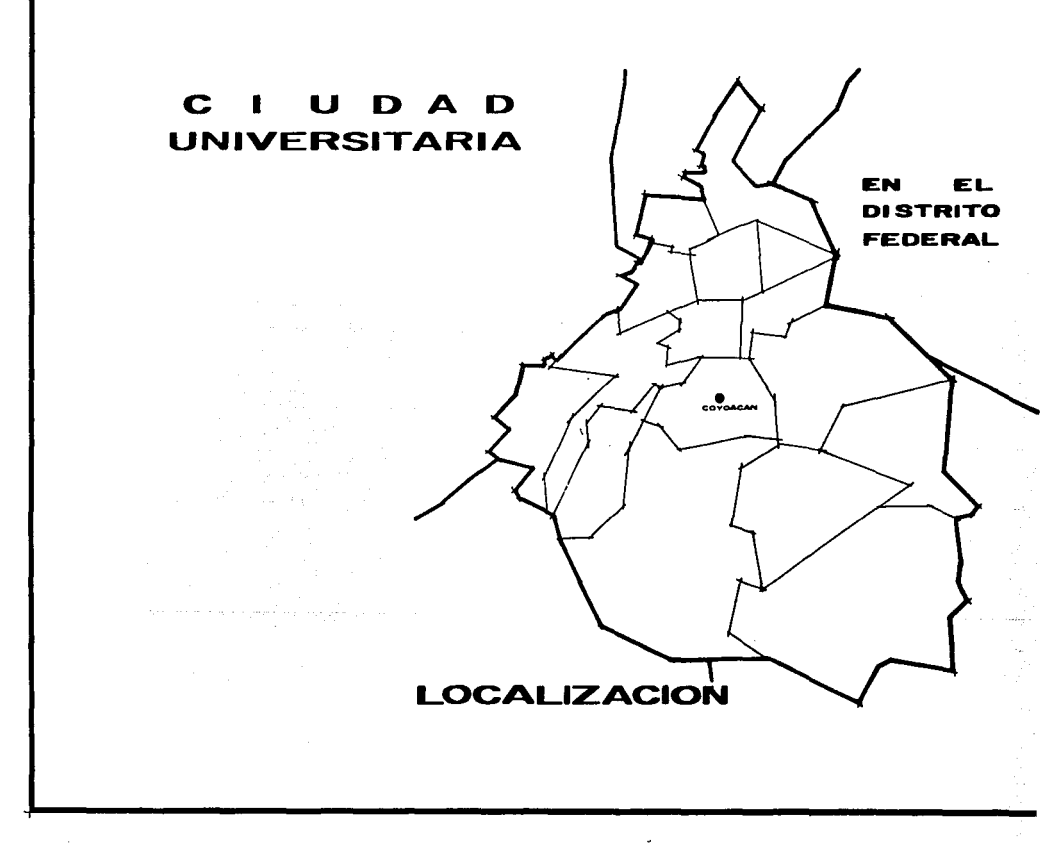

 $\mathcal{L}_{\text{max}}$  and  $\mathcal{L}_{\text{max}}$ 

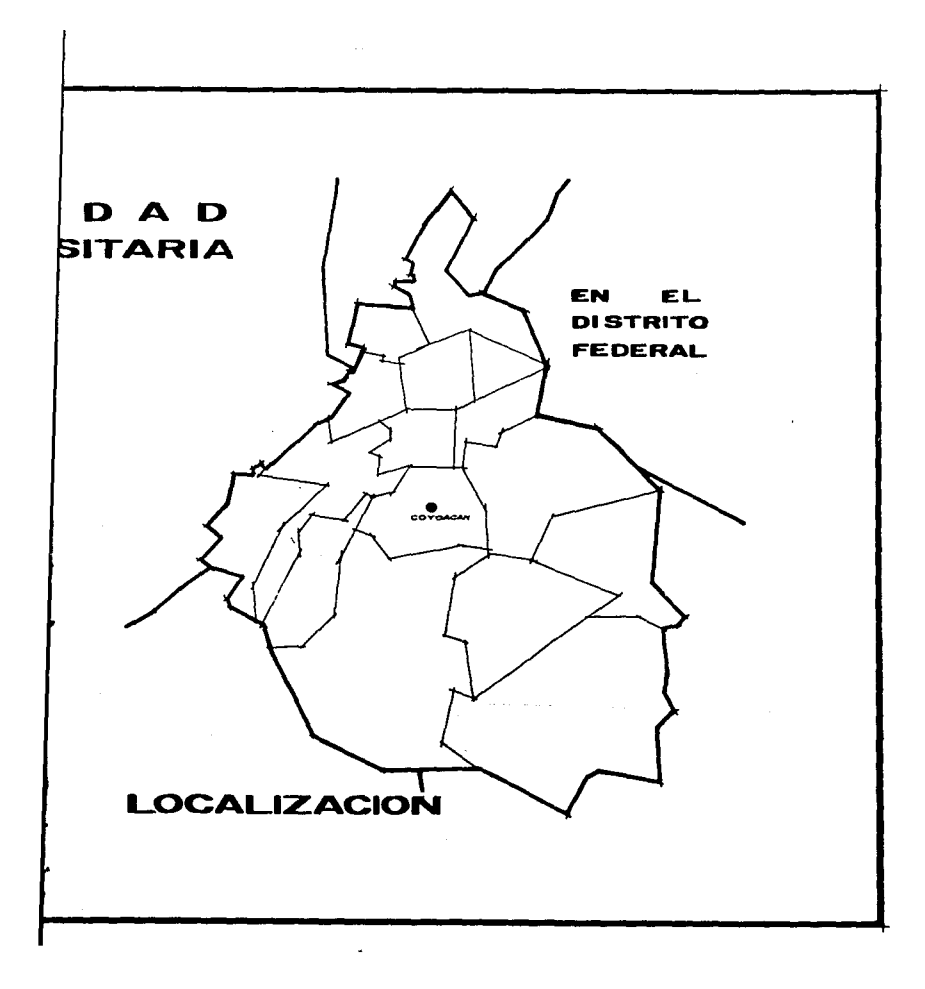

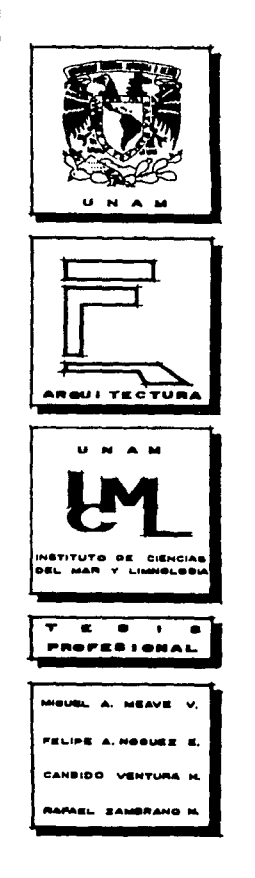
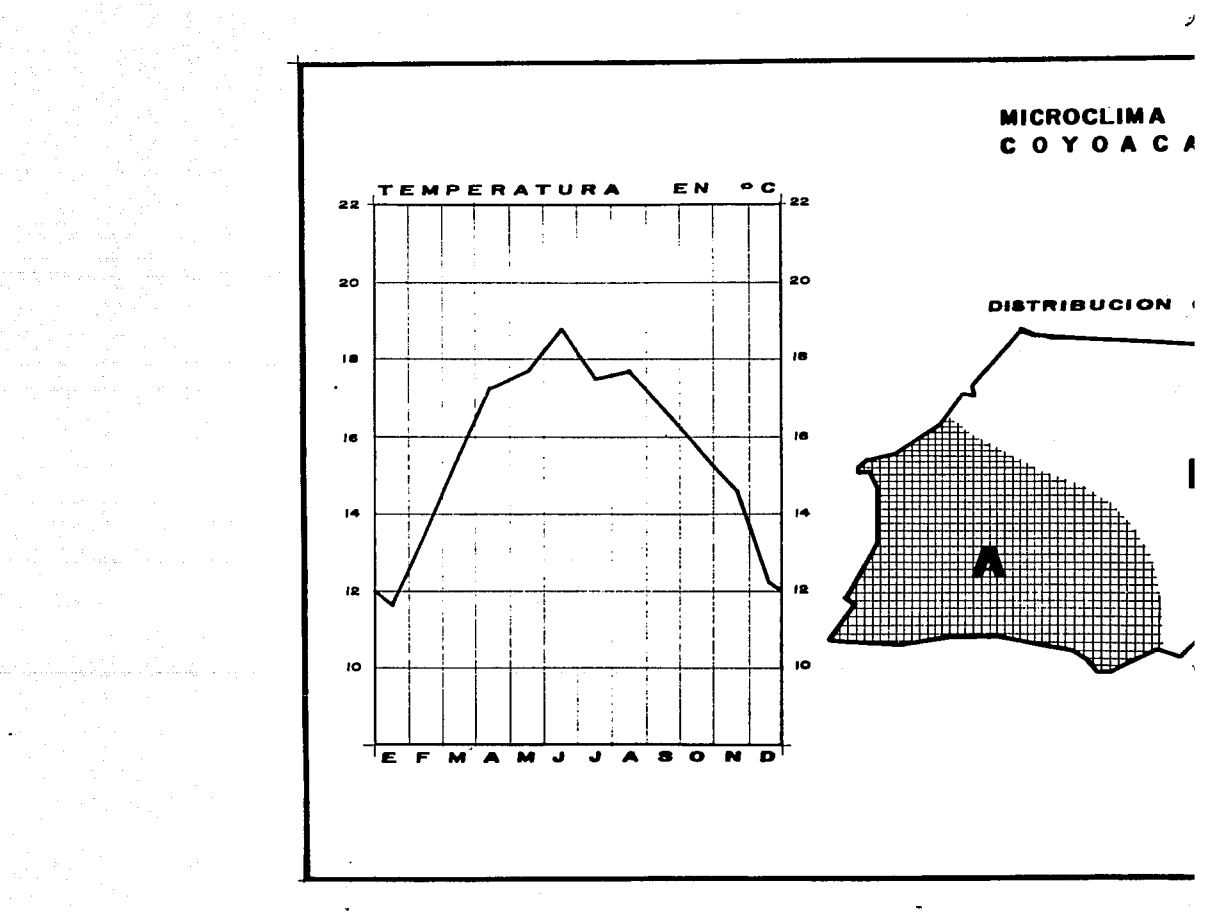

1973년 1월 1일<br>1973년 1월 1일<br>대한민국의 1일

al de composición<br>Composition de composición<br>Composition de composición

t<br>1946 - Gertaur Gertauf, september 1956<br>1946 - Gertauf Gertauf, september 1956

the construction of the construction of the con-

**Committee Commission Commission (Proposition)** 

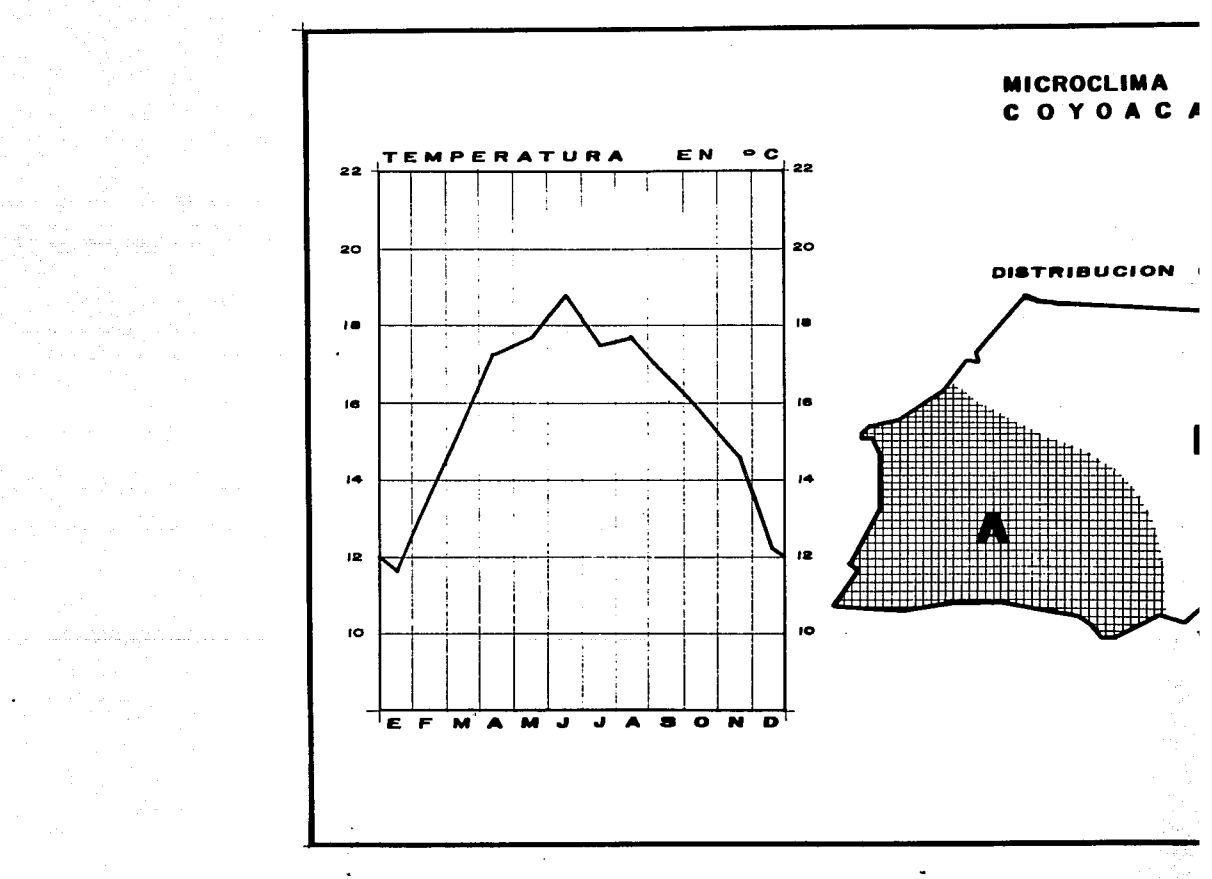

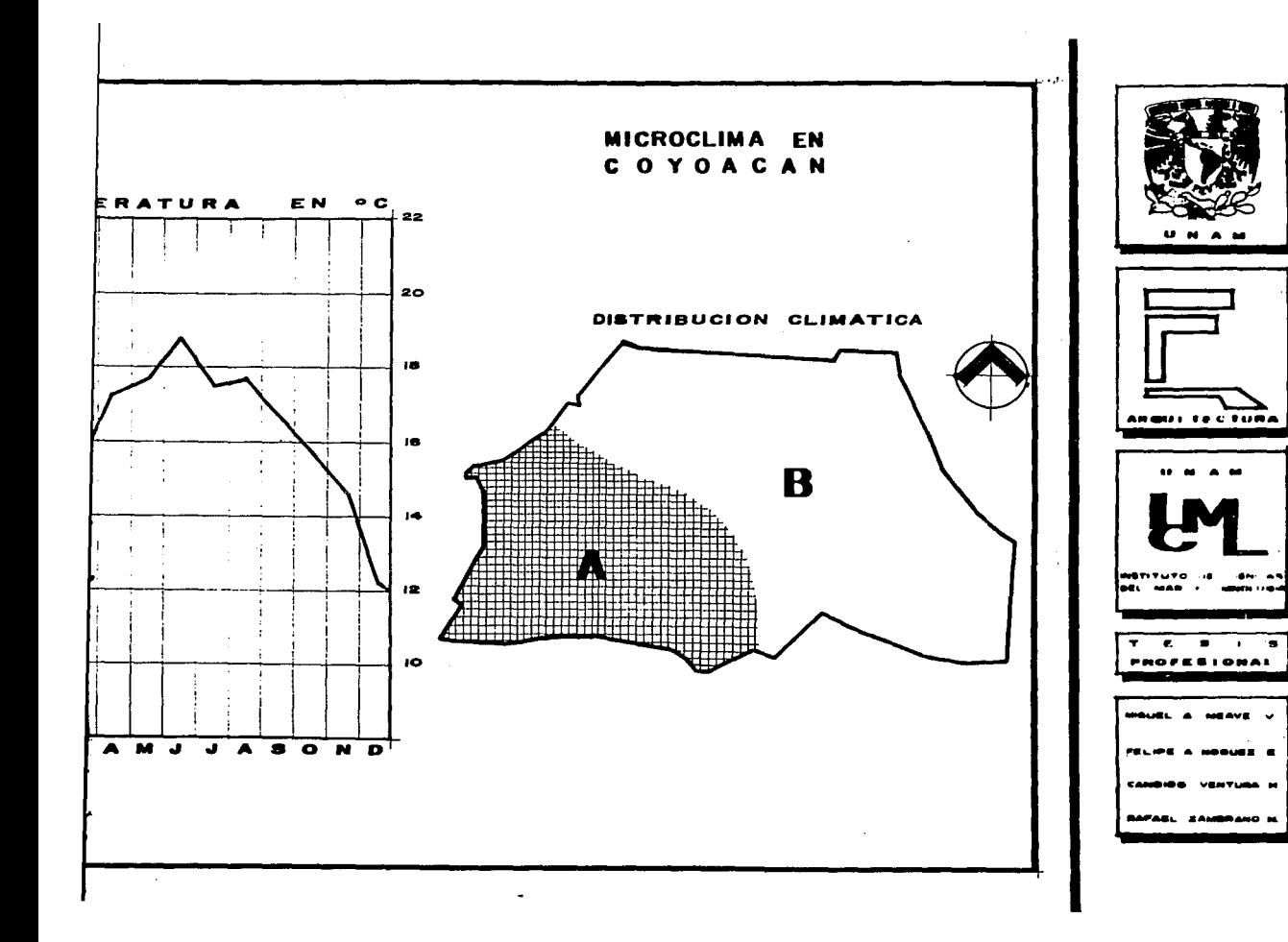

**PRECIPITACION** 

 $\sim$ 

 $\mathcal{C}$  is a set of the set of  $\mathcal{C}$  . 그리고 나왔다  $350 1350$ J.  $\cdot$ 300 300 250 izso. 200 200 15 O.  $180<sub>1</sub>$ اه ه ۱ **JOO** ÷.  $80<sub>o</sub>$ ∤so. Е ا ہ ه ا EFMANJJASOND

i Pagal

 $\sim 10$   $\mu$ 

 $\sim 100$ 

EN.

MM.

 $H_{\Delta}H$ CLIM

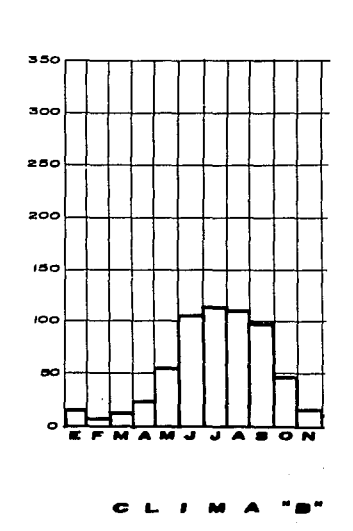

 $\lambda$ 

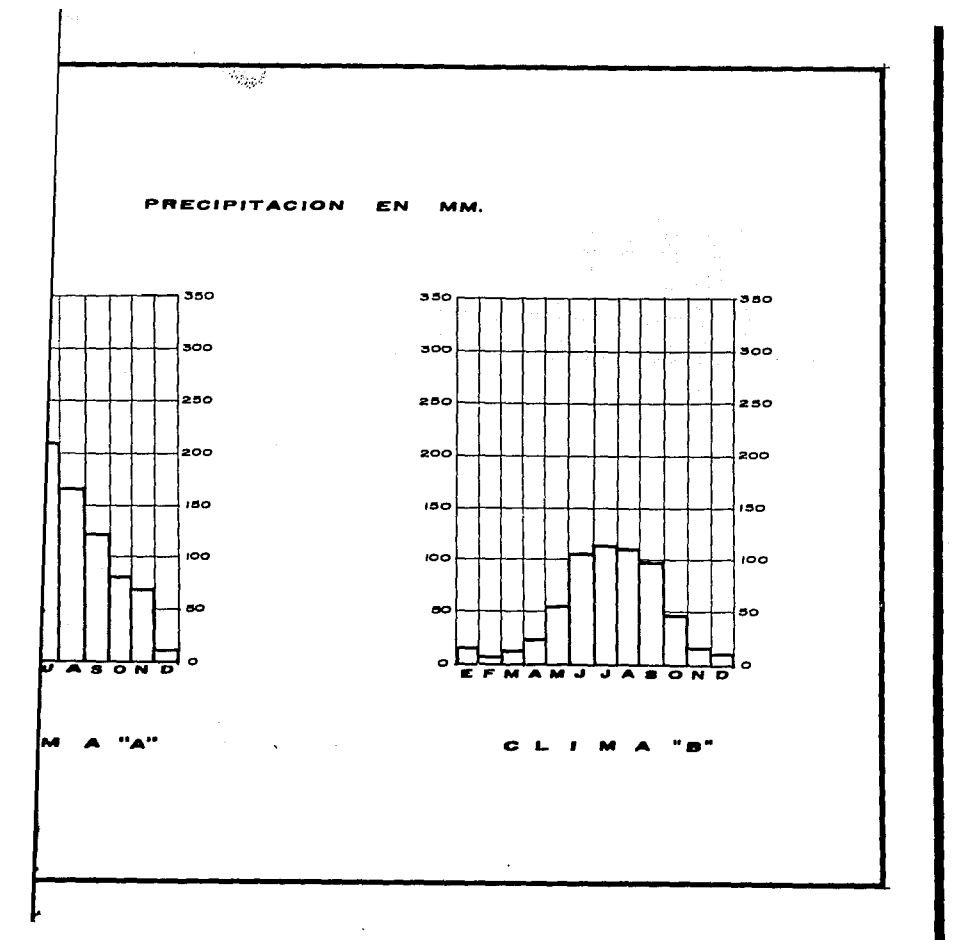

UNAM ARQUI TECTURA INSTITUTO DE CIENCIAS DEL MAR Y LIMNOLOGIA ÷.  $\ddot{\phantom{1}}$  $\blacksquare$ **PROFESIONAL** ويجسدون MIGUEL A. MEAVE V. FELIPE A. MOOUEZ E. CANDIDO VENTURA H. RAFAEL ZAMBRANO M.

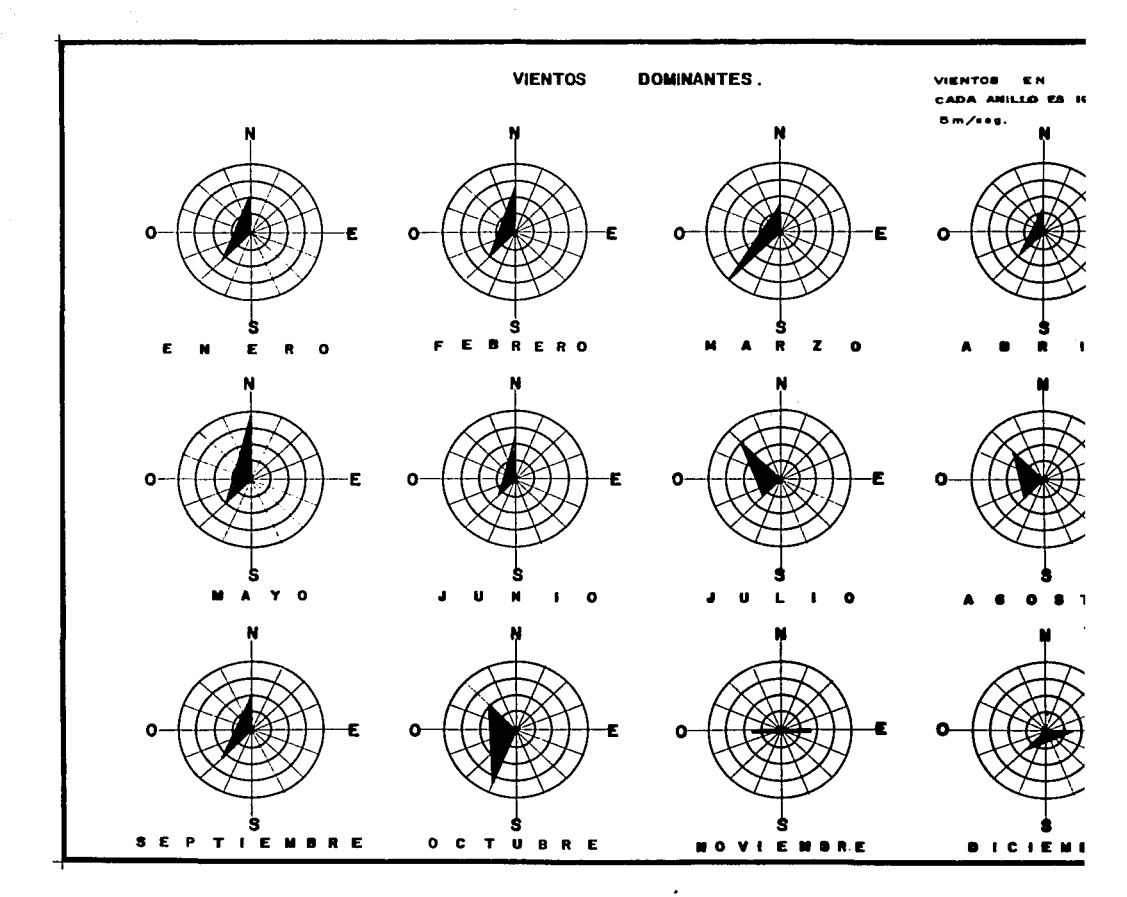

, and we define  $\alpha\in\mathbb{R}^n$ 

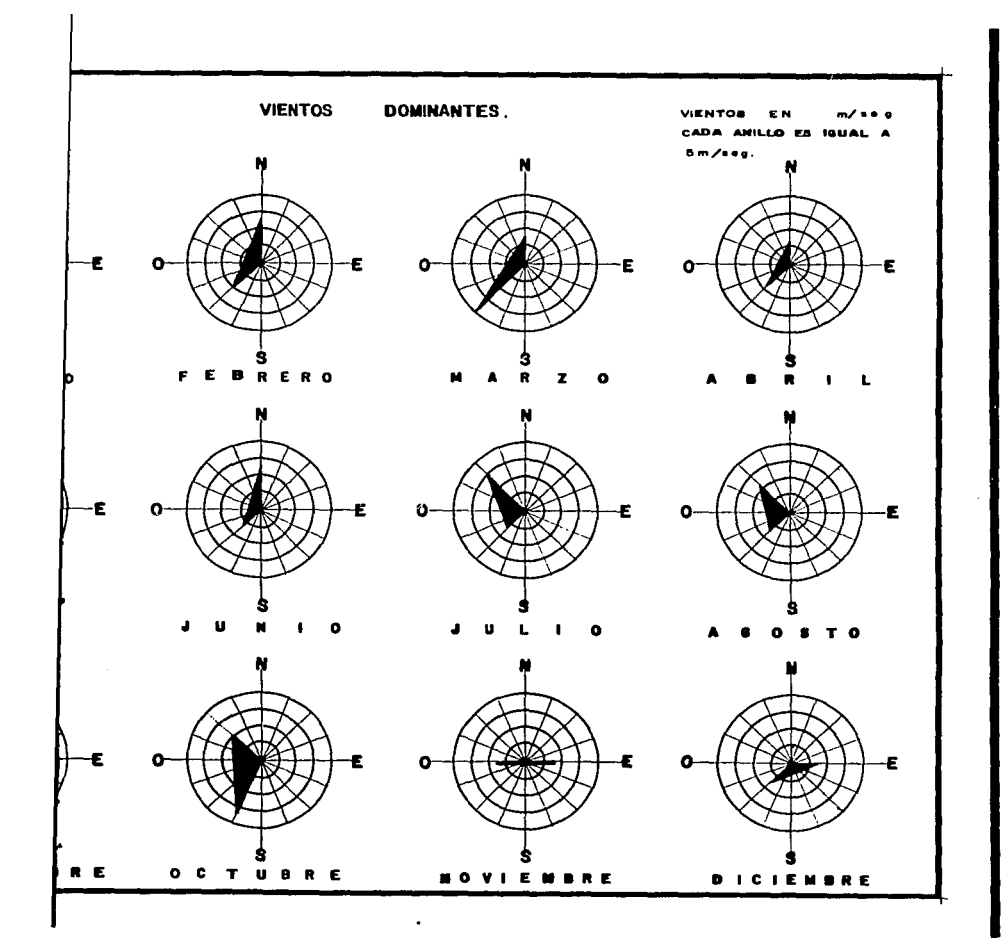

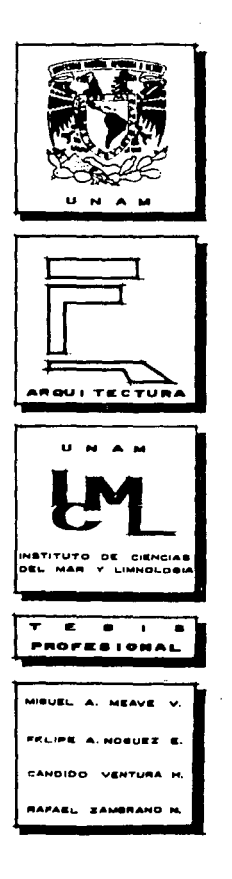

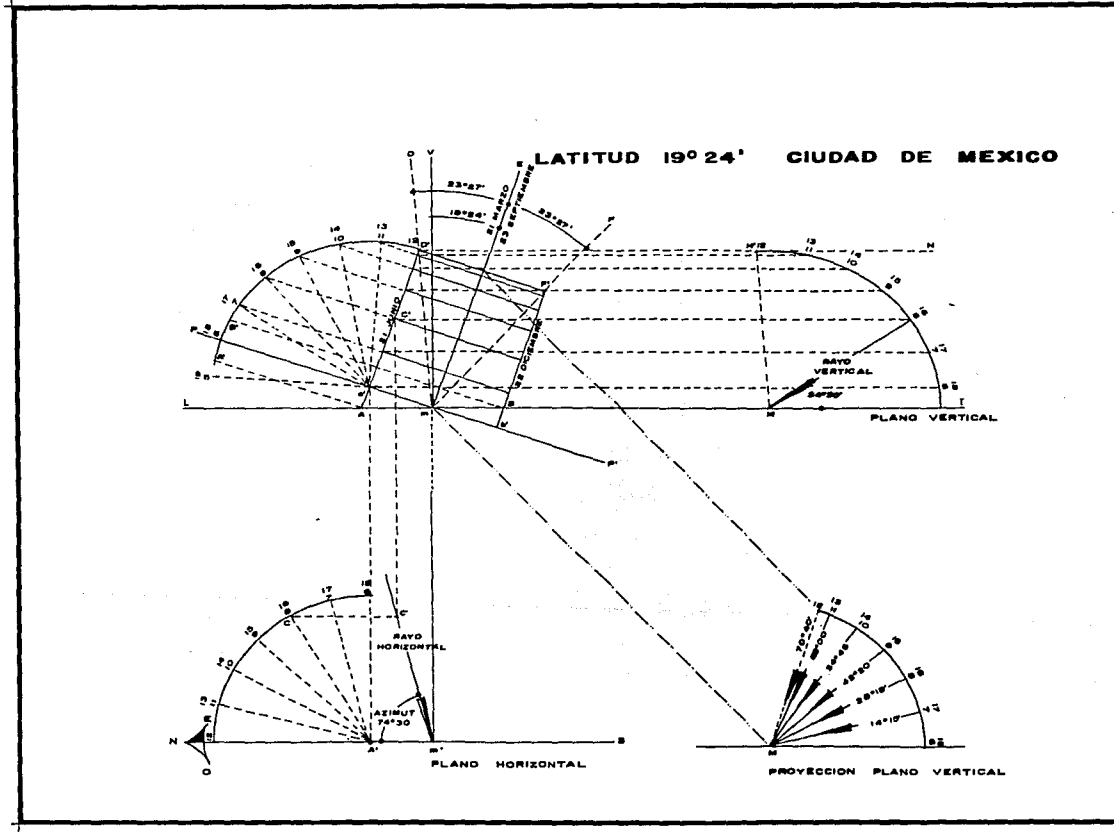

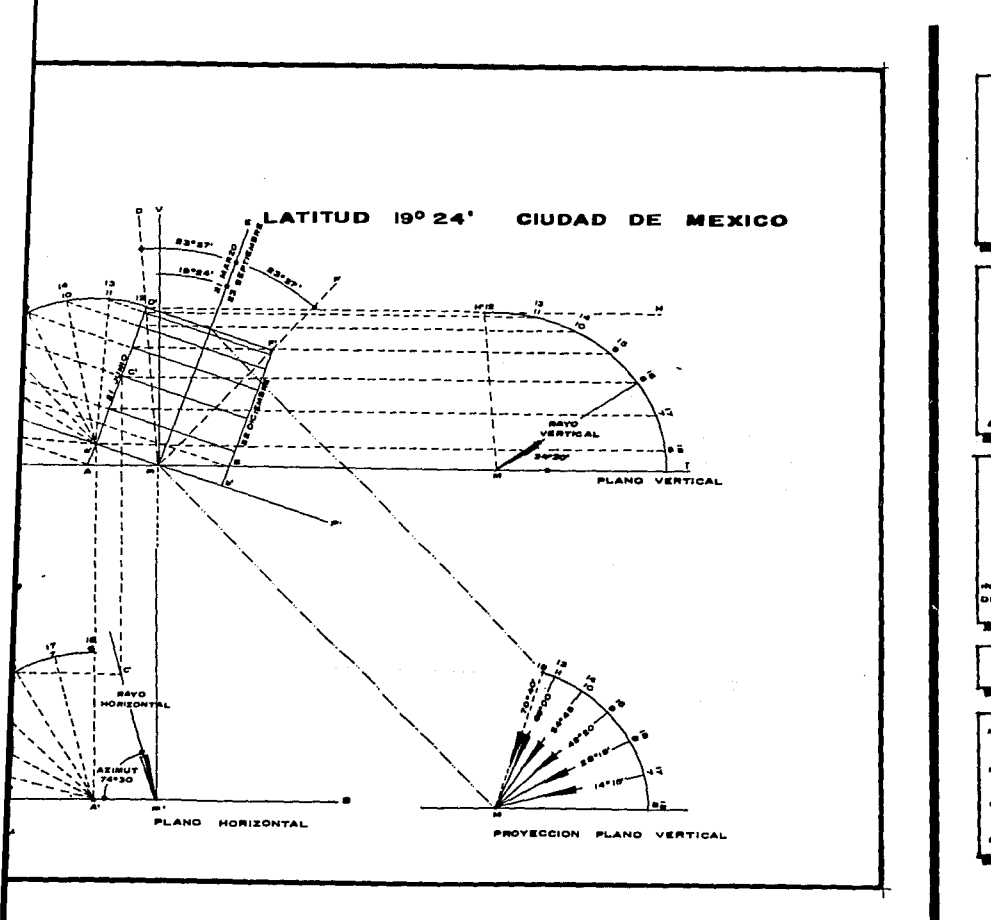

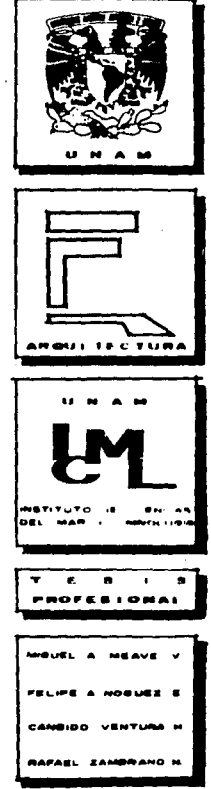

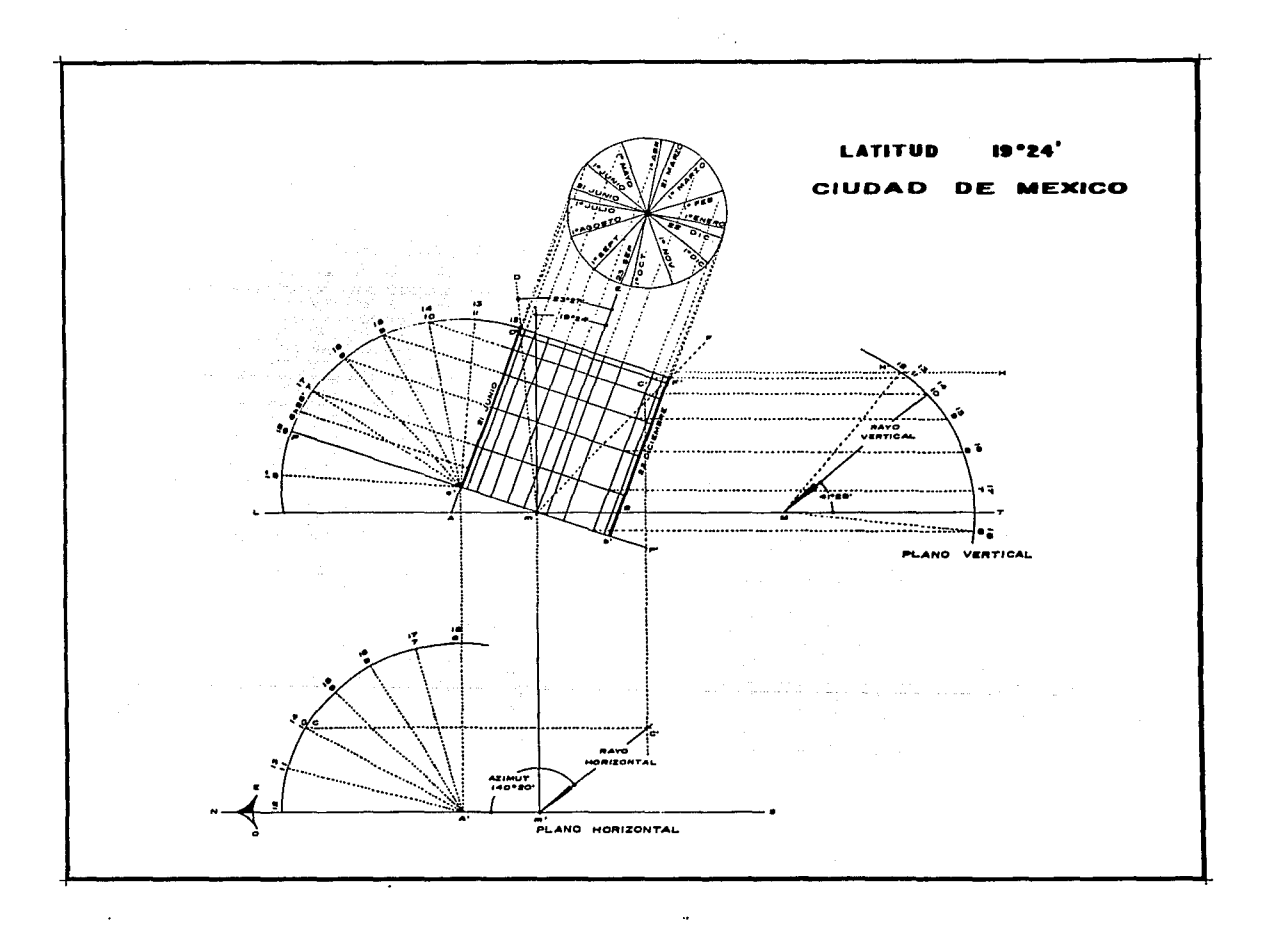

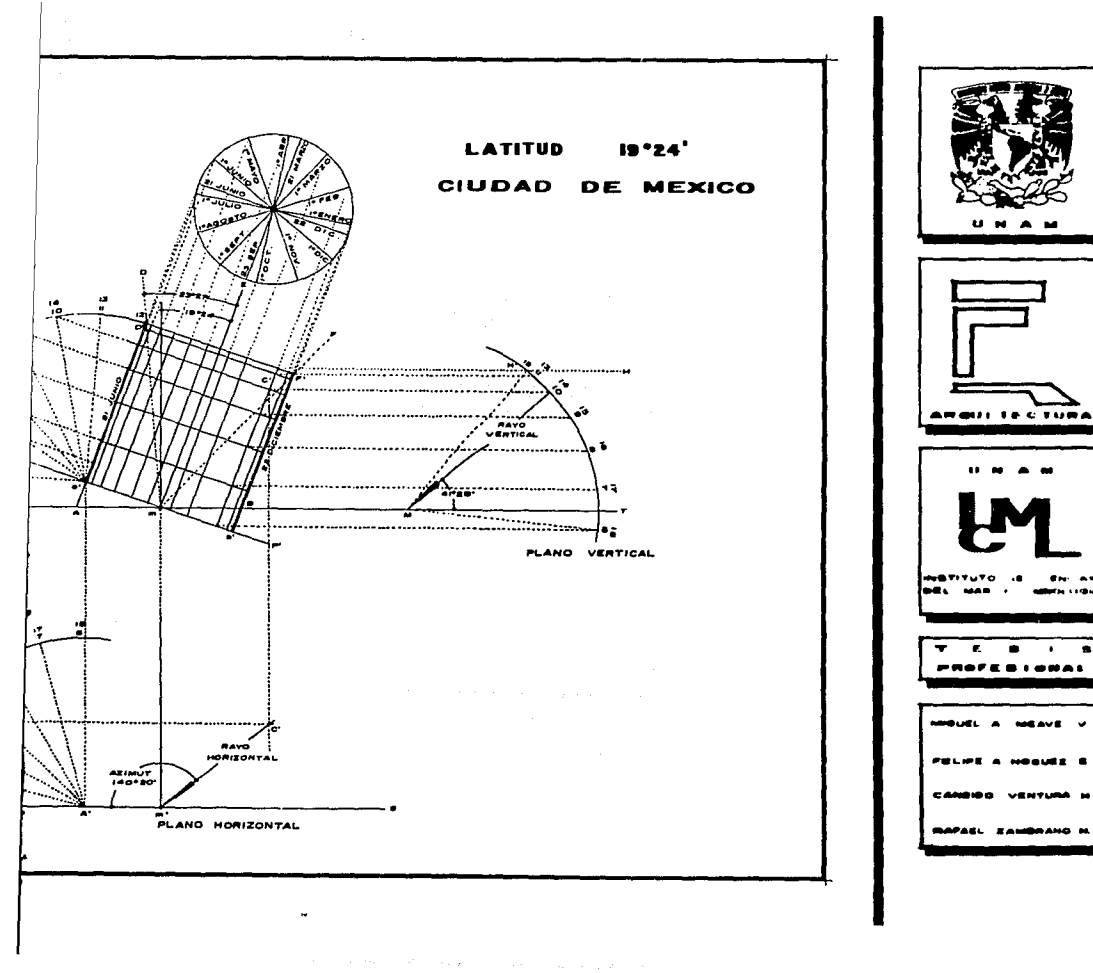

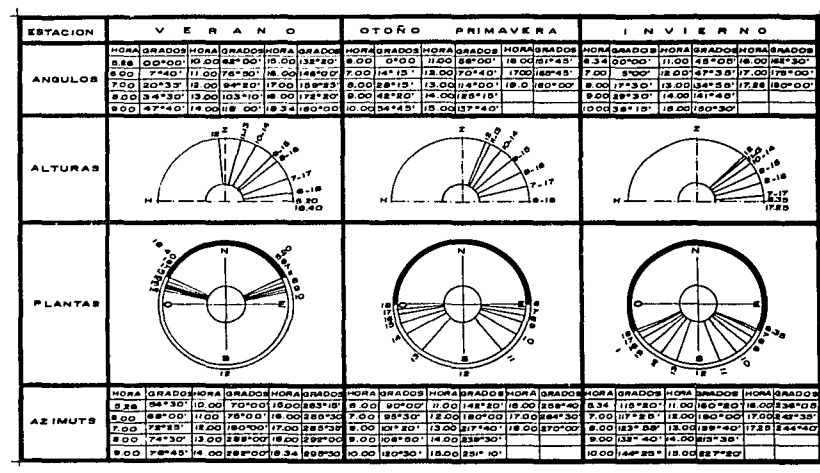

 $\sim$ 

 $\mathbb{R}^2$ 

 $\mathcal{L}$ 

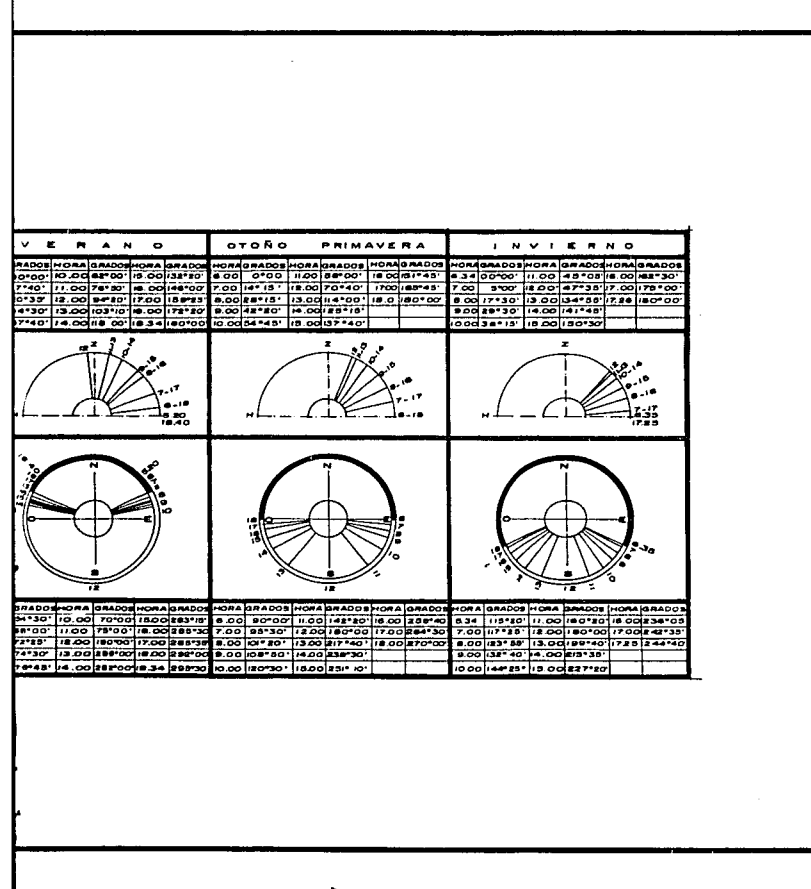

 $\mathbf{I}$ 

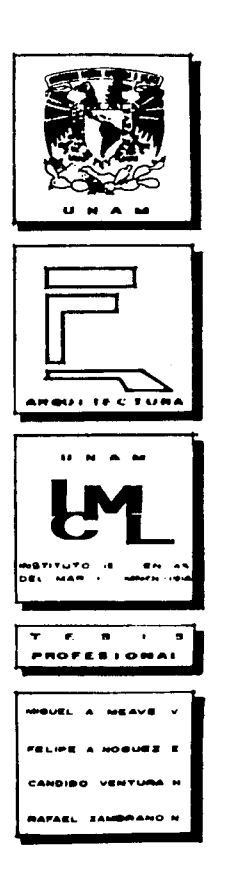

ar shuno la secondo in a tha ann an Sala

ा के पश्चिम के लिए

المنادي والمستند الشراري والأنام والمنادي وأنشاء والمتعالي فأشتر والمشاري لمشار والمستر

PROGRAMA

 $\sim$   $\sim$   $\mu$ المحتورة أعربه والوالات والأقدمات المعراب بالوالد لاست الكواهي والمستحدث الكواقي والمراجع والمستوار والمراجع والمستور والمراجية

andro de Anglia<br>1933: Portugal

大大 ( ) 地名中国人

that and letters are associated as a subject to a support of a support of

المستوفيات وأعطيته

 $\langle z_{\alpha} \rangle = \langle z \rangle^{ab}$ 

posted to the

# BLOQUE A

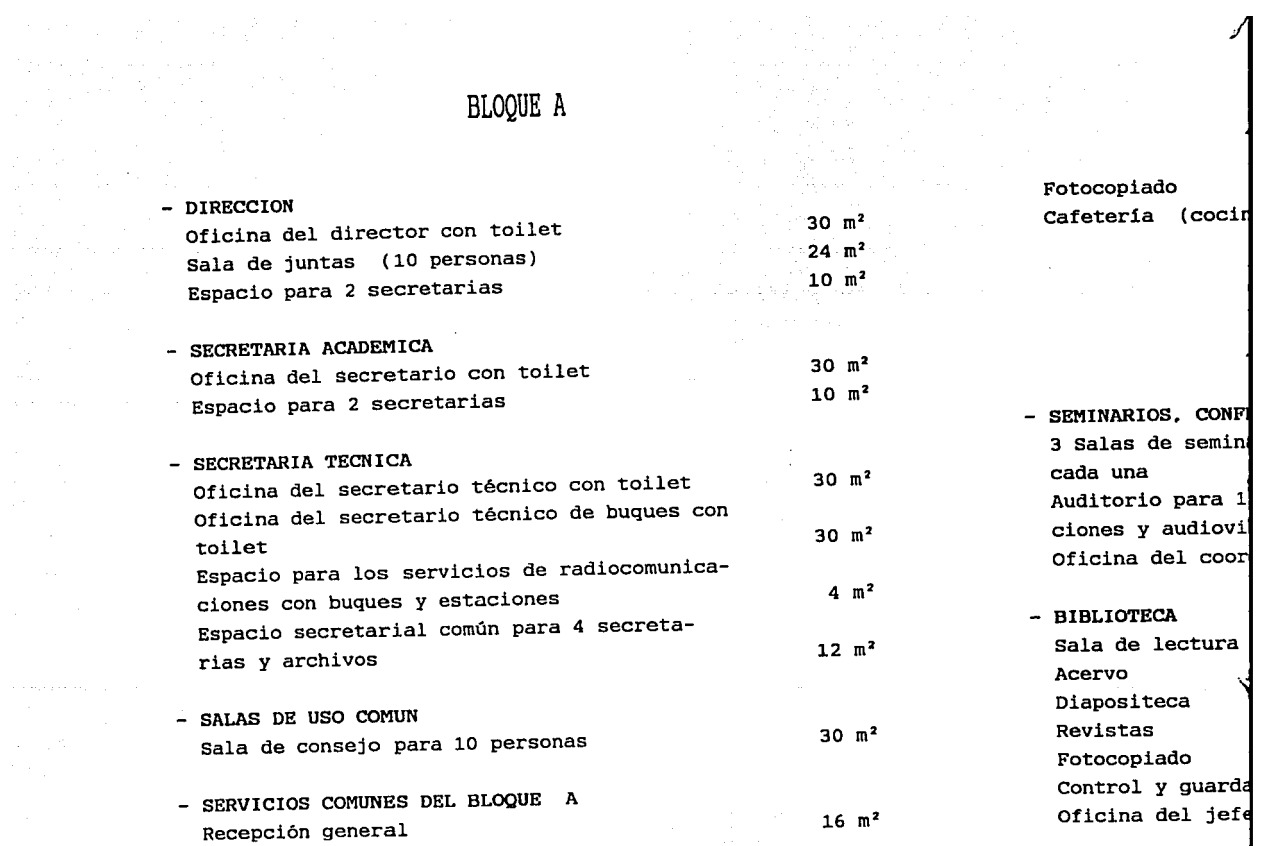

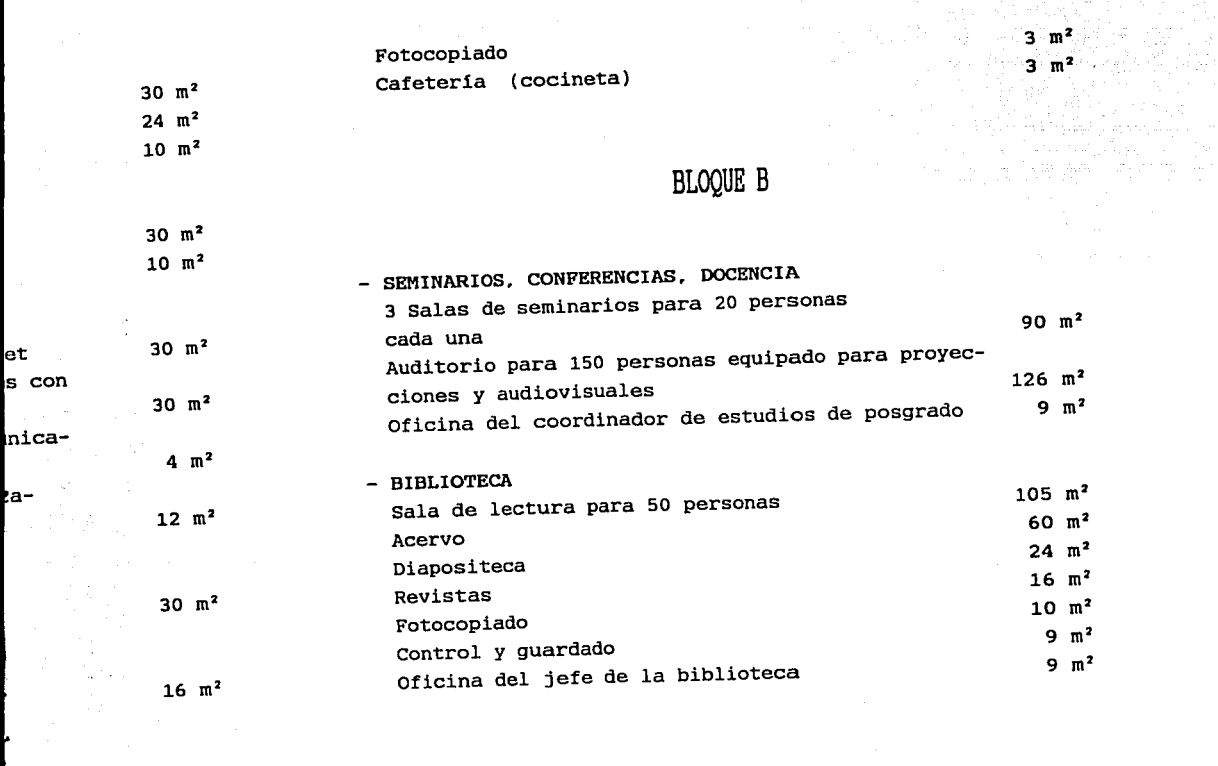

# BLOQUE C

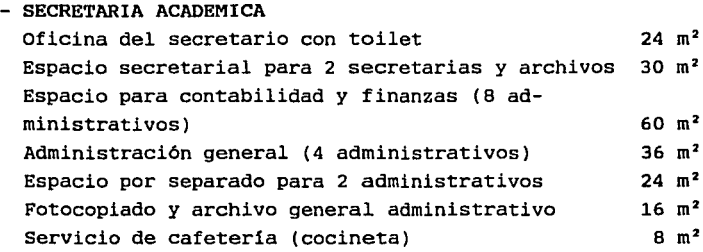

# BLOQUE D

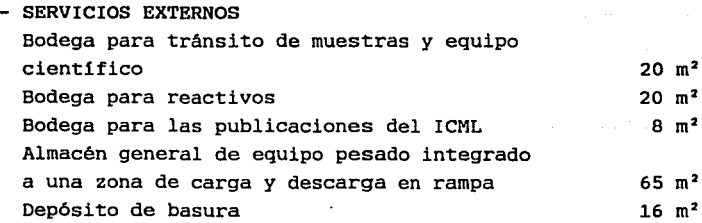

### Estacionamiento acuáticos y terr Estacionamiento

j

 $-$  SERVICIOS INTERN Almacén general Oficina de compz

- ESPACIO PARA SEF Fotocopiado paré Trámites varios almacén de papel Oficina del cooi Intendencia y  $r$ mensajeria gene; Cocina para inte Baños y vestidoi guardado)

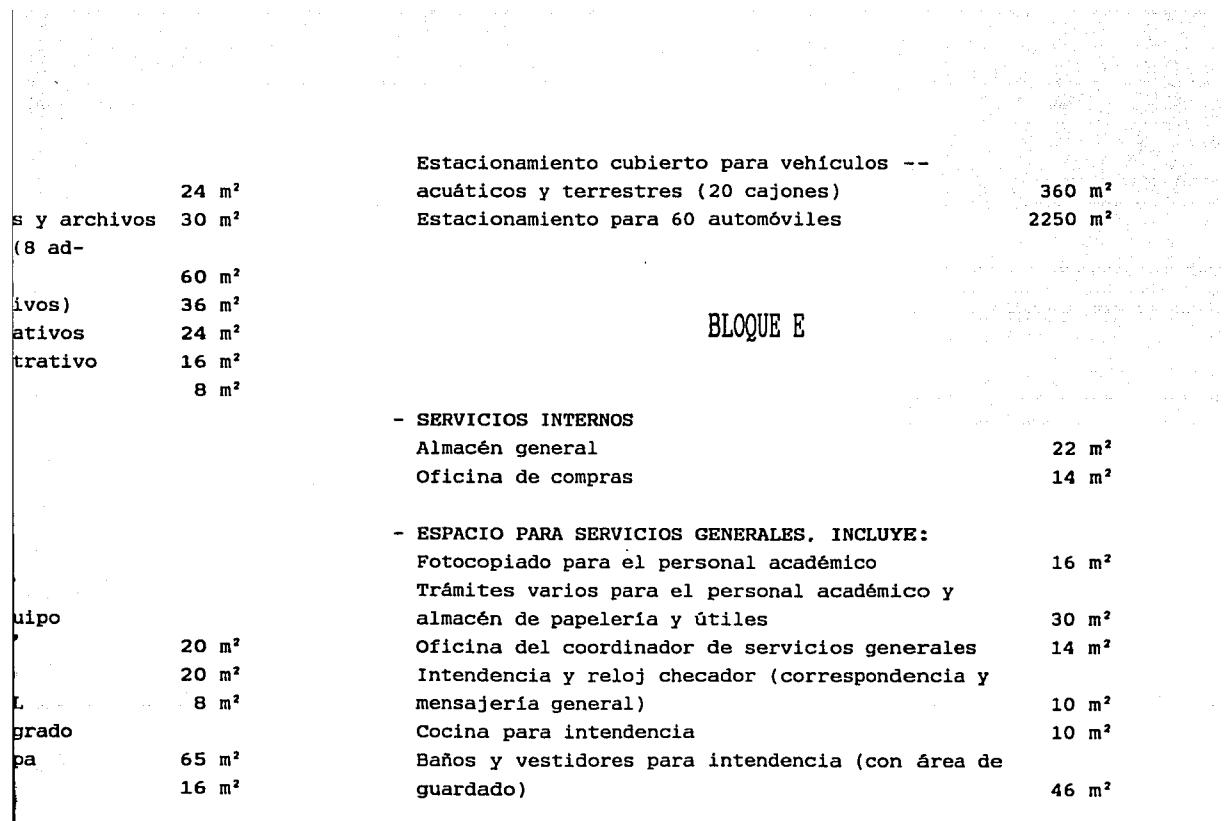

a a comparativa de la comparación de la comparación de la comparación de la comparación de la comparación de l<br>Comparación

Bodega de limpieza basea B m<sup>2</sup> Bafios generales (hombres y mujeres) para dar servicio a alumnos, secretarias e investigadores  $108 \text{ m}^2$ 

BLOQUE F

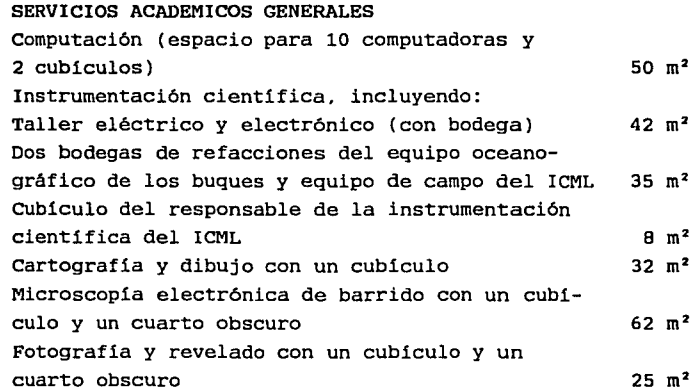

- AREAS DE INVEST:

÷

OCEANOGRAFIA Fil 4 Laboratorios e secciones para (

OCEANOGRAFIA QU: 4 Laboratorios e sección para est ra cristaleria, presición y cuai Un laboratorio e sección para es

OCEANOGRAFIA GEl Laboratorio de <sup>l</sup> sección para es· Laboratorio de e sección para es colecciones Laboratorio de 1 los y sección p. para coleccione:

# BLOQUE G

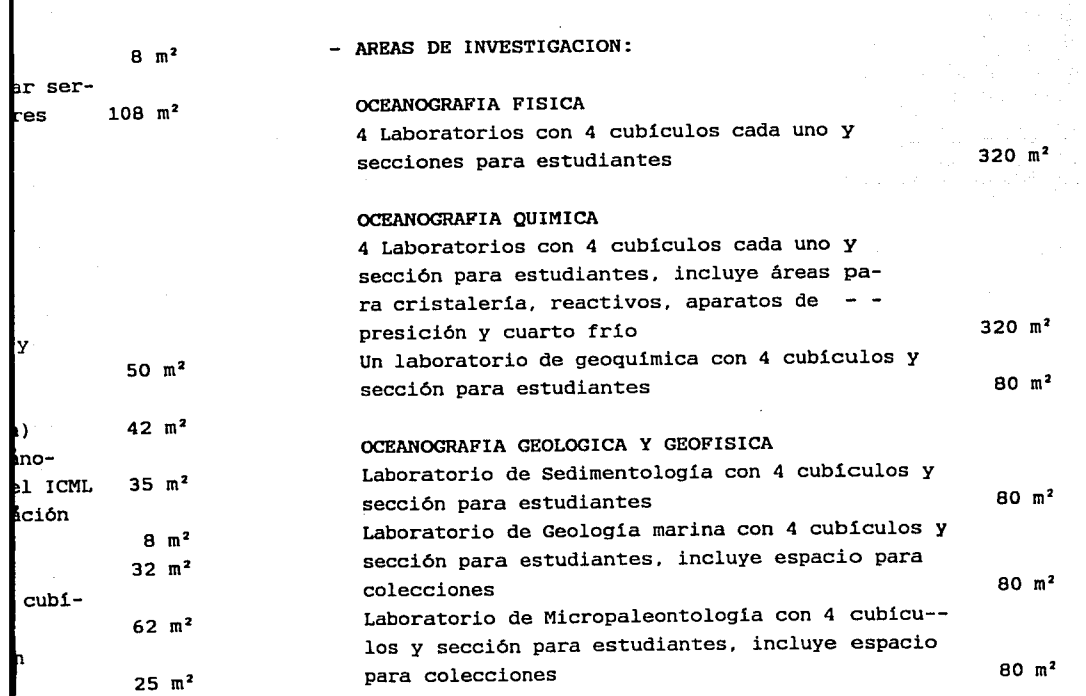

Laboratorio de Paleoceanografia con 4 cubiculos y sección para estudiantes Laboratorio de Geofisica con 4 cubiculos y - sección para estudiantes

## OCEANOGRAFIA BIOLOGICA Y PESOUERIAS

#### GRUPO 1

Laboratorio de Bioqulmica Marina con 4 cublcy los y sección para estudiantes, incluye áreas para cristaleria e instrumentos de presición Laboratorio de Farmacologla con 4 cublculos y sección para estudiantes, incluye áreas para cristalerla e instrumentos de presición Laboratorio de Microbiologla con 4 cublculos y sección para estudiantes, incluyendo áreas para cultivo, cristaleria e instrumentos de presición Laboratorio de Genética de organismos acuáticos con 4 cubiculos y sección para estudiantes, in cluyendo áreas para cultivo. cristalería e instrumentos de presición

Sección de servicios para el Grupo 1, que inclu ye:

Una sala de ac Un cuarto frie Una bodega de Un cuarto obsc Una bodega pai

#### GRUPO 2

80 m2

 $80 \text{ m}^2$ 

80 m2

80 m<sup>2</sup>

80 m2

80 m2

3 Laboratorio cada uno y se áreas para co Laboratorio d biculos y sec para coleccio Laboratorio d sección para ciones Laboratorio d ción para es1 ciones Laboratorio e <sup>y</sup>sección pai lecciones

 $\overline{y}$ 

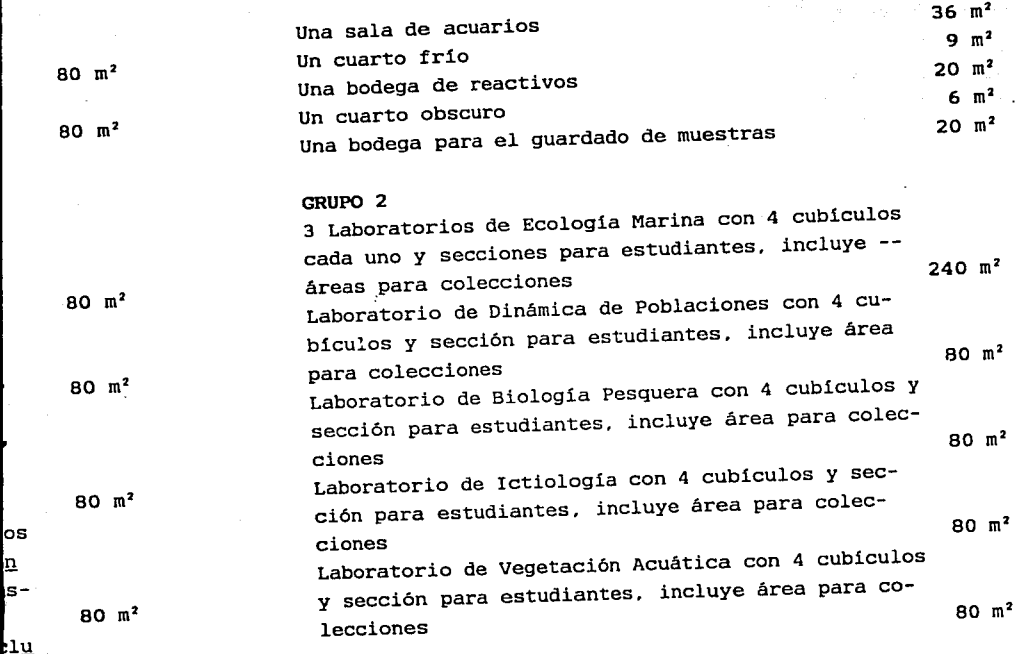

a Profile<br>Se Profile

 $\bullet$ 

- os  $\overline{\mathbf{n}}$ 
	-

lY.

Laboratorio de Mamiferos Marinos. con 4 cubiculos y sección para estudiantes 80 m2

#### GRUPO 3

Laboratorio de Malacologia con 4 cubiculos y sección para estudiantes. incluye áreas para colecciones Laboratorio de Equinodermos con 4 cubículos y sección para estudiantes. incluye área para colecciones Laboratorio de Carcinologia con 4 cubiculos y sección para estudiantes, incluye área para colecciones Laboratorio de Ecologia de Bentos con 4 cubiculos y sección para estudiantes, incluye área para colecciones Laboratorio húmedo para precesamiento de muestras que dará servicio a los grupos anteriores 80 m2 80 m2 80 m2 80 m2 80  $m<sup>2</sup>$ 

# Laboratorio de *l* ción para estud: ciones Laboratorio de <sup>l</sup> ción para estud: ciones Laboratorio de : ción para estud: ciones

- LIMNOLoGIA Y ACI 3 Laboratorios ' ciones para est
- JEFATURAS DE DE 8 Oficinas para Espacio secreta: (12 secretarias

#### GRUPO 4

Laboratorio de Fitoplancton con 4 cubiculos y sección para estudiantes, incluye área para colecciones

80 m<sup>2</sup>

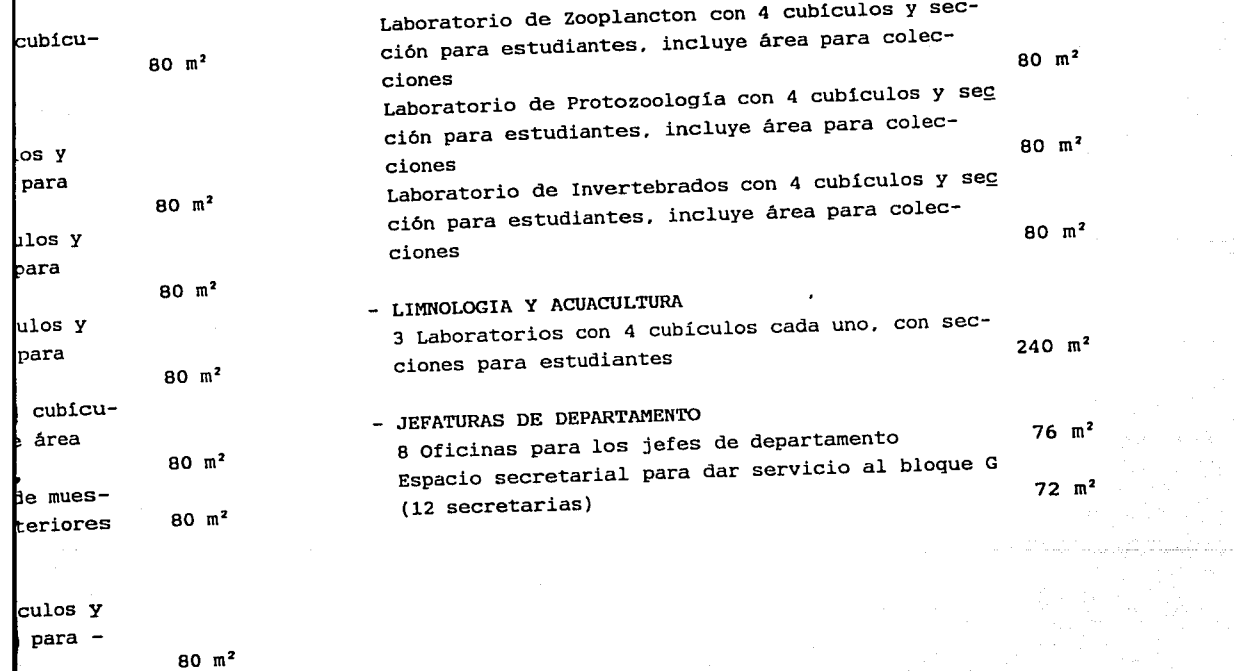

n martin<br>Serika Serika

 $\left\langle \left(1\right) \right\rangle _{2}$  Sharmong

**Contact Contact** 

MEMORIA

 $\beta \in \mathbb{R}^n$  , we assume that  $\beta$ 

an<br>Serika Serikat di Sulawan  $\begin{split} \mathcal{L}^{(2)}(0) & = \mathcal{L}^{(2)}(0) \mathcal{L}^{(2)}(0) \mathcal{L$ 

at and the police of the a sa shekarar 2007 na shekarar 2012.<br>Marejeo ya kutoka wa kutoka wa mshindi ya kutoka 1920

Los puntos de partida fundamentales para el diseño del proyecto son principalmente: la integración al te- rreno. y en general al contexto del mismo, la generación de los ejes de composición del proyecto con respecto a la orientación óptima. sin olvidar la funcionalidad de espacios con la idea de un patio central como espacio de identi dad y vinculo entre ambos edificios.

El edificio fué concebido en dos cuerpos autónomos. con plantas iguales en forma de "L" abierta en la que al contraponérsele un edificio al otro se origina un espacio central que le proporcionará identidad al Instituto y será el espacio distribuidor hacia todos los sectores del mismo.

El Instituto cuenta con dos accesos. uno peatonal y otro vehicular. siendo el acceso peatonal el que está vinculado con la fachada principal (fachada este) del edifi cio. y consiste en un sendero jardinado de forma irregular que en primera instancia nos guía para apreciar una escultu ra que representa un caracol marino. posteriormente la persona es conducida al vestibulo central techado a triple altura. donde se localiza el directorio del edificio.

Este gran vestil nal por un puente ubicado enlace entre ambos edific muy interesante, ya que ac permite observar hacia la rior cubierto con domos a abajo la piedra volcánica tral y que contiene en el especies acuáticas y flor<

En cuanto a la  $\epsilon$ cionar que se realizó agrt definidas, tal como está  $\epsilon$ tónico. quedando conformaé

En el edificio e ubica la Dirección; en el nistrativa; y en la planté

En el edificio e localiza la Biblioteca; er micos Generales; y en la p rios, Docencia. y el Audit personas. cabe señalar que

es para el diseegración al te- la generación de  $b$ specto a la  $-$  lidad de espaspacio de identi

cuerpos autónobierta en la que e origina un idad al Instituto los sectores del

sos. uno peatonal l el que está a este) del edifi forma irregular reciar una escultu riormente la techado a triple l edificio.

Este gran vestíbulo es intersectado en forma diago nal por un puente ubicado en el primer nivel. que sirve de enlace entre ambos edificios. La idea del puente resulta muy interesante. ya que además de su cometido funcional. nos permite observar hacia la parte de arriba el espacio interior cubierto con domos a triple altura. y hacia la parte de abajo la piedra volcánica natural que existe en la parte cen tral y que contiene en el interior un lago artificial con especies acuáticas y flora marina.

En cuanto a la distribución interior. podemos mencionar que se realizó agrupándose por bloques o zonas bien definidas. tal como está establecido en el programa arquitec tónico. quedando conformada de la siguiente manera:

En el edificio central "A". en el segundo nivel se ubica la Dirección; en el primer nivel. la Secretaria Admi- nistrativa; y en la planta baja. Servicios Internos.

En el edificio central "B". en el segundo nivel se localiza la Biblioteca; en el primer nivel. Servicios Académicos Generales; y en la planta baja. las salas de seminarios. Docencia. y el Auditorio, con una capacidad para 150 personas. cabe señalar que el Auditorio se ubicó en Planta -

Baja aprovechando la topografia del terreno y previendo un acceso y un desalojo rápido en caso de emergencia.

 $\sim 100$ 

Cada uno de los dos edificios tiene un núcleo de escaleras ubicadas en forma directa hacia los vestibulos. - Los baños generales de hombres y mujeres se ubican a ambos lados de los núcleos de escaleras, repitiéndose éste esquema en todos los niveles.

Los 38 Laboratorios y sus áreas de servicios. - quedaron ubicados en las alas laterales de ambos edificios con excelente orientación. (Sur en el ala "A" y Norte en el ala "B").

En el criterio de ubicación de los laboratorios se buscó sobre todo la afinidad y semejanza de sus activida des, además de buscar un ordenamiento por criterios de economia de las instalaciones. Cabe señalar que el puente ubicado en el primer nivel cumple de una manera satisfactoria su cometido esencial, uniendo a las 2 alas de Laboratorios, y en general, a los dos edificios que conforman el -- Instituto.

El estacionar do del criterio de tra1 existentes en el terrei tes o pendientes muy pi que éstas llegan a dif:

El empleo de. tradicional, nos ofrece al terreno natural y d natural y agradable.

El proyecto B,187 m2 , el estaciona uso normal. v 20 caion los acuáticos y terres

Cabe señalar corresponden a un· plari que determinó el aspee tamente al tratamientc ción y la topografia ¡

Tanto la es1

y previendo un rgencia.

ene un núcleo de los vestibulos. e ubican a ambos ndose éste esque-

de servicios. - ambos edificios "A" y Norte en -

os laboratorios za de sus activida criterios de ecoque el puente anera satisfactoalas de Laboratohe conforman el --

El estacionamiento sigue formas orgánicas partiendo del criterio de tratar de seguir algunas curvas de nivel existentes en el terreno, procurando evitar desniveles fuertes o pendientes muy pronunciadas para los automóviles, ya que éstas llegan a dificultar las maniobras.

El empleo del Adopasto en lugar del pavimento tradicional. nos ofrece la propuesta de una mayor integración al terreno natural y de un espacio de estacionamiento más - natural y agradable.

El proyecto cuenta con un área total construida de B,187 m2 , el estacionamiento cuenta con 60 cajones para el uso normal. y 20 cajones en una zona a cubierto para vehiculos acuáticos y terrestres propios del Instituto.

Cabe señalar que todas las divisiones interiores corresponden a un planteamiento estructural incial. mismo que determinó el aspecto exterior de la construcción conjuntamente al tratamiento en fachadas por cuestiones de orienta ción y la topografia particular del emplazamiento.

Tanto la estructura como los muros exteriores son

de concreto armado aparente en su mayoria. y cabe mencionar que a lo largo de los corredores del Instituto se emplearon muros de tabique blanco vidriado y canceleria de aluminio anodizado. existiendo también muros de piedra en todo el - perimetro de desplante del edificio.

En el exterior, el material más empleado es el - concreto armado aparente y grandes ventanales con mangueteria de aluminio anodizado.

# **PROYECTO**

 $\frac{1}{2} \left( \left( \mathbf{y}^{(1)}_{\mathbf{y}} \right)^2 \right)^2 \left( \mathbf{y}^{(1)}_{\mathbf{y}} \right)^2 \left( \left( \mathbf{y}^{(1)}_{\mathbf{y}} \right)^2 \right)^2 \left( \mathbf{y}^{(1)}_{\mathbf{y}} \right)^2 \left( \mathbf{y}^{(1)}_{\mathbf{y}} \right)^2 \left( \mathbf{y}^{(1)}_{\mathbf{y}} \right)^2 \left( \mathbf{y}^{(1)}_{\mathbf{y}} \right)^2 \left( \mathbf{y}^{(1)}_{\mathbf{y}} \right)^2 \left( \mathbf{$ a Teritoria de Martina de Sal

经成

 $\mathcal{A}=\{x\in\mathcal{X}:\ x\in\mathcal{X}\}$  , we can express that

and the second second

الدولة بالبريد

a politika politika (n. 1915)<br>1905 - Johann Barnett, politikar (n. 1915)<br>1905 - Johann Barnett, politikar (n. 1920)

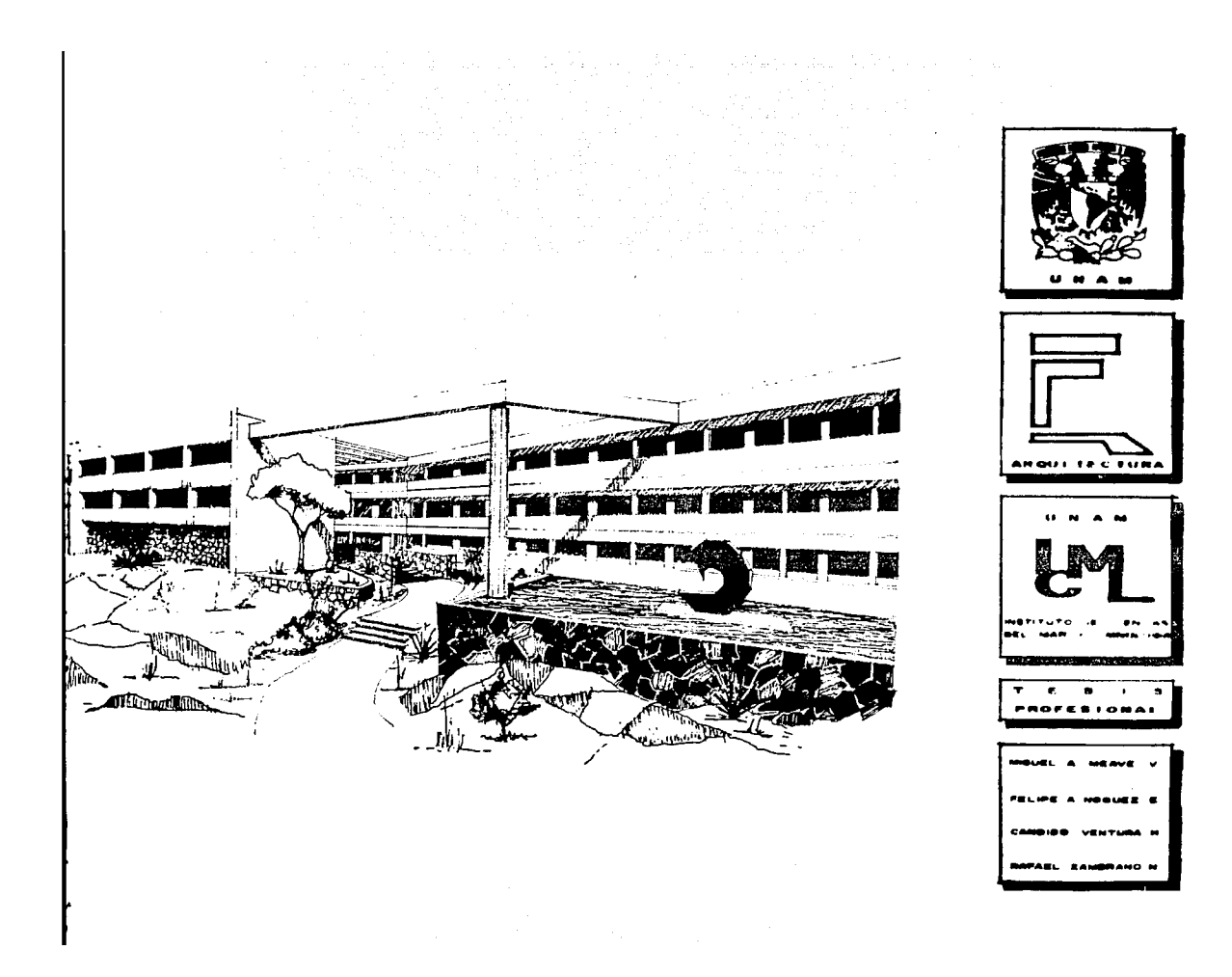

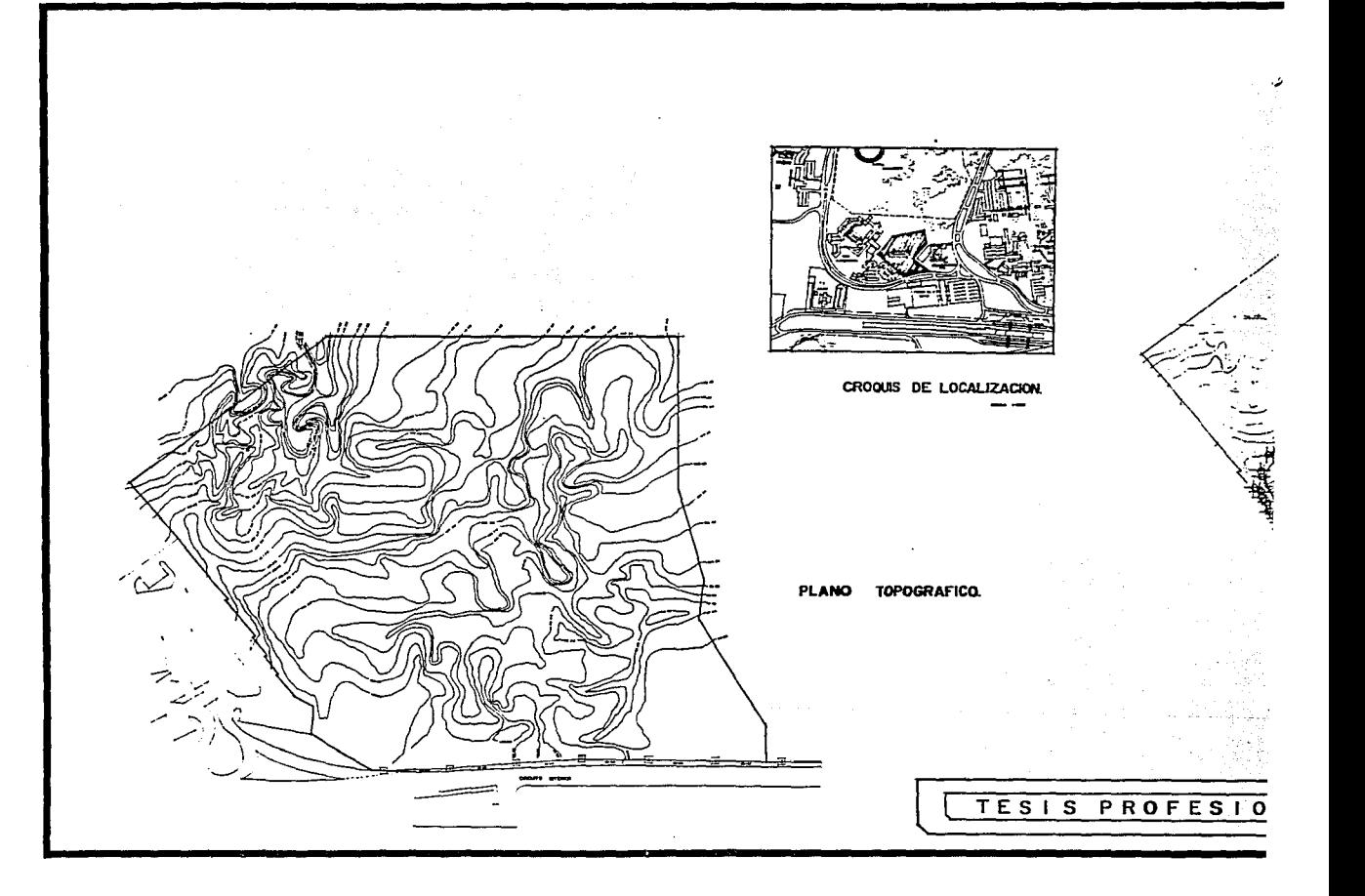

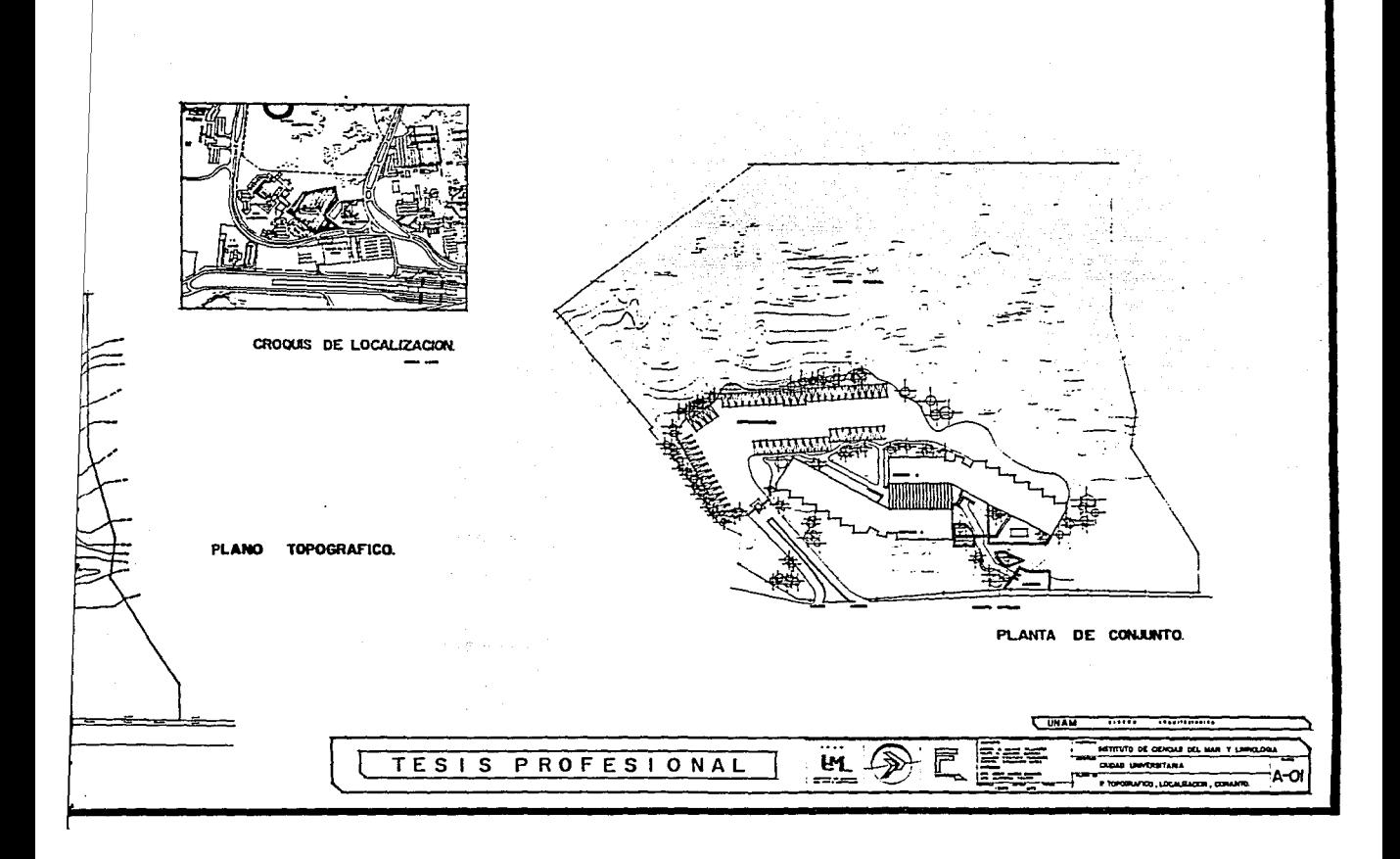

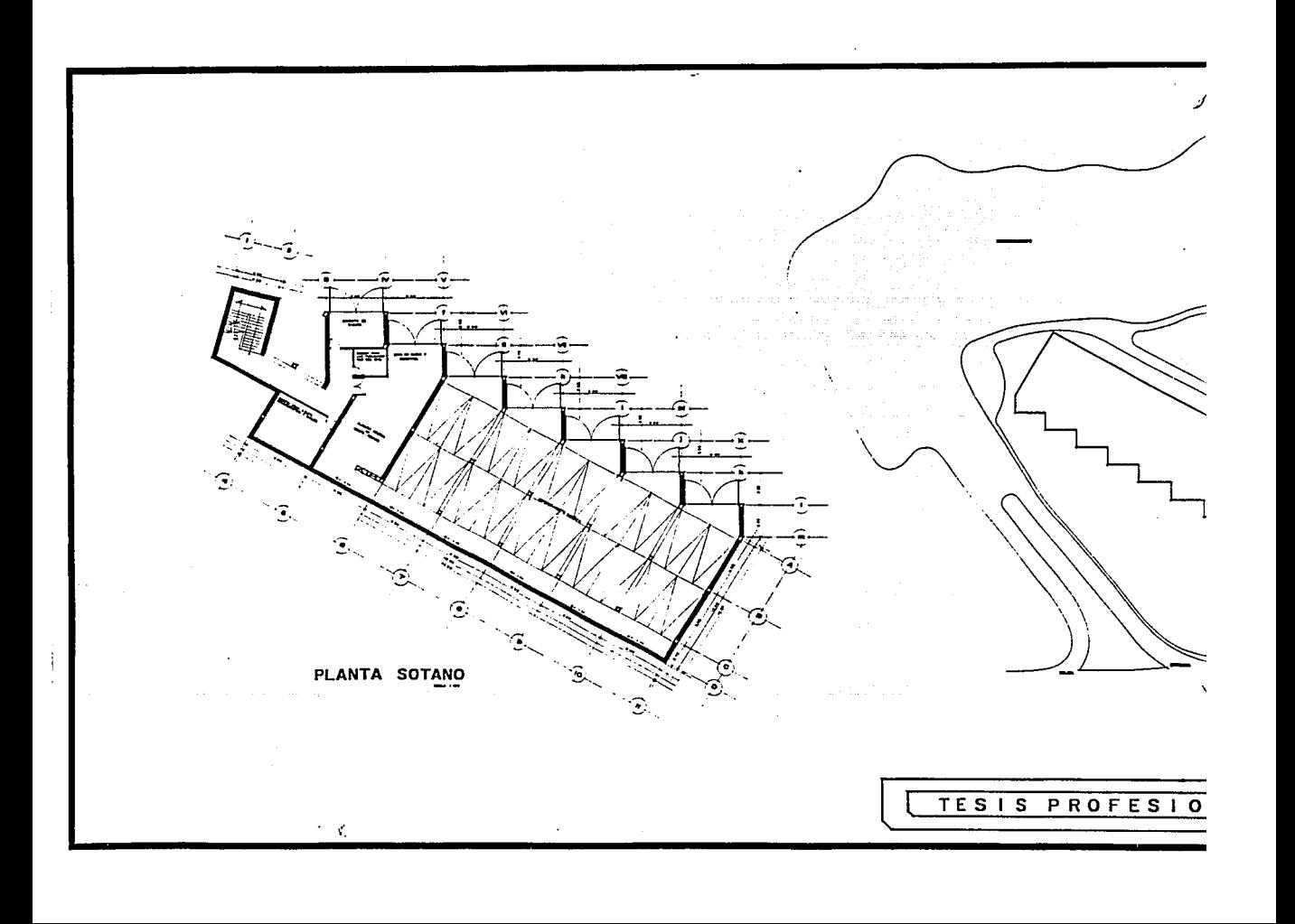
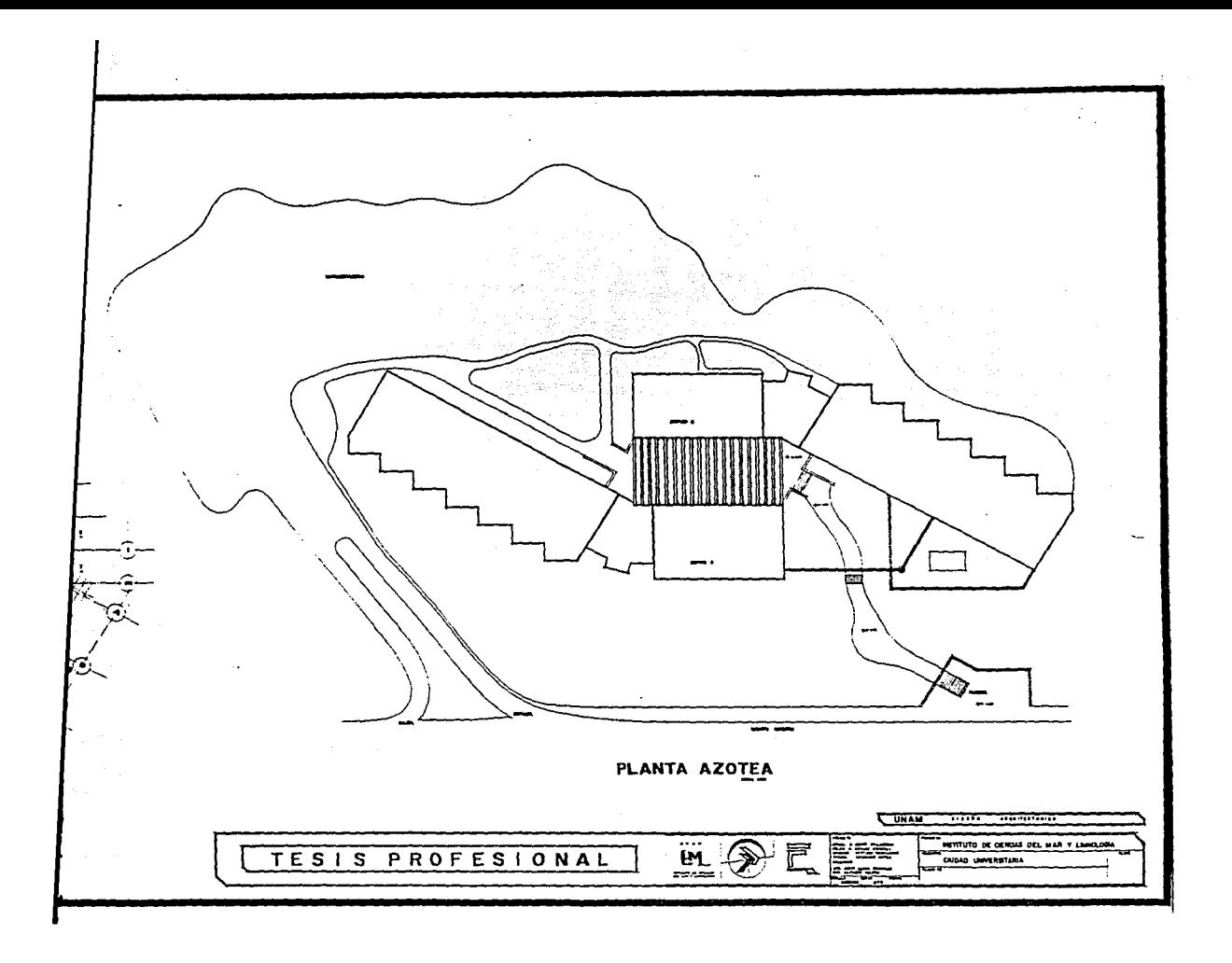

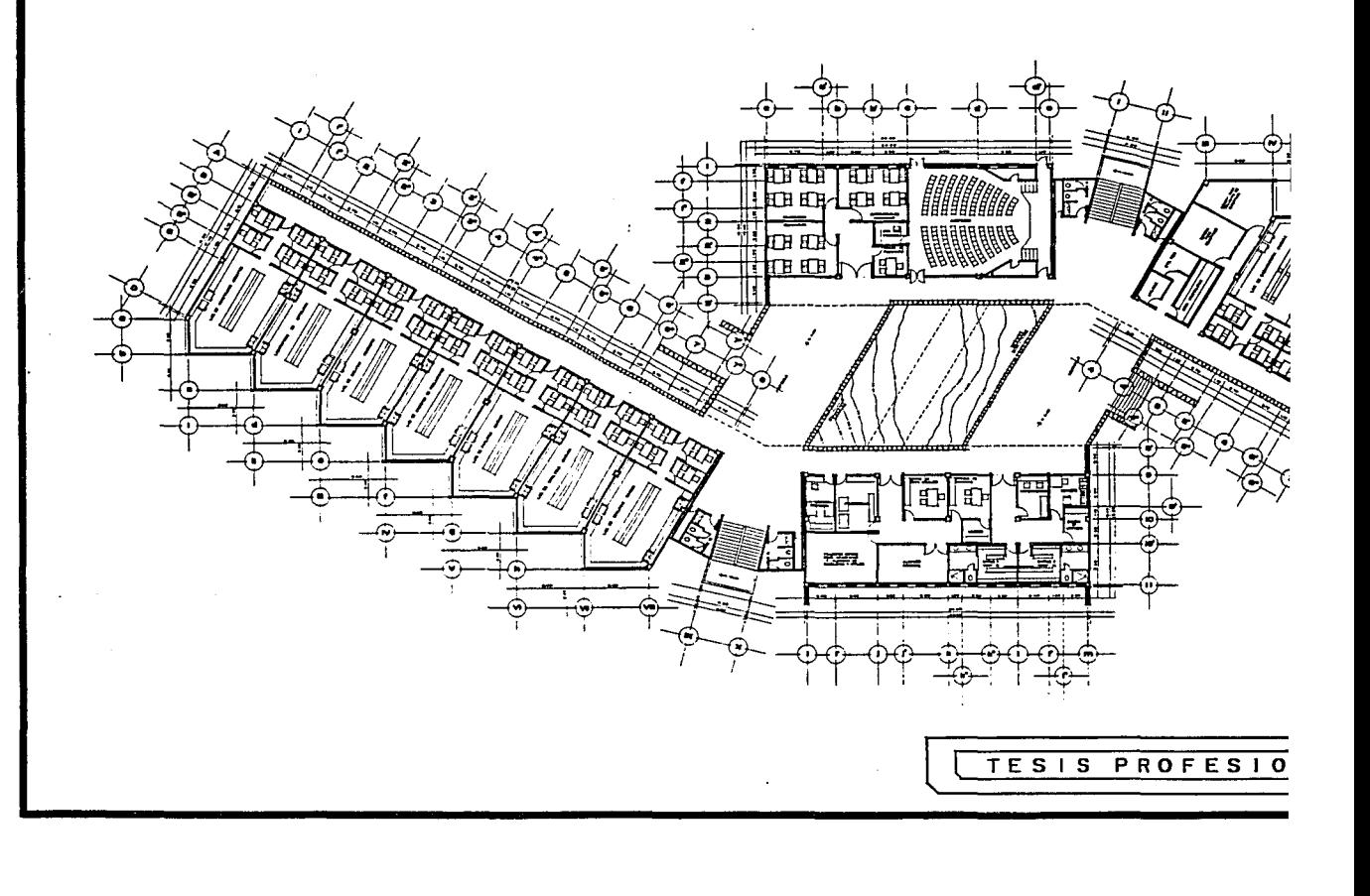

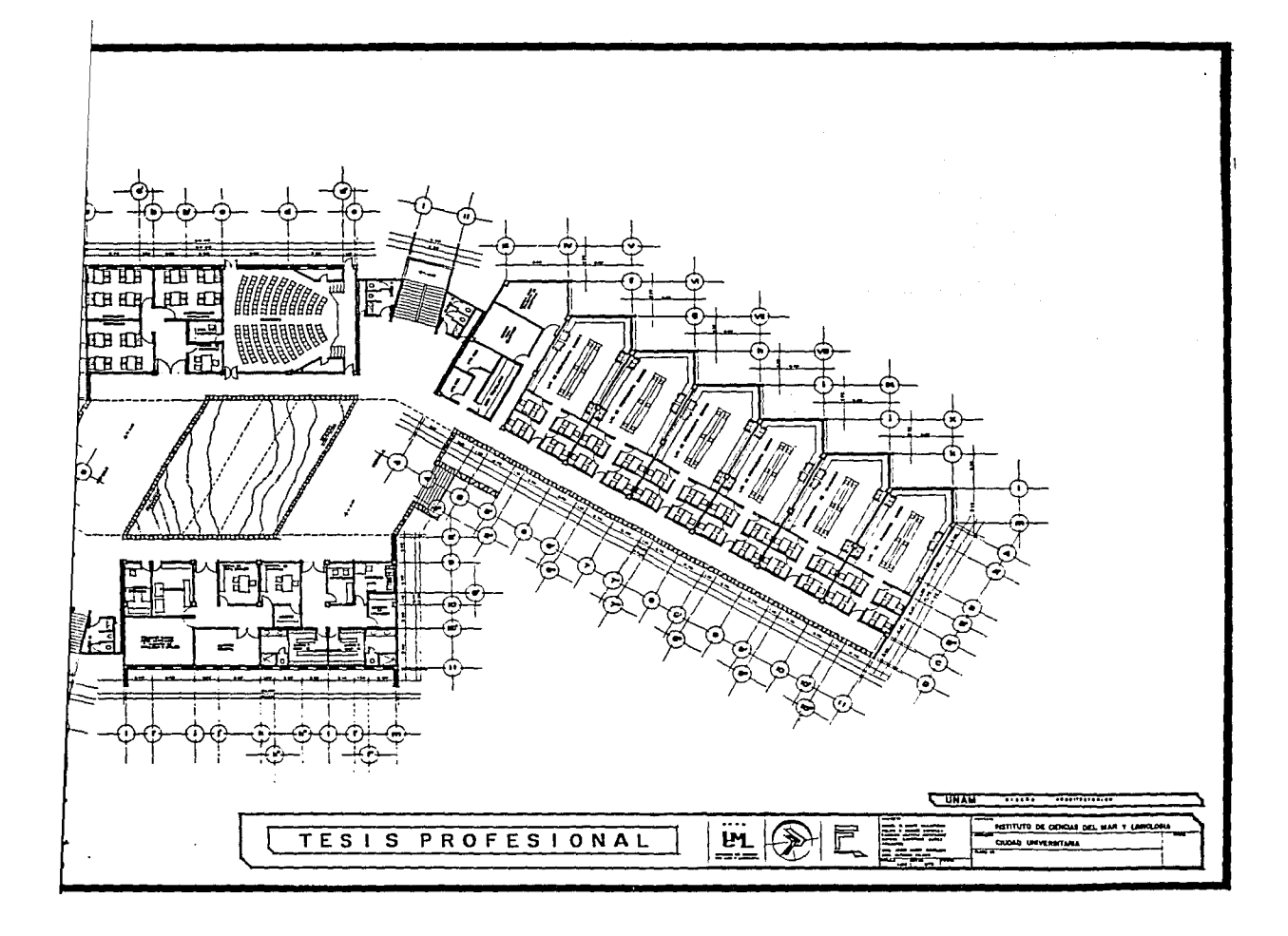

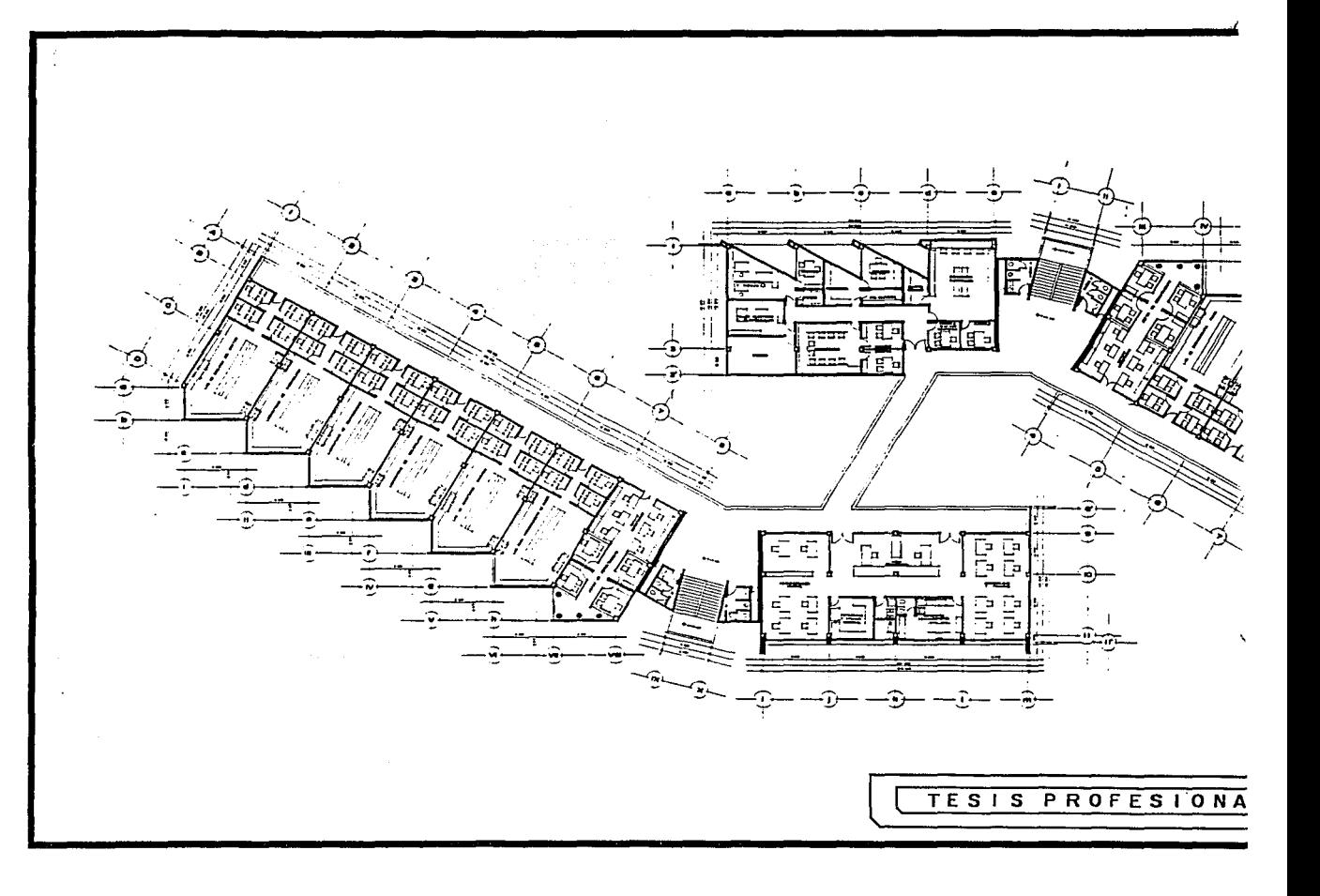

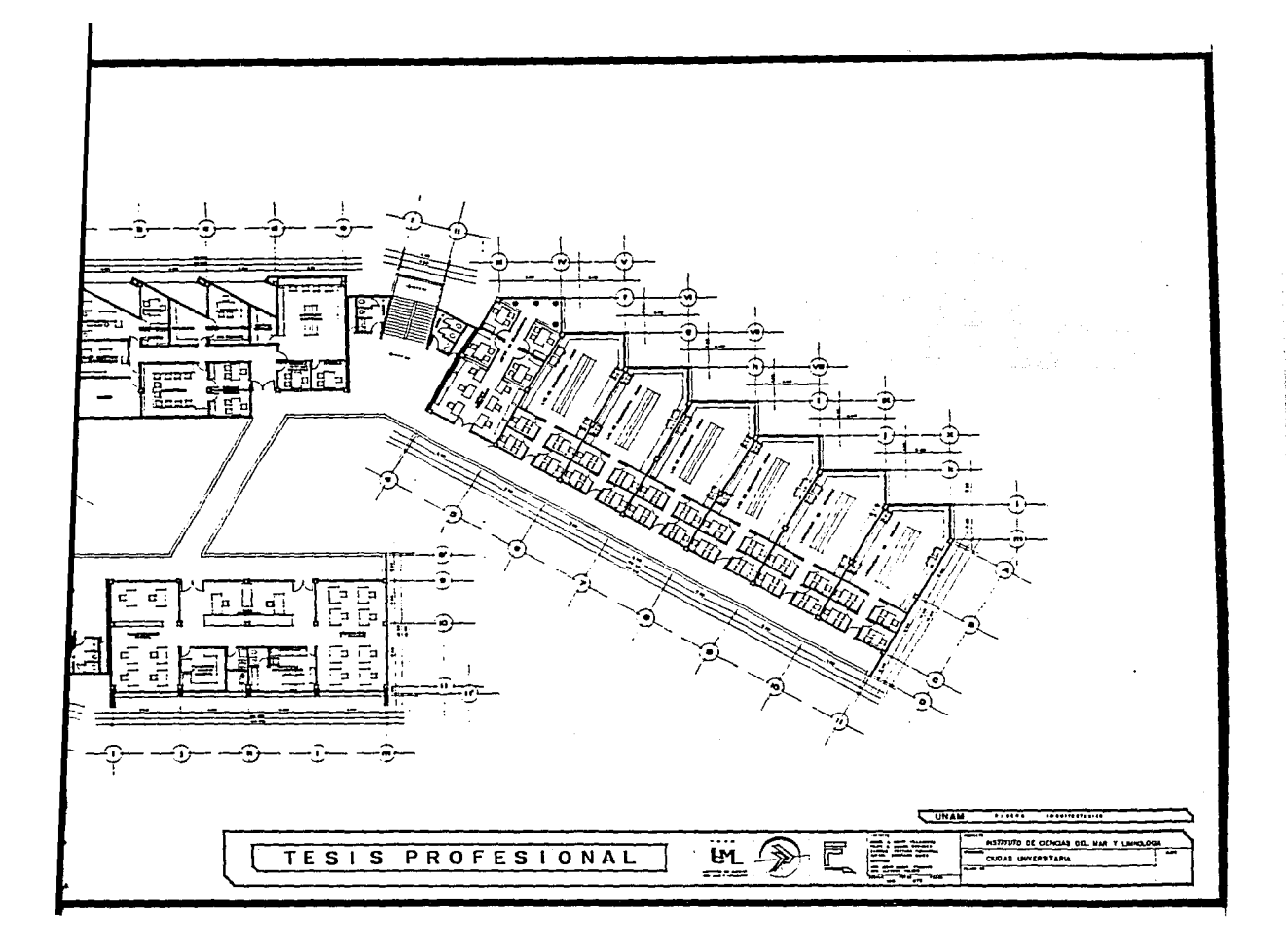

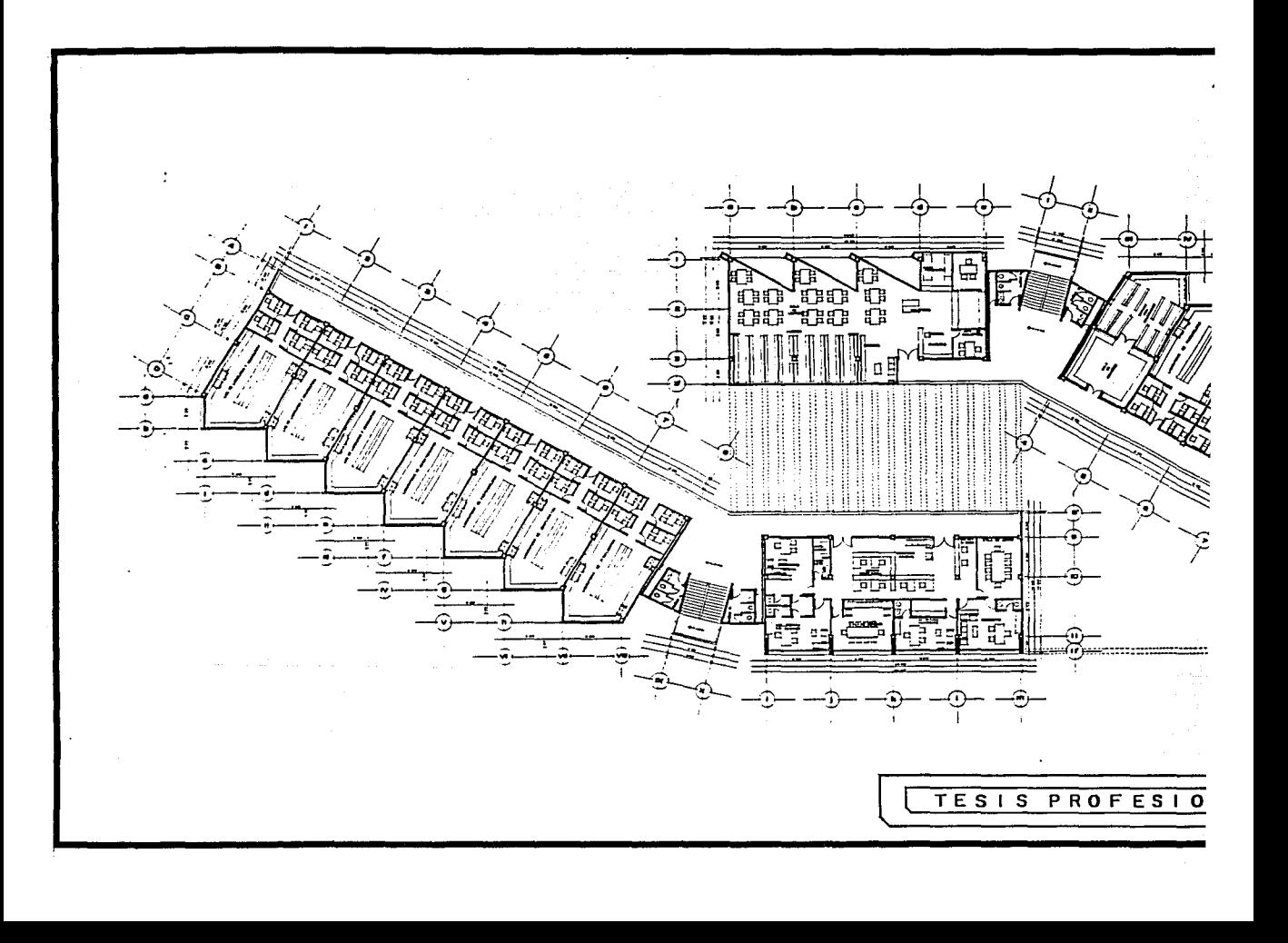

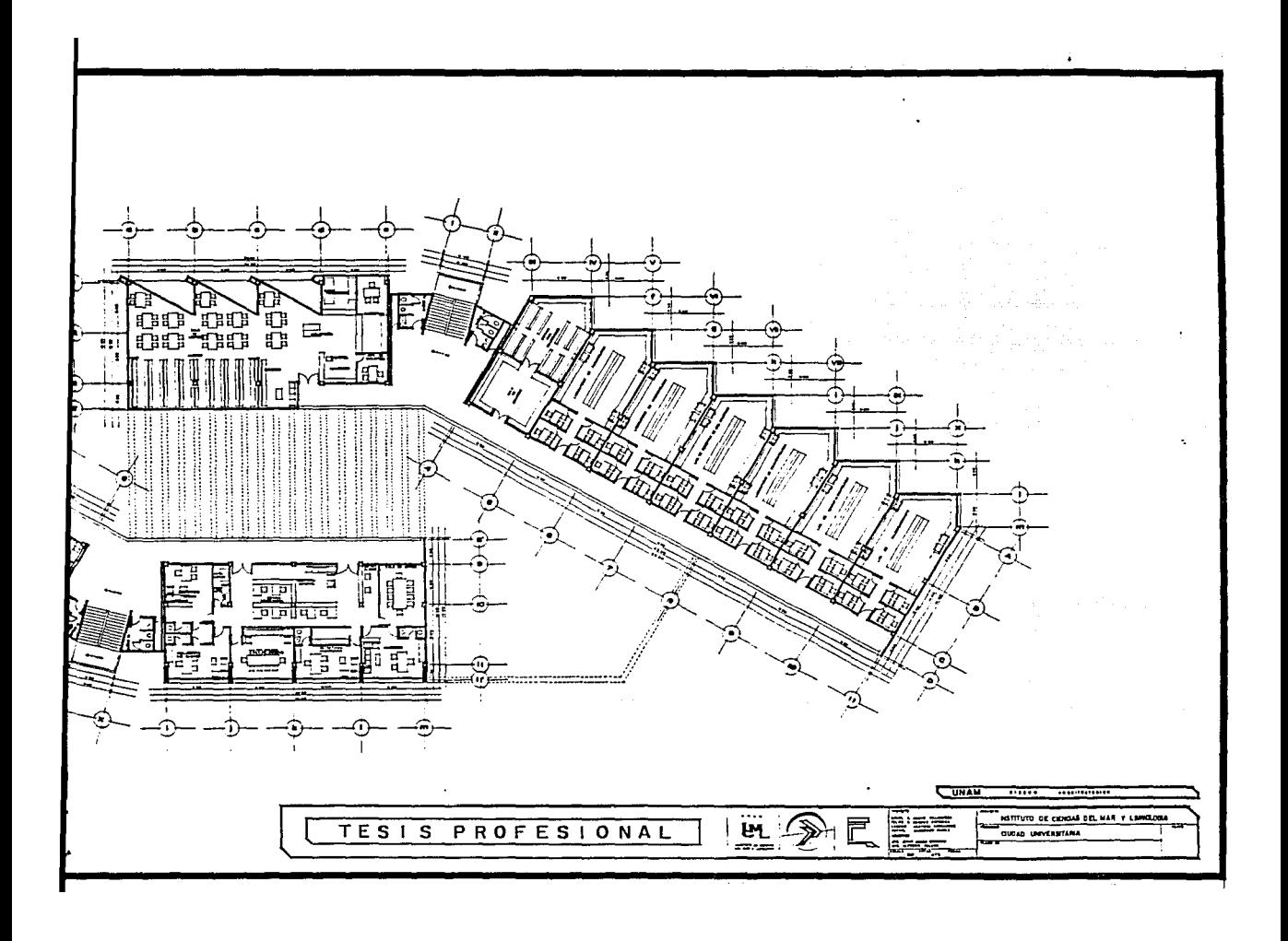

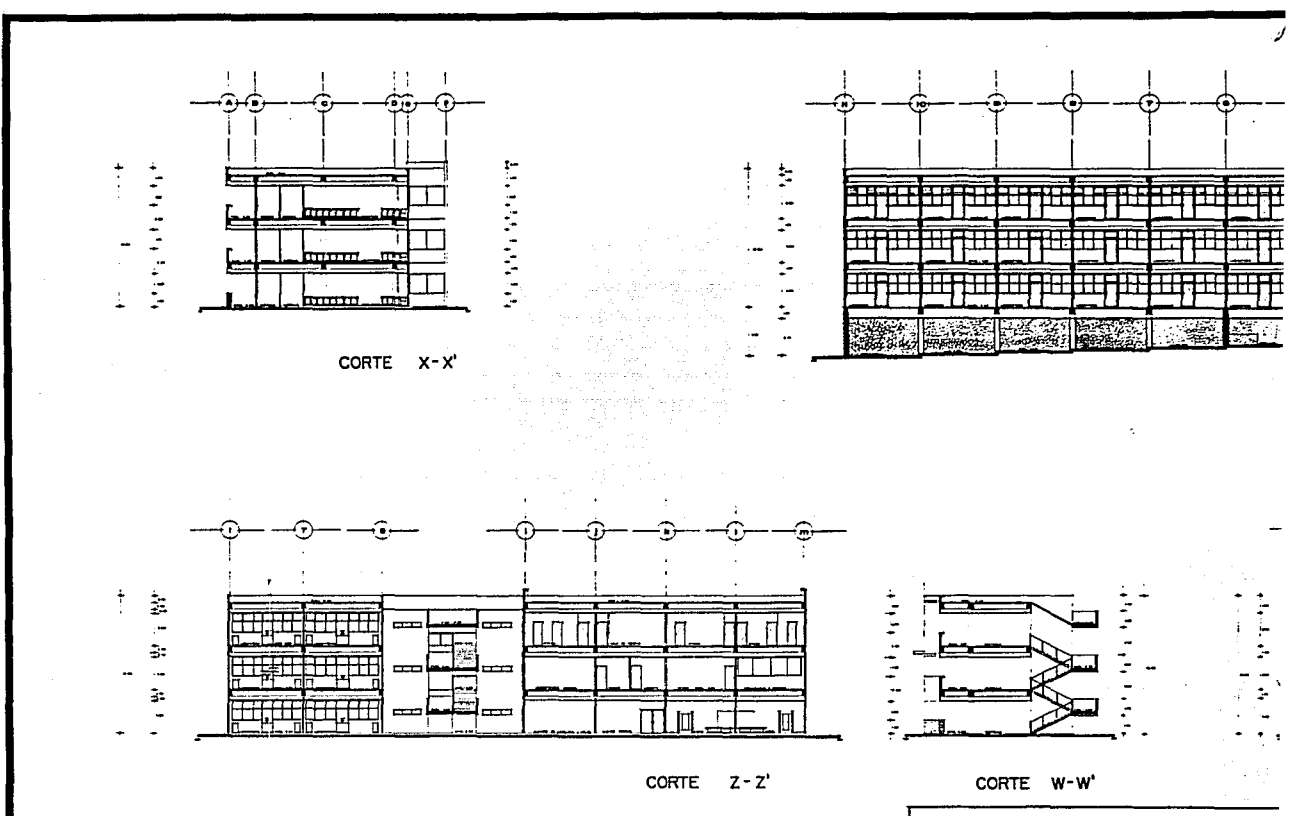

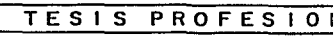

 $\cdot$ 

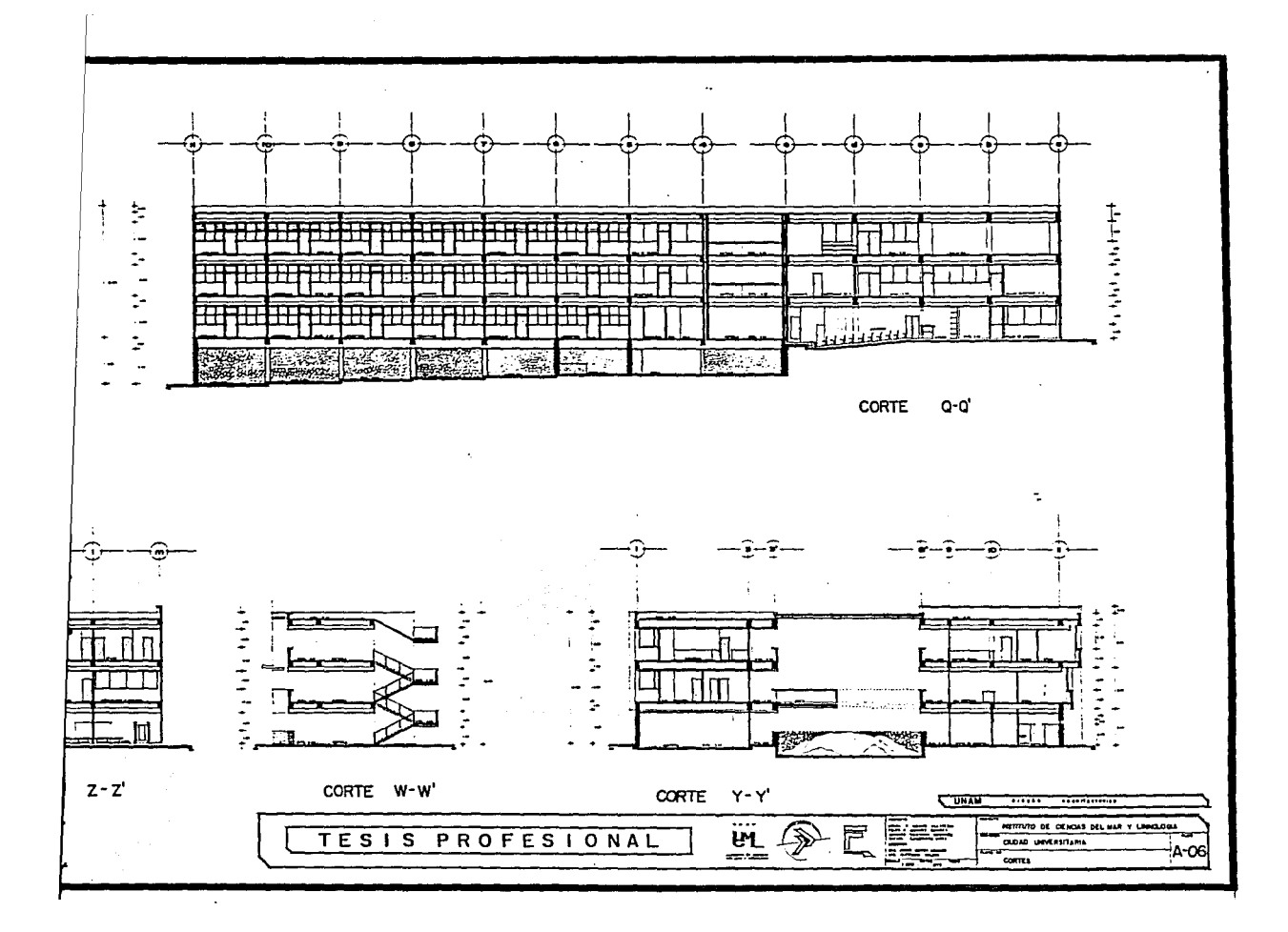

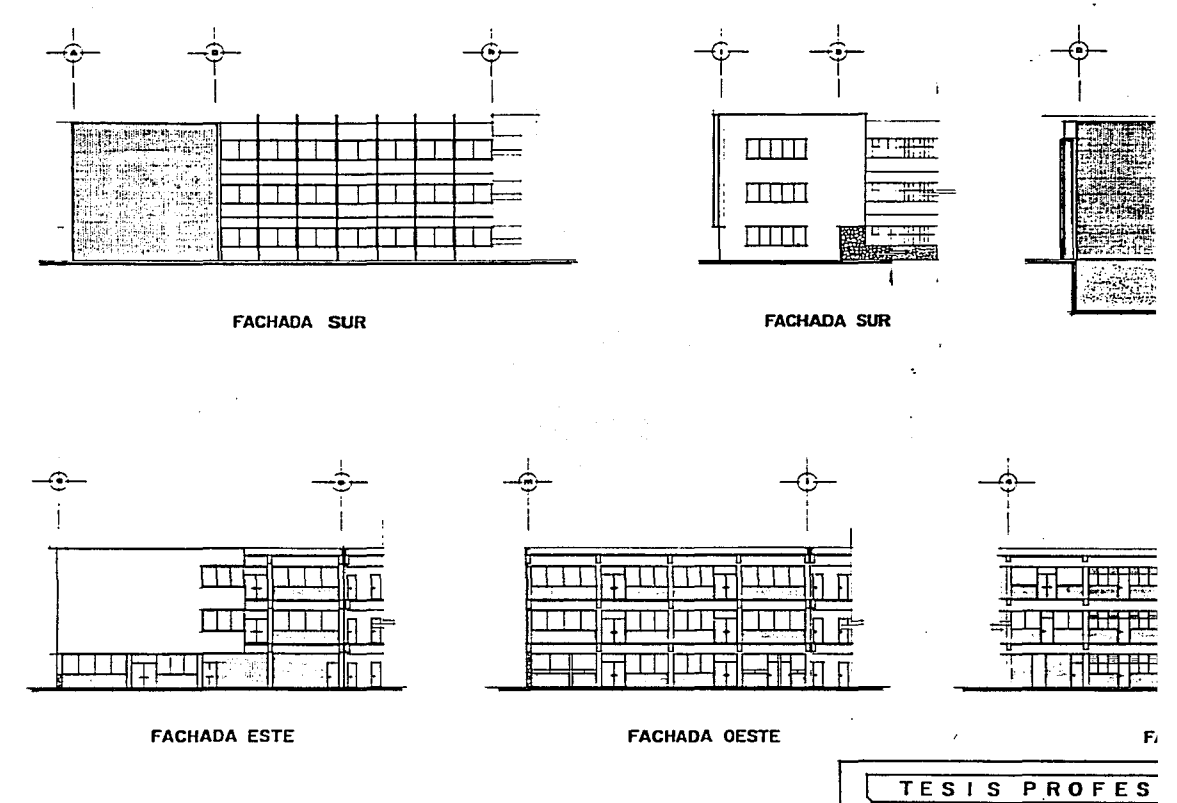

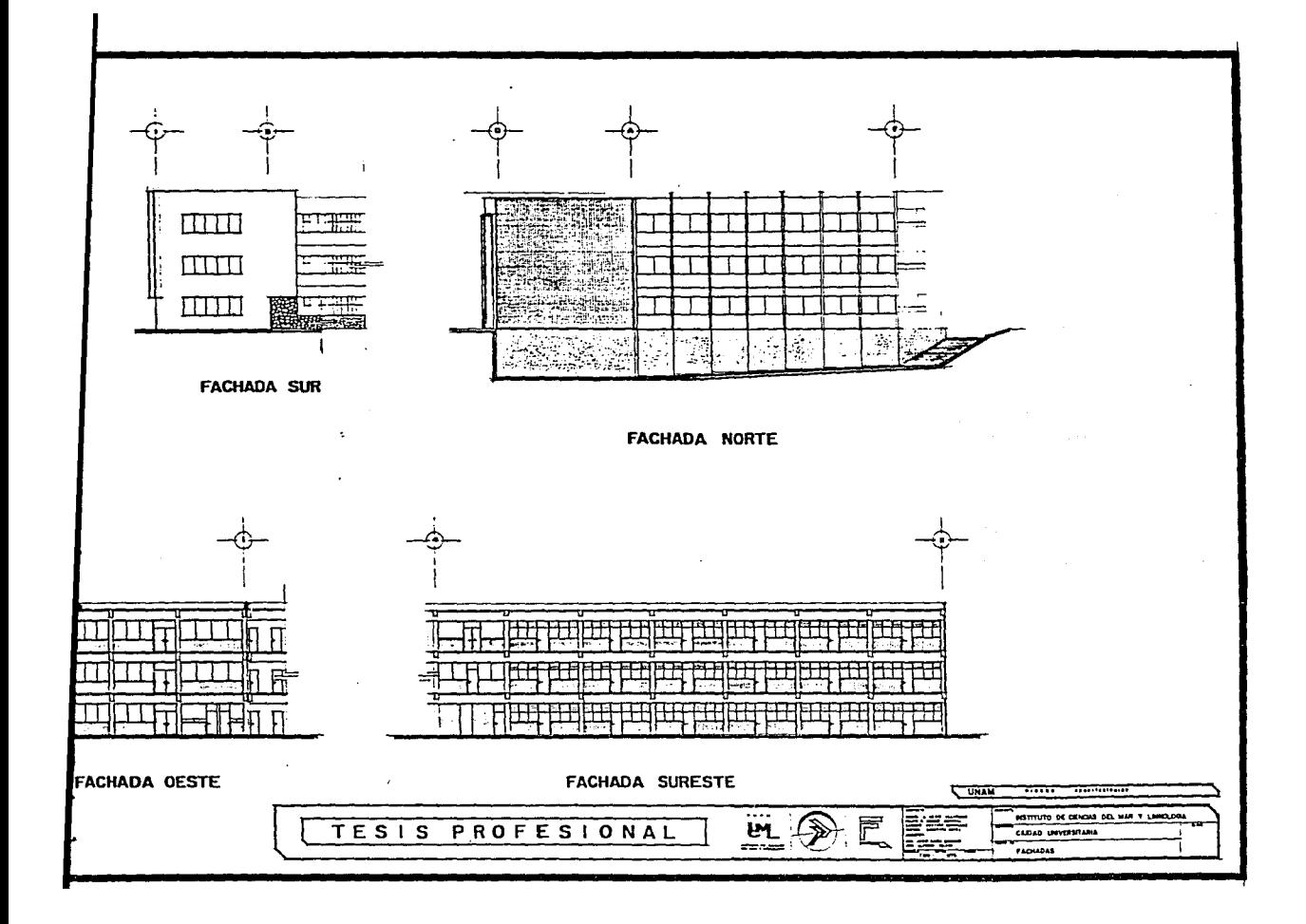

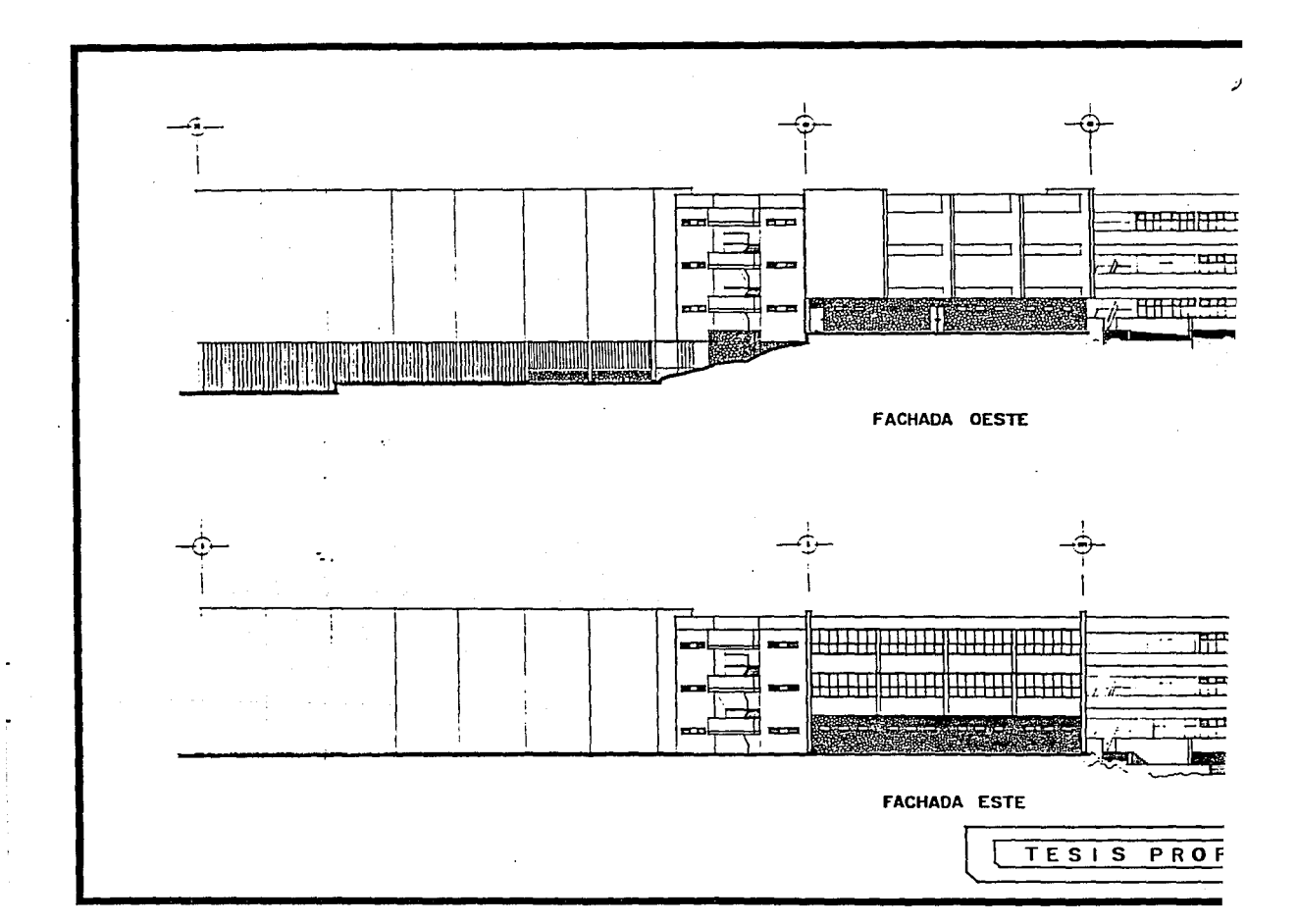

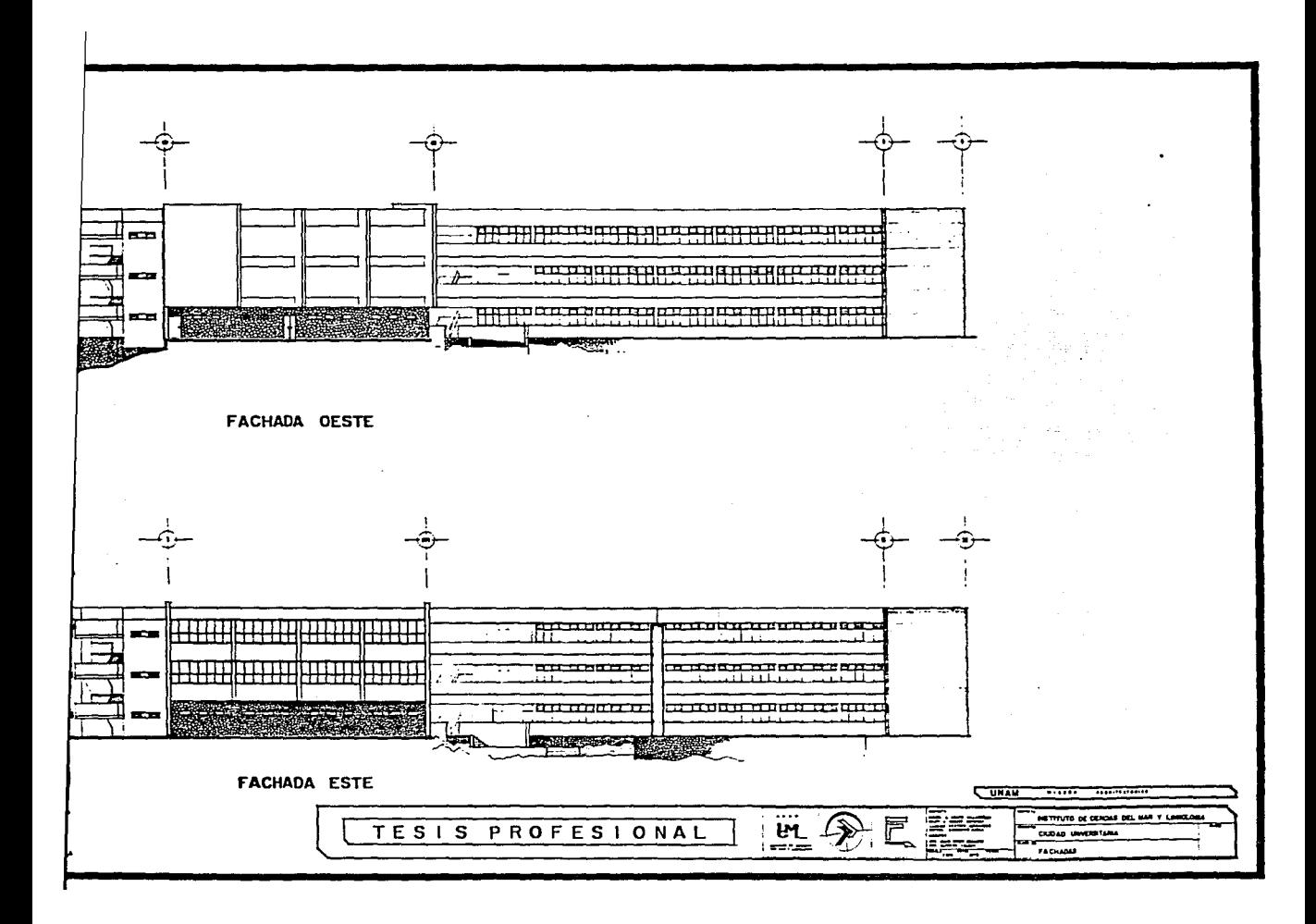

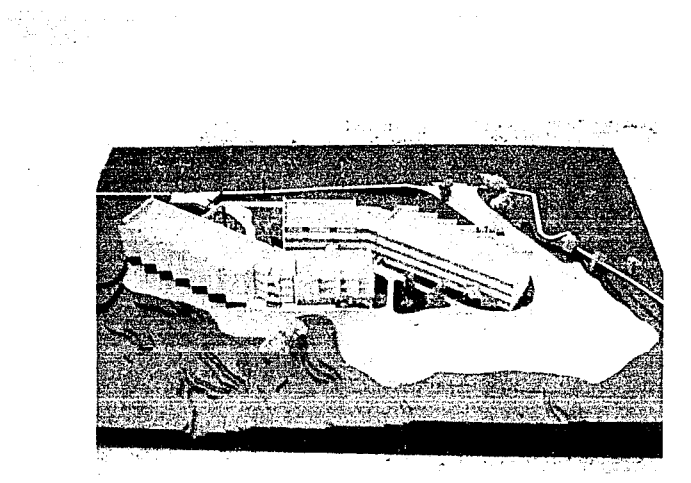

FACHADA OESTE

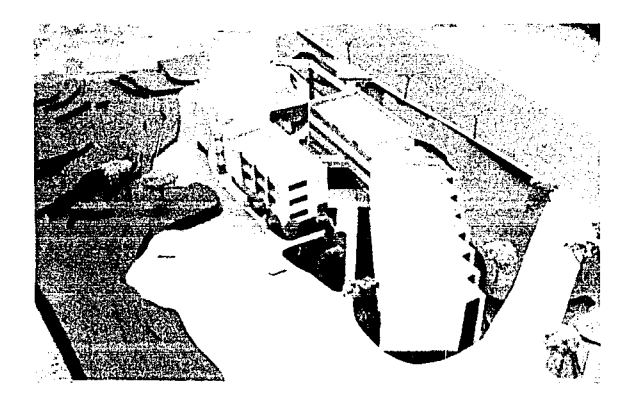

 $\label{eq:1} \rho \approx \rho \rho \left( \alpha_{\rm{max}} \right) \left( \gamma_{\rm{max}} \right) \left( \gamma_{\rm{max}} \right) \left( \gamma_{\rm{max}} \right)$  $\label{eq:2.1} \frac{1}{\sqrt{2\pi}\left(1+\frac{1}{2}\right)}\left(\frac{1}{\sqrt{2\pi}\left(1+\frac{1}{2}\right)}\right)^2\left(\frac{1}{\sqrt{2\pi}\left(1+\frac{1}{2}\right)}\right)^2\left(\frac{1}{\sqrt{2\pi}\left(1+\frac{1}{2}\right)}\right)^2\left(\frac{1}{\sqrt{2\pi}\left(1+\frac{1}{2}\right)}\right)^2\left(\frac{1}{\sqrt{2\pi}\left(1+\frac{1}{2}\right)}\right)^2\right)^2\left(\frac{1}{\sqrt{2\pi}\left(1+\frac{1}{2}\right)}\right)^2\left(\$ de la companiencia i manakatif adalah<br>Sebagai kecil di Sebagai<br>Manakatif adalah

 $U, N, A, M$ .

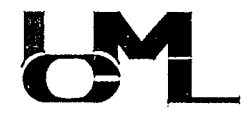

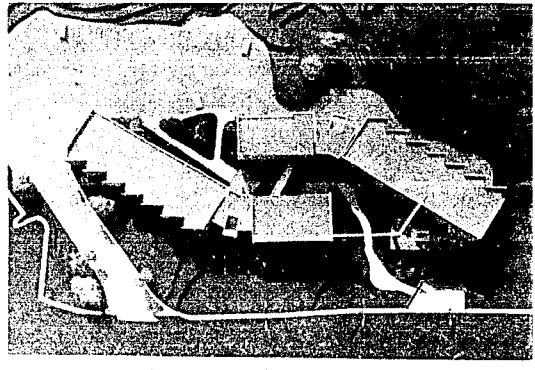

PLANTA DE CONJUNTO

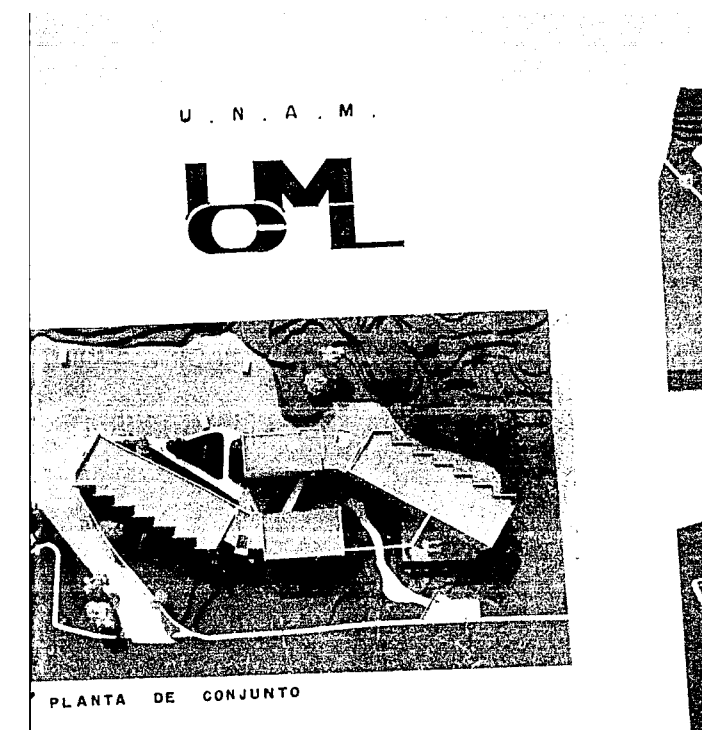

 $\sim 100$  km s  $^{-1}$ 

ing<br>Babaran

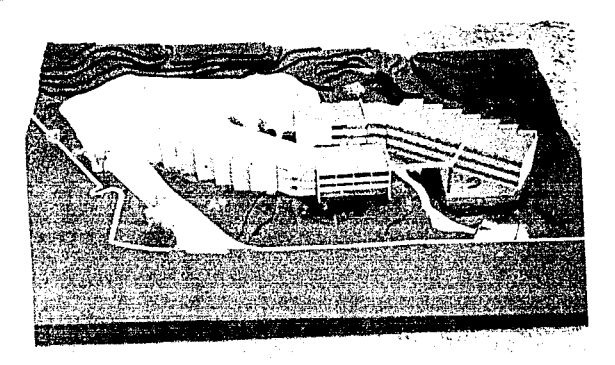

FACHADA ESTE

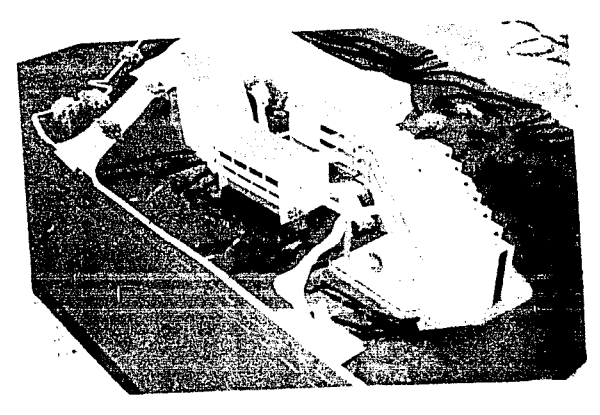

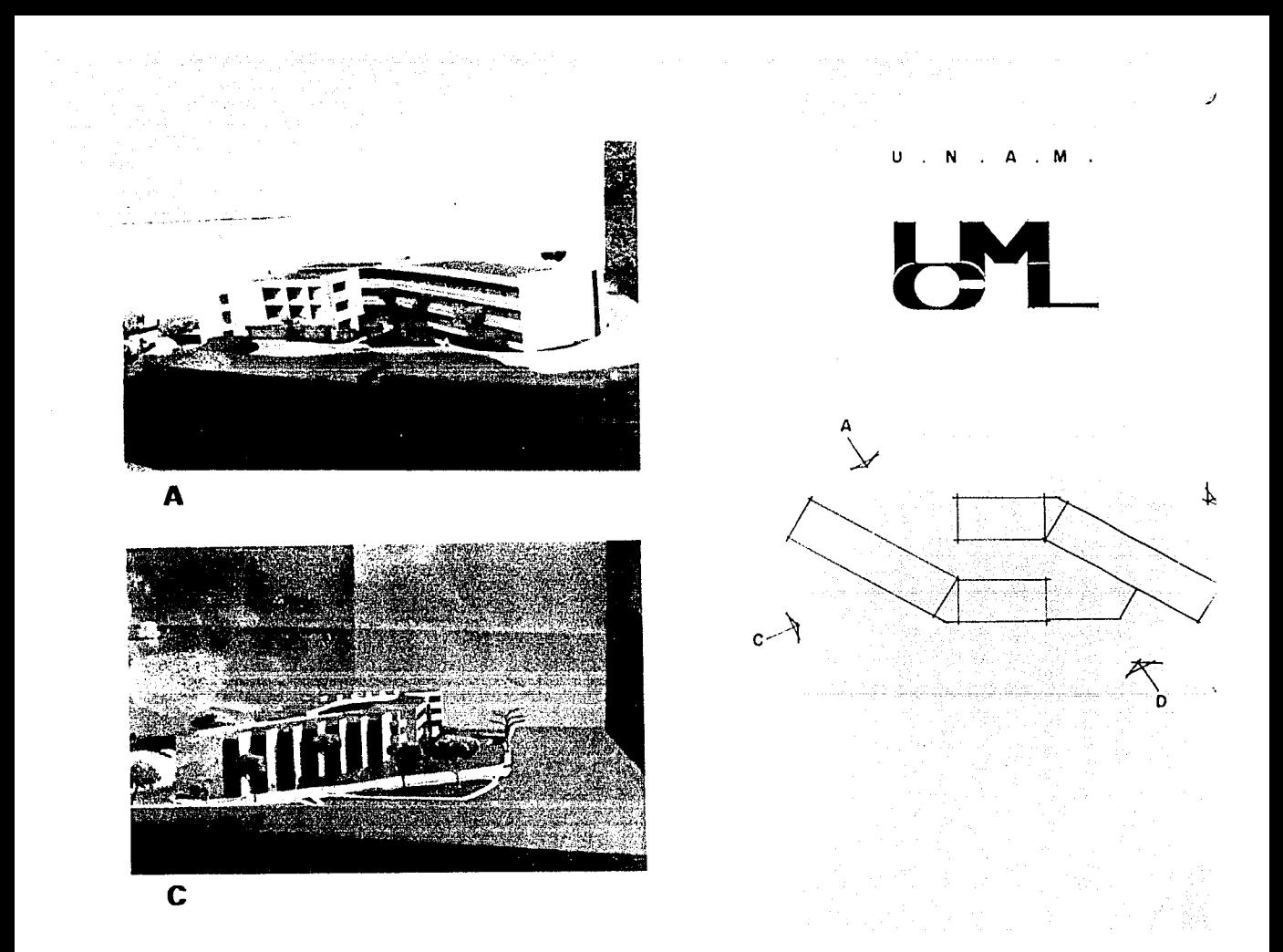

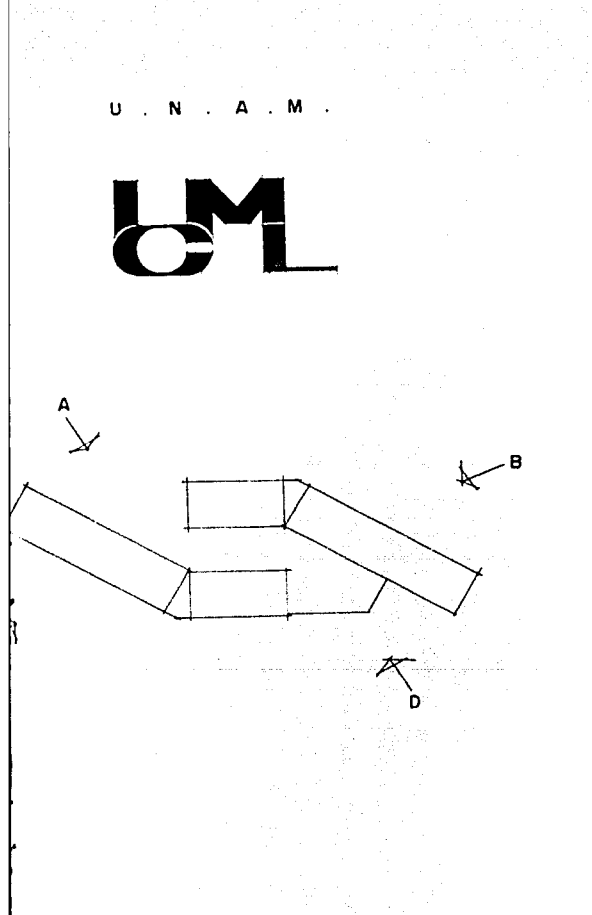

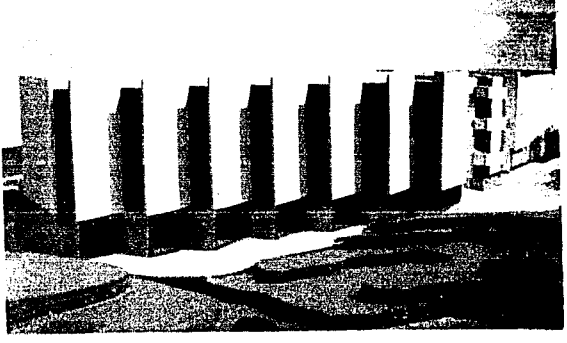

 $\mathbf B$ 

D

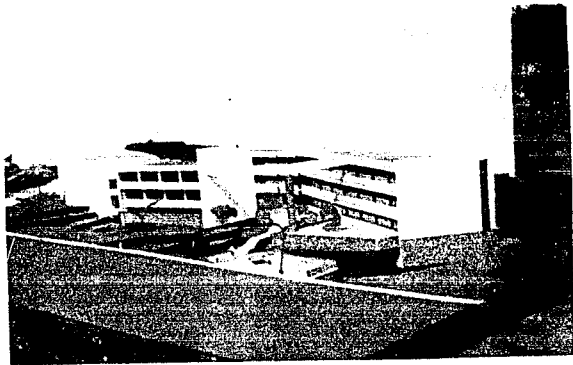

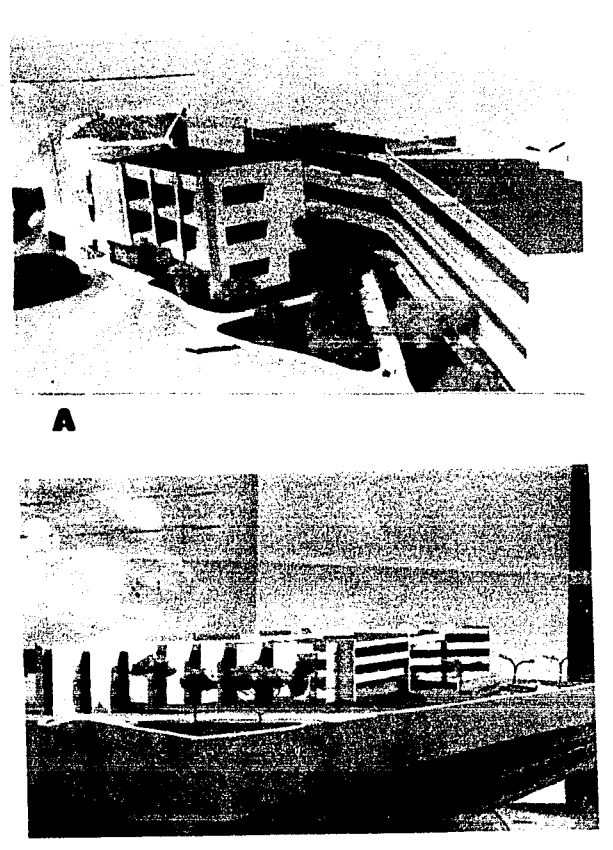

 $\label{eq:3} \begin{array}{ll} \mathcal{L}_{\text{c}}(\mathbf{r}) = \begin{cases} \mathbf{B} & \text{if } \mathcal{L}_{\text{c}}(\mathbf{r}) \leq \mathcal{L}_{\text{c}}(\mathbf{r}) \\ \mathbf{B} & \text{if } \mathcal{L}_{\text{c}}(\mathbf{r}) \leq \mathcal{L}_{\text{c}}(\mathbf{r}) \leq \mathcal{L}_{\text{c}}(\mathbf{r}) \end{cases} \end{array}$ 386)<br>722 na an<br>San S

U.N.A.M

**PARTIES** 

C

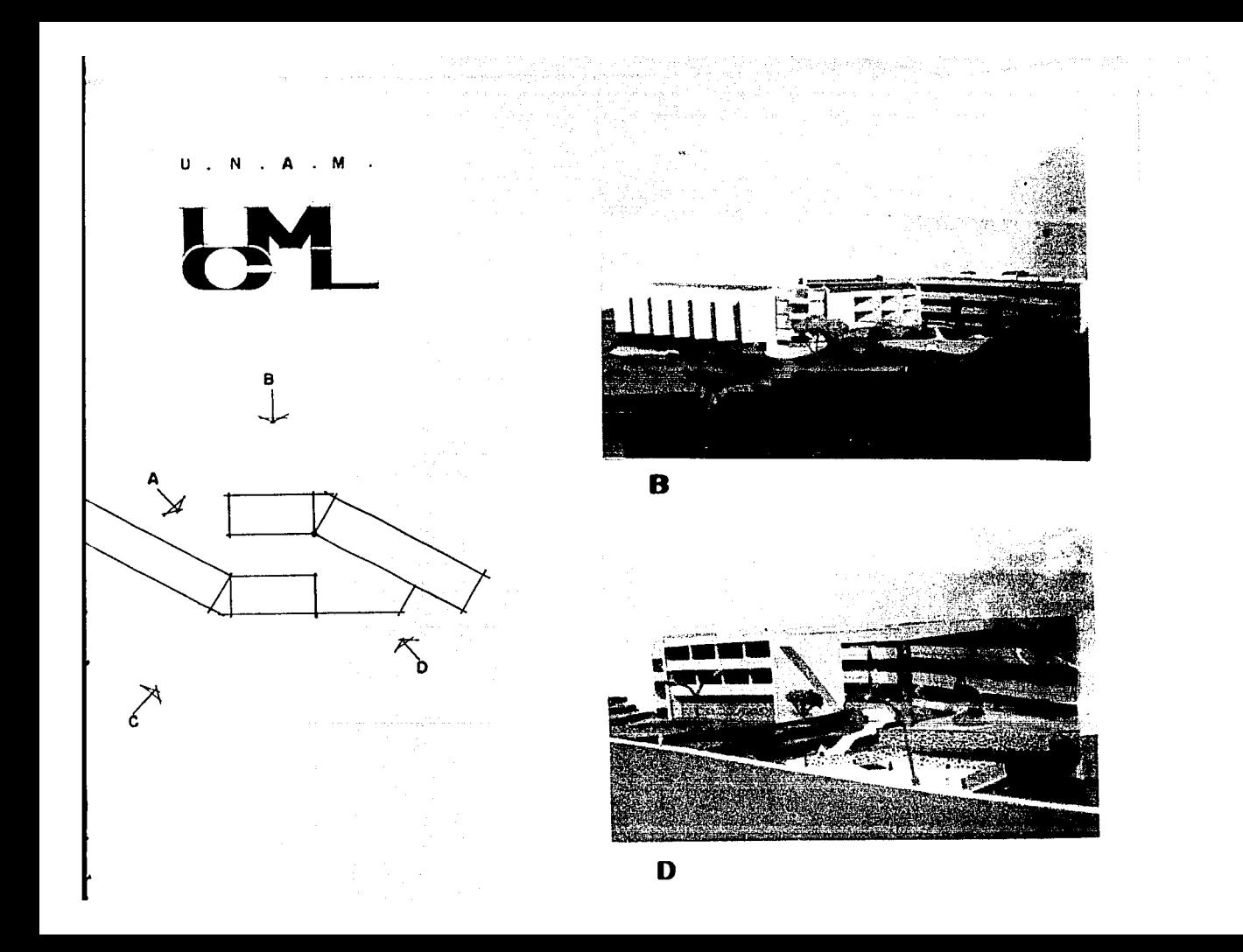

 $\sim$ 

at the Chapter Angelburg (1992).<br>Angelska verklande i Stadt (1992)

المعادل المعادل المعادل المعادل المعادلة المعادلة المعادلة المعادلة المعادلة المعادلة المعادلة المعادلة المعاد<br>المعادلة المعادلة المعادل المعادلة المعادلة المعادلة المعادلة المعادلة المعادلة المعادلة المعادلة المعادلة الم

in a complete and البداوش ولأنافذ فللحفظ

**CRITERIOS** 

 $\label{eq:R1} \begin{split} \frac{d^2\mathbf{E}^2}{dt^2} &\frac{d^2\mathbf{E}^2}{dt^2} + \frac{d^2\mathbf{E}^2}{dt^2} \frac{d^2\mathbf{E}^2}{dt^2} \frac{d^2\mathbf{E}^2}{dt^2} + \frac{d^2\mathbf{E}^2}{dt^2} \frac{d^2\mathbf{E}^2}{dt^2} + \frac{d^2\mathbf{E}^2}{dt^2} \frac{d^2\mathbf{E}^2}{dt^2} + \frac{d^2\mathbf{E}^2}{dt^2} \frac{d^2\mathbf{E}$ 

# ESTRUCTURA SUI

Se trata de un lumnas y trabes de conc: conjunta en forma de ma: tarias para la determin<

En éste edific porque quedaba aparente ra como mejor convenga ' que visualmente fuera un se aumentaron o disminu~ el área de acero de igu; acero no rebasara los 1: para que el concreto ari

## ENTREPISOS Y 1

Los entrepiso: losas de concreto armad• concreto armado.

#### **ESTRUCTURA**

La estructura en general se compone de marcos rigidos de concreto armado que soportan el peso de losas maci zas de concreto armado y muros divisorios.

Por ser el edificio de forma tan alargada. se decidió dividirlo en varias partes por cuestiones slsmicas <sup>y</sup> para evitar fracturas en los elementos estructurales por - variación de temperatura.

## CIMENTACION:

Gracias a la gran capacidad de carga del terreno (pedregal). La cimentación se calculó a base de zapatas aisladas de concreto armado unidas con cadenas de liga.

Para el cálculo de la cimentación, la resistencia del terreno se considera como:  $R_m = 40$  ton/m<sup>2</sup>.

#### *)*

## ESTRUCTURA SUPERIOR:

de marcos ride losas mac!.

Se trata de una estructura compuesta a base de co-1 umnas y trabes de concreto armado, que trabajan de manera conjunta en forma de marco rigido, considerando áreas tributarias para la determinación y distribución de las cargas.

argada, se dees sismicas y turales por --

En éste edificio, la estructura era muy importante porque quedaba aparente y se trató de uniformar la estructura como mejor convenga a cada cuerpo del edificio a fin de que visualmente fuera uniforme todo el conjunto. Para esto se aumentaron o disminuyeron las secciones, compensando con el área de acero de igual forma, siempre y cuando el área de acero no rebasara los limites máximos o minimos permitidos para que el concreto armado trabaje adecuadamente.

a del terreno e de zapatas as de liga.

la resistencia

 $\ln^2$ .

## ENTREPISOS Y CUBIERTAS:

Los entrepisos y cubiertas se calcularon a base de losas de concreto armado apoyadas sobre marcos rigidos de concreto armado.

# CARGAS CONSIDERADAS:

 $\sim$ 

 $\bullet$ 

Angeles Service

a de la componentación de la componentación de la componentación de la componentación de la componentación de<br>La componentación de la componentación de la componentación de la componentación de la componentación de la co<br>L

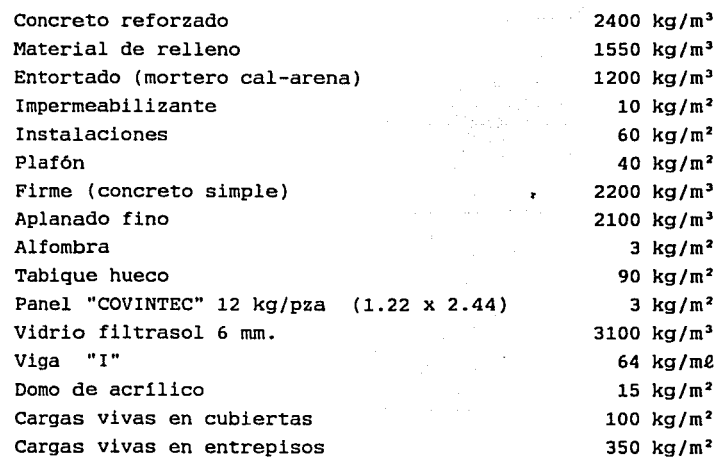

#### facilitar el cá. con las siguien·

a sa karanga aktif da yayo iyo kara sa sa sa

#### $\sim$ CONCRJ ACERO

#### MATERIALES Y ESFUERZOS DE TRABAJO:

Para unificar los esfuerzos de trabajo y para

 $\sim$   $\sim$ 

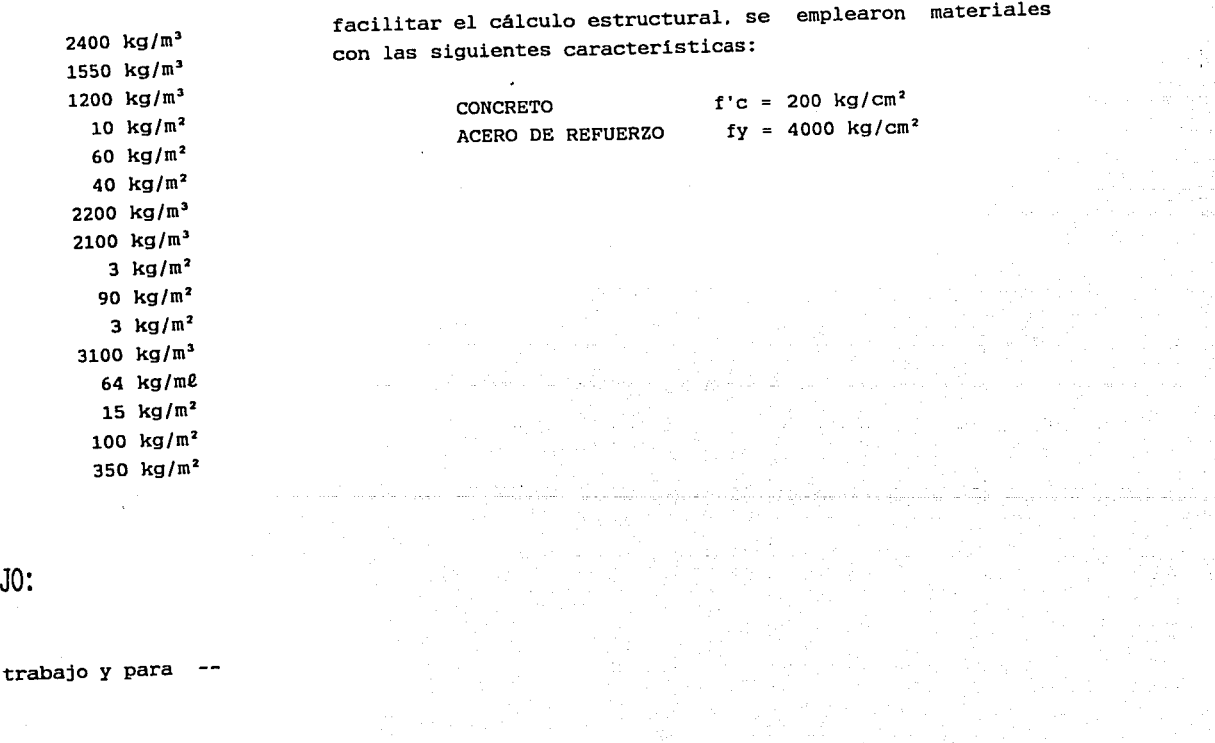

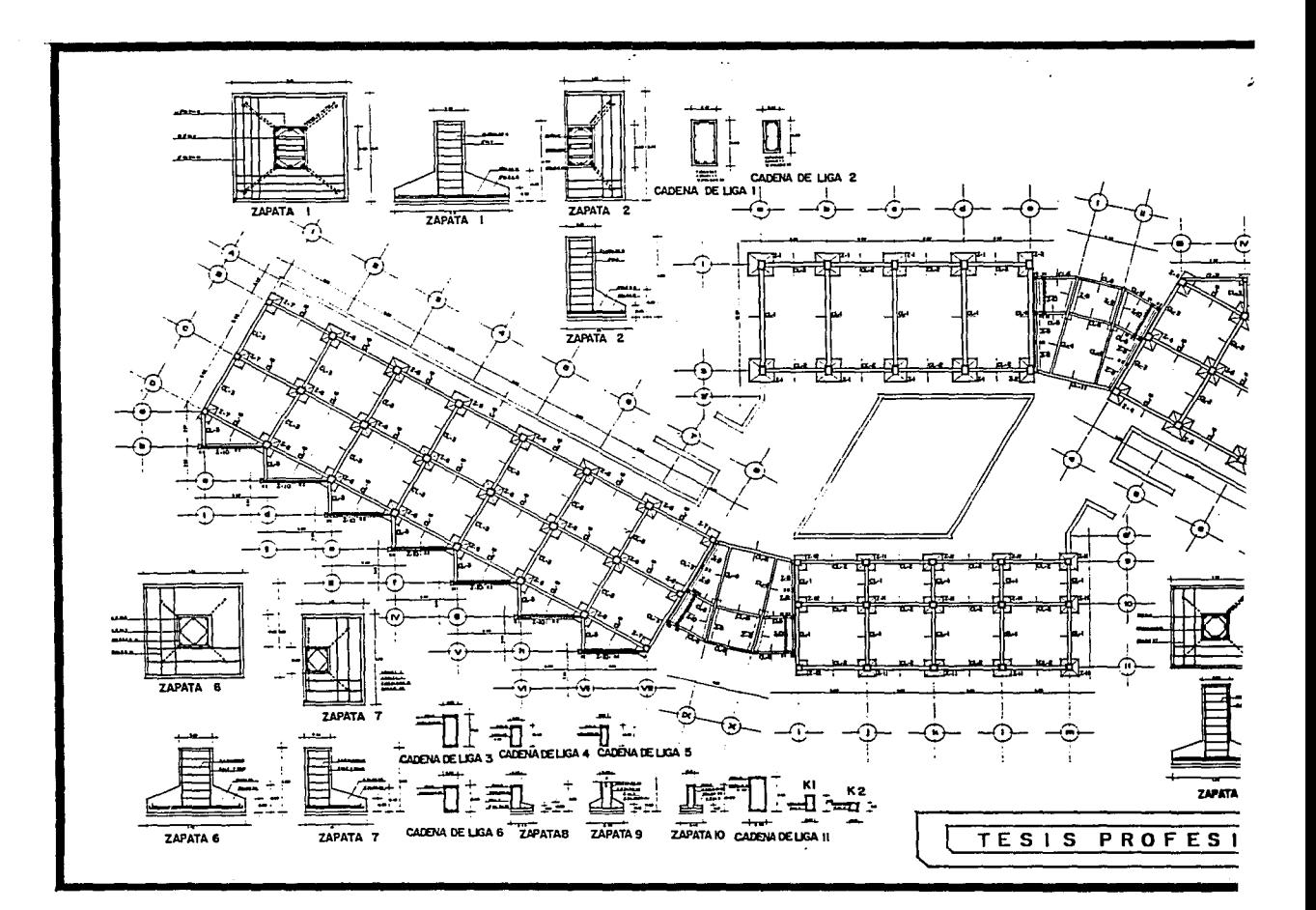

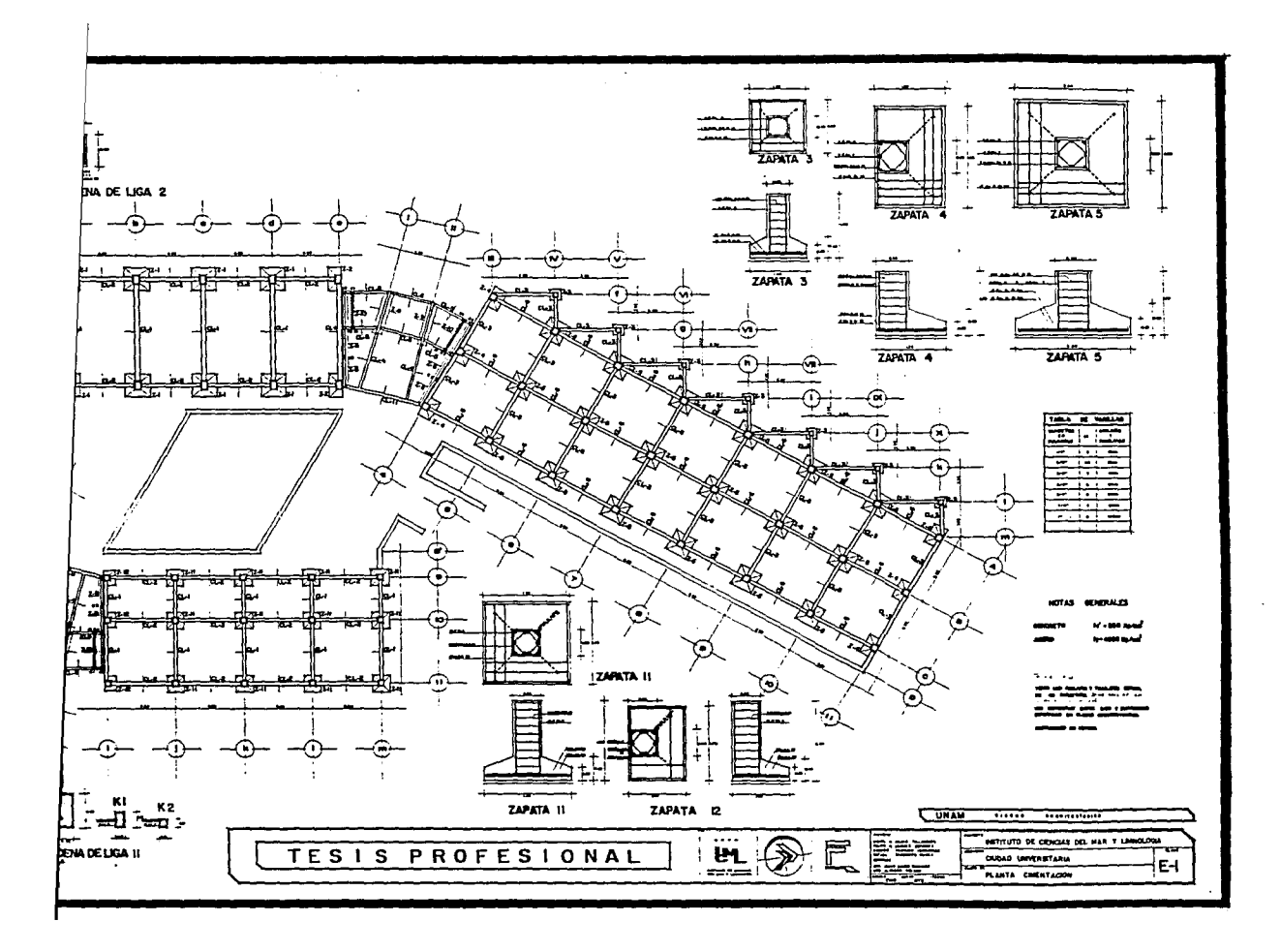

PLANTA BAJA Y LOSA DE ENTREPISO

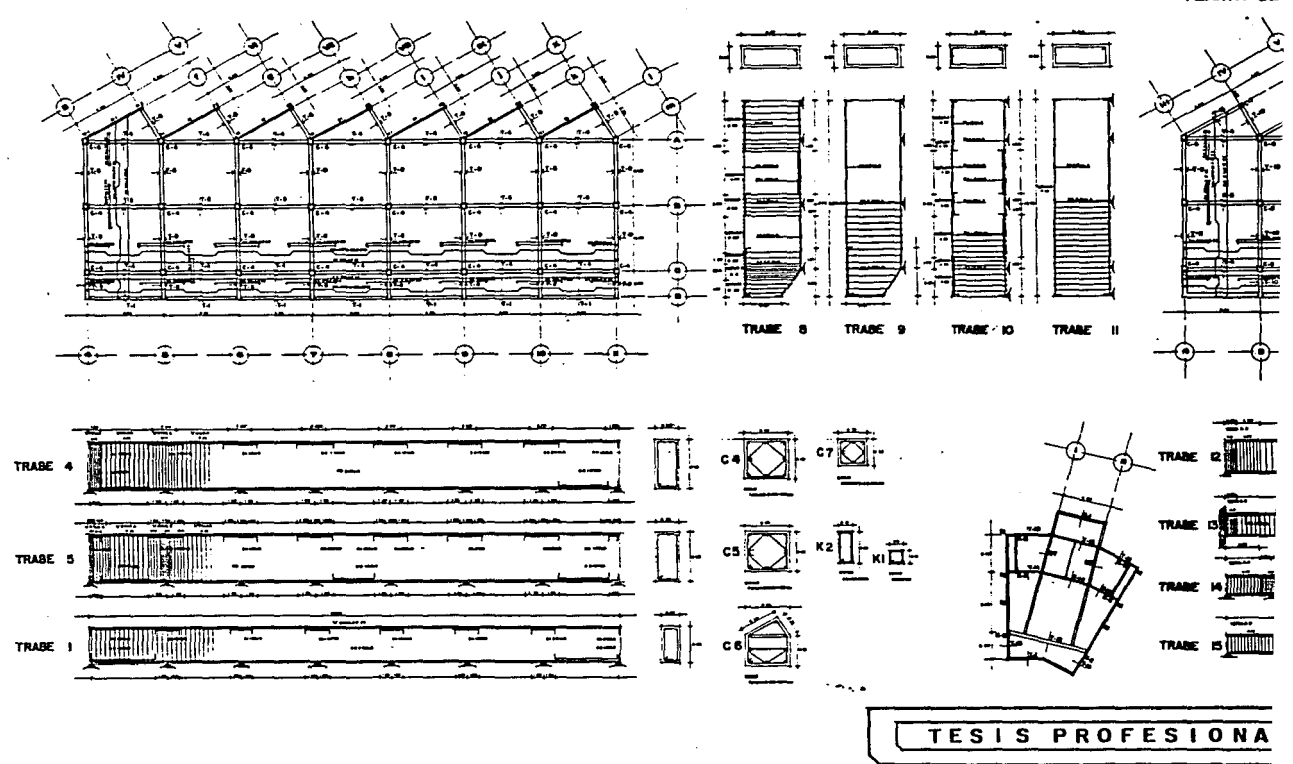

PLANTA DE

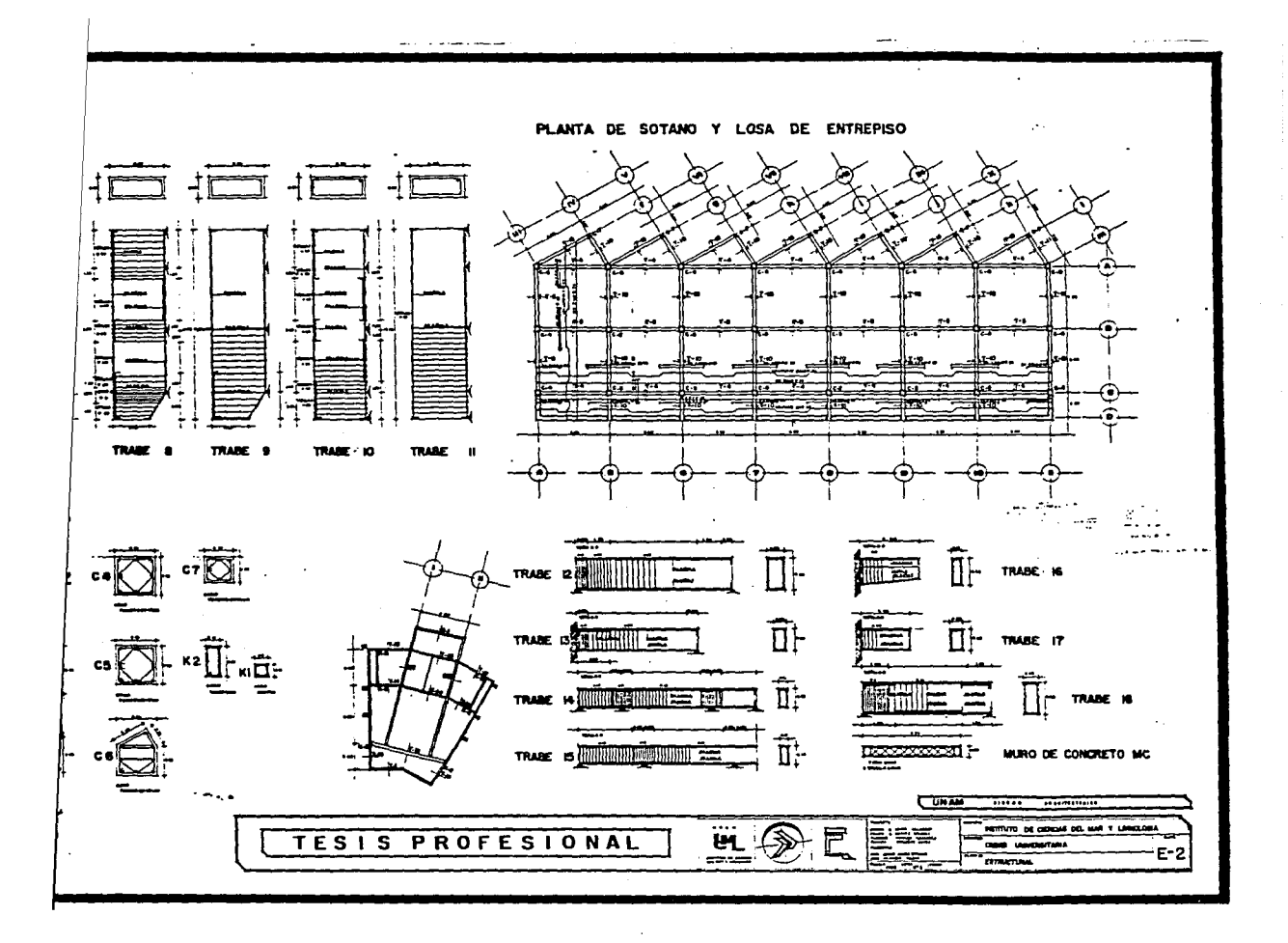

NIVEL 2 Y LOSA DE AZOTEA

NIVEL 1 Y

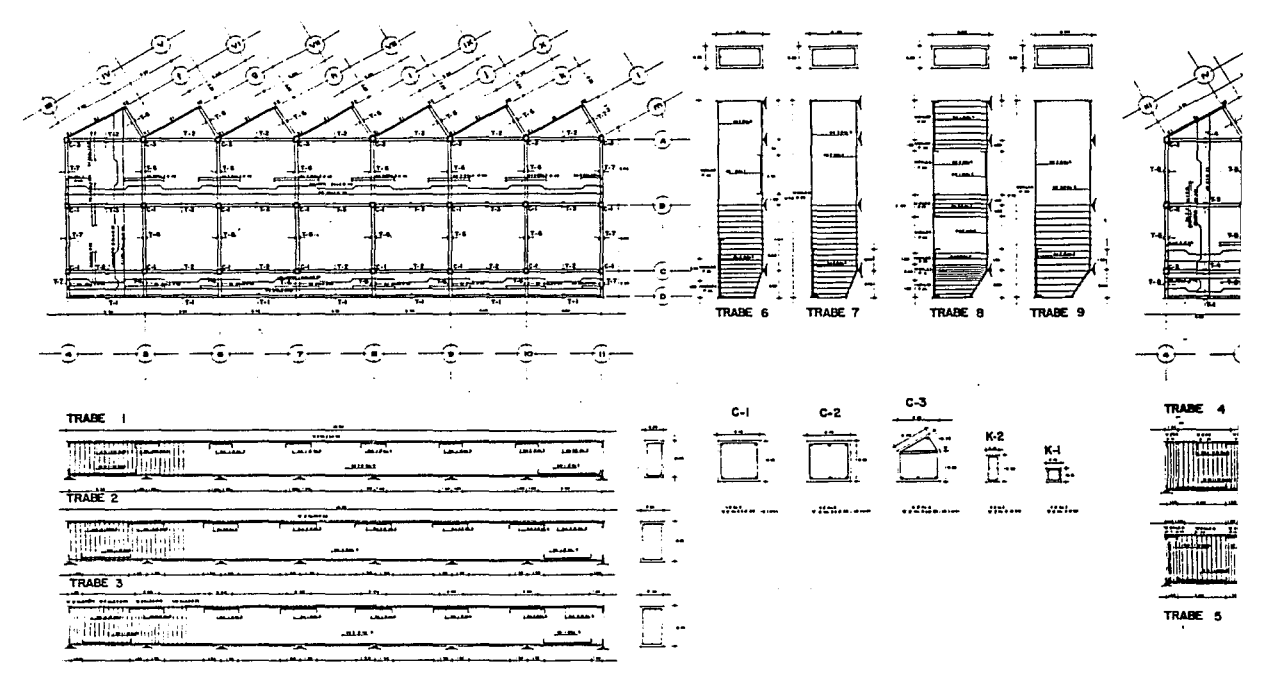

 $\sqrt{2}$ 

TESIS PROFESION

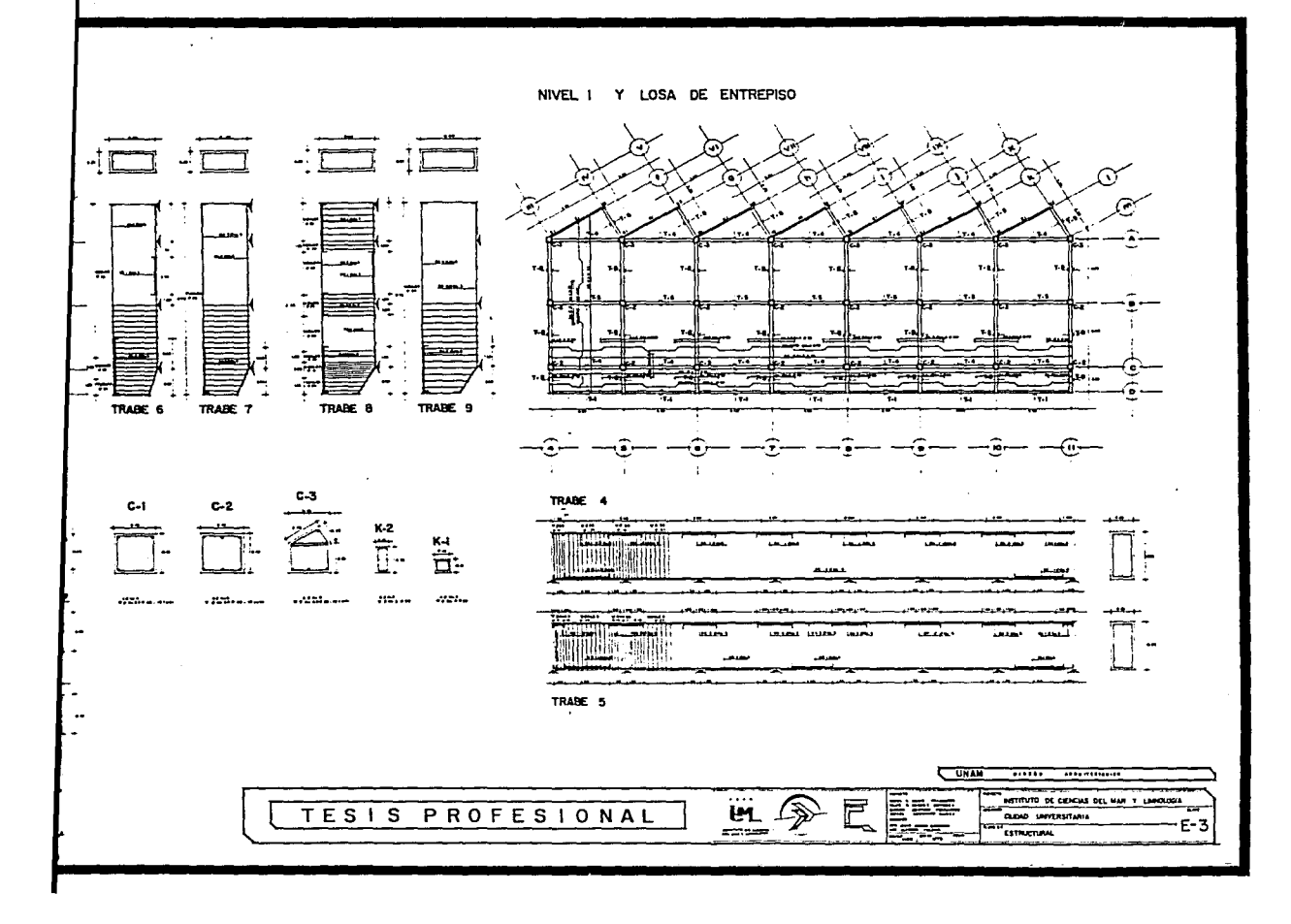

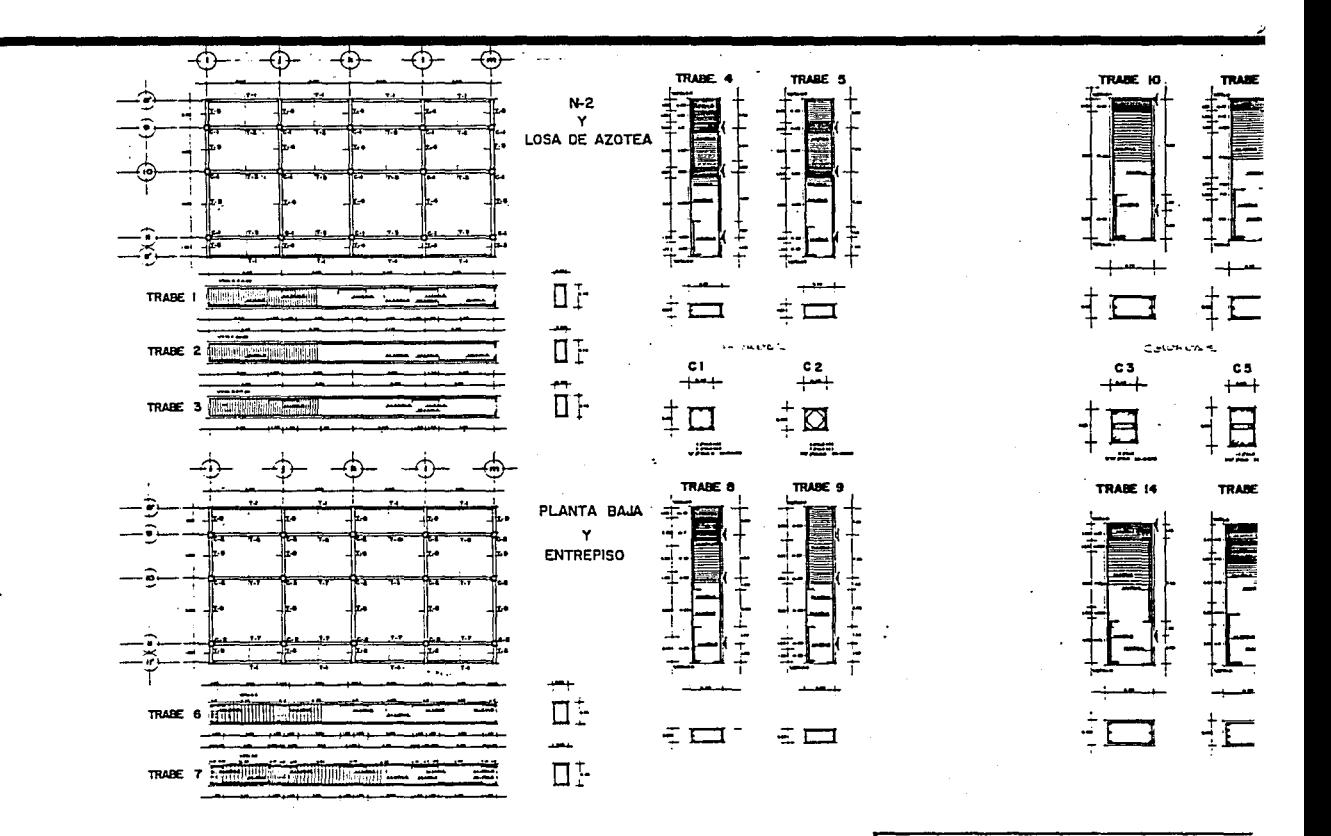

**TESIS PROFESION** 

 $\Delta$  +

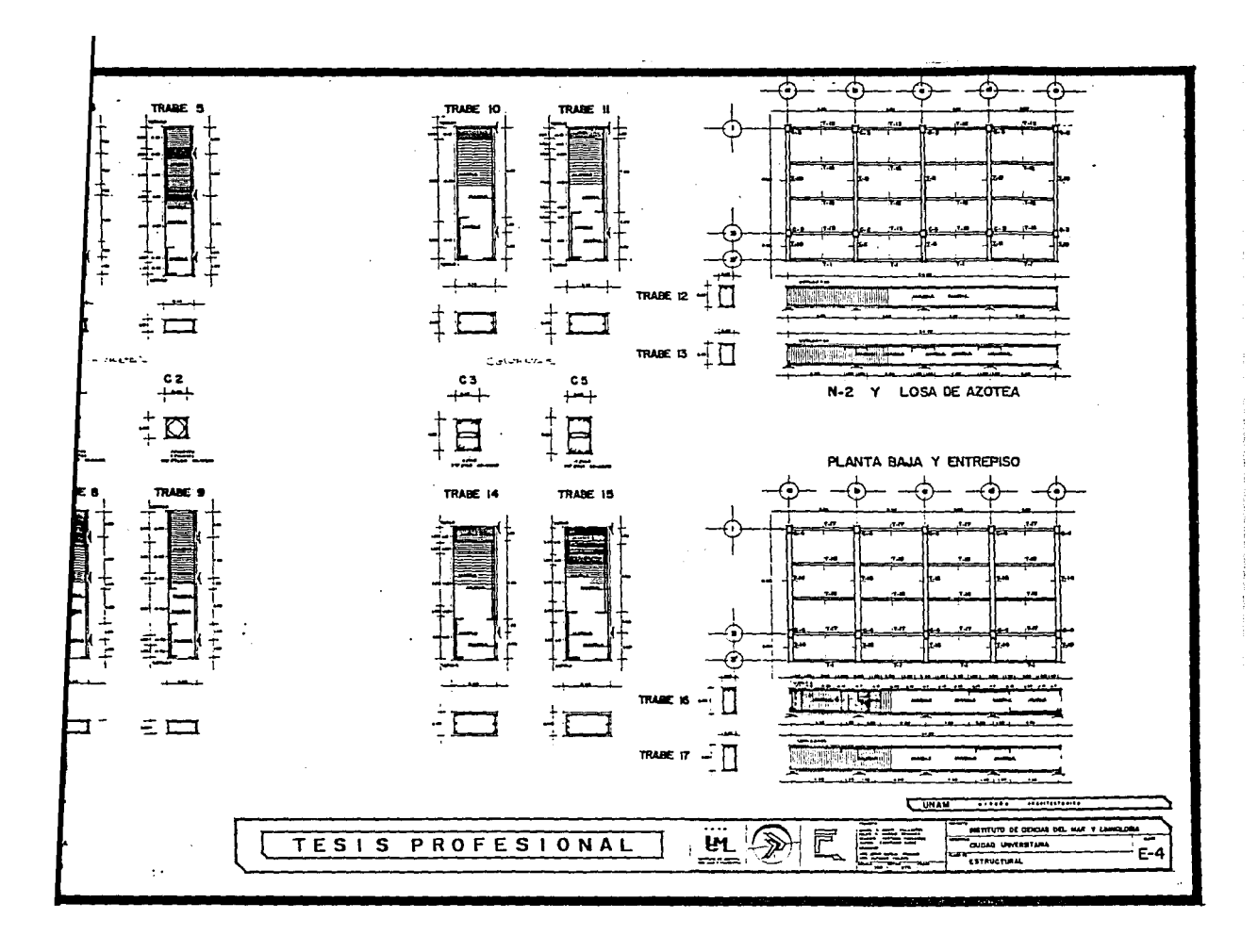

### INSTALACION HIDRAULICA

En el caso de los edificios de Ciudad Universitaria, no se contempla en el cálculo de instalación hidraúlica ningún tipo de tanque de almacenamiento o cisterna de reser va, ya que C.U., cuenta con un tanque elevado de gran capacidad de abasto y con una presion aproximada de 40 m.col.H, 0. lo que equivale a una presión de 4 kg/cm<sup>2</sup> --(presión muy alta). Misma que deberá atenuarse para reducir la velocidad del agua a una velocidad máxima de 3 m/seg para evitar vibraciones en las tuberias.

La velocidad minima del agua nunca será inferior a 0.60 m/seg., para evitar el taponamiento de las tuberias.

El cálculo para determinar los diámetros de las tuberias se hizo por el Método de Hunter, éste método es - uno de los más confiables, ya que contempla gastos simultáneos en toda la red hidráulica, y nos permite conocer con precisión el diámetro a emplear en todos los tramos de la red (ø en mm.), las pérdidas de carga (Hf en %) $\frac{p}{10}$  que siempre debe ser menor al 15%, y las velocidades en m/seg.

Cabe señalar que todos los diámetros están dados en milimetros y que dichas medidas son las empleadas en

#### cobre rigido del

Las uni

Fregadero Lavabo. W.C. público de v. Mingitorio públic• Lavabo público de Llave de manguera

cobre rigido del tipo "'M" • para agua potable.

dad Universitaación hidraúlica sterna de rese<u>r</u> o de gran capaoximada de de 4 kg/cm<sup>2</sup> -arse para reduxima de 3 m/seg

a será inferior de las tuberías.

ámetros de las ste método es -gastos simultáte conocer con s tramos de la -  $(\text{sn } 3) \frac{\ell}{10}$  que siemes en m/seg.

ros están dados empleadas en --

Las unidades mueble empleadas en el cálculo son:

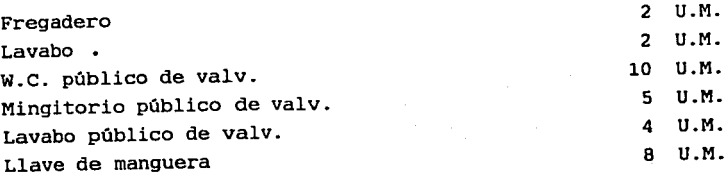

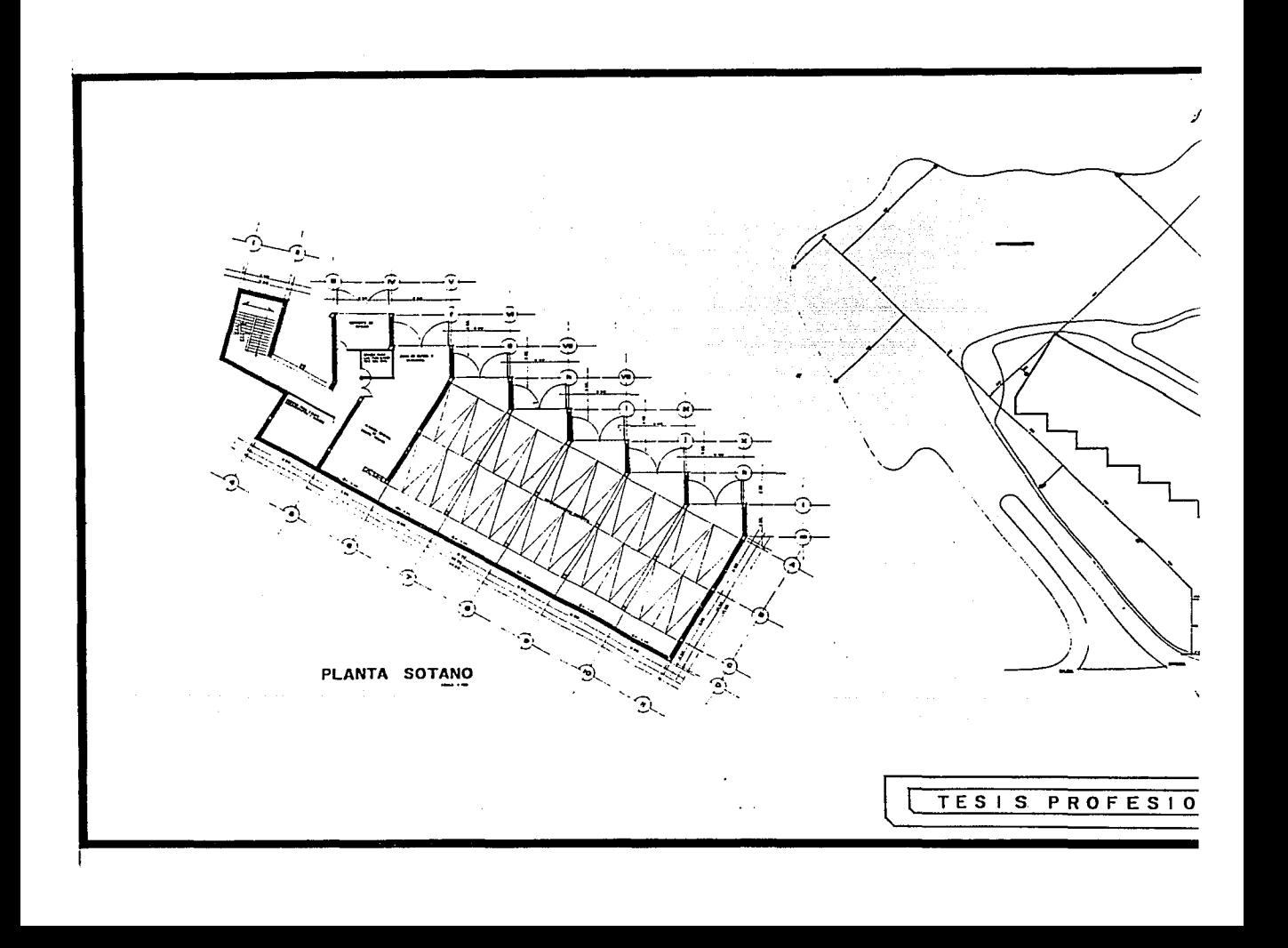

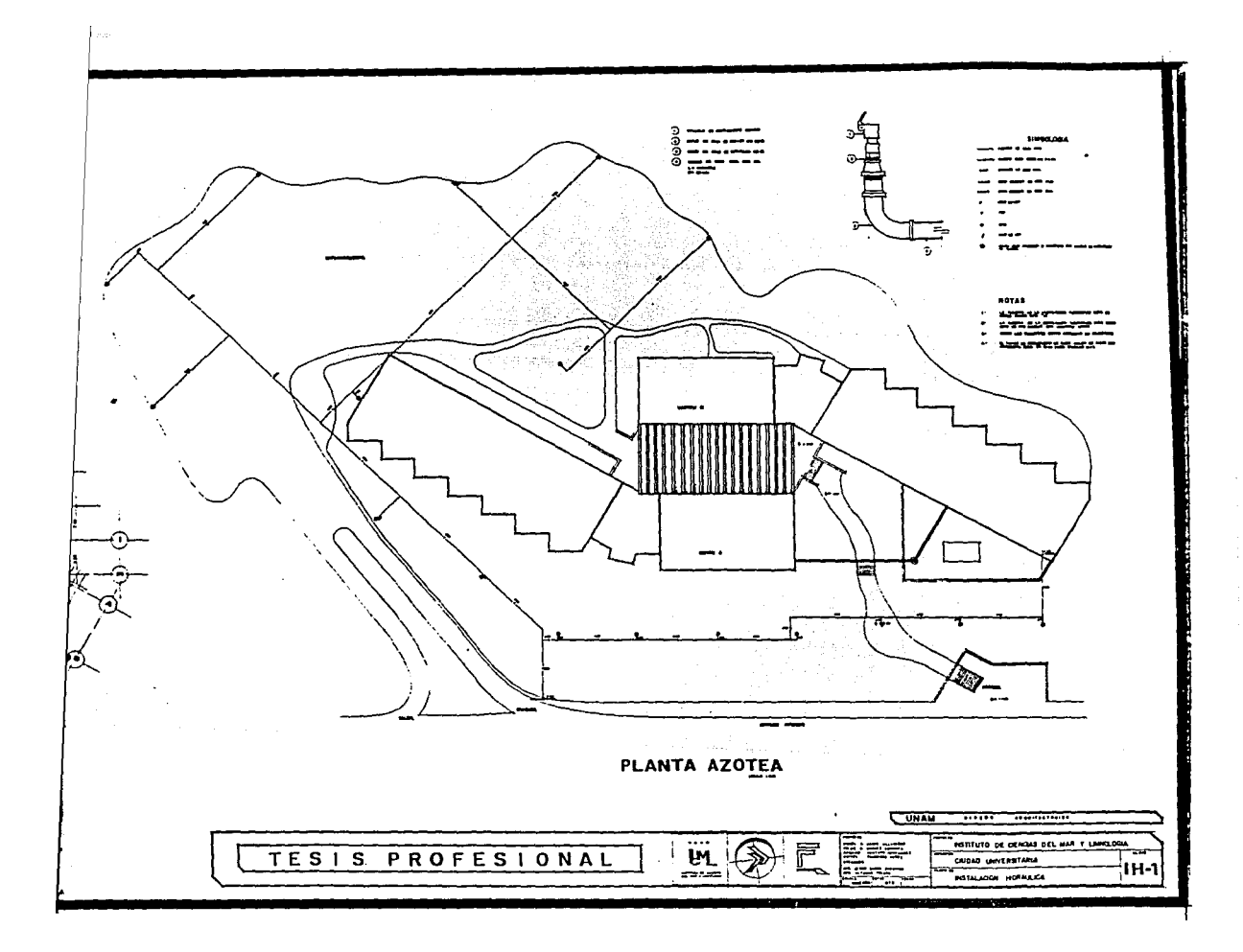
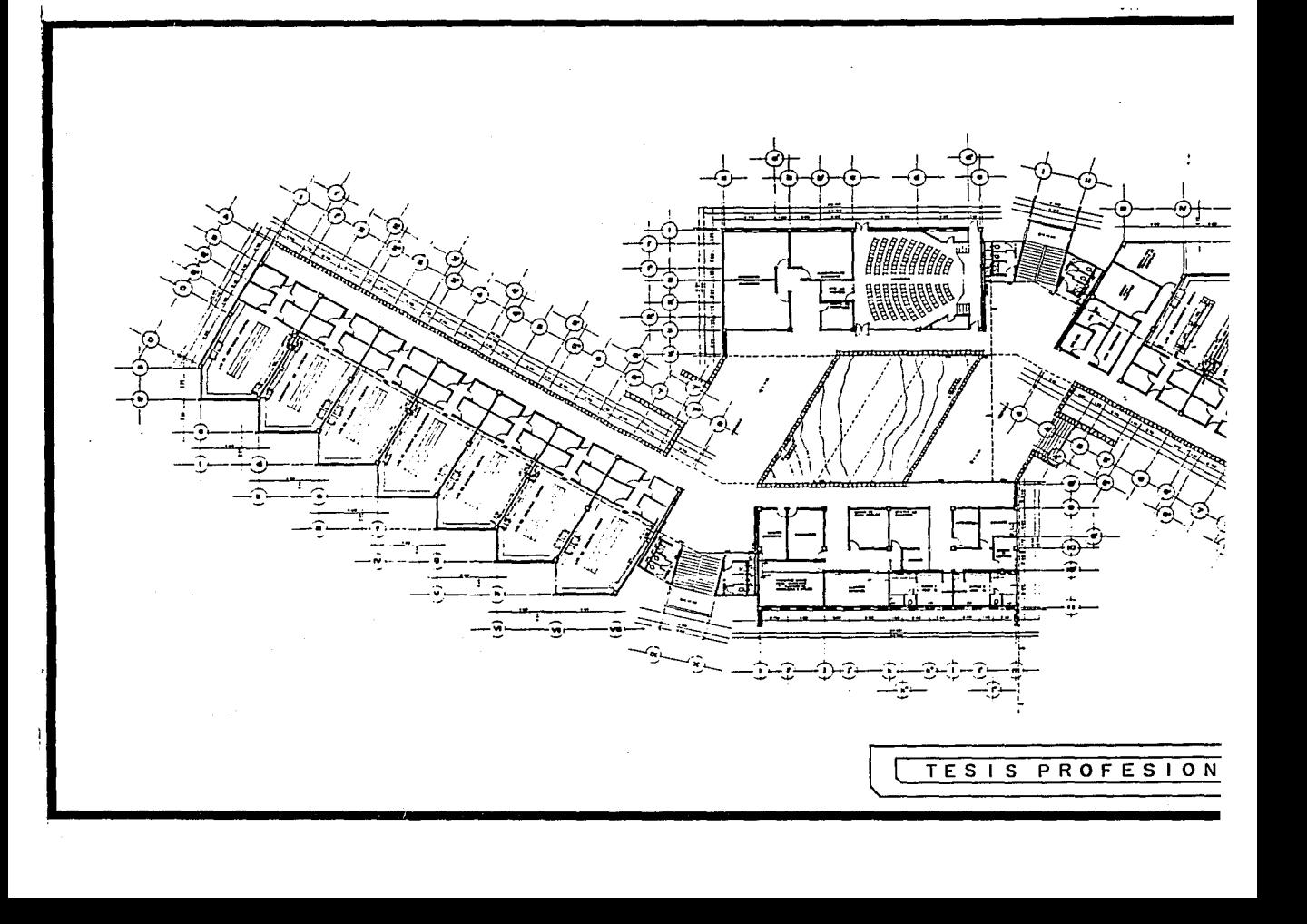

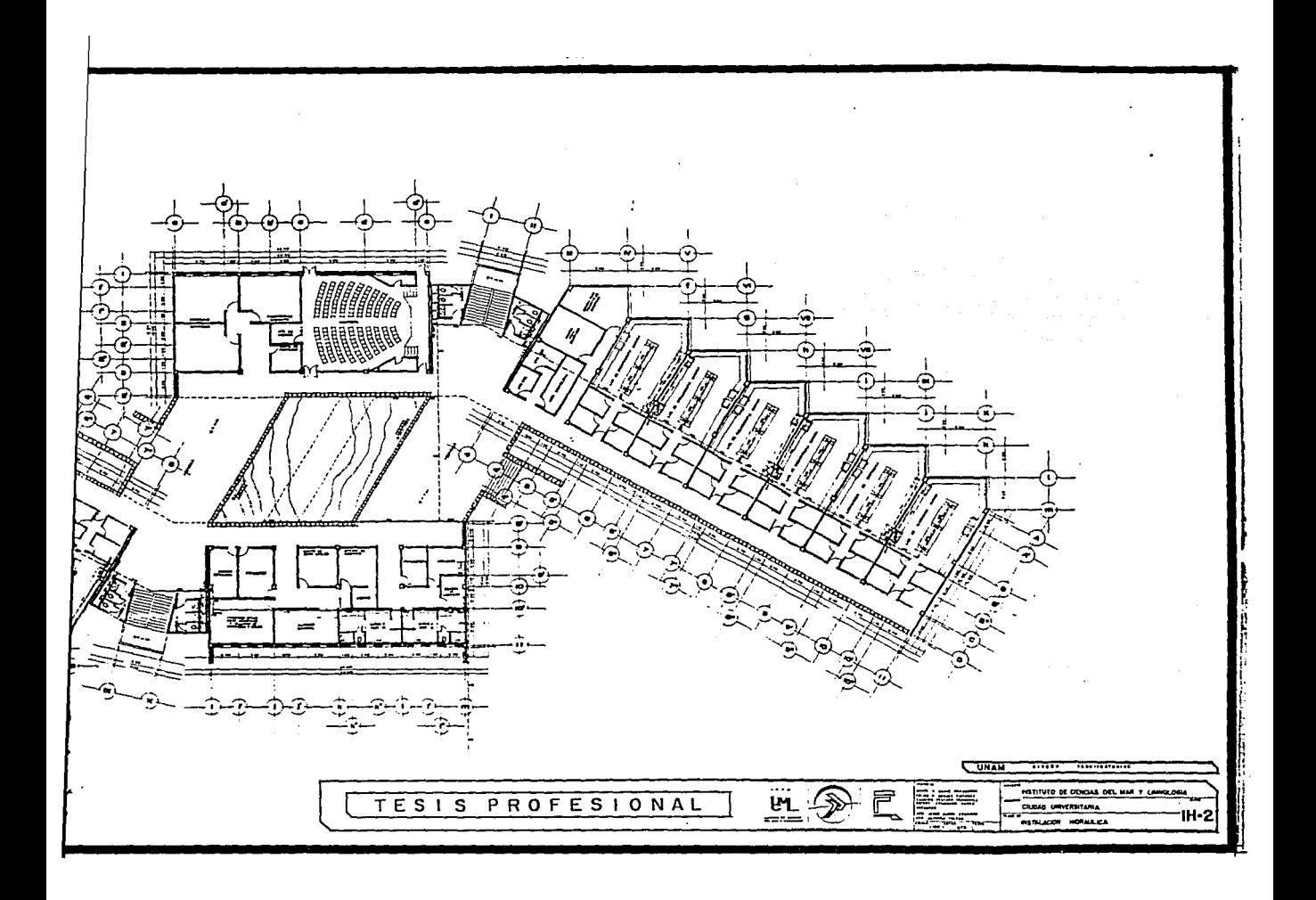

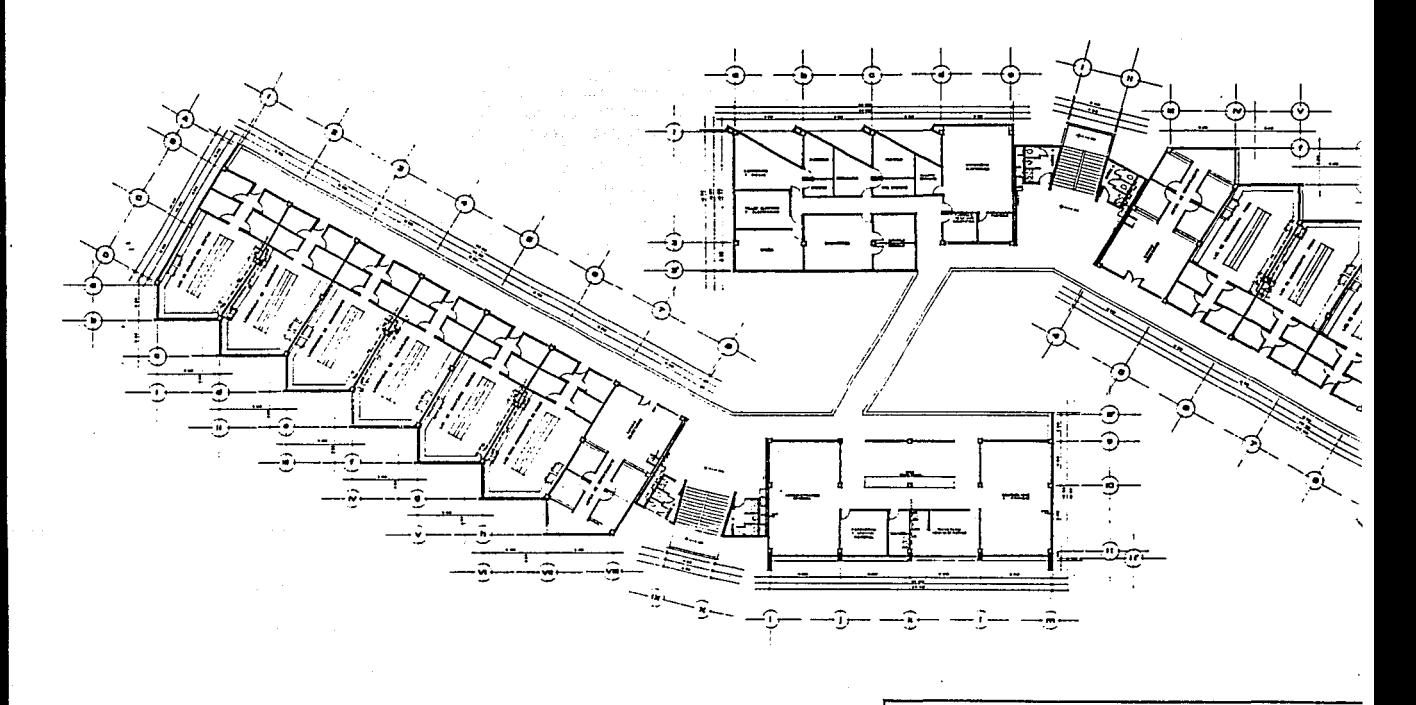

TESIS PROFESIONAL

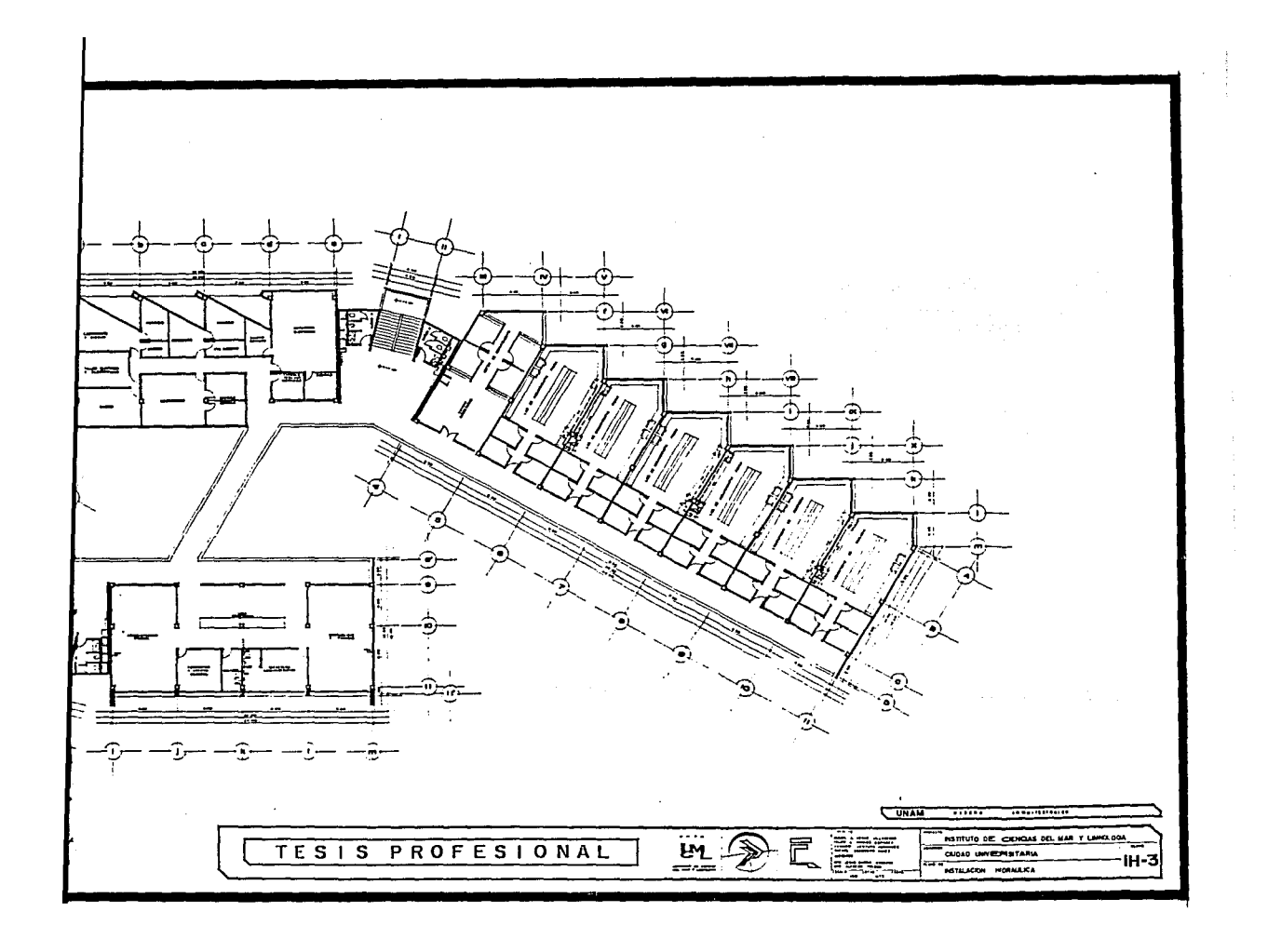

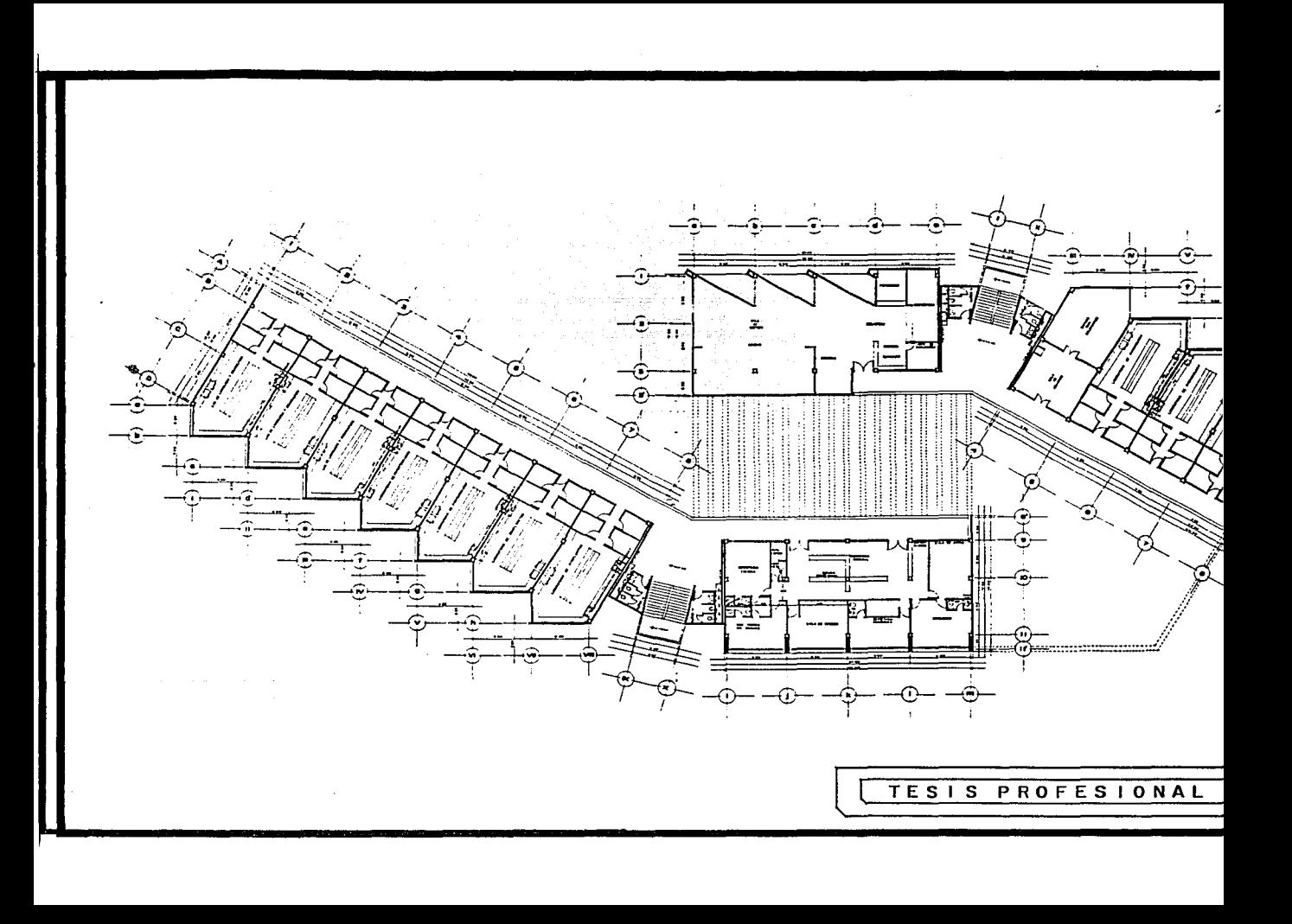

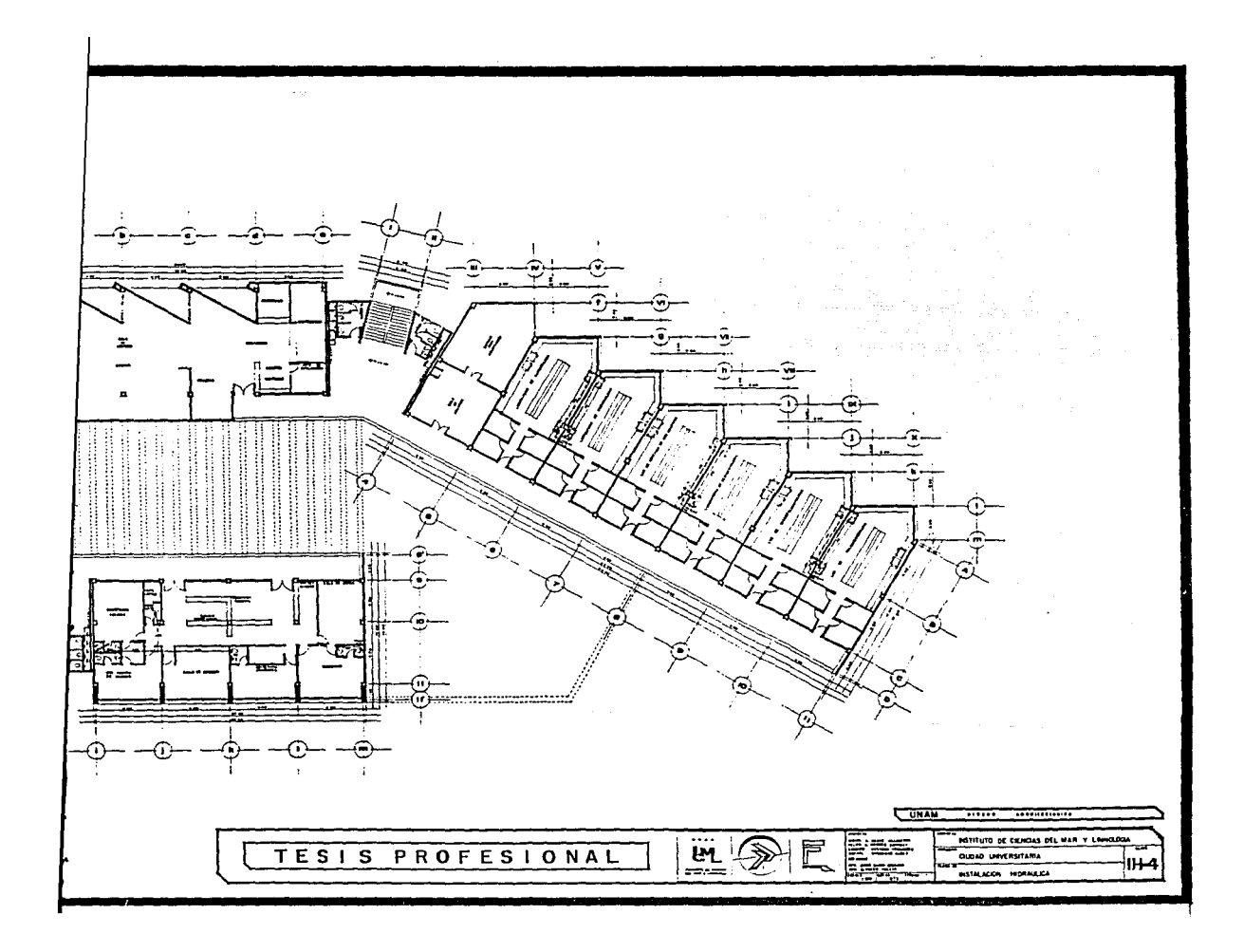

## INSTALACION SANITARIA

La Ciudad Universitaria en su mayor parte no cuen ta con redes de drenaje. lo que hace necesario para el desa !ojo de aguas negras y aguas grises la existencia de un -- pozo de absorción o una grieta en el terreno del Instituto, para el desalojo de éstas.

Para la instalación sanitaria. se empleó el crite rio de separar las redes sanitarias en 3 grupos: aguas ply viales, aguas negras y aguas jabonosas.

Esto es debido a que las aguas negras antes de - ser desalojadas en la grieta, deben pasar por un tanque ség tico, en donde las aguas negras son descompuestas por medio de bacterias anaerobias en aguas casi inofensivas para la salud. Por otro lado, por ningún motivo las aguas pluviales deben entrar a los tanques sépticos.

La capacidad del tanque séptico del Instituto es de 15,000 Lts., para dar servicio a 300 personas.

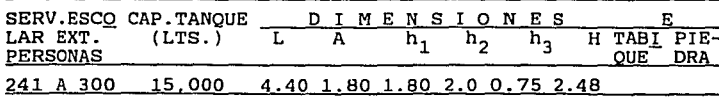

Cabe señal

sanitaria interior s excepción de los lab rro fundido (fo.fo.) por piso de concreto

En ·todos l grafia del terreno p tuberias, procurando

Con respec calculó el tubo de ø cuenta que la intens. nunca excede los 200 100 mm. puede desagu¡ ma de 190 m<sup>2</sup>

Las crujias tan con 4 gárgolas c¡ desalojando cada uno

 $Los$  350 m<sup>2</sup> de 0 100 c/u, por el

ayor parte no cuen sario para el desa istencia de un -- eno del Instituto,

Cabe señalar que todas las redes de instalación sanitaria interior serán de tuberia rigida de P.V.C., a excepción de los laboratorios de química, donde será de fierro fundido (fo.fo.), siendo toda la red sanitaria que va por piso de concreto simple.

se empleó el crite grupos: aguas plu

negras antes de --  $\mathbf{r}$  por un tanque sép :ompuestas por medio nofensivas para la *vo* las aguas pluvia-

co del Instituto es personas.

,\_

O NE S E H TABI. PIE $h_{\mathbf{a}}$ OUE DRA ) 0.75 2.48

En todos los casos, se procuró aprovechar la topografia del terreno para dar las pendientes necesarias a las tuberias, procurando en lo posible que se acoplaran al mismo

Con respecto a las bajadas de aguas pluviales, se calculó el tubo de  $\emptyset$  100 mm. a  $\frac{1}{4}$  de su capacidad. tomando en cuenta que la intensidad pluvial (Q) en la Ciudad de México, nunca excede los 200 mm/h. Es decir, que un tubo de  $\varphi$  ---100 mm. puede desaguar 9.86 Lts/seg., cubriendo un área máxi ma de 190  $m<sup>2</sup>$ .

Las crujias de los edificios de laboratorios cuentan con 4 gárgolas c/u, para desaguar las aguas pluviales, desalojando cada uno 24 m<sup>2</sup> de superficie ( $\varphi$  50 mm).

Los 350 m<sup>2</sup> de los domos son desaguados por 2 tubos de~ **100 e/u, por el edificio central "B".** 

El cálculo para determinar los diámetros de las tuberias se hizo por medio de una tabla en la que se mane- jan unidades muebles (U.M.), de desagüe acumuladas, y nos define el diámetro reglamentario o conveniente y la pendieg te minima o máxima que se puede emplear.

tes:

Las U.M. empleadas en el cálculo son las siguien-

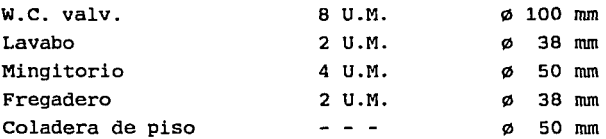

Un método muy similar fué empleado para obtener los diámetros de los tubos ventiladores.

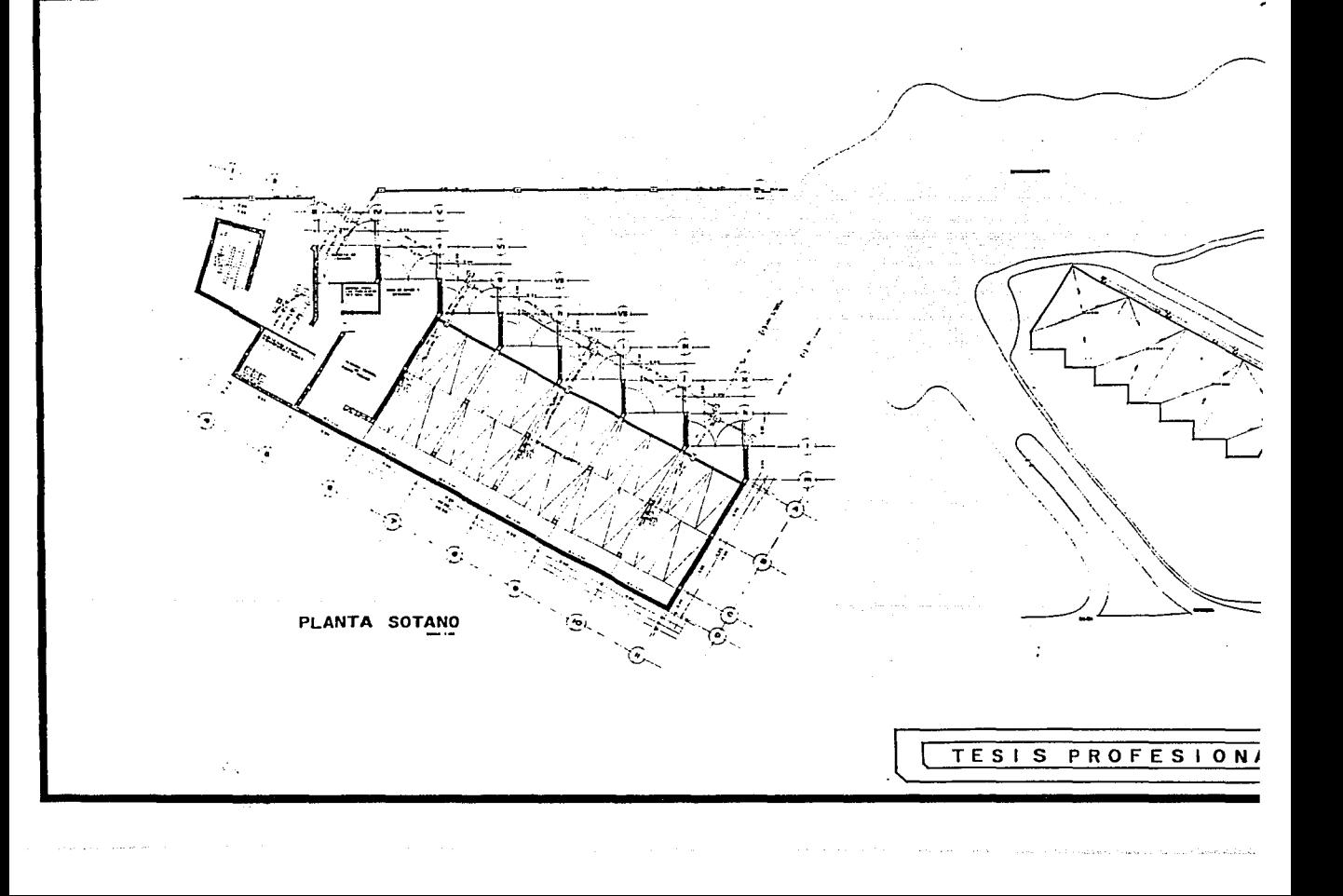

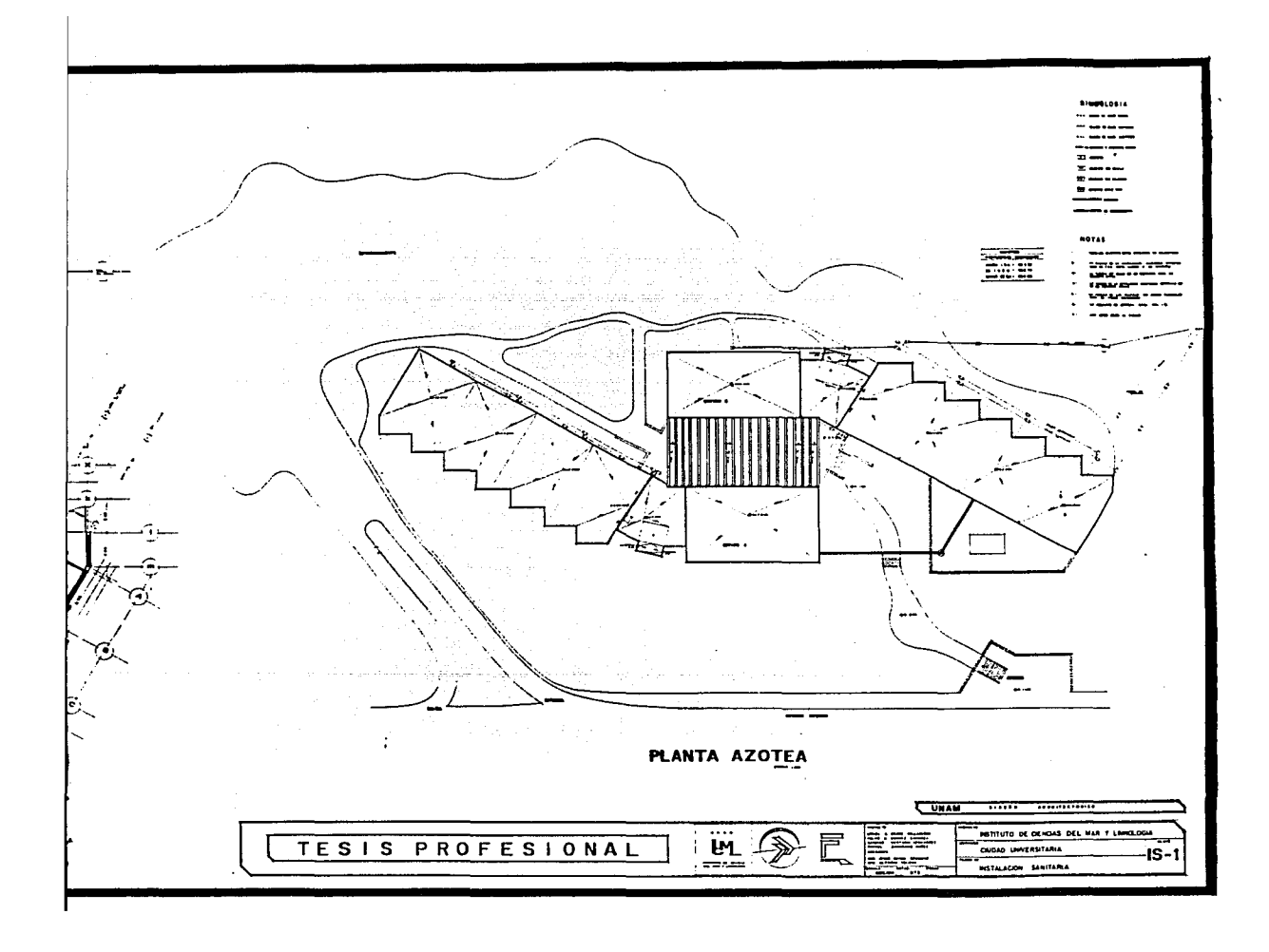

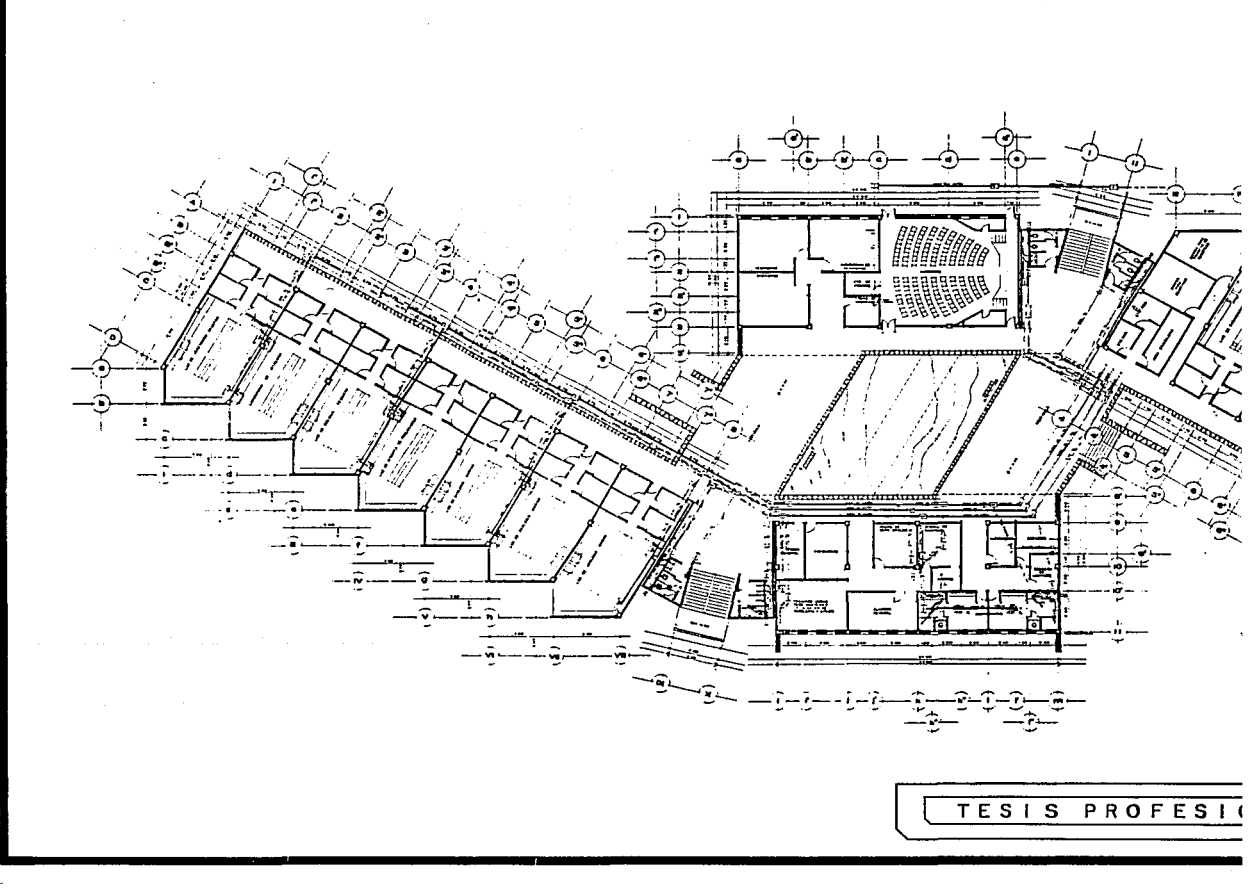

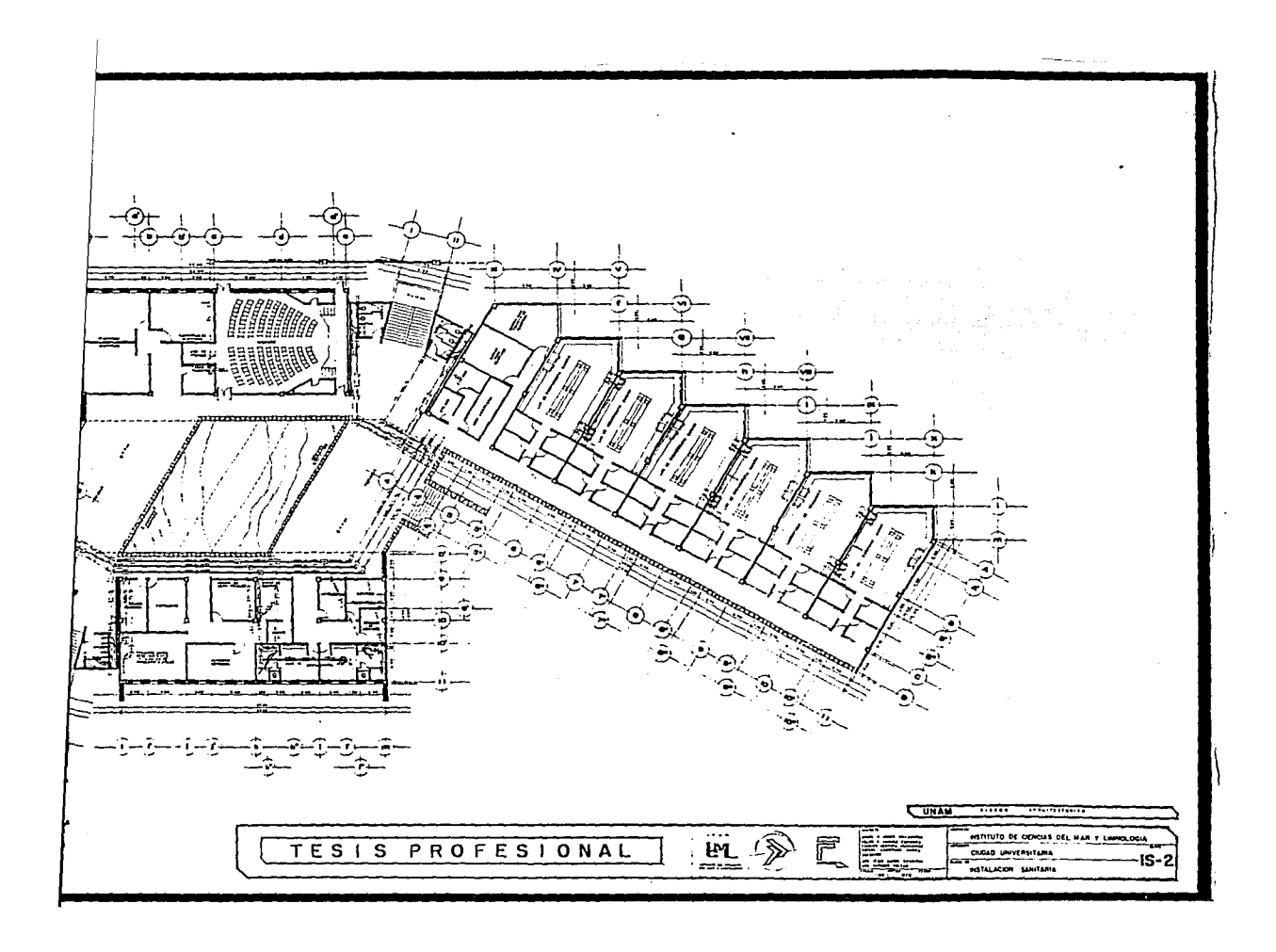

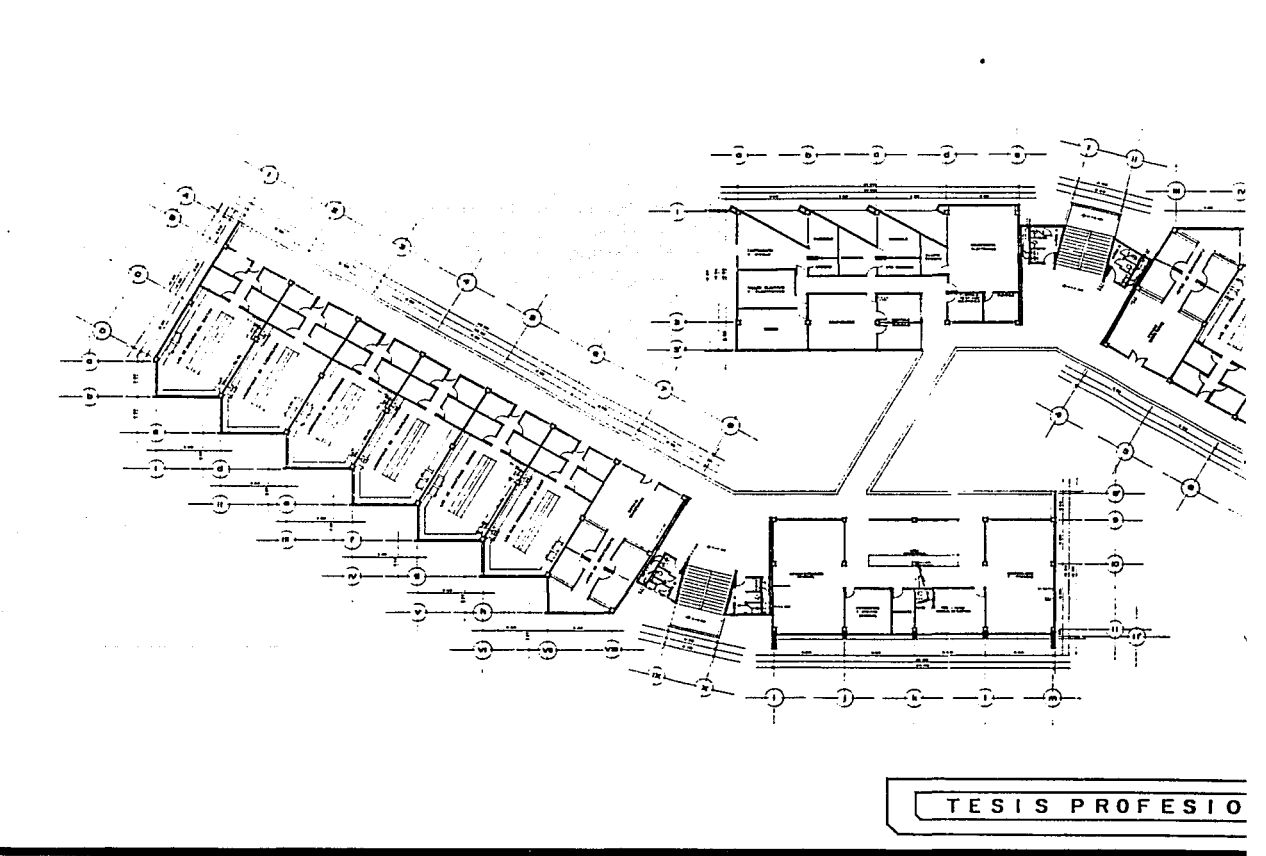

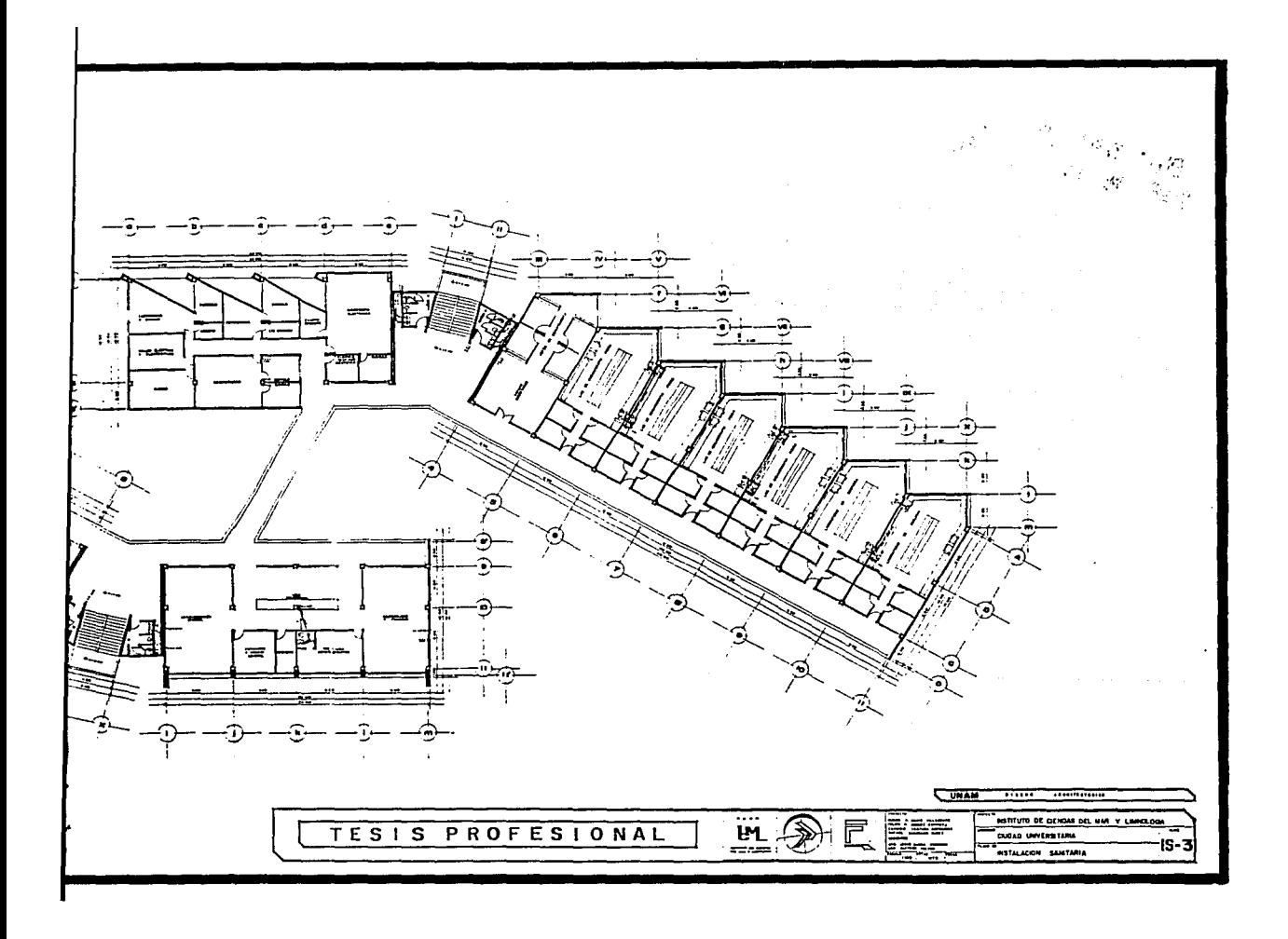

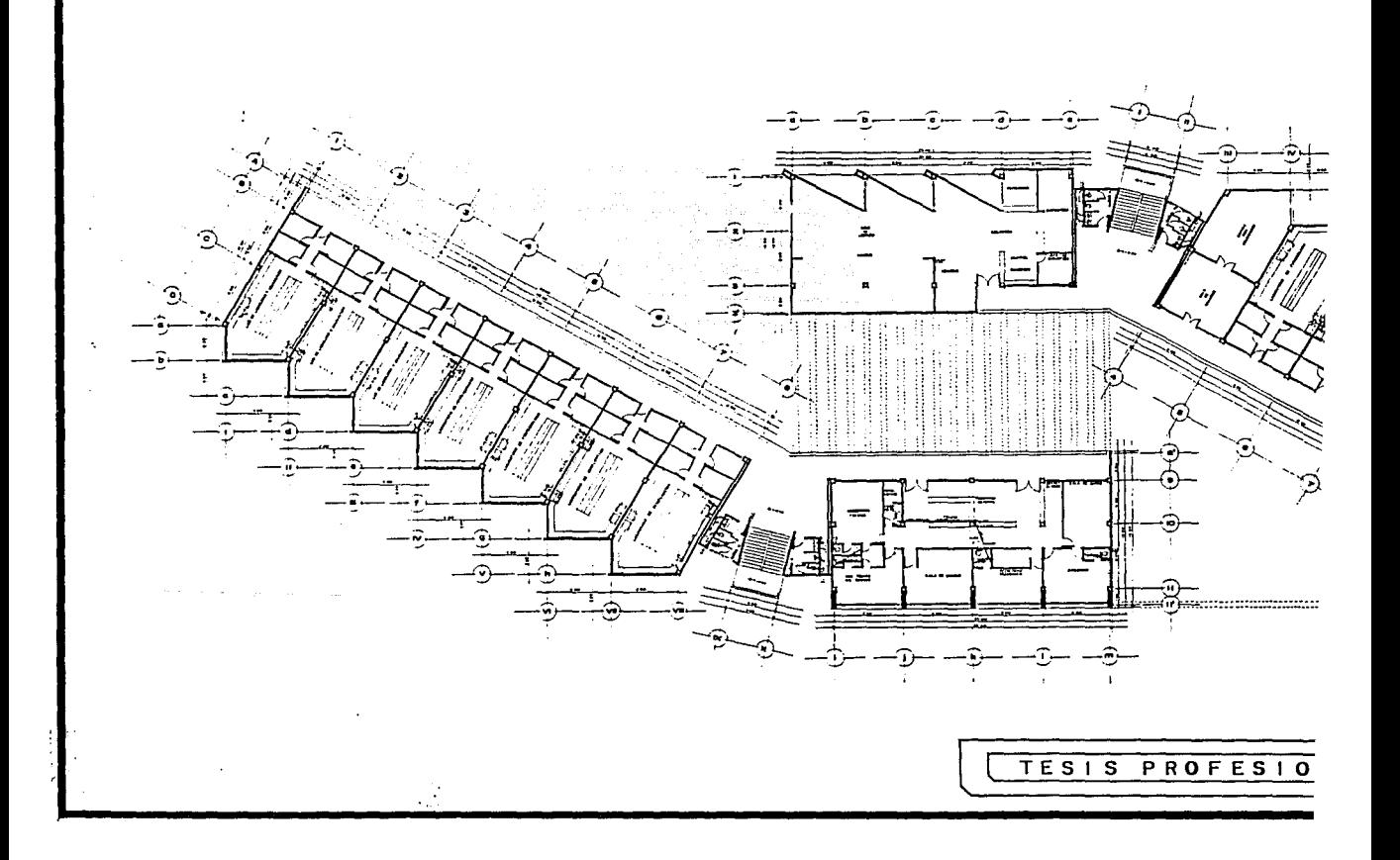

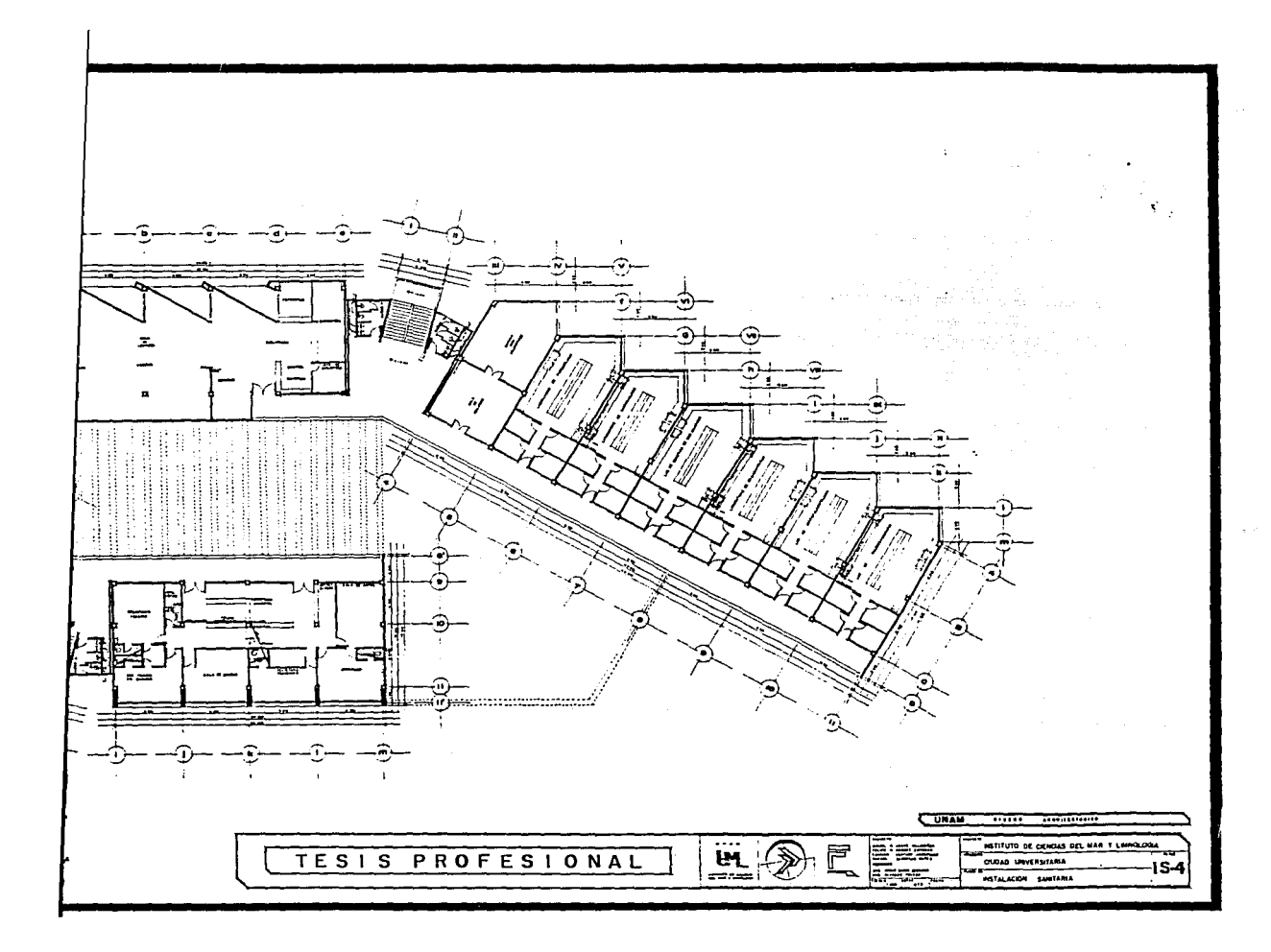

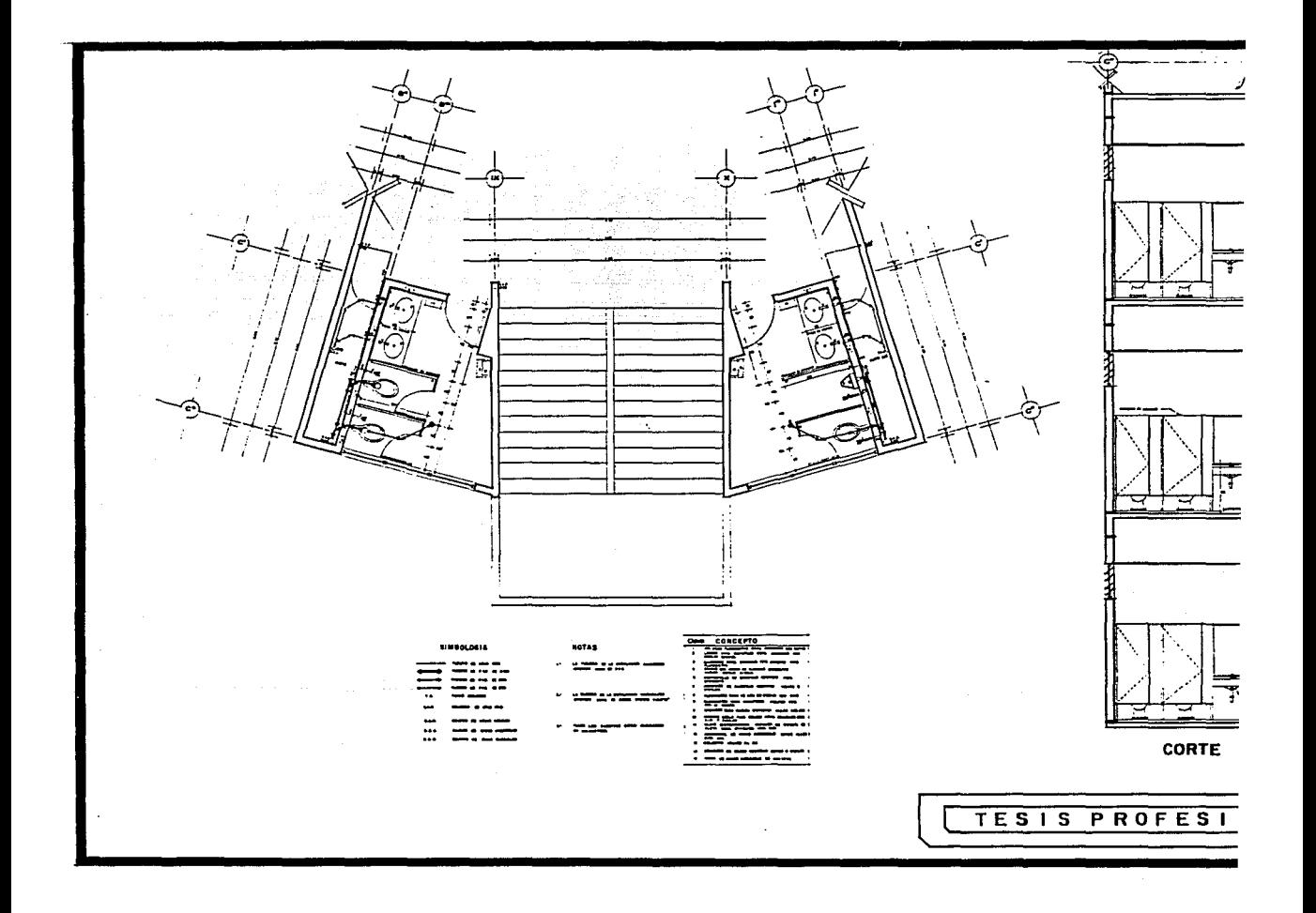

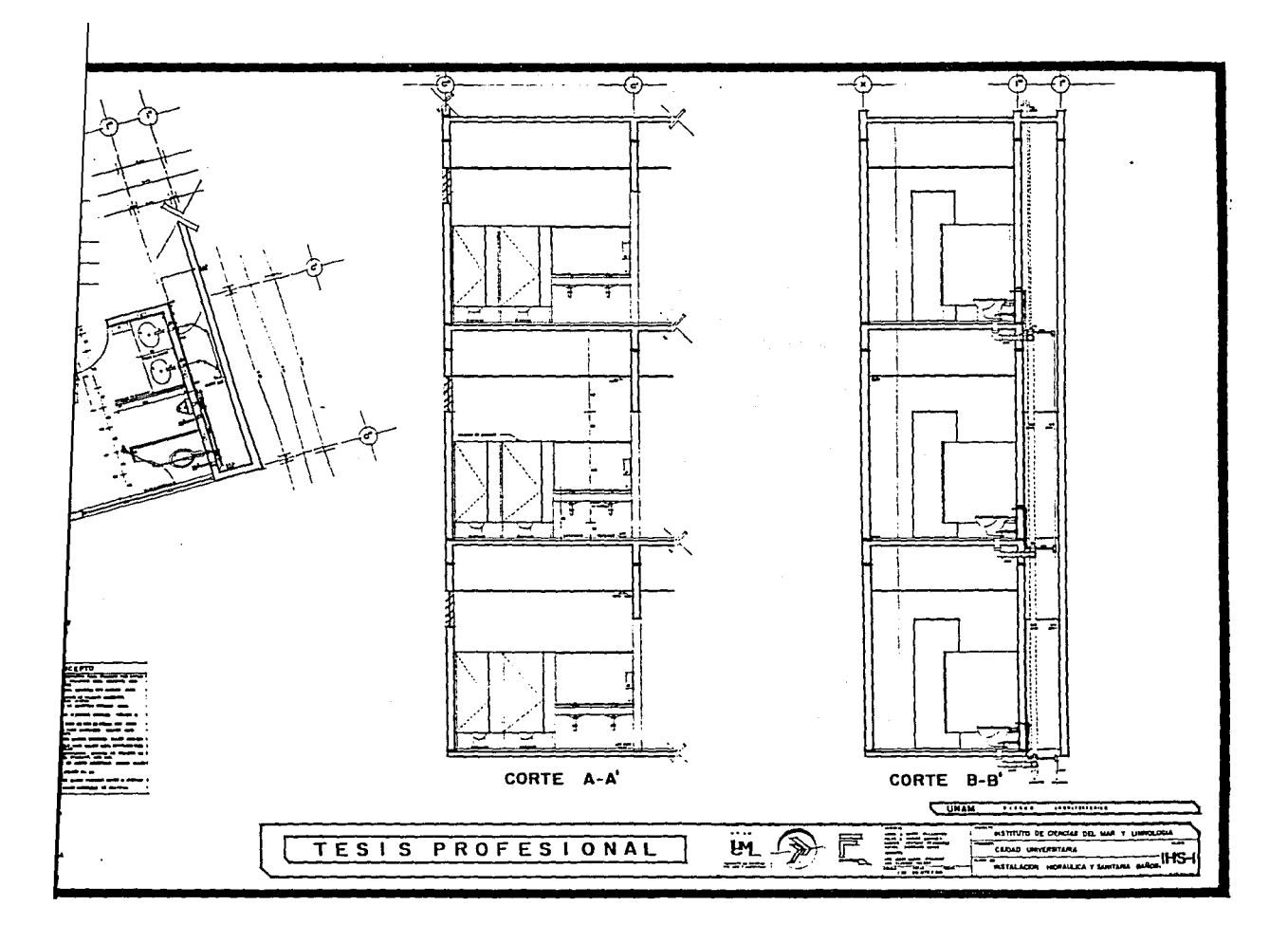

## INSTALACION ELECTRICA

Para la realización del cálculo de la instalación eléctrica, primero se diseño el sistema del Alumbrado. Para esto. se consideró el tipo de género del *edificio* (aQ tividad para la que fue diseñado el edificio) y el tipo de alumbrado requerido en cada local.

El método que se usó para calcular la cantidad de iluminación requerida para cada local fue el Método de Cálculo Lumen. En éste método, lo primero que se considera es el uso de los locales para saber el requerimiento de ilg minación. En éste edificio, el uso de los locales está - muy bien delimitado; la zona de *oficinas* (Dirección), los locales de uso académico. las dos zonas de investigación y los servicios.

Una vez que se obtuvo el dato de los requerimientos de iluminación por local (dependiendo de sus dimensio- nes). se encontró el número de luminarias que se necesitan en cada local. Para éste efecto se usaron lámparas de tipo fluorescente de 75 y 40 watts, excepto en el auditorio donde se usaron salidas de centro de 100 watts y en los dos cubos de escaleras donde se usaron salidas de 65 watts.

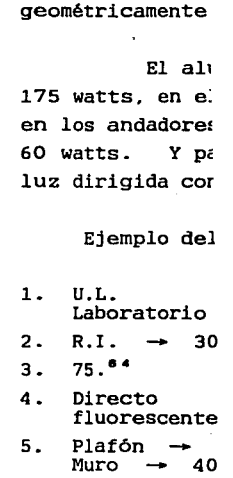

La ub

- 6. I.L.  $\rightarrow$  "F
- 7. c. de u C. de M $\rightarrow$
- 8. Lumenes  $\rightarrow$

9. No. de lámp.

la instalación lumbrado.  $-$ edificio (ac y el tipo de

La ubicación de las lámparas o luminarias se hizo geométricamente en cada local.

El alumbrado exterior se solucionó con gabinetes - 175 watts, en el caso del estacionamiento y acceso vehicular; en los andadores peatonales se usaron salidas de jardin de 60 watts. Y para resaltar la escultura del acceso su uso luz dirigida con cuatro reflectores de 150 watts.

Ejemplo del Método de Cálculo Lumen en el Proyecto

l. U.L. 2. R.I.  $\rightarrow$  300  $\mu x$ Laboratorio 3. 75. <sup>84</sup> 4. Directo  $5.$  Plafón  $\rightarrow$  85% 6. I.L. 7. C. de U  $\rightarrow$  0.47<br>C. de M  $\rightarrow$  0.75 8. Lumenes  $\rightarrow \frac{75.84}{0.47} \times \frac{300}{0.75} = 64374.^47$ 9. No. de lámp.  $\rightarrow \frac{64374.$ <sup>47</sup> = 10 lamp.<br>6200 (2 x 75 w) fluorescente F-19  $M$ uro  $\rightarrow$  40% "F" 0.75

la cantidad de Método de Cálse considera **brimiento de ilu** locales está - àrección), los nvestigación y

los requerimiene sus dimensio- ue se necesitan lámparas de tien el auditorio atts y en los dos de 65 watts.

Para la colocación del cableado del edificio. se stguió el mismo criterio del cálculo estructural, de dividir en dos partes cada uno de los edificios, de ésta forma se colocaron dos<sup>-</sup> centros de carga en cada nivel y uno solo para controlar baños. escalera y circulaciones por edificio

se pensó en un centro de carga. que controlara el alumbrado exterior. y se colocó en el sotano del edificio - "B" junto al tablero general.

والمستخدم والمستحدث والمستخدم والمستحدث والمستخدم والمستخدم والمستخدمة

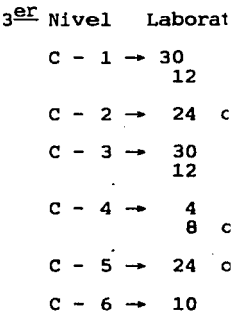

2730<sub>w</sub> e - 2 1eoow  $3 = 2730w$ 760<sub>w</sub> e 5 1800w  $C - 6 = 750W$ 

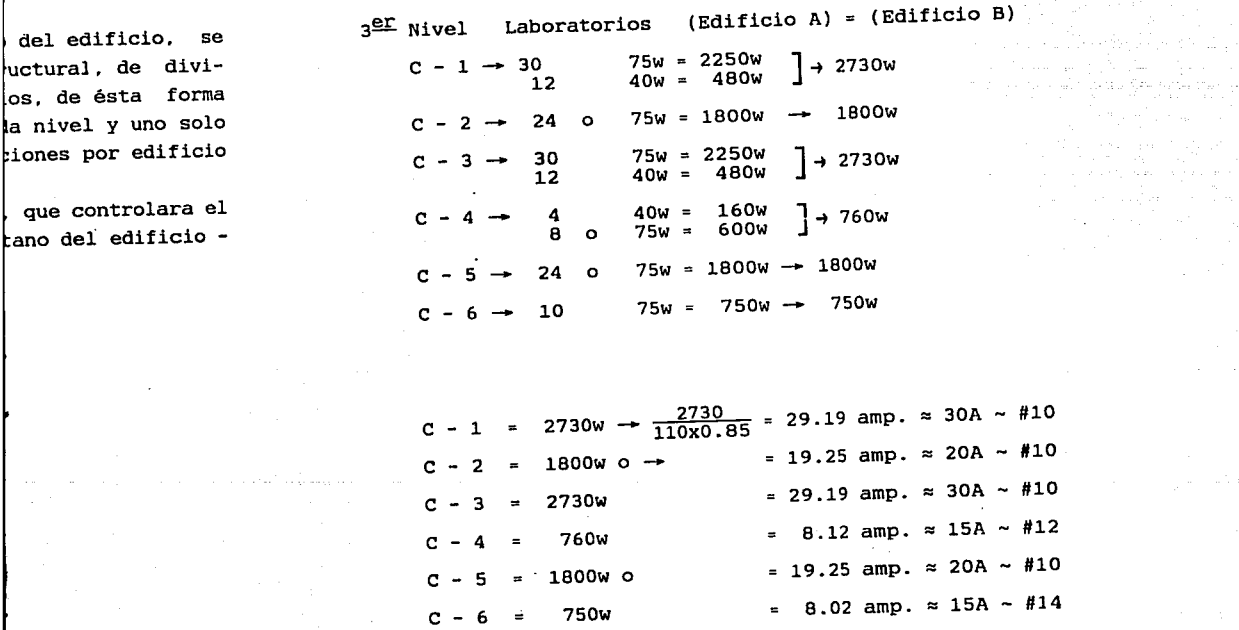

الرباب والموارد المستور الأراوع السوار سند  $\label{eq:1} \mathcal{D} \rightarrow \frac{1}{2} \mathcal{D} \left( \frac{1}{2} \mathcal{D} \mathbf{1} \mathcal{D} \right) \frac{1}{2} \mathcal{D} \left( \frac{1}{2} \mathcal{D} \right) \frac{1}{2} \mathcal{D} \left( \frac{1}{2} \mathcal{D} \right) \frac{1}{2} \mathcal{D} \left( \frac{1}{2} \mathcal{D} \right) \frac{1}{2} \mathcal{D} \left( \frac{1}{2} \mathcal{D} \right) \frac{1}{2} \mathcal{D} \left( \frac{1}{2} \mathcal{D} \right) \$ 

a a shekara<br>Angiota a shekara and the state of the state of

**Contract** 

 $\alpha$   $^{\prime}$   $^{-1}$ 

بماليه الماليان والمتحدث والماليان

 $\alpha$  consequently process  $\gamma$  ,  $\gamma$  is  $\gamma$ 

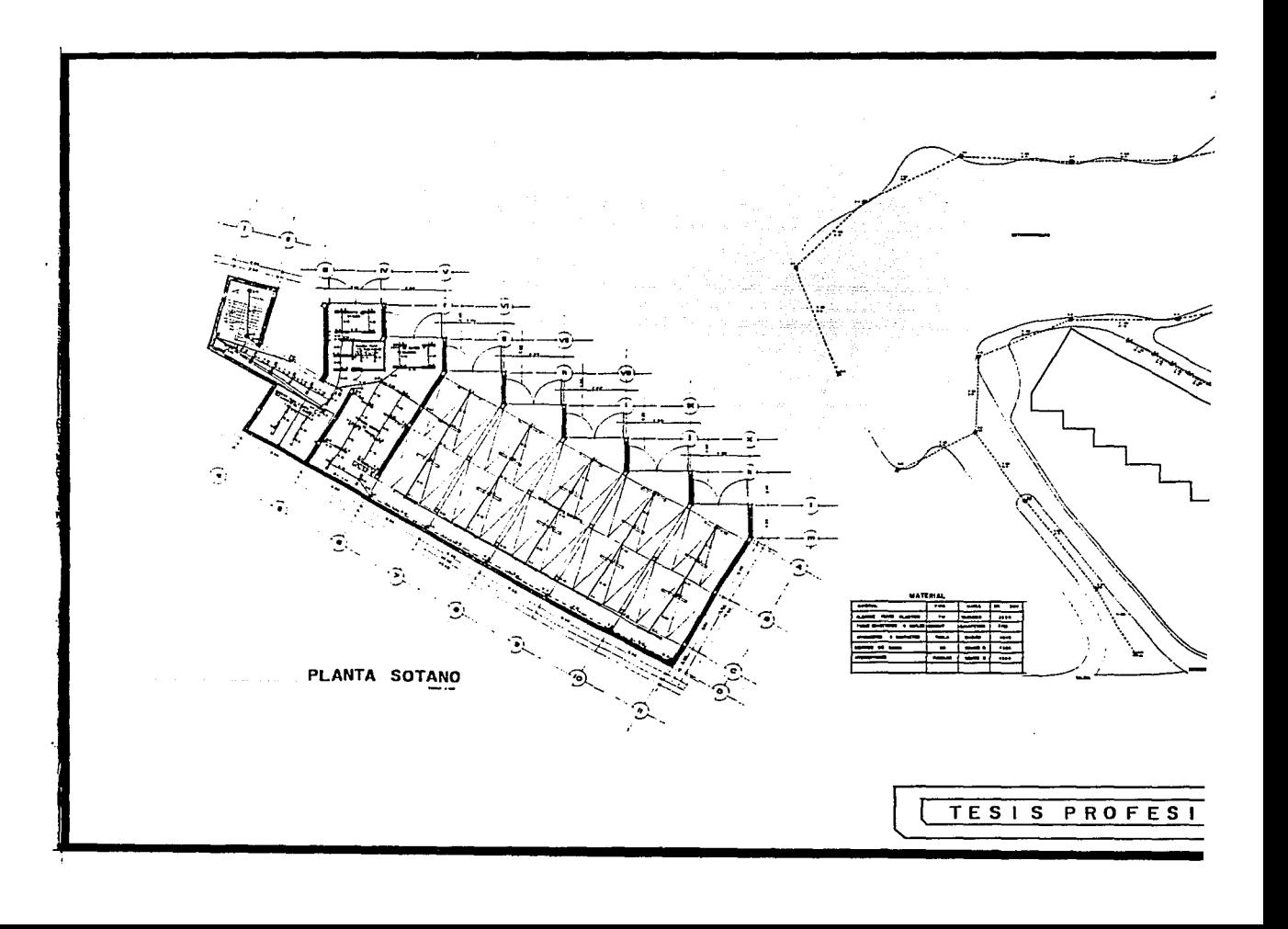

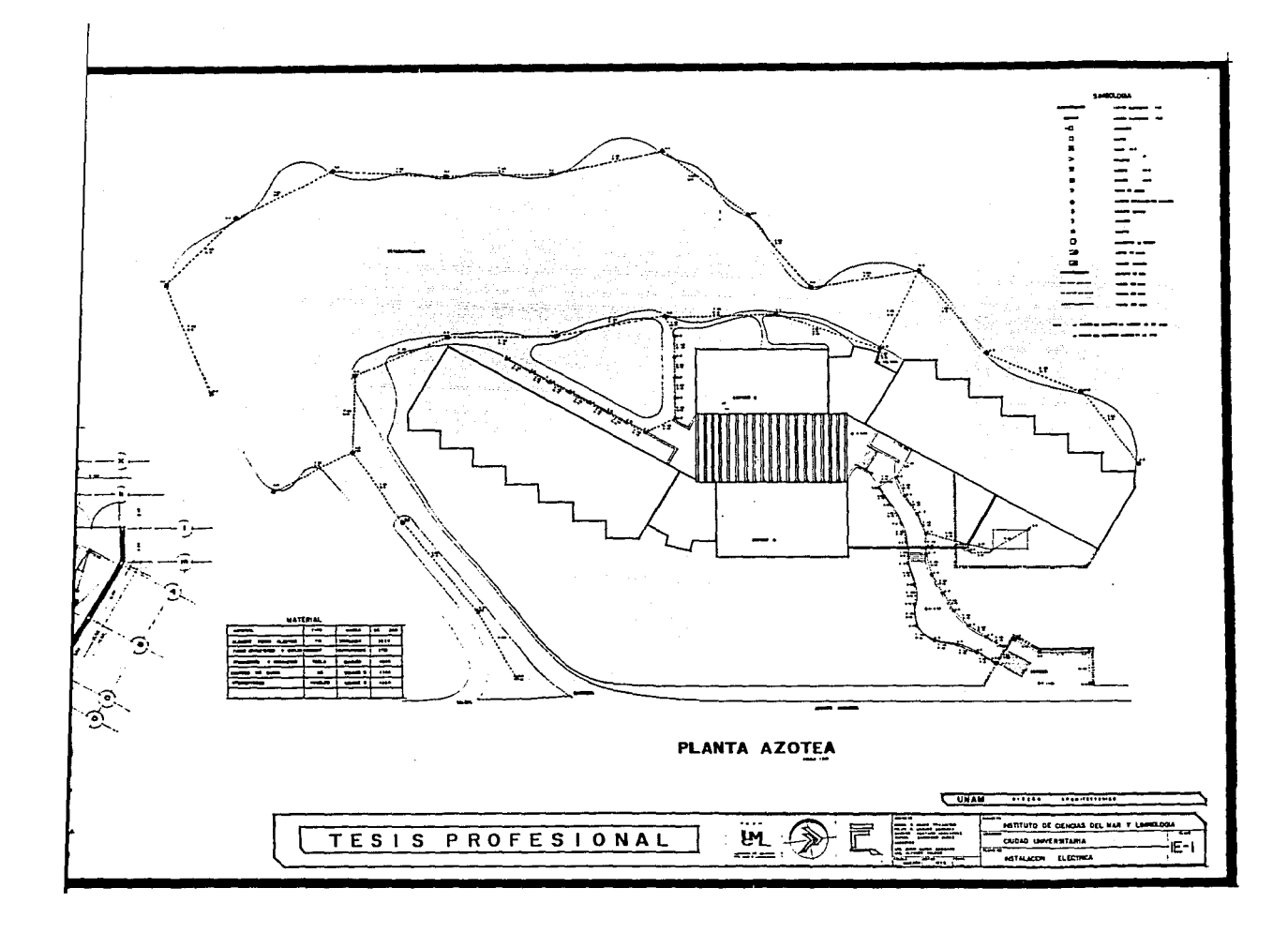

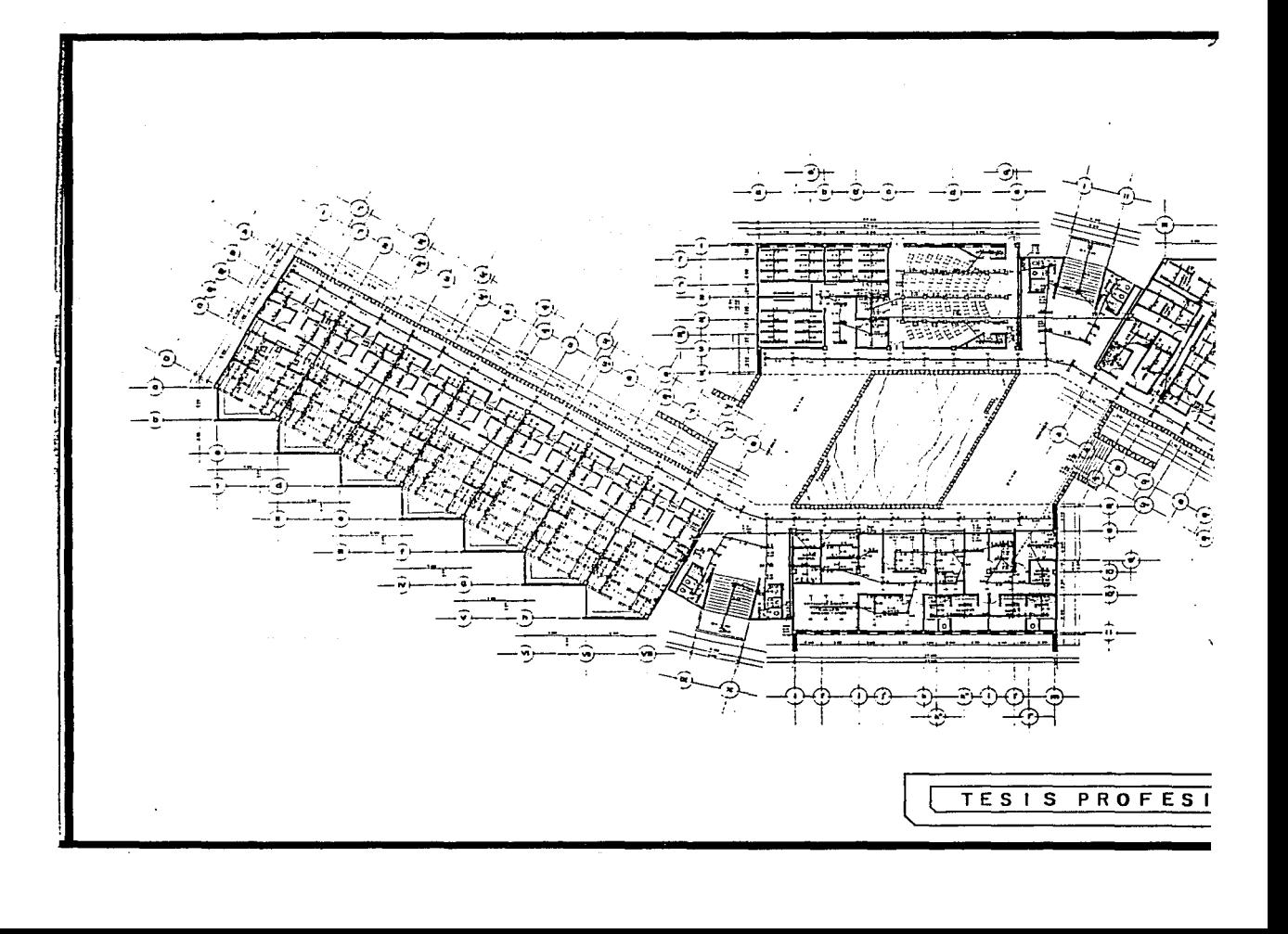

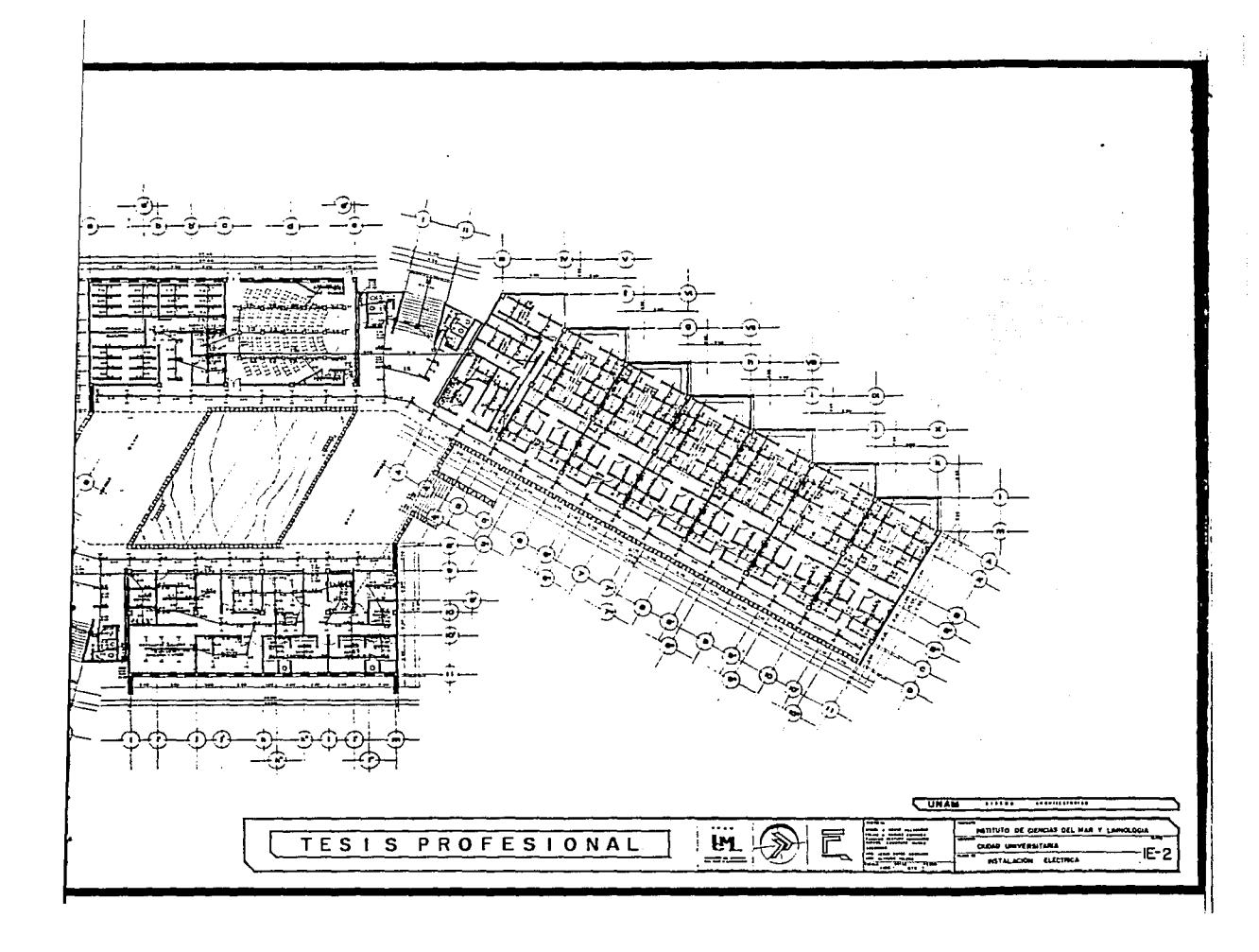

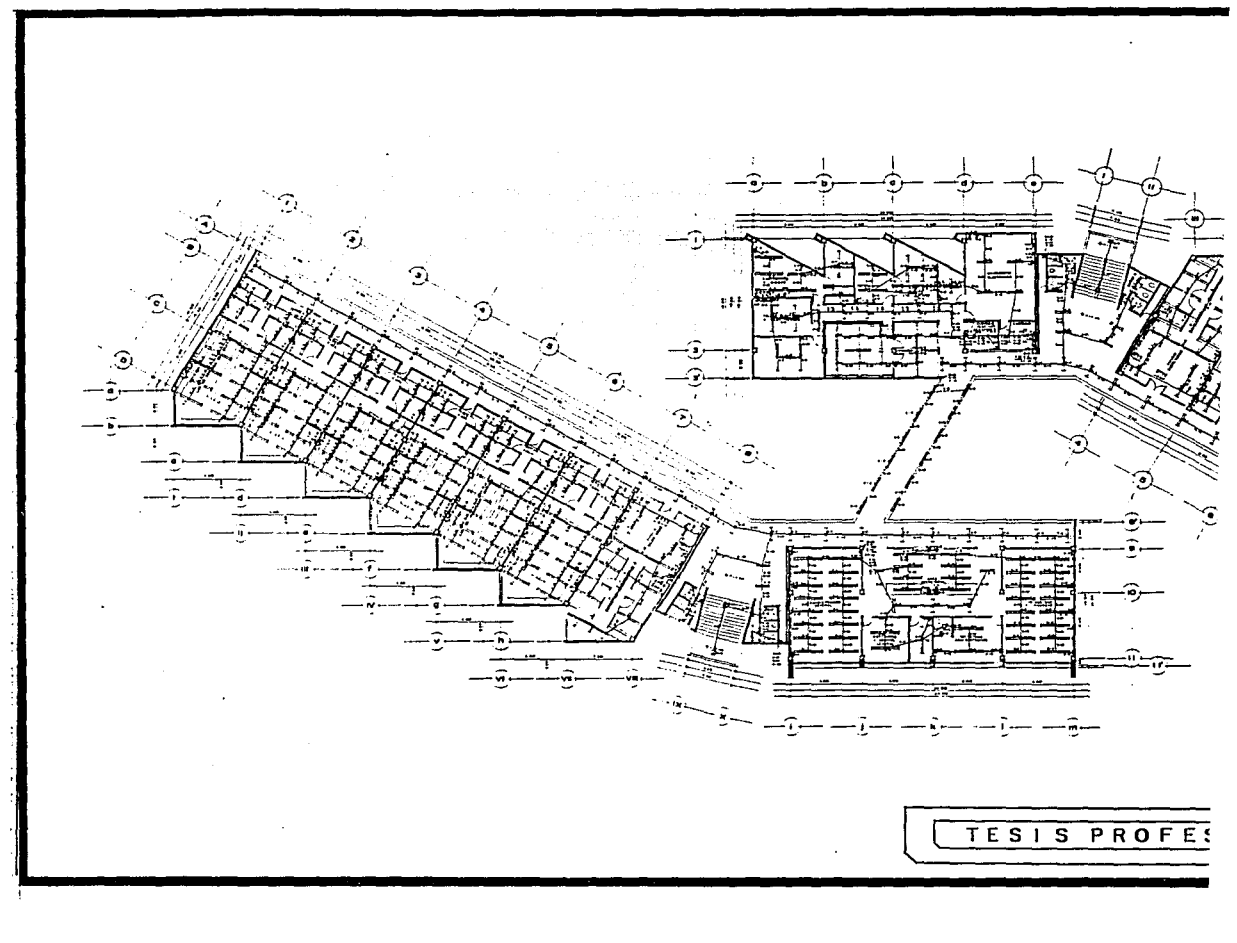

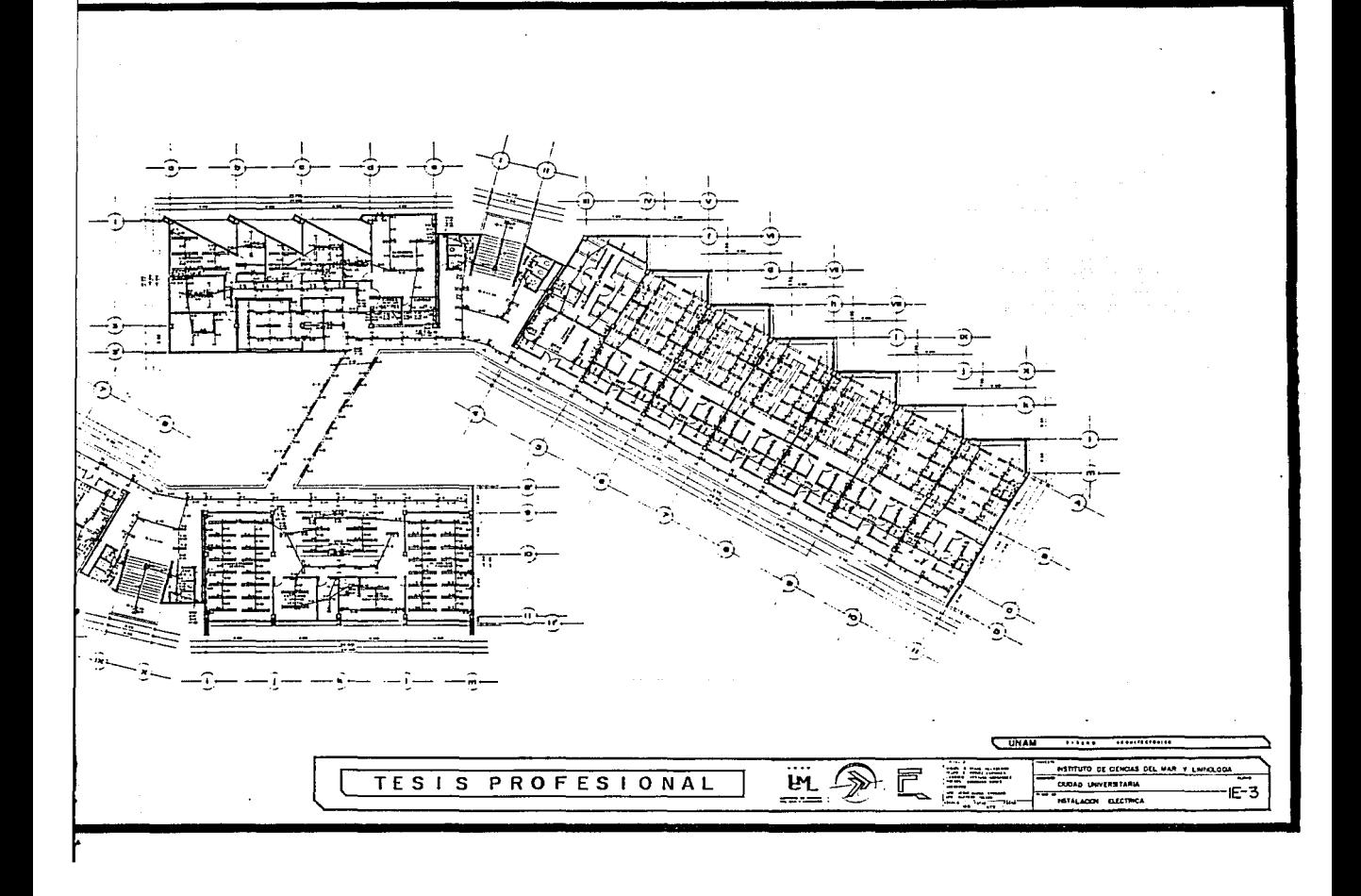

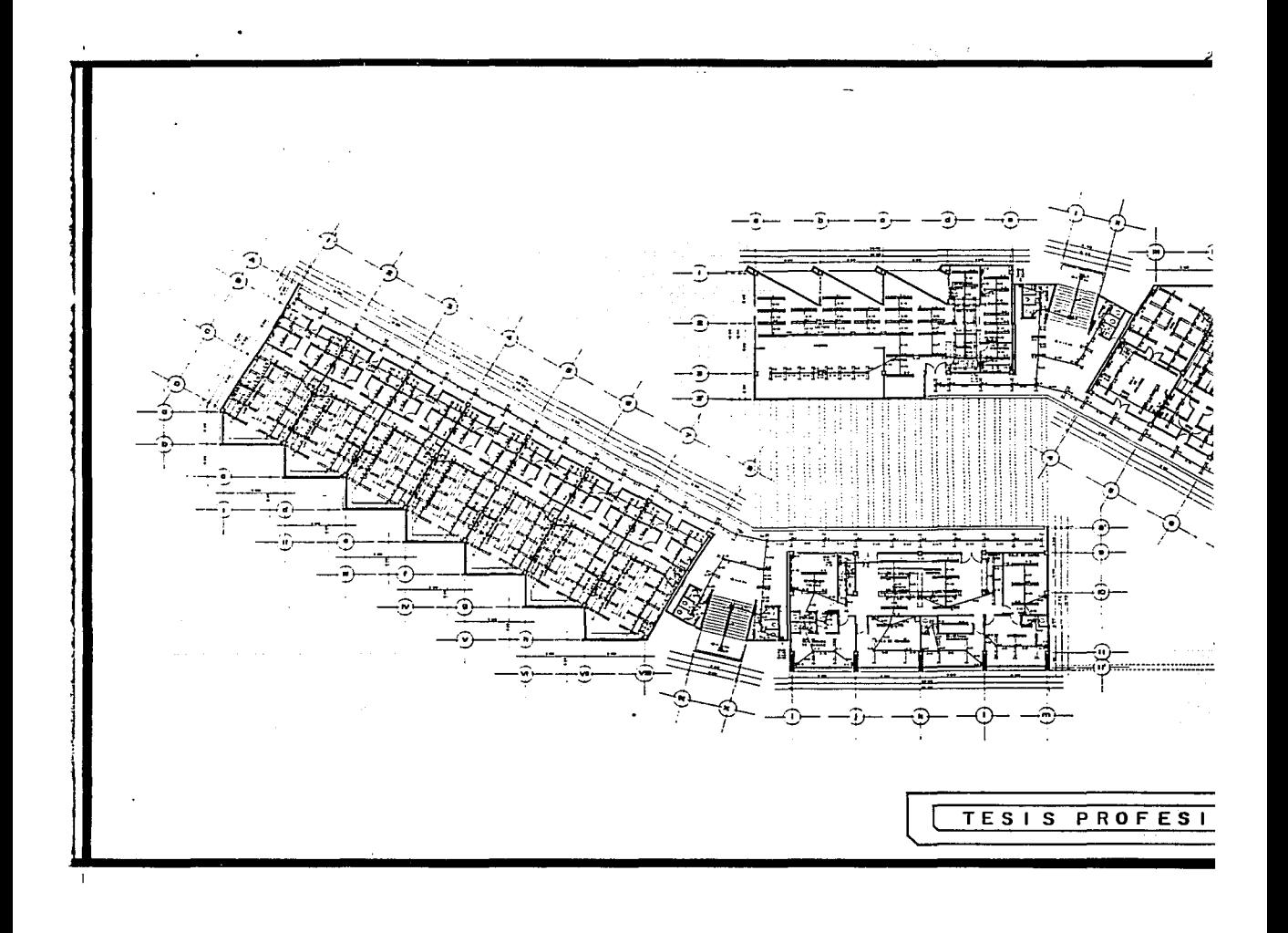

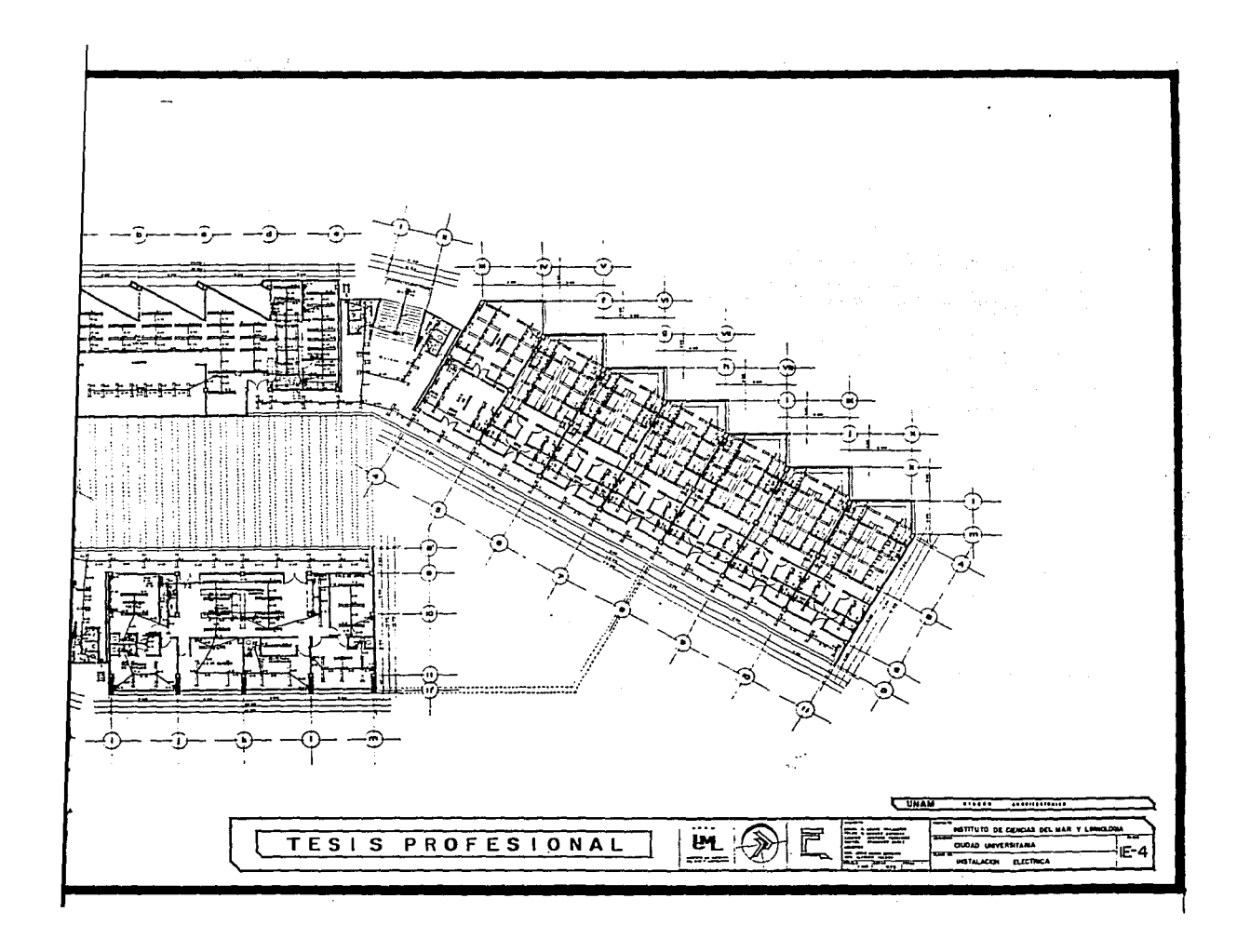

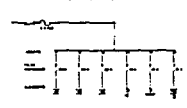

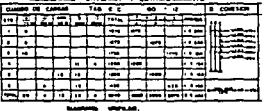

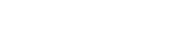

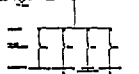

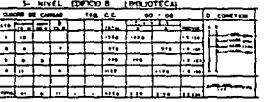

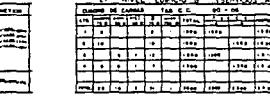

 $= 5000$ 

 $=$   $HHH$ 

三出出王

200203.0

4. . . **.** .

雔

邸

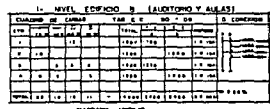

ተነ ᡏ᠇

**HHI** 

**FIFTE** 

**UNIFILAR** 

 $=$ 

带

**DIAGRAMA** 

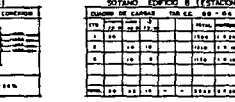

毋

**GENERAL.** 

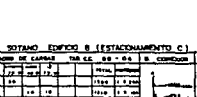

╼┝

HH

田

瑶

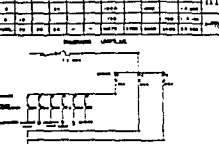

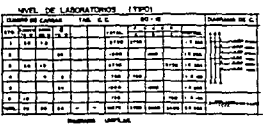

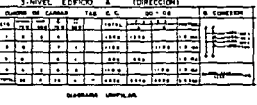

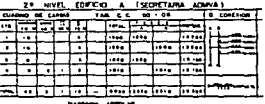

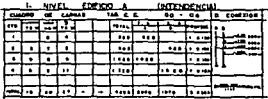

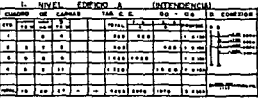

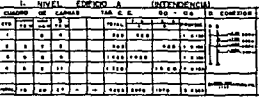

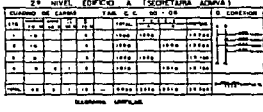

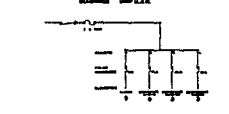

TESIS PROFESI

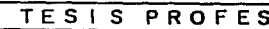

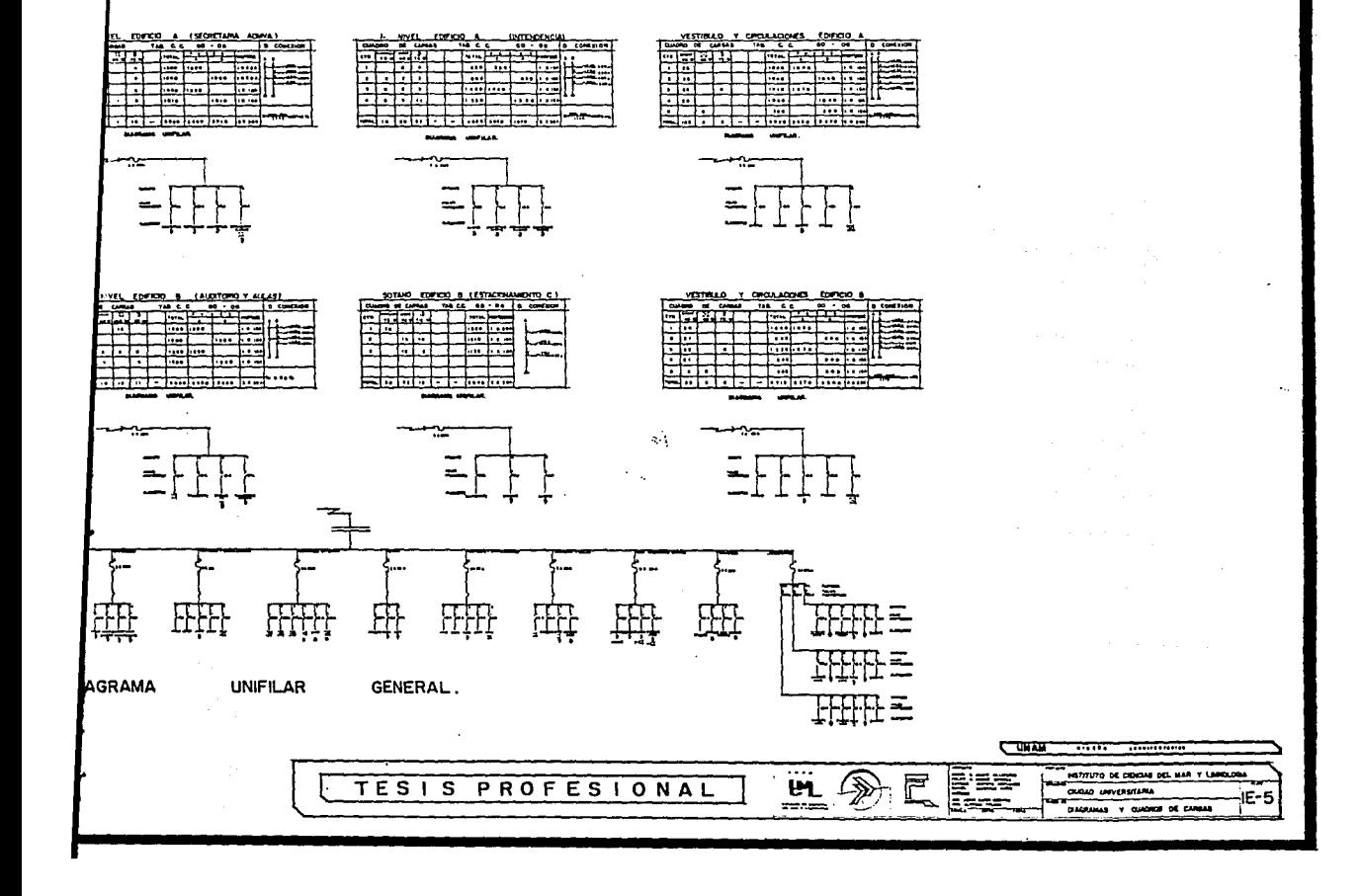

LA CONSTRUCCION DE LA CIUDAD UNIVERSITARIA DEL PEDREGAL Universidad Nacional Autónoma de México México, 1979

Dirección General de Obras MEMORIA DESCRIPTIVA DE INSTALACIONES FISICAS Editorial U.N.A.M. MéxiCo, 1980

Ernst, Neufert ARTE DE PROYECTAR EN ARQUITECTURA Editorial Gustavo Gili, S.A. México, D.F. 13ª Edición, 1982

Alfredo Plazola Cisneros ARQUITECTURA HABITACIONAL Editorial Limusa México, 1988

 $\mathcal{L}$ 

Francis D.K **ARQUITECTURI** Editorial G1 México, D.F 4ª Edición,

.¡/

REGLAMENTO Editorial P México, 198

Vicente Pér EL CONCRETC Editorial 'I México, 19E

Ing. Sergic MANUAL DE 1 Editorial I México, 19'

لاقتصاد

**EITARIA DEL PEDREGAL** kico

Francis D.K. CHING ARQUITECTURA: FORMA, ESPACIO Y ORDEN Editorial Gustavo Gili. S.A. México. D.F. 4ª Edición, 1985

S FISICAS

REGLAMENTO DE CONSTRUCCIONES PARA EL DISTRITO FEDERAL Editorial Porrúa México, 1989

Vicente Pérez Alamá EL CONCRETO ARMADO EN LAS ESTRUCTURAS Editorial Trillas México, 1988

Ing. Sergio Zepeda C. MANUAL DE INSTALACIONES Editorial Limusa México. 1990